# **Appendix A**

A - TECHNICAL NOTE - REVIEW OF TRAFFIC MODELLING, JUNE 2019

 $\vert$  )

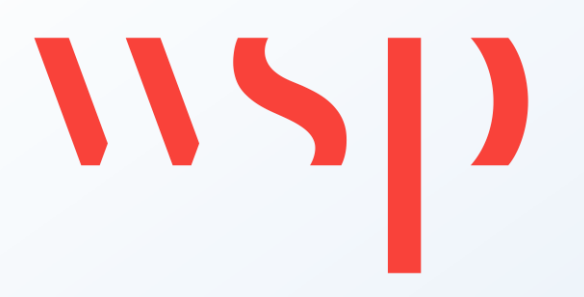

# SWMK Consortium

# **SOUTH WEST MILTON KEYNES**

# Technical Note 18: Review of Transport Modelling

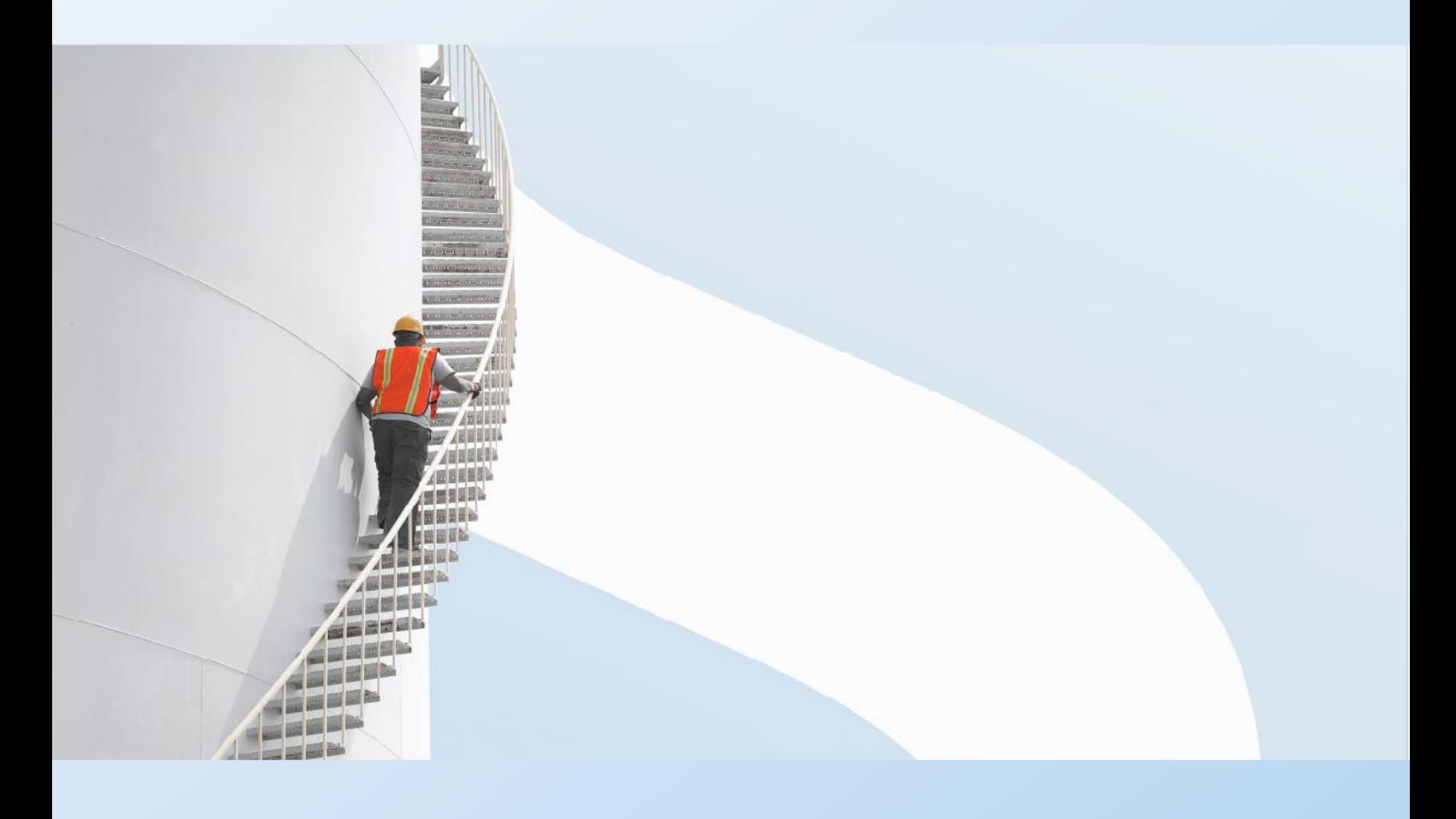

JUNE 2019 CONFIDENTIAL

# 112

# SWMK Consortium

# **SOUTH WEST MILTON KEYNES**

Technical Note 18: Review of Transport Modelling

**TYPE OF DOCUMENT (VERSION) CONFIDENTIAL**

**PROJECT NO. 70051442**

**DATE: JUNE 2019**

**WSP** 

2 London Square Cross Lanes Guildford, Surrey GU1 1UN Phone: +44 148 352 8400

WSP.com

# $\frac{1}{2}$

# **QUALITY CONTROL**

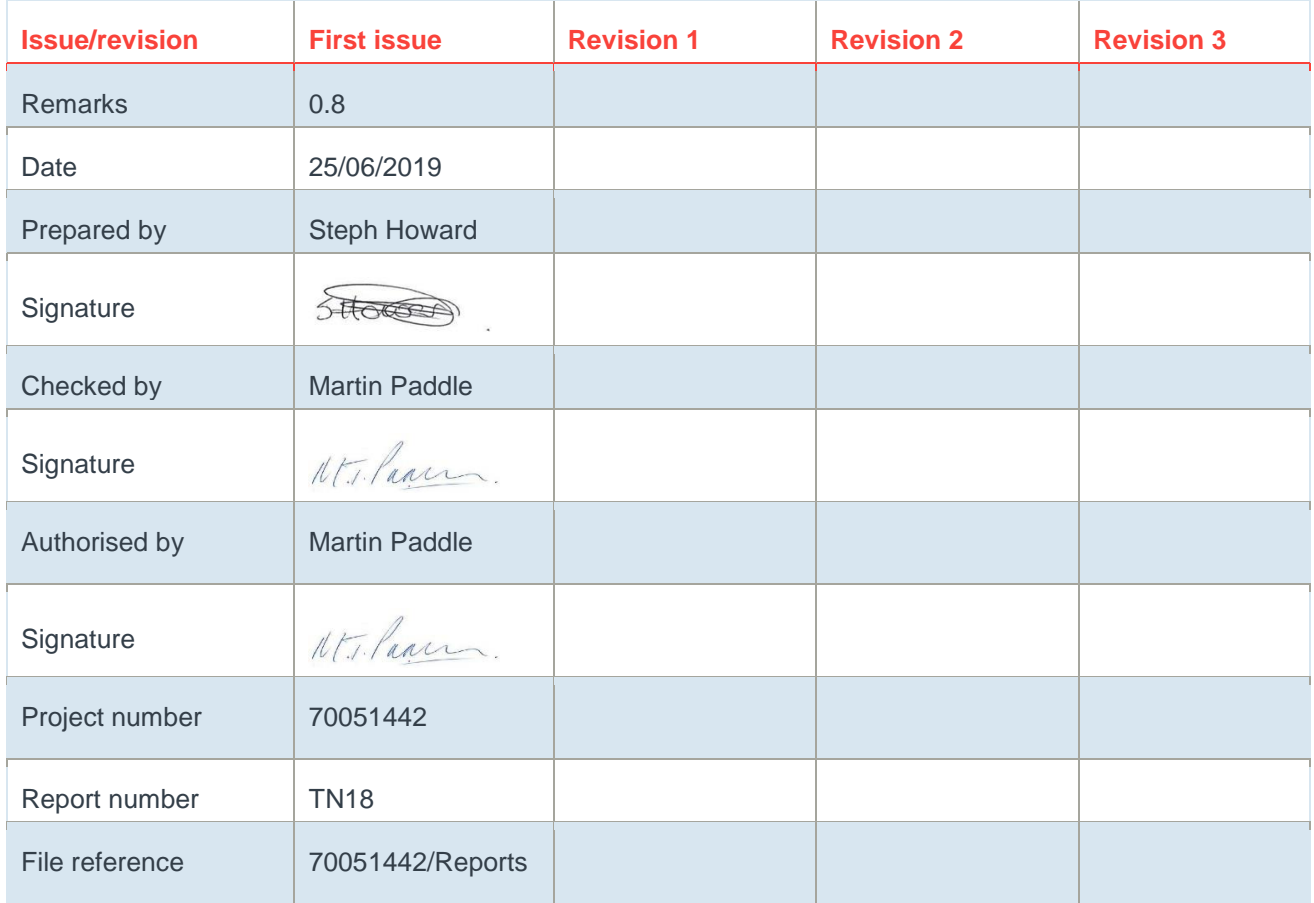

# **CONTENTS**

 $\begin{array}{c} \hline \end{array}$ 

 $\mathbf{W}$ 

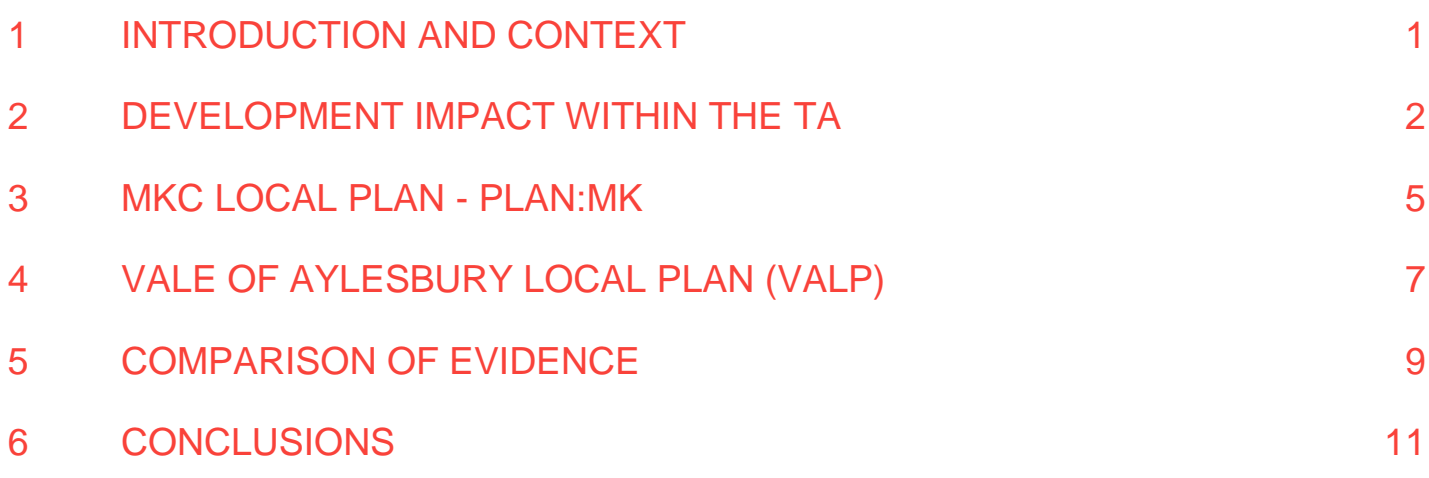

# <span id="page-5-0"></span>**1 INTRODUCTION AND CONTEXT**

- 1.1.1. In January 2015 duplicate planning applications were submitted to Aylesbury Vale District Council (AVDC) and Milton Keynes Council (MKC) for a residential led development at South West Milton Keynes (SWMK) (hereinafter referred to as the site). The applications were accompanied by a comprehensive Environmental Statement and other relevant supporting documents. Following the submission of the applications and subsequent discussions with the highway authorities Buckinghamshire County Council (BCC) and MKC, a revised Transport Assessment (TA) was prepared by Mouchel (now WSP) on behalf of the Applicants in August 2016 to support the 'Regulation 22' Addendum Environmental Statement (ES). The TA set out the impact of the proposed development on the local highway network and identified appropriate mitigation to ensure that the impact of the proposed development at SWMK would not be severe, in the context of paragraph 32 of the National Planning Policy Framework (NPPF) of 2012<sup>1</sup>.
- 1.1.2. Following further discussions with highways officers from both BCC and MKC, it was agreed that the residual cumulative impact of the development would not be severe and that there were no sustainable transport and highways reasons to refuse the planning application, subject to appropriate planning conditions and the implementation of the agreed mitigation package which is detailed later in this Technical Note.
- 1.1.3. The traffic assessments within the TA were based on the Milton Keynes Traffic Model (MKTM) which had a base year of 2009 and supported the Milton Keynes Local Plan to 2026.
- 1.1.4. Subsequent to the above responses to the submitted Regulation 22 ES and revised TA, MKC and their consultants AECOM created a new strategic traffic model with a base year of 2016 and a future year of 2031 to support the Local Plan (Plan:MK). BCC and their consultants Jacobs also created a new traffic model with a base year of 2013 and a future year of 2033 to support the Aylesbury Vale District Council (AVDC) Local Plan (draft VALP).
- 1.1.5. As the SWMK planning application is still to receive planning consent within MKC<sup>2</sup>, it is appropriate to provide an update to MKC to clarify and confirm that the traffic modelling and mitigation package contained within the TA of August 2016 remains appropriate and suitable in light of the new strategic traffic models that have been developed by MKC and BCC to support Plan:MK and the draft VALP respectively.
- 1.1.6. This Technical Note (TN) therefore provides a 'high level' review of both the MKC and BCC strategic traffic models and compares the outputs and impacts of the proposed development with the calculated impact contained within the revised TA of August 2016.

<sup>1</sup> NPPF, 2019, paragraph 2019

<sup>2</sup> AVDC has agreed a resolution to grant planning permission subject to the Applicant signing up to a suitable Section 106 mitigation package.

# <span id="page-6-0"></span>**2 DEVELOPMENT IMPACT WITHIN THE TA**

# **2.1 TRAFFIC MODELLING**

- 2.1.1. Following discussions with BCC and MKC in 2015/16, a bespoke methodology was derived to determine the impact of the development on the local highway network in both authority areas.
- 2.1.2. The methodology involved using the MKTM which was calibrated and validated to a base year of 2009 and was considered by MKC and BCC to be an acceptable basis for modelling the traffic impact of SWMK.
- 2.1.3. The traffic flows and distribution from for the base scenario in 2026 were extracted from the MKTM. The base scenario in 2026 included a number of strategic mitigation measures expected to be completed at that time, including: M1 J10-13 widening, A421 Bedford to M1, M1-A5 link road, HS2 and East West Rail (western section). Local junction improvement schemes were also included, but none were in proximity to the site.
- 2.1.4. The trip generation for the development was also taken from the MKTM but was manually applied to calculate the forecast traffic flows for 2026 and to preclude the benefit of the dynamic reassignment within the model. In addition, no further reduction was made in vehicle trip generation to account for the potential mode shift that would result from the implementation of proposed travel planning measures, that comprise new bus services and comprehensive walking/cycling routes.
- 2.1.5. The impact of the development on roads within the MKC boundary, as described in the TA is minor, with the majority of the identified junctions assessed to operate with an RFC<sup>3</sup> below 1.0 in all scenarios, indicating that junction improvements are not required. Three junctions along A421 require some minor mitigation to ensure that the residual cumulative impact of development is not severe in the context of NPPF; these include, Emerson roundabout, Elfield Park roundabout, and Bleak Hall roundabout.
- 2.1.6. The impact on Bletchley was also assessed at the request of MKC in response to queries from West Bletchley Parish Council and whilst there is likely to be an increase in traffic through the area, no mitigation is required as the impact of the additional traffic is not considered to be severe in the context of the NPPF.
- 2.1.7. It was recognised that within Buckinghamshire, the 2026 base and 2026 'with development' scenarios would impact on A421 during both travel peaks. Some queuing would occur along A421, but also on the minor arms of these junctions, where the additional traffic on A421 prevents vehicles joining the main road.
- 2.1.8. Appropriate mitigation at these junctions was agreed to ensure that the residual cumulative impact would be acceptable to BCC as the local highway authority. The mitigation was developed on a *nil detriment* <sup>4</sup> basis, which goes beyond the requirements of NPPF 2012, and also paragraph 109 of the revised NPPF 2019. BCC and MKC also requested that the benefit of implementing a comprehensive site wide Travel Plan<sup>5</sup> should be excluded from junction modelling and for the purpose of determining appropriate mitigation.

<sup>3</sup> RFC - Ratio of Flow to Capacity

<sup>4</sup> Nil detriment – to leave the network no worse off in the forecast year 2026

<sup>5</sup> Note – a comprehensive Framework Travel Plan has been agreed with BCC and MKC

# **2.2 AGREED MITIGATION**

- 2.2.1. The agreed highway and transport mitigation package is extensive. One of the more significant issues that arose during discussions with MKC and BCC/AVDC related to the limiting capacity of A421. The solution finally agreed with BCC and MKC assumed that a number of junctions along A421 would be improved assuming a *nil detriment* solution in the future forecast year 2026.
- 2.2.2. A mitigation scheme was prepared to reflect the level of improvement required for each junction and the construction cost commuted to a single contribution to be secured as a s106 obligation. This was the preferred approach of both BCC and MKC given the uncertainty over a number of strategic highway schemes that could ultimately influence the future traffic demand along the corridor of A421; these schemes include: East – West Rail (EWR) and the Oxford to Cambridge Expressway. At the time of preparing this TN it is understood that further announcements will be made by Government on the preferred route for both schemes towards the end of 2019
- 2.2.3. The transport and highway mitigation package is contained within the agreed section 106 agreement and illustrated by Figure 2.1 below:
	- A421 corridor improvements; this is by way of a contribution of £1,445,440, which is based on achieving a *nil detriment* solution to the impact of traffic on key junctions within Buckinghamshire. In addition, a further contribution of £209,517 has been agreed again based on a *nil detriment* solution for the highways works within MKC's jurisdiction. The intention is then for BCC and MKC to use these contributions to implement more comprehensive improvements along A421 as opposed to a series of minor junction improvements that would be required to meet the developments own impact;
	- **Traffic calming to Newton Longville, south of the Site; this is by way of a contribution of circa** £280k;
	- **E** Enhanced bus service(s); the Consortium agreed to enter a service agreement with a bus operator and will fund services between the Site and Central Milton Keynes (CMK) up to £2m;
	- Travel Plan a Framework Travel Plan has been agreed with BCC and MKC. The Consortium is committed to the implementation of the Plan and annual monitoring;
	- **Public Rights of Way the Consortium will contribute some £42k to the improvement of local** footpaths that will link the Site to Newton Longville to the south;
	- Whaddon Village there is a concern over potential 'rat running' and a contribution of some £22k has been agreed;
	- Cycling new cycle parking will be provided at Bletchley station and will be funded by way of a contribution;
	- **Provision of a corridor within the Site to accommodate a new Grid Road;**
	- Highway works have been agreed and will be secured via s278 agreement:
		- Bottle Dump roundabout, including a new equestrian/pedestrian/cycle crossing;
		- Whaddon Road roundabout widening; and
		- Site access arrangements via Whaddon Road and Buckingham Road.

# WSD

**Figure 2-1 - Highway Improvements Masterplan**

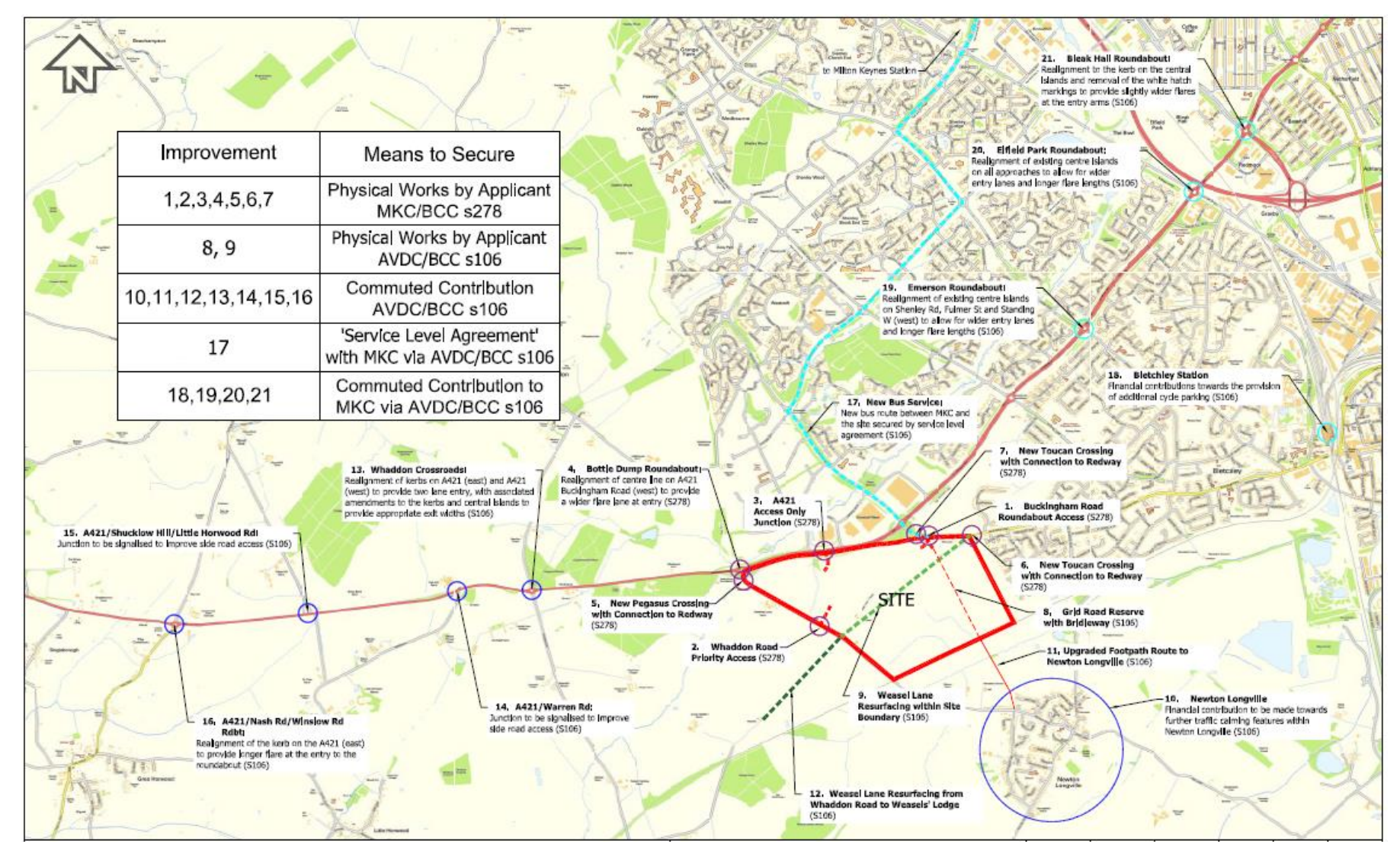

SOUTH WEST MILTON KEYNES **SOUTH WEST MILTON ASSESS** Project No.: 70051442 June 2019 SWMK Consortium Page 4 of 11

# <span id="page-9-0"></span>**3 MKC LOCAL PLAN - PLAN:MK**

# **3.1 STATUS**

3.1.1. The new Local Plan for Milton Keynes, Plan:MK, was adopted by MKC at its meeting on the 20 March 2019. Plan:MK now forms part of MKC's Development Plan and replaces both the Core Strategy (2013) and saved policies of the Local Plan (2005).

# **3.2 STRATEGIC MODELLING**

3.2.1. The Milton Keynes Multi-Modal Model (MKMMM) Traffic Forecasting Report<sup>6</sup> (and Impacts of Plan:MK Report<sup>7</sup>detail the strategic traffic modelling methodology and impacts associated with the proposed development within Plan MK.

# **METHODOLOGY**

- 3.2.2. The base year of the model is 2016 with a future forecasting year of 2031 to match the end of the current Local Plan period.
- 3.2.3. The site at SWMK is included within the 'reference case' scenario i.e. it is assumed that this development will proceed and is therefore assessed within each of the Plan:MK development scenarios. The site is included for 1,855 homes and 895 jobs within the reference case.
- 3.2.4. The reference case includes improvements to the strategic and local highway networks as set out the Traffic Forecasting Report<sup>8</sup>. It is noted that improvements are not proposed to the corridor of A421 in proximity to SWMK to incorporate the agreed mitigation package as noted above in paragraph 2.2.3. As such, the impact of the proposed development at SWMK is not mitigated within the MKMMM.

- <sup>7</sup> AECOM Milton Keynes Multi Modal Model Impacts of Plan:MK (November 2017)
- <sup>8</sup> Figure 12, AECOM Milton Keynes Multi Modal Model Traffic Forecasting Report (November 2017)

<sup>6</sup> AECOM Milton Keynes Multi Modal Model Traffic Forecasting Report (November 2017)

# **RESULTS**

- 3.2.5. In the 2031 reference case, there is an increase in flow along A421 towards Milton Keynes in both peaks, with some minor delays at Bottle Dump and Whaddon Crossroads when compared to the 2016 base scenarios. The increase in flows and delays is likely to be attributed to both background traffic growth and to the development at SWMK.
- 3.2.6. In the 2031 reference case in the AM peak<sup>9</sup>, the A421 link towards Bottle Dump eastbound is forecast to operate just over capacity. The approach to Whaddon Crossroads northbound and the link towards the Stoke Road/Bletchley Road crossroads will operate just under capacity. Within Milton Keynes, there will be some congestion on the links along A421 from the site eastbound as in the 2016 base scenario.
- 3.2.7. In the 2031 reference case in the PM peak<sup>10</sup>, A421 towards Whaddon Crossroads westbound will operate at capacity and eastbound at just under capacity. Similarly, A421 towards Bottle Dump eastbound and Stoke Road/Bletchley Road crossroads will operate just under capacity. Within Milton Keyes, there is also forecast to be congestion on the approaches to Emerson roundabout, Elfield Park roundabout and Bleak Hall roundabout.
- 3.2.8. All of the junction locations described within this Section are included with the 2016 TA and have comprehensive mitigation proposed as part of SWMK s106 package, either as part of a wider A421 corridor improvement (i.e.: within the jurisdiction of both BCC and MKC), or to be implemented as s278 improvements under the Highways Act 1980. **As detailed previously, these improvements are not included within the MKMMM, and therefore the benefit of the agreed improvements is not shown within these model results and outputs**.

<sup>9</sup> Figure 30, AECOM MKMMM Impacts of Plan:MK (November 2017)

 $\overline{a}$ 

<sup>10</sup> Figure 32, AECOM MKMMM Impacts of Plan:MK (November 2017)

# <span id="page-11-0"></span>**4 VALE OF AYLESBURY LOCAL PLAN (VALP)**

# **4.1 STATUS**

4.1.1. The draft VALP was submitted to Government and underwent an Examination in Public in July 2018. The Inspector's Interim Findings were released in December 2018 with AVDC currently finalising their onward timetable including when the proposed Main Modifications to the Plan will be published for public consultation. Subsequently, the draft VALP will be adopted to become the Development Plan for AVDC.

# **4.2 STRATEGIC MODELLING**

4.2.1. The Jacobs Countywide Local Plan Modelling 'Forecast Modelling Report'<sup>11</sup> and Countywide Local Plan Modelling 'Phase 3 Technical Report'<sup>12</sup> details the strategic traffic modelling methodology and impacts associated with the development within the draft VALP.

# **METHODOLOGY**

- 4.2.2. The base year of the model is 2013 with a future forecasting year of 2033 to match the end of the emerging Local Plan period.
- 4.2.3. The site at SWMK is included within the '2033 Do Something' (DS) scenario which includes the projected planning completions and local plan allocations to 2033 – i.e. it is assumed that this development will proceed and is therefore assessed within each of the 'Do Something' (DS) development scenarios. The site is included within a model zone for '>1500' homes and '>1,500' jobs, which represents the development size of 1,855 homes and employment opportunities.
- 4.2.4. The DS scenario includes improvements to the strategic and local highway networks including Crossrail and East West Rail and M4 Smart Motorway. The planned Oxford to Cambridge Expressway has been excluded as the implementation is likely to extend beyond the Plan period to 2033.
- 4.2.5. There are two mitigation 'runs', with a corridor improvement to dual A421 between Buckingham and Milton Keynes included in 'run 2' but not in 'run 1'; and the Bletchley Bypass included in 'run 1' but not in 'run 2'. Both 'run 1' and 'run 2' include a new grid road in Milton Keynes adjacent to V1,
- 4.2.6. It is noted that there are no specific junction improvements to the corridor of A421 around SWMK to reflect the agreed mitigation package for the proposed development as identified above in paragraph 2.2.3. As such, the specific impacts of the development at SWMK are not be fully mitigated within the model.

<sup>11</sup> Jacobs Countywide Local Plan Modelling - Forecast Modelling Report (July 2016)

 $\overline{a}$ 

<sup>12</sup> Jacobs Countywide Local Plan Modelling - Phase 3 Technical Report (August 2017)

# **RESULTS**

- 4.2.7. The Phase 3 Technical Note Appendices<sup>13</sup> provide congestion ratios along the major links around the development site. The congestion ratio is a measure of congested travel time compared to free flow travel time on each modelled link which allows for the impact of congestion on downstream links to the considered<sup>14</sup>. The 2033 DS AM and PM peak scenario (without mitigation) congestion ratios<sup>15</sup> show that the A421 between Whaddon Crossroads and Bottle Dump is congested in both directions. Towards Milton Keynes, A421 between Bottle Dump and Emerson roundabouts is not heavily congested in comparison to other parts of the local network. Between Emerson, Elfield Park and Bleak Hall roundabouts, the link becomes congested during the both peaks.
- 4.2.8. The links within the SWMK study area of the 2016 TA and described within this section of the TN include the agreed mitigation as part of SWMK s106 package, either as part of a wider A421 corridor improvement within the jurisdiction of BCC/MKC, or to be implemented as s278 improvements under the Highways Act 1980.
- 4.2.9. The Countywide Model mitigation scenarios, 'run 1' and 'run 2', exclude the agreed mitigation represented by the s106 package as proposed for the development at SWMK. As a consequence, the congestion ratio results of the DS mitigation scenarios included within the model do not reflect the benefit of the mitigation agreed for SWMK.

<sup>13</sup> Jacobs Countywide Local Plan Modelling - Phase 3 Technical Report (August 2017)

<sup>14</sup> Jacobs Countywide Local Plan Modelling - Phase 3 Technical Report (August 2017), Table 5A

<sup>15</sup> Jacobs Countywide Local Plan Modelling - Phase 3 Technical Report (August 2017), Appendix A

# <span id="page-13-0"></span>**5 COMPARISON OF EVIDENCE**

- 5.1.1. The 2016 TA, MKC MKMMM and the BCC Countywide Model all suggest that in the future scenarios of 2026, 2031 and 2033 respectively, that A421 between Whaddon Crossroads in Buckinghamshire and Bleak Hall roundabout in Milton Keynes will be under pressure without mitigation, with certain junctions more congested than others as summarised in Table 5.1 and Table 5.2 below. The results from the MKMMM and Countywide strategic models do in fact demonstrate that in some cases, key junctions would achieve a lower level of congestion in 2031 and 2033 compared with the forecasts for 2026 as contained within the 2016 TA. On this basis, WSP are of the opinion that the agreed junction improvements as detailed in Section 2 of this Note, therefore provide a robust level of mitigation for the SWMK site.
- 5.1.2. For avoidance of doubt, the summary tables below exclude any proposed mitigation and attempt to draw broad correlation of the test results across the different modelling platforms. Clearly the MKC MKMMM and the BCC Countywide model include the benefit of implementing various strategic transport schemes that are likely to be implemented through to 2033.

| <b>Link/Junction</b>         | <b>TA (August 2016) –</b><br>2026 'With<br>Development' | <b>MKC MKMMM 2031</b><br><b>Reference Case</b><br>(includes SWMK) | <b>BCC Countywide</b><br><b>Model 2033 DS</b><br>(includes SWMK) |
|------------------------------|---------------------------------------------------------|-------------------------------------------------------------------|------------------------------------------------------------------|
| <b>Whaddon Crossroads</b>    | Over capacity                                           | Approaching capacity                                              | Over capacity                                                    |
| Bottle Dump Roundabout       | Over capacity                                           | Over capacity                                                     | Approaching capacity                                             |
| Emerson Roundabout           | Over capacity                                           | Approaching capacity                                              | Approaching capacity                                             |
| Elfield Park Roundabout      | Over capacity                                           | Approaching capacity                                              | Over capacity                                                    |
| <b>Bleak Hall Roundabout</b> | Over capacity                                           | Over capacity                                                     | Over capacity                                                    |

**Table 5-1 – AM Peak Comparison of Evidence for Key Links/Junctions (without mitigation)**

# **Table 5-2 – PM Peak Comparison of Evidence for Key Links/Junctions (without mitigation)**

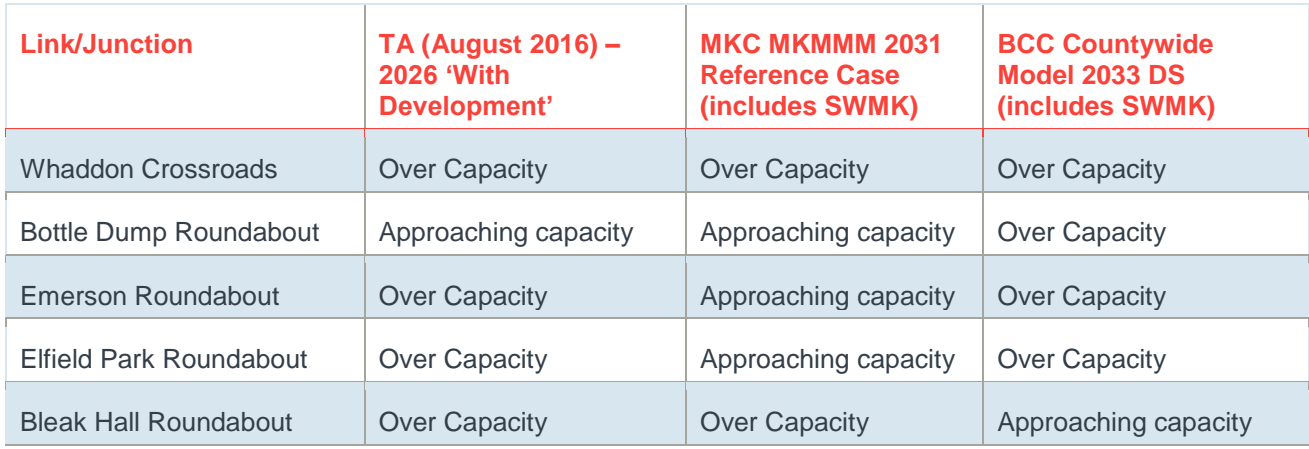

5.1.3. Notwithstanding the different future years, the forecast results from the junction models within the TA, the MKMMM and the BCC Countywide Model correlate reasonably well and indicate that Whaddon Crossroads and Bottle Dump roundabouts in Buckinghamshire and Emerson, Elfield Park

and Bleak Hall roundabouts in Milton Keynes require mitigation to reduce congestion and delays in the future year.

5.1.4. It is therefore considered that the junction assessments within the TA for a future year of 2026 remain a robust representation of the impact of the development on the local highway network when compared with the more recent strategic models to support Plan:MK and the draft VALP. In this regard, WSP consider that the 2016 TA actually presents a more onerous case in 2026 compared with the Local Plan evidence base and therefore still represents a robust approach for establishing appropriate mitigation for the proposed development at SWMK.

# **5.2 SUITABILITY OF SWMK PROPOSED MITIGATION**

- 5.2.1. The agreed mitigation package proposed as part of the development at SWMK include S278 works or financial contributions as previously indicated in paragraph 2.2.3 and on Figure 2.1, to enable the implementation of corridor improvements along A421. The agreed works/contributions are predicated on achieving a *nil detriment* in the forecast year 2026 at the worst performing junctions and comprise:
	- **Whaddon Crossroads**
	- **Bottle Dump roundabout**
	- **Emerson roundabout**
	- **Elfield Park roundabout**
	- **Bleak Hall roundabout**
- 5.2.2. The NPPF published in 2012<sup>16</sup> and 2019<sup>17</sup> require that the residual cumulative impact of development is not severe. By providing a *nil detriment* solution, the proposed development would effectively ensure that the future year impact would be fully mitigated without any remaining residual impact. This exceeds the requirements of the national guidance which has been previously acknowledged by Officers at MKC and BCC.
- 5.2.3. Considering the complete package of mitigation measures as set out in Section 2 (i.e. with improvements to sustainable transport modes also) it was agreed with both BCC and MKC that the residual cumulative impact of the development would not be severe in the context of the NPPF.
- 5.2.4. The results of the analysis and comparison of the model outputs contained in this TN demonstrate that the package of agreed improvements and contributions still remain appropriate to mitigate the impact of the proposed development at SWMK. In this regard, WSP consider that the residual cumulative impact of the development would not be severe, in accordance with the NPPF 2019, as previously agreed with BCC and MKC.

 $\overline{a}$ 

<sup>16</sup> Paragraph 32, NPPF 2012

<sup>17</sup> Paragraph 109, NPPF 2019

# <span id="page-15-0"></span>**6 CONCLUSIONS**

- 6.1.1. This TN compares the different strategic traffic modelling evidence made available by MKC and BCC following the submission of the Regulation 22 Addendum ES and the revised TA in August 2016.
- 6.1.2. The strategic modelling shows that the corridor of A421 will be congested in the base case/reference cases in 2031 and 2033, with congestion recorded on key links and junctions. The highlighted areas of congestion correlate well with those identified within the 2016 TA for the development at SWMK which also includes a comprehensive mitigation package based on achieving a *nil detriment* solution in the forecast future year 2026.
- 6.1.3. WSP therefore consider that the assessments within the TA are robust and represent the impact of SWMK in 2026 and that the mitigation package as previously agreed with MKC and BCC remains appropriate. As such, it is considered that no further assessments are required to enable MKC to determine the current planning application.

# $N5$

2 London Square Cross Lanes Guildford, Surrey GU1 1UN

**wsp.com**

# **Appendix B**

 $\mathbf{D}$ 

 $\boldsymbol{\prime}$ 

# B - SITE LOCATION

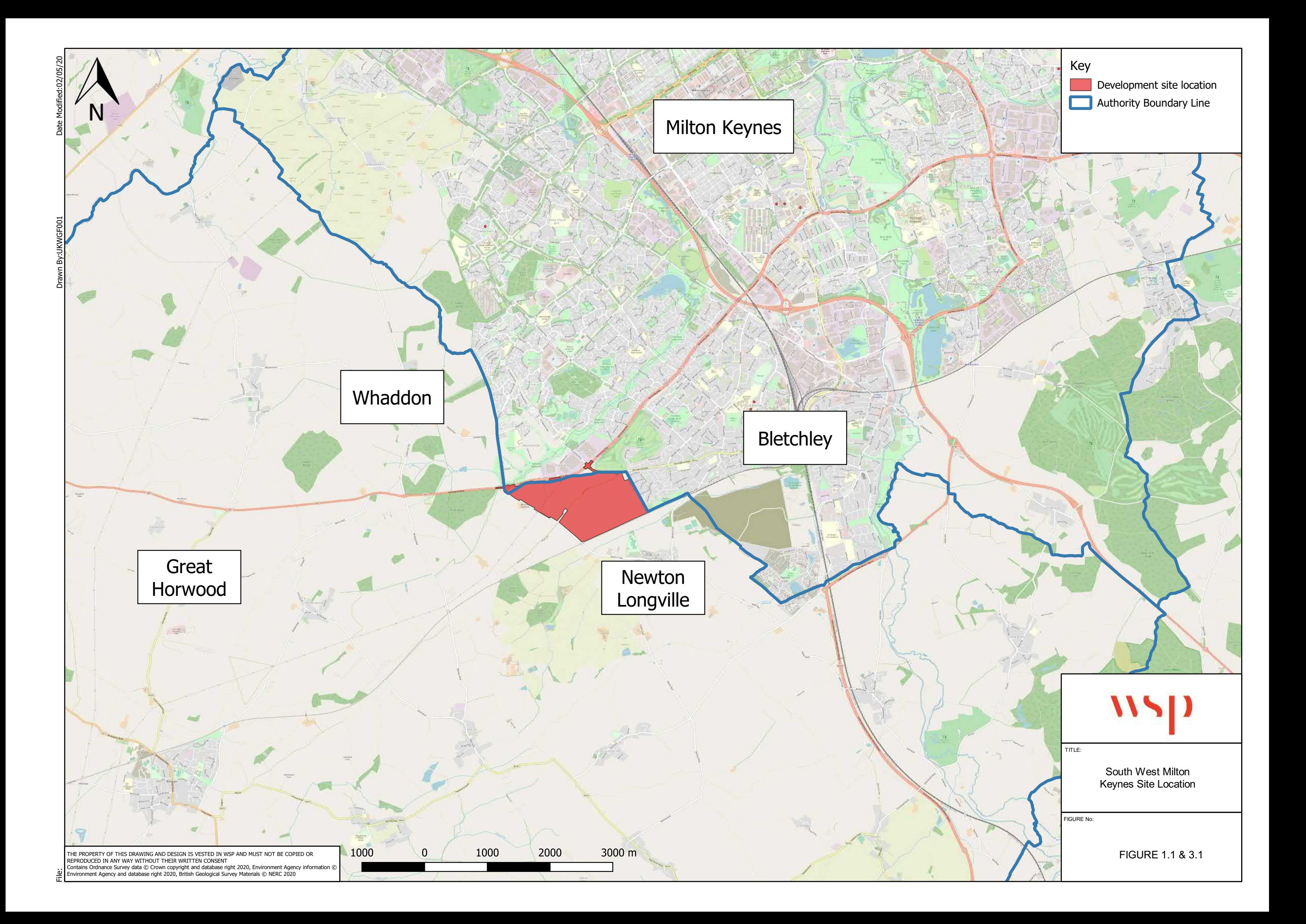

# **Appendix C**

C - SCOPING DOCUMENTS INCLUDING TA STUDY AREA

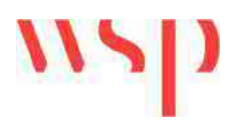

# TRANSPORT ASSESSMENT SCOPE

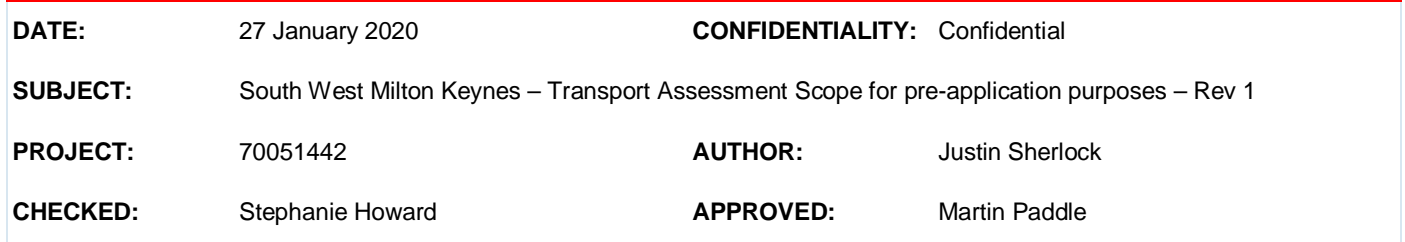

# **Introduction**

WSP has been commissioned by the South West Milton Keynes Consortium (the Consortium) to provide transport advice for the South West Milton Keynes (SWMK) development.

This Note has been prepared to outline a scope for the preparation of an updated Transport Assessment (TA) for agreement with Buckinghamshire County Council (BCC) and Milton Keynes Council (MKC).

A meeting was held with BCC and MKC on the 15<sup>th</sup> January 2020 when a draft of this note was discussed. This note has subsequently been updated to reflect the agreement reached during the meeting.

Following this introduction, the Note provides:

- § Background to the proposed TA update;
- § A scope of assessment; and
- § Report structure.

# **Background**

An outline planning application with all matters reserved except access was submitted to Aylesbury Vale District Council (AVDC) (reference: 15/00314/AOP) and Milton Keynes Council (reference 15/00619/FUL) in January 2015. A further Regulation 22 submission was made to all authorities in August 2016. The planning application seeks permission for the delivery of up to 1,855 mixed tenure dwellings, an employment area (B1), a neighbourhood centre including retail (A1/A2/A3/A4/A5), community (D1/D2) and residential (C3) uses, a primary and a secondary school and other ancillary uses.

The development site is located on the south-western boundary of the Milton Keynes authority area on land bound by the A421 Standing Way to the north west, B4034 Buckingham Road to the north east, the disused rail line to the south east and Whaddon Road to the south west. The entirety of the site is located within the district of Aylesbury Vale with the exception of the proposed site access points on the A421 and Buckingham Road which are located in Milton Keynes.

SWMK is identified in the emerging Vale of Aylesbury Local Plan (VALP) under policy D-NLV001 Salden Chase for the scale of development commensurate with the outline planning application.

The illustrative masterplan that accompanied the planning application is shown in Figure 1.

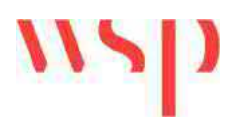

### **Figure 1: Illustrative Masterplan**

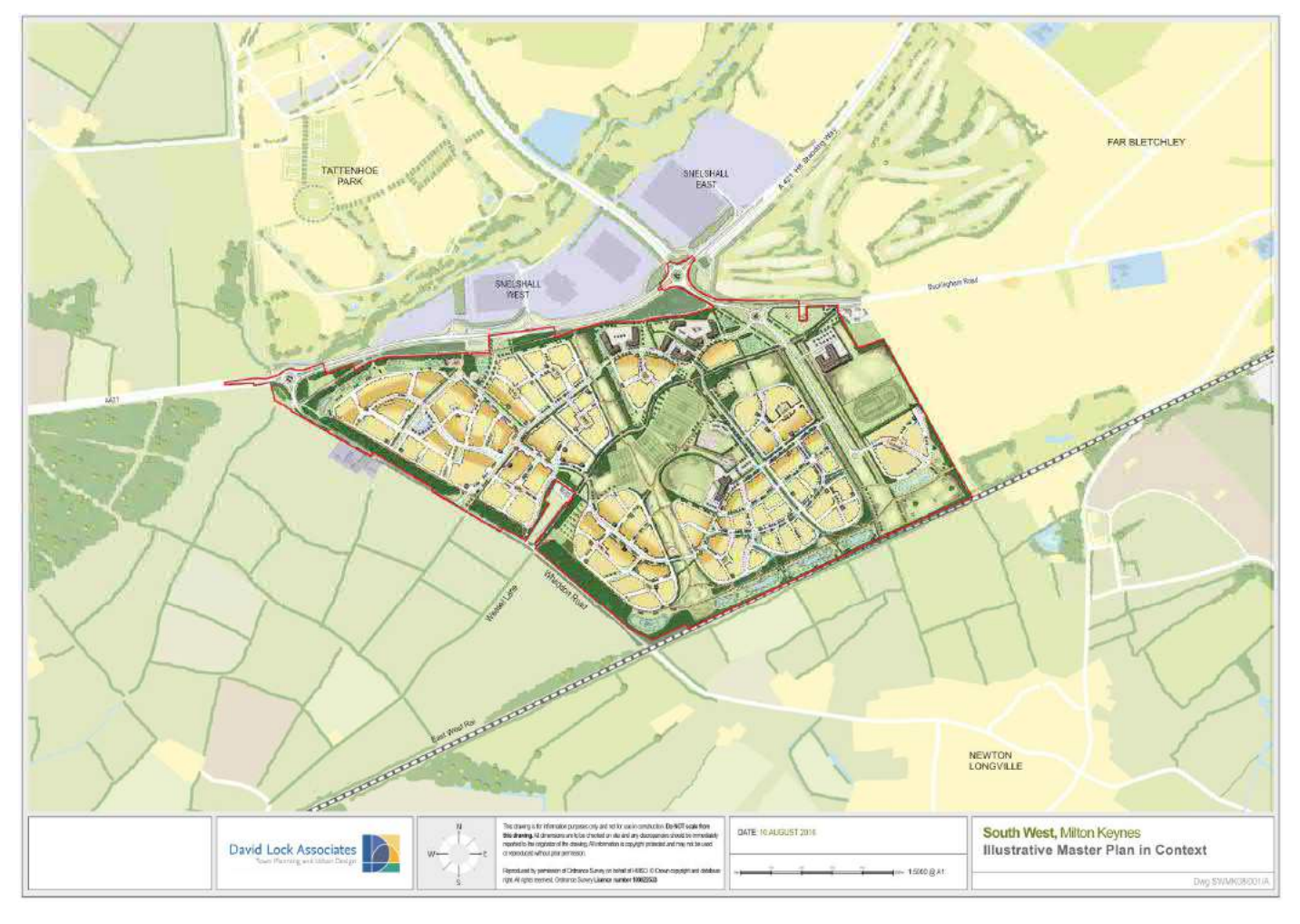

AVDC resolved to grant planning consent in July 2017 subject to the signing of the S106 Agreement. Since then negotiations have progressed between all parties to finalise the s106 agreement, although the document has not yet been engrossed, it is in an advanced position. The parallel planning application made to MKC was subsequently refused planning permission in November 2019 in relation to the impact on the highway network as follows:

*"…there is insufficient evidence to mitigate the harm of this development in terms of increased traffic flow and impact on the highway and Grid Road network, with specific reference to Standing Way and Buckingham Road."*

The transport evidence that accompanied the Regulation 22 submission in August 2016 used data from the MK traffic model (MKTM), which has since been superseded by the new Milton Keynes Multi Modal Model (MKMMM). The previous TA therefore uses data from a now superseded transport model and an updated TA is considered desirable to refresh the assessment of the impacts of development on the local transport network.

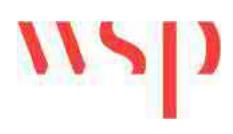

# **Scope**

# DEVELOPMENT PROPOSALS

The development proposals that are the subject of this TA Scope have not changed from the original 2015 planning application and remain as follows:

- 1,855 dwellings;
- 2.07 hectare employment area (B1 land use) accommodating up to 1160 jobs;
- 0.67hectare Neighbourhood Centre accommodating retail (A1/A2/A3/A4/A5) and community (D1/D2) land uses accommodating up to 200 jobs;
- 3hectare Primary School with 630 places; and
- § 5.12hectare Secondary School with 600 places.

The development proposals were accompanied by a movement strategy that included:

- Public Transport Strategy;
- Demand Management Measures; and
- Travel Plan.

The movement strategy will be reviewed and updated as part of the preparation of the updated TA.

## TRIP GENERATION

The previous TA (August 2016) utilised trip rates inherent to the previous Milton Keynes Transport Model (MKTM) with additional secondary education trips. The MKTM has subsequently been superseded by the new MKMMM developed by AECOM on the Council's behalf.

Table 1 provides the trip generation that was determined and applied in the previous TA.

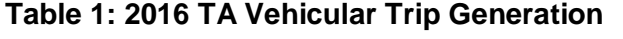

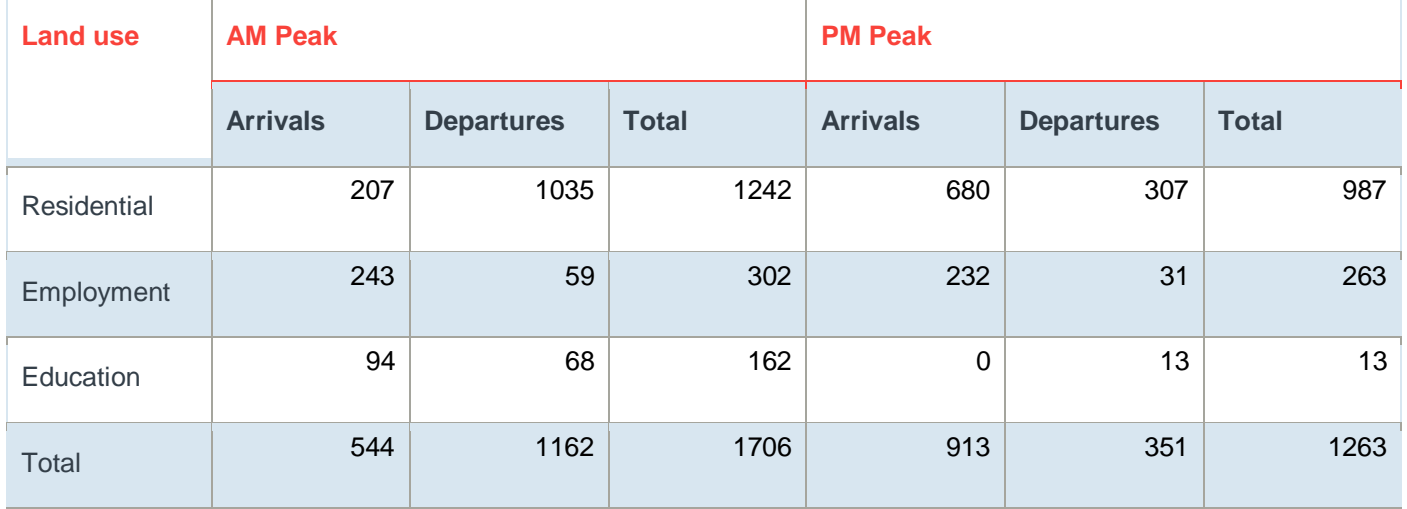

The above trip generation will be reviewed and updated as appropriate and as outlined below. It is proposed that the trip generation will be derived using TRICS person trip rates. The methodology for each land use is outlined below.

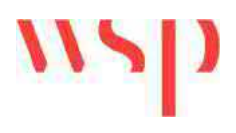

## **Residential**

The TRICS trip generation database will be interrogated to identify trip rates for the residential land use. The category 'Private Houses' will be selected to reflect the likely mix of dwellings proposed on the site. The TRICS search will be constrained to sites within England, Wales and Scotland, excluding Central London.

The person trip rates and subsequent generation will be disaggregated by journey purpose and mode. This approach will enable detailed consideration of internalisation as well as providing an opportunity for different distributions to be applied to each journey purpose.

This methodology will utilise National Travel Survey (NTS 0502) data to identify journey purpose by time of day as shown in Table 2.

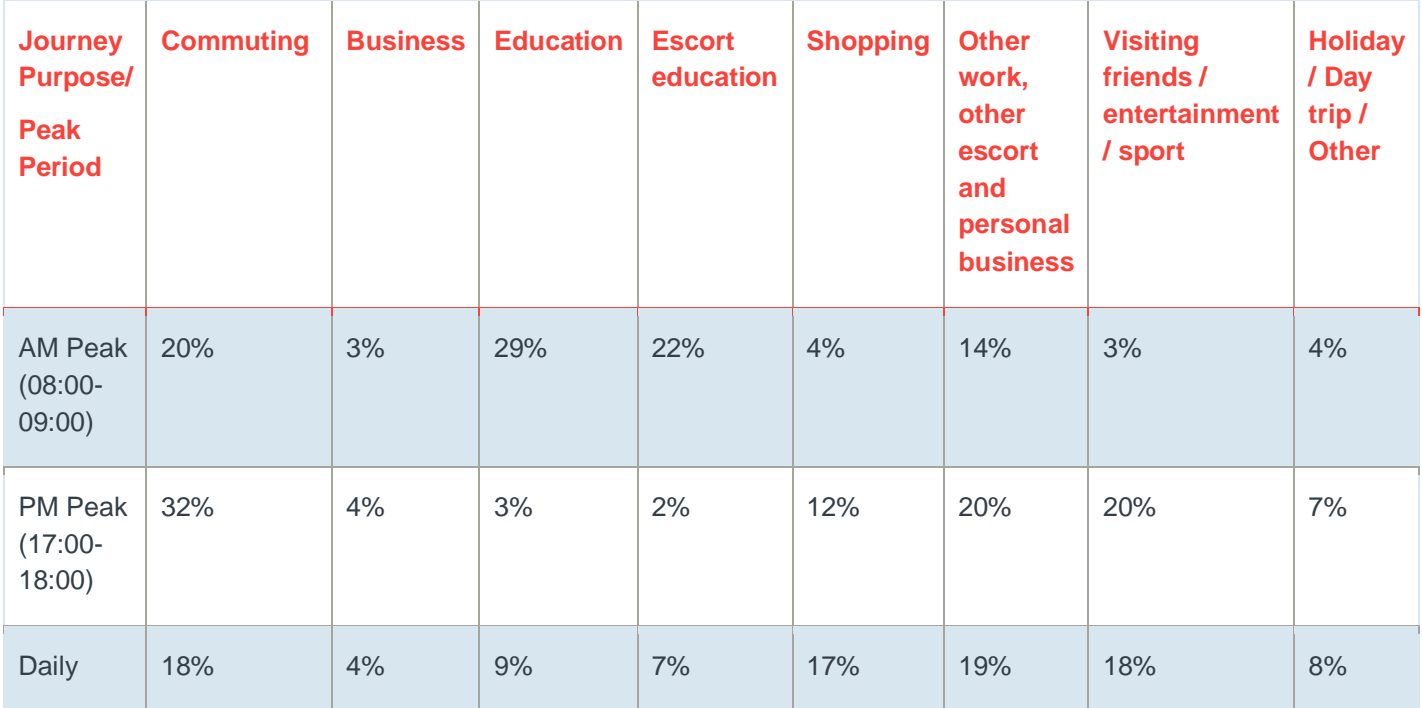

## **Table 2: NTS05023 Journey Purpose by Start Time (2018)**

## Source: DfT NTS 0502 2018

The journey purposes will then be combined to reduce the number of trip distributions required as follows:

- Commuting and Business
- Education
- Education Escort
- Shopping
- Other work, visiting friends, holiday

Education trips are separated within the NTS into those that are escorted and those that are not. For the purposes of the trip generation it will be assumed that education trips represent those undertaken by secondary, further and higher education pupils, whilst education escort trips will be undertaken by primary school pupils.

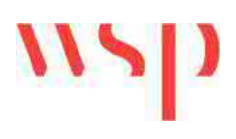

Once the trips have been split down by journey purpose the following mode share and internalisation assumptions will be applied:

- § Commuting and Business Census Travel to Work data will be used to provide a mode share. A 10% reduction in employment and business trips will be assumed to reflect the presence of employment land uses on site.
- Education 90% of trips will be internalised reflecting the presence of a secondary school on site. The remaining 10% will be considered external and utilise the commuting and business mode share.
- Education Escort all trips will be internalised reflecting the presence of a primary school on site.
- § Shopping 20% of trips will be internalised reflecting the presence of a local centre on site. The remaining trips will be externalised using the commuting and business mode share.
- Other trips all trips will be considered external and utilise the commuting and business mode share.

A review of Census data has been undertaken to identify a provisional mode share for the commuting and business journey purpose.

Owing to the location of the site, adjacent to Milton Keynes, it is proposed to utilise the output areas in the south west of Milton Keynes as a proxy for the development site. For the employment and residential trips, it is proposed that the Middle Layer Super Output Areas (MSOAs) shown in Figure 2 will be used. These are:

- E02003486: Milton Keynes 028
- E02003487: Milton Keynes 029
- § E02003489: Milton Keynes 031
- E02003490: Milton Keynes 032

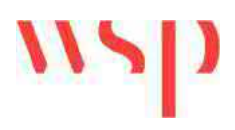

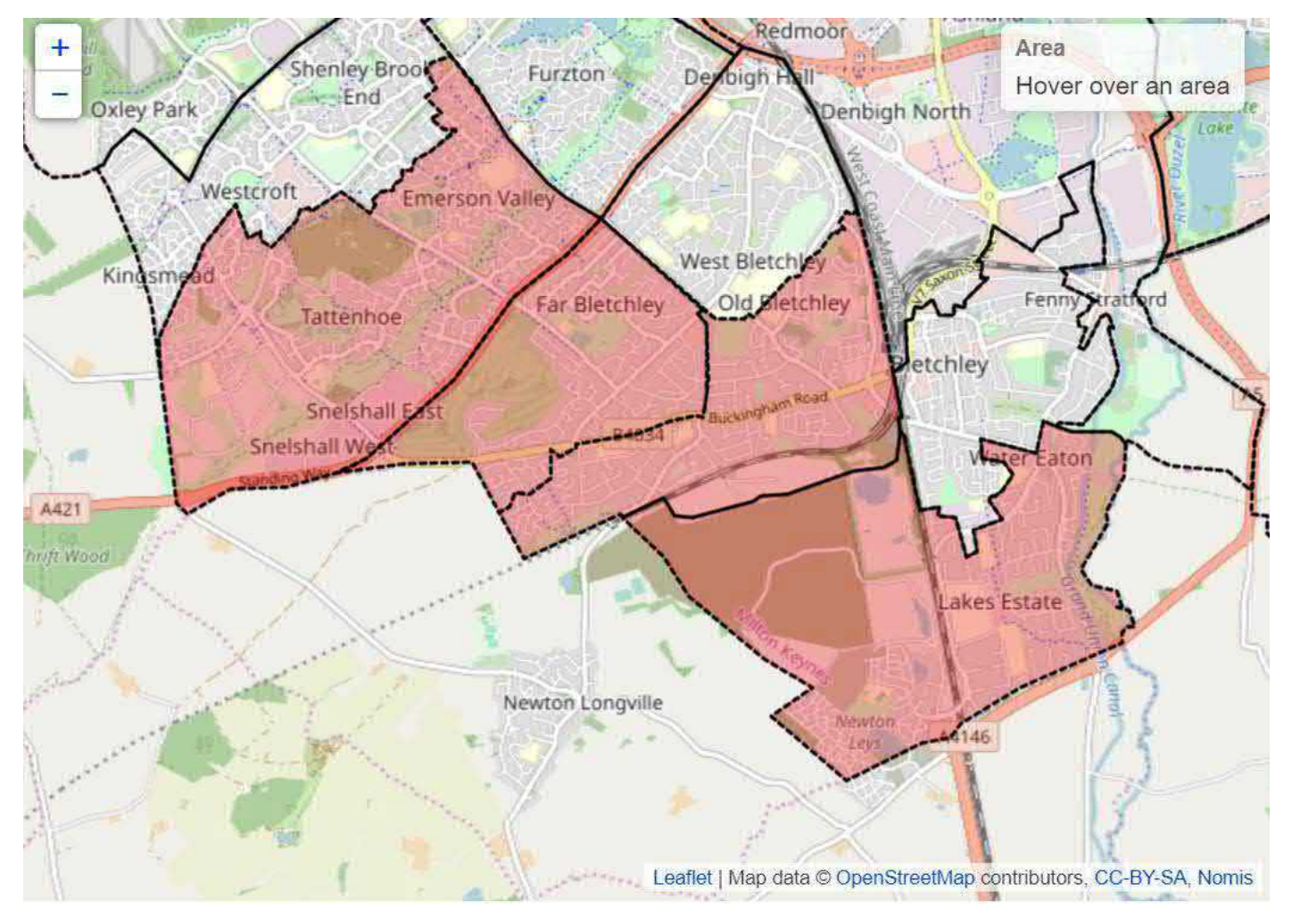

### **Figure 2 – Milton Keynes Output Areas (MK 028, 029, 031, 032) selected for use in the TA**

Source: nomisweb.co.uk

Table 3 provides the combined mode share for the four MSOAs selected (excluding categories not in employment, works from home and other method of travel). A comparison with the output areas representing Newton Longville has also been undertaken to demonstrate the appropriateness of the study area selected.

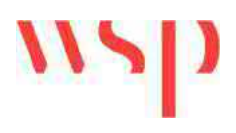

### **Table 3: Residential Mode Share**

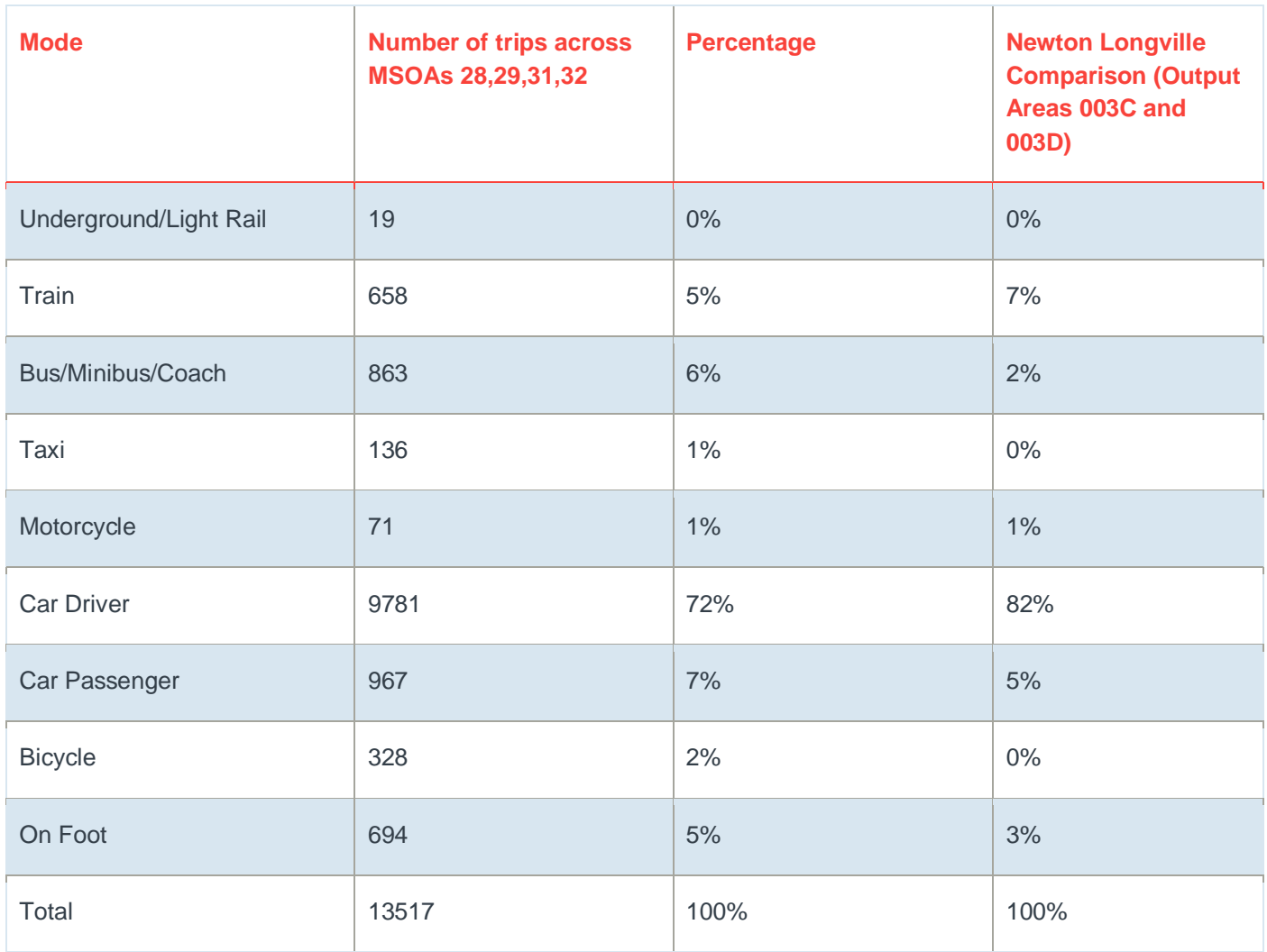

Source: nomisweb.co.uk – Census Table QS703EW – Method of Travel to Work (2001 specification)

The comparison with Newton Longville indicates higher levels of private car use than across the urban edge of Milton Keynes. This is as expected as Newton Longville is more rural in nature than the urban edge. It is not considered appropriate for the proposed development to use the proportions for Newton Longville as the development will be adjoining the urban area of Milton Keynes and will therefore benefit from the connectivity within the area as well as benefiting from and providing enhanced levels of public transport accessibility.

### Employment Trips

The TRICS trip generation database will be interrogated to identify appropriate employment person trip rates that reflect the land uses proposed on site. The TRICS category 'Business Park' will be used to reflect the multiple tenant employment area proposed. The TRICS search will be constrained to sites within England, Wales and Scotland excluding Central London. Census Travel to Work data will be utilised for the same MSOAs as that of the residential land use. Table 4 provides the proposed mode share.

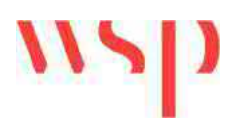

### **Table 4: Employment Mode Share**

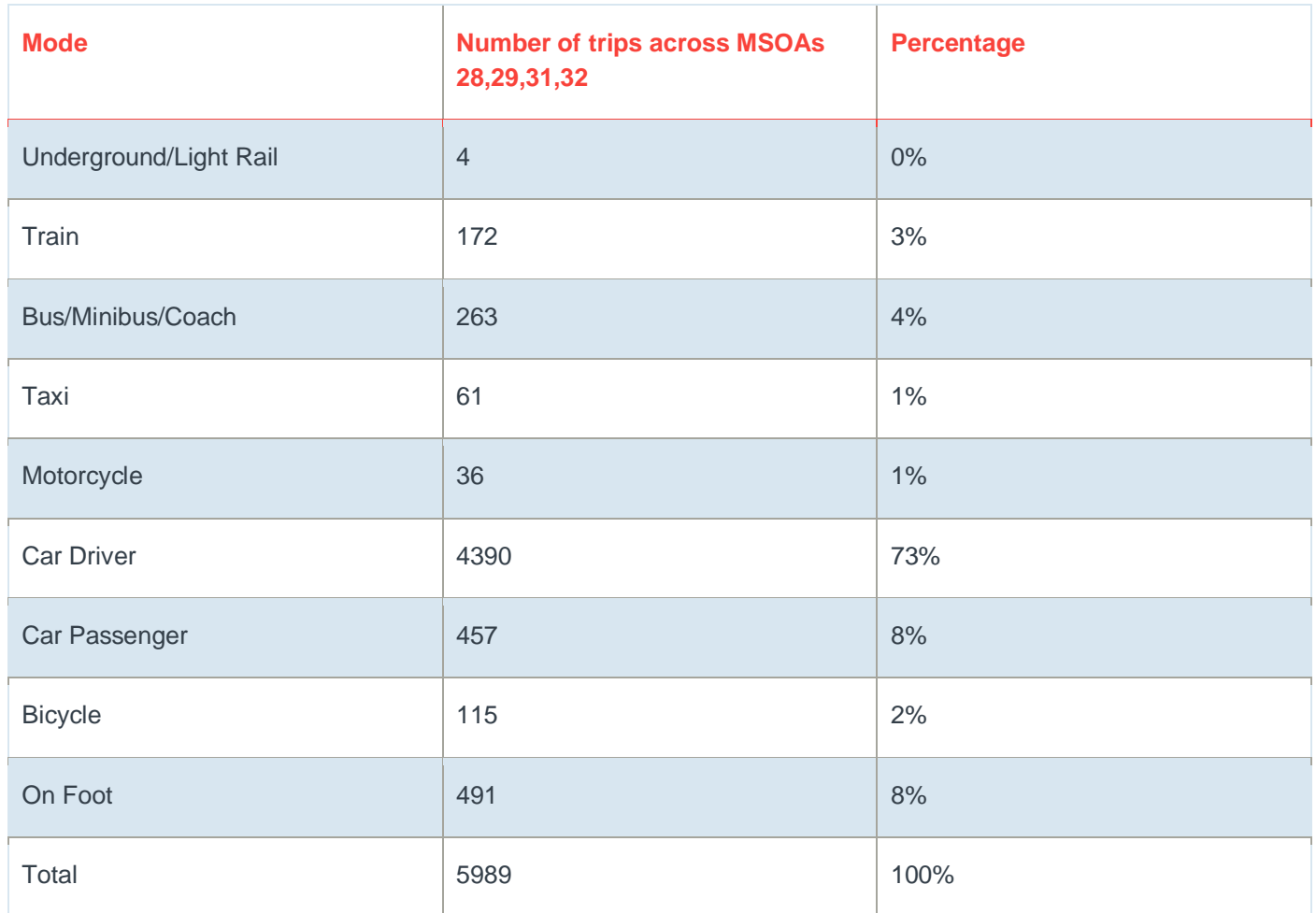

Source: nomisweb.co.uk – Census Table WP703EW – Method of Travel to Work (2001 specification)

### Education Trips

The proposed primary and secondary schools will both generate external movements. For the primary school this is likely to be for a small number of staff movements only. However, for the secondary school only a proportion of the school's capacity is likely to be met by residents on site. Therefore, both staff and a proportion of student trips will generate external trips. For the primary school a 100% internalisation factor will be applied as agreed for the previous assessments in 2016. For the secondary school the trip generation from the August 2016 TA will be used and explained within the updated TA. This previous trip generation assumed that 75% of pupil trips would be internalised and 20% of staff trips. The previous vehicular trip generation for the secondary school is outlined in Table 5.

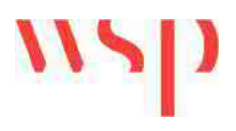

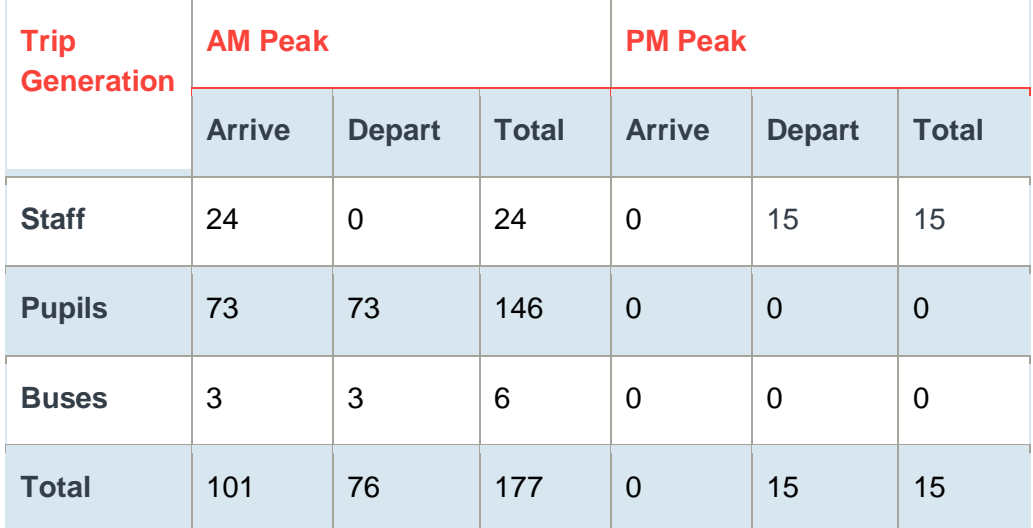

## **Table 5: Secondary School Vehicular Trip Generation**

## Neighbourhood Centre Trips

The neighbourhood centre is designed to meet the needs of the proposed development site and is located away from the main highway routes that bound the site. As such it is proposed to treat the neighbourhood centre as ancillary to the development with all trips therefore assumed to be internal to the development. The exception to this will be HGV movements associated with servicing of the land use which will be separately calculated. Any isolated employment within the neighbourhood centre will be considered within the Employment Trips.

## Travel Planning

An assessment including a reduction in trips to account for Travel Planning will be included within a sensitivity test in the updated TA. The Framework Travel Plan for SWMK prepared in 2016 proposed an 8%-point reduction in car driver trips for the residential land use to be achieved within the first five years of occupation of the development. It is proposed that a mode share target of 12%-points is applied as a reduction in the residential external trips in the future assessment year to ensure that the residual highway impacts associated with the proposed development account for travel planning measures.

## **FUTURE TRAVEL TRENDS**

The increasing digitisation of society, with connected and autonomous technologies, zero emission vehicles, shared service models and new forms of electronic payment, are already causing disruption and blurring the boundaries of traditional transport modes. It is envisaged that the full occupation of the proposed development is not likely to be completed until 2033. It is therefore important to consider the evolving transportation landscape and how this may affect the future vehicular and parking infrastructure requirements across the site to reflect the needs of future mobility<sup>1</sup>. This will be considered through the

<sup>1</sup> Mobility Strategy for Milton Keynes 2018-2036 (LTP4), March 2018; MKC, Strategy for First and Last Mile Travel

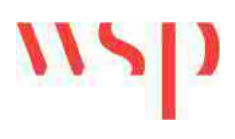

travel plan and subsequent reduction to external car driver trips applied in the trip generation within the Travel Planning sensitivity test.

The public transport strategy will be revised to take account of the MK Future Mobility Strategy 2050 and to ensure it can remain flexible for the changing needs of future years.

## TRANSPORT NETWORK ASSIGNMENT

Traffic surveys will be obtained for the study area shown in the separately prepared traffic survey specification that is contained in Appendix A.

Baseline (2020) AM and PM peak traffic flow diagrams will then be prepared by identifying the average network peak hours from across the surveyed sites.

Census journey to work data will be utilised to distribute the traffic associated with the proposed development for all land uses. Owing to the location of the site, adjacent to Milton Keynes, it is proposed to utilise the MSOAs in the south west of Milton Keynes as a proxy for the development site. The same MSOAs identified for the mode share will be utilised in the distribution. Separate distributions for residential and employment/education land uses will be adopted.

## ASSESSMENT OF IMPACT

The baseline traffic flows collected will be growthed to a 2033 future year using TEMPRO. The TEMPRO zone of Milton Keynes will be used to identify appropriate growth factors, ensuring that the planning assumptions for employment and housing are reflective of the current Local Plans with consideration of committed development within the base scenario adjusted through the application of the Alternative Assumption Tool within TEMPRO. It is proposed to include the Tattenhoe Park (17/00918/OUT) site of 1310 dwellings, mixed use centre of 2000sqm and primary school along with committed developments in Newton Longville.

A separate sensitivity test will be undertaken with the Shenley Park development included. The Shenley Park development consists of up to 1150 dwellings, local centre, extra care/care home, primary school and ancillary uses along with a new grid road. The re-distribution effect of the new grid-road will be included within the sensitivity test. The method for accounting for the new grid road will be the subject of a separate agreement with BCC. It may be possible to use the BCC Countywide Model to determine the redistribution which can be applied to the WSP assessment.

The whole development will then be assessed in the future year of 2033 to correlate with the full year of occupation, which is anticipated to be 2033. No interim year assessments are proposed to be considered. The scenarios will therefore be as follows:

- § 2020 Base Year for junction capacity assessment calibration;
- 2033 Future Year Base 1 (i.e. base, including Tattenhoe Park);
- <sup>2</sup> 2033 Future Year Base 2 (i.e. base, including Tattenhoe Park and Shenley Park);
- 2033 Future Year Base + Development 1A (i.e. Future Year Base 1 + SWMK development with no reduction for travel planning)
- 2033 Future Year Base + Development 1B (i.e. Future Year Base 1 + SWMK development with a reduction for travel planning)

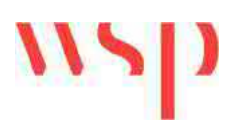

- § 2033 Future Year Base + Development 2A (i.e. Future Year Base 2 + SWMK development with no reduction for travel planning)
- § 2033 Future Year Base + Development 2B (i.e. Future Year Base 2 + SWMK development with a reduction for travel planning)

The outputs from the transport network assignment will be used for individual junction capacity assessments. Based upon the previous modelling completed in 2015/2016 the following scope for junction modelling is proposed and outlined in Figure 3:

- A421 Standing Way/B4034 Buckingham Road (Tattenhoe Roundabout);
- A421 Standing Way/Whaddon Road (Bottle Dump Roundabout);
- A421/ Coddimoor Lane Roundabout (Whaddon Crossroads Roundabout);
- A421/Warren Road Priority;
- A421/ Little Horwood Road;
- A421/Winslow Road/Nash Road;
- Coddimoor Lane/ Shenley Road;
- V1 Snelshall Street/H7 Chaffron Way (Kingsmead Roundabout);
- V2 Tattenhoe Street/H7 Chaffron Way (Westcroft Roundabout);
- V3 Fulmer Street/H7 Chaffron Way (Furzton Roundabout);
- A421 H8 Standing Way/V2 Tattenhoe Street (Windmill Hill Roundabout);
- A421 H8 Standing Way/V3 Fulmer Street (Emerson Roundabout);
- A421 H8 Standing Way/ V4 Watling St (Elfield Park Roundabout);
- A421 H8 Standing way/V6 Grafton Street(Bleak Hall Roundabout);
- B4034 Buckingham Road/Sherwood Drive Roundabout;
- B4034 Buckingham Road/Shenley Road/Newton Road Double Roundabouts;
- Whaddon Road/Westbrook End Junction;
- Stoke Road/Drayton Road/Whaddon Road/Bletchley Road (Newton Longville Crossroads);
- Whaddon Road Site Access; and
- B4034 Buckingham Road Site Access.

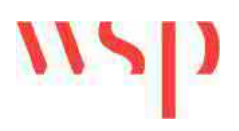

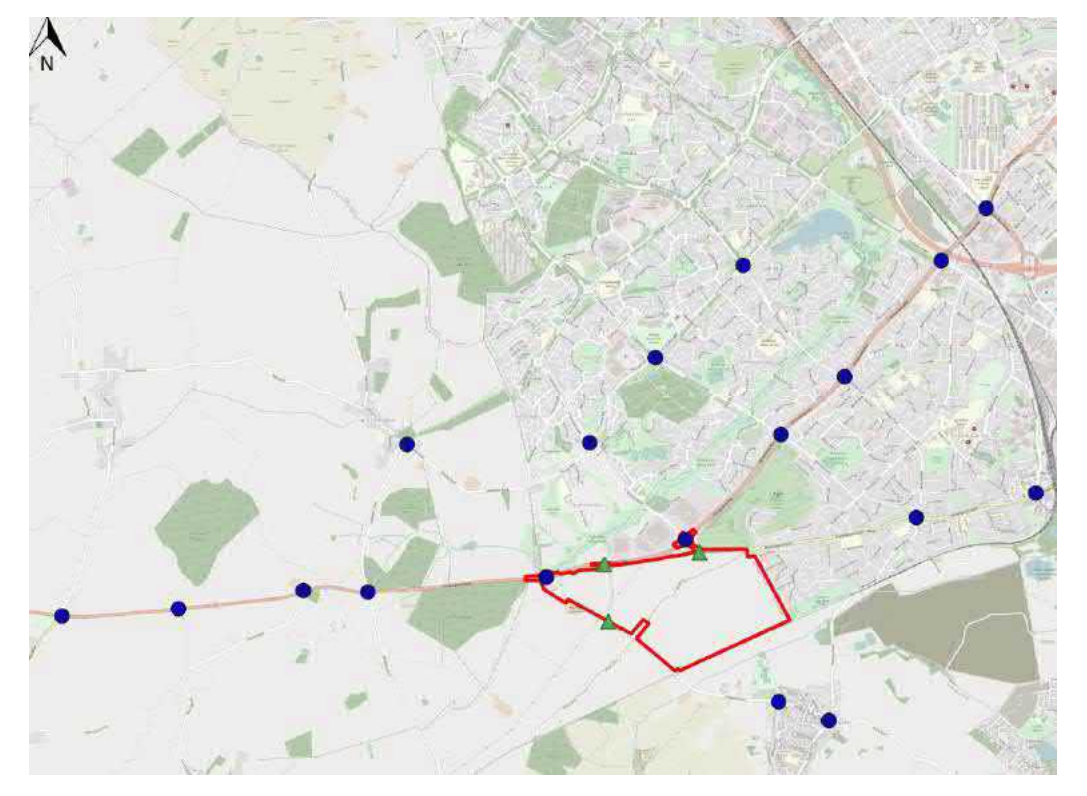

## **Figure 3: Junction Capacity Assessment Locations**

The starting point for developing junction capacity assessments will be the models that were developed for the previous TA. To validate the 2020 base models the following methodology is proposed:

- Average peak hour traffic flows from an upstream count will be determined to provide the demand flow on each arm of a junction. This demand flow will then be divided across the turning movements based upon the average turning proportion for the peak hours determined from classified turning counts;
- § Average queue lengths will be determined from the queue length surveys; and
- Base models will be calibrated by adjusting the slope and intercept to achieve comparable queue lengths across the junctions if required.
- Where a constant queue in the AM or PM peak is identified from the queue length information on an arm of a roundabout the video footage will be analysed and a calculation of the average number of vehicles crossing the give-way line/circulating per minute will be made and input to Junctions 9 to allow the model to be calibrated.

The base models will then be used to assess the impacts of the proposed development in the assessment scenarios outlined previously. The impacts of the development will be considered in accordance with the NPPF test of severity.

The impacts of the development on public transport will be considered by reference to the public transport strategy (to be updated as part of the TA work) and by quantifying the likely volume of trips that will utilise bus and rail services.

Impacts on walking and cycling will be considered qualitatively through a review of infrastructure in the local area.

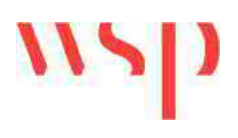

# **Report Structure**

The Updated TA report structure will be as follows:

- **•** Introduction: This chapter will provide background to the development proposals along with details of the scoping process;
- Planning Policy Review: This chapter will undertake a review of transport policies and strategies relevant to the proposed development including those produced at a national, regional and local level;
- Existing Conditions: This section will seek to establish the baseline characteristics of the surrounding transport network for all modes of transport including a review of historic collision data;
- Development Proposals: This section will provide details of the development proposals including the strategies for parking, walking and cycling, public transport and travel planning;
- **•** Trip Generation: This section will provide details of the trip generation methodology adopted within the TA;
- Assessment of Impacts: This section will outline the results of the transport network assessment. Details of TEMPRO growth, committed development and infrastructure and the results of the junction capacity modelling will be outlined. Consideration will also be given to impacts on public transport, walking and cycling;
- Mitigation: The previously agreed mitigation package will be reviewed as incorporated with the s106 and will be assessed to demonstrate its adequacy in accordance with Chapter 9 of the National Planning Policy Framework (NPPF) 2019;
- Residual Cumulative Impacts: This section will consider what (if any) residual cumulative impacts may arise post mitigation and the level of severity in accordance of Chapter 9 of the NPPF; and
- § Summary and Conclusions.

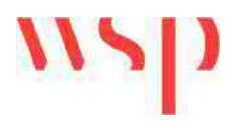

**Appendix A – Traffic Survey Specification**

# wsp

# WSP Traffic Survey Brief

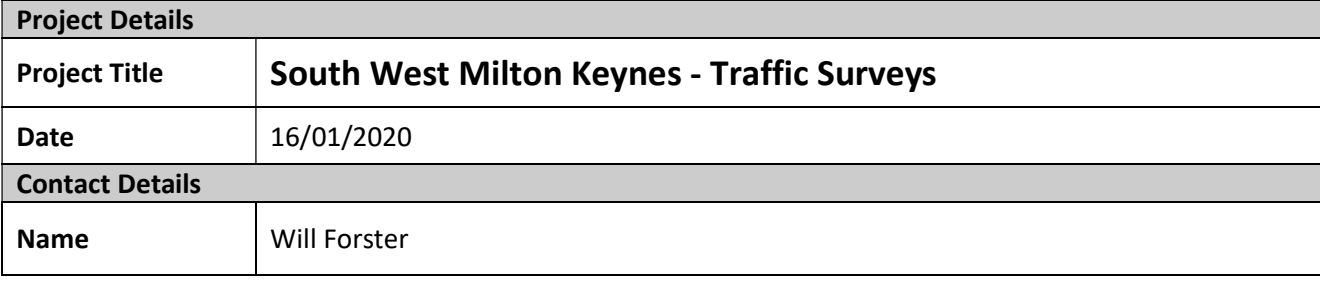

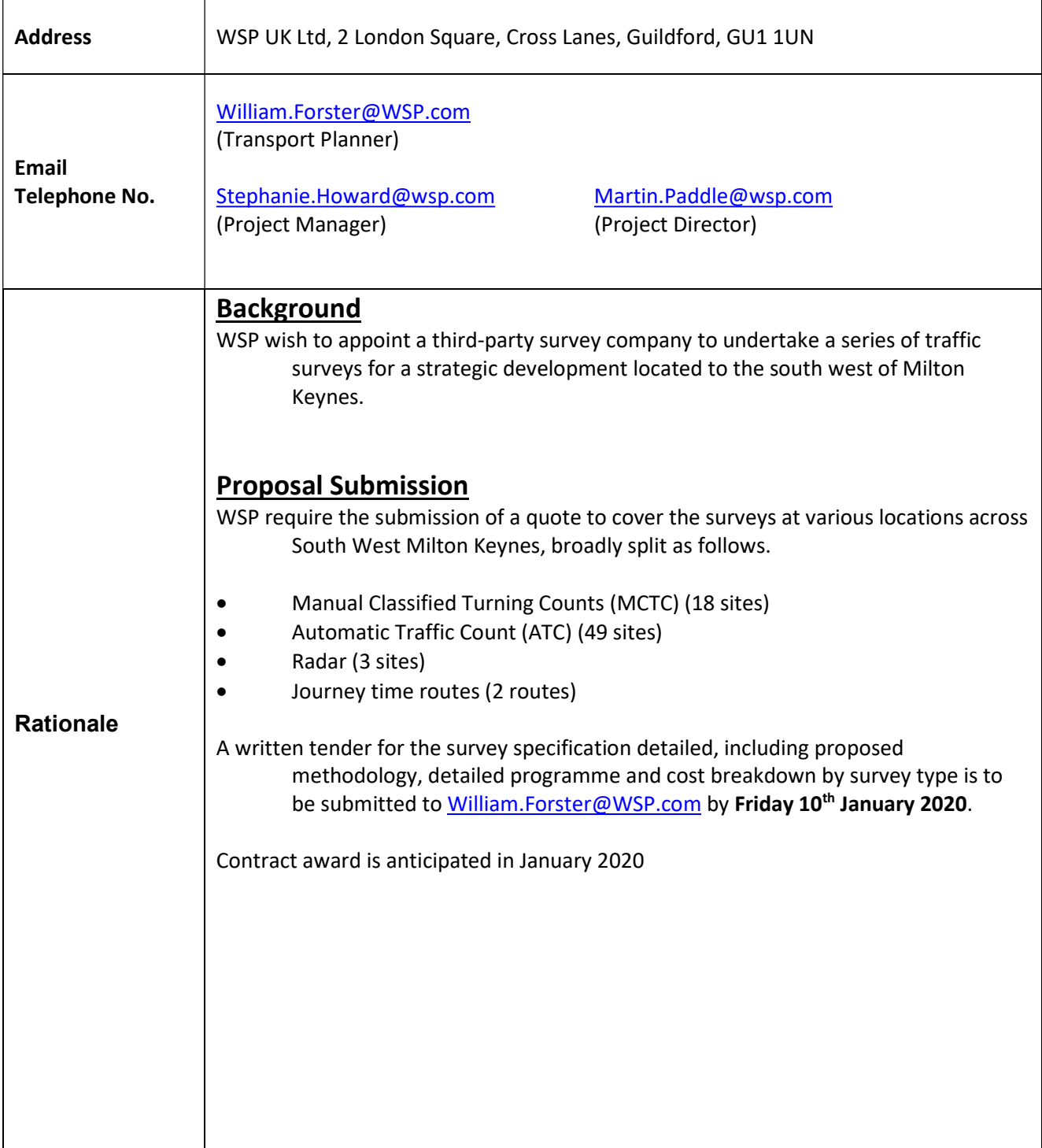

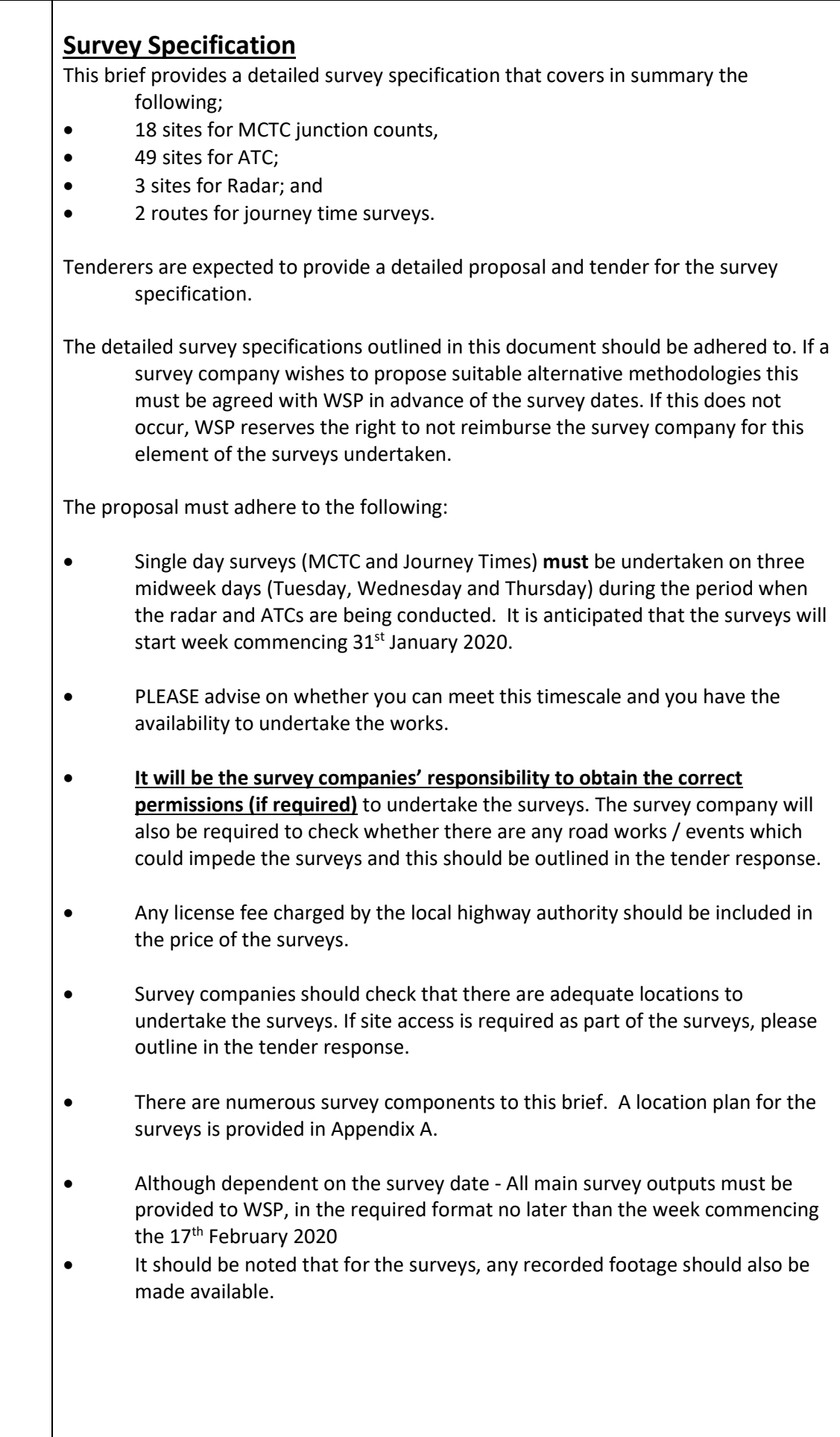
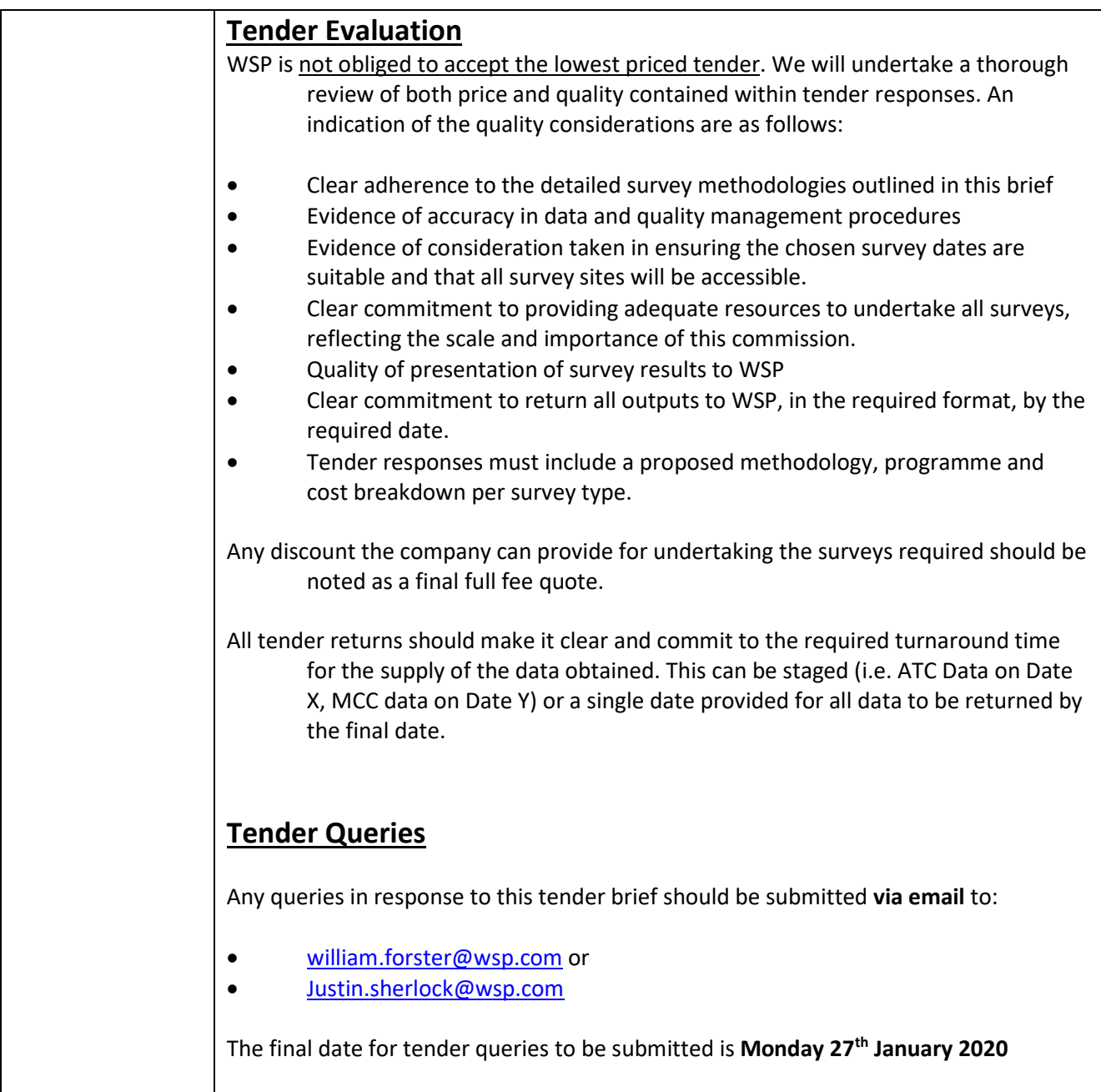

<u> 1980 - Johann Barbara, martxa amerikan p</u>

## Main Survey Requirements

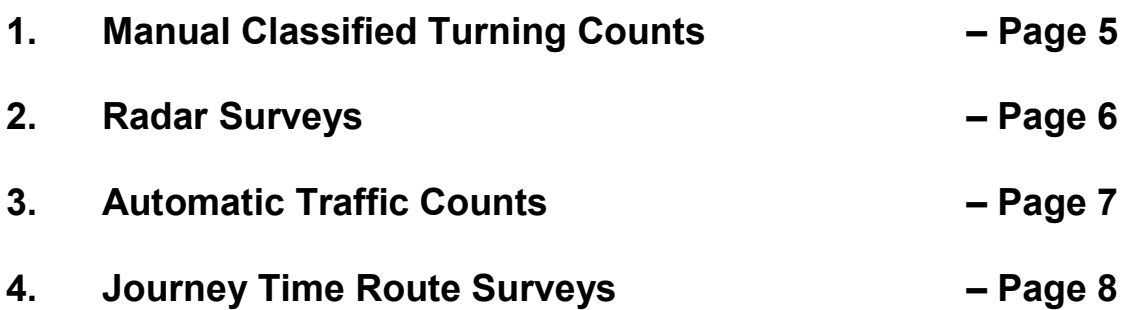

Appendix A contains a plan showing the location of the surveys required.

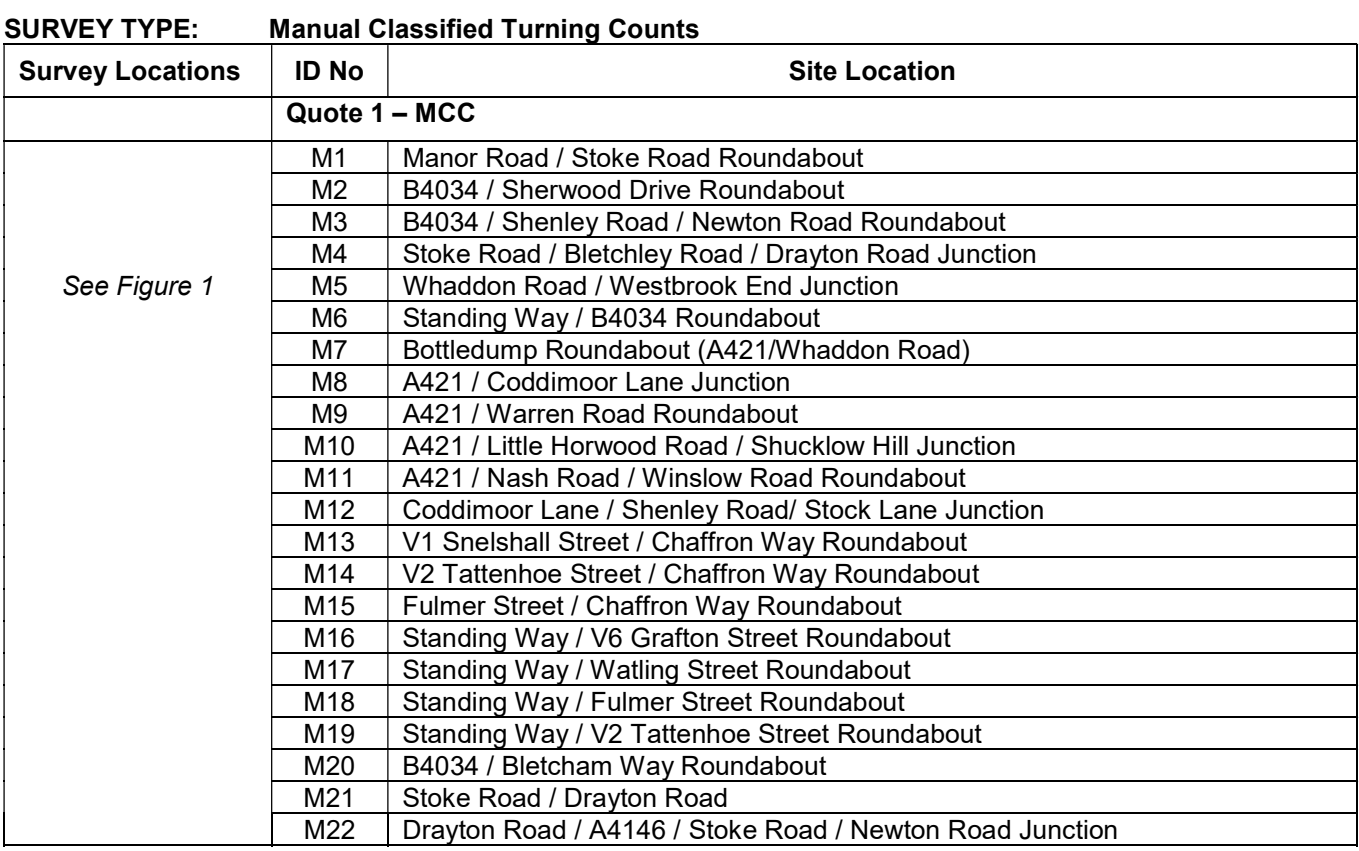

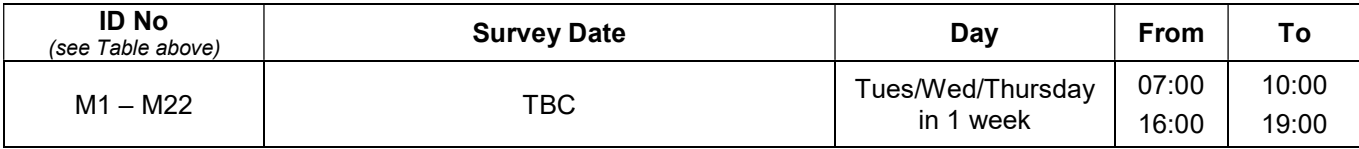

#### Additional comments/information

Surveys should be undertaken on all neutral days (Tuesday / Wednesday / Thursday) in one week.

Counts are to be fully classified in seven classes:

- **Pedal cycle**
- **Motor cycle**
- **Car**
- **LGV**
- **DGV1**
- **OGV2**
- **PSV**
- Data is to be captured at 15-minute intervals with hourly totals capturing all turning movements.
- Data is to be tabulated by movement, class and time.
- Please provide a quote for carrying out surveys in the AM peak (07:00-10:00), and PM peak (16:00-19:00).
- Queue length surveys should also be provided showing the maximum queue in metres in five minute intervals
- Queue counts should also include slow moving vehicles, not just stationary vehicles.
- Turning movements to be listed per lane in addition to arm total where multi lane entries are present
- Data to be collected in an O/D format (Arm A to Arm B etc.)
- It is anticipated that the junctions will be videoed, however please indicate if an alternative survey approach is to be adopted.

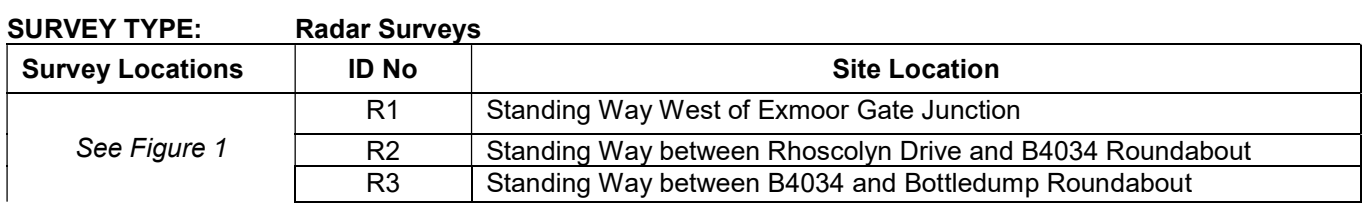

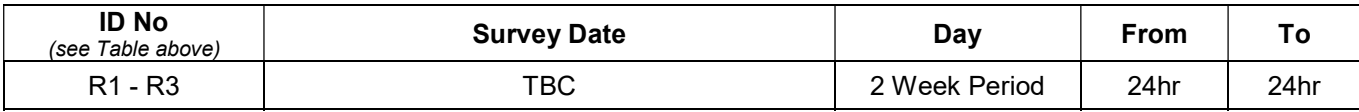

#### Additional comments/information

- Radar Survey to be undertaken on the same day as the MCC surveys.
- Surveys over a minimum of a seven-day period.
- Traffic counters to record flow and speed, fully classified
- Analysis to cover hourly profiles (please ensure data can be split down into 15mins if needed).

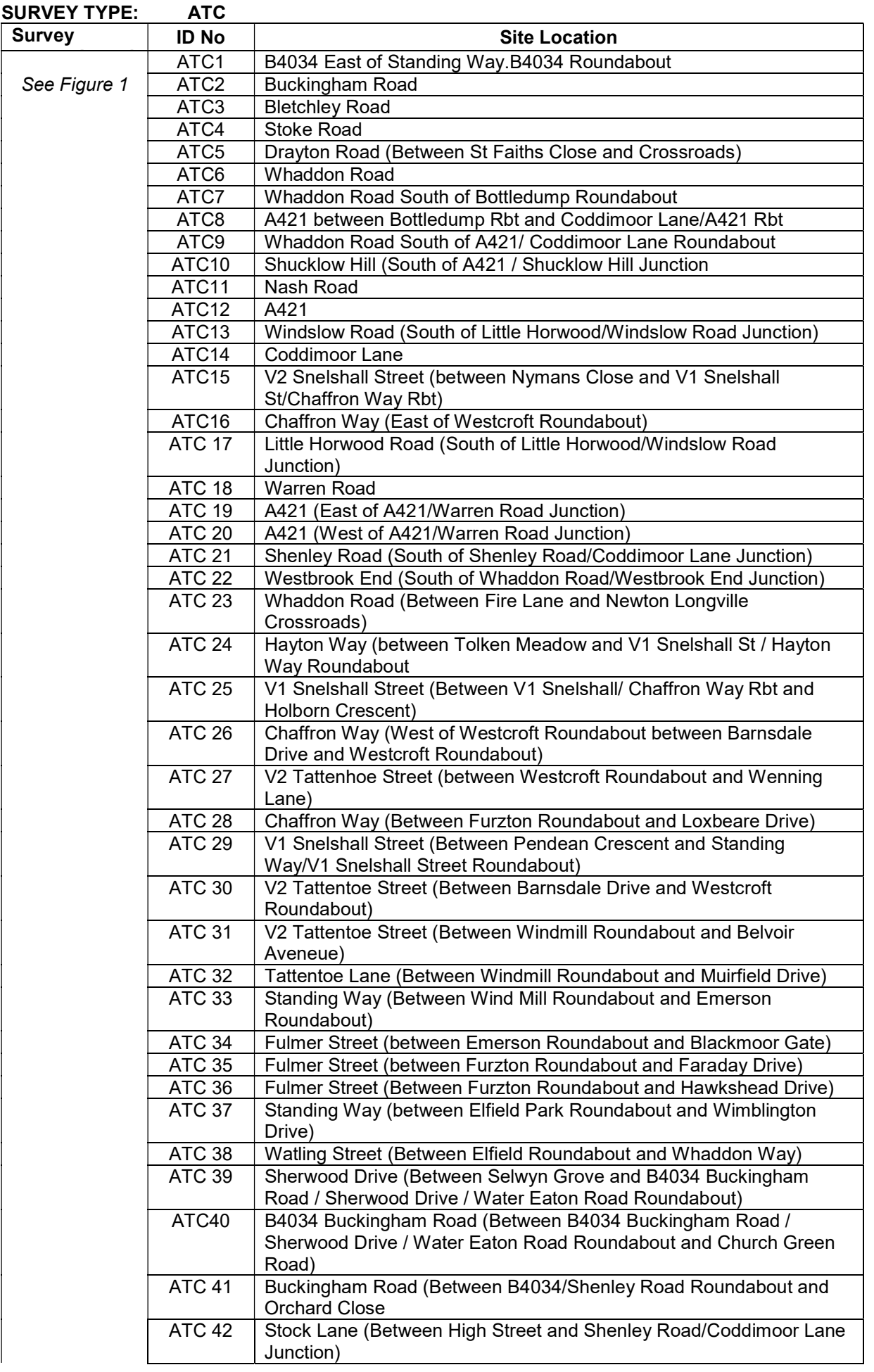

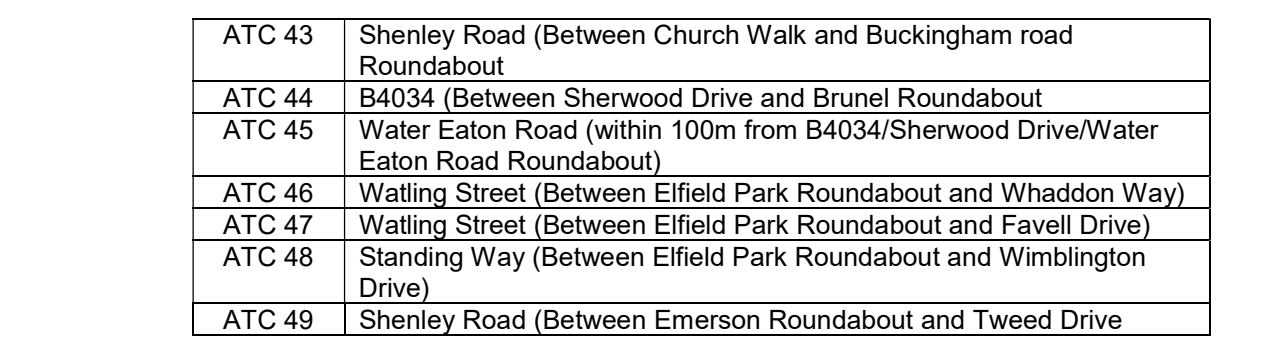

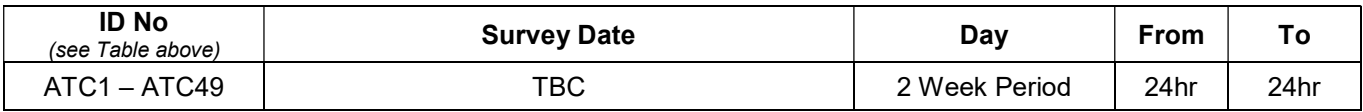

#### Additional comments/information

- ATCs to cover a minimum of fourteen days including the day of the MCTCs
- Surveys over a minimum of a fourteen-day period.
- Traffic counters to record flow and speed, fully classified
- Analysis to cover hourly profiles (please ensure data can be split down into 15mins if needed).

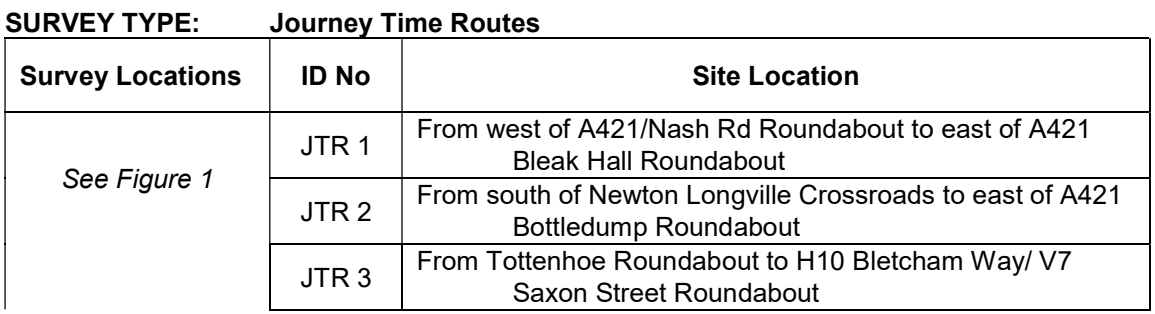

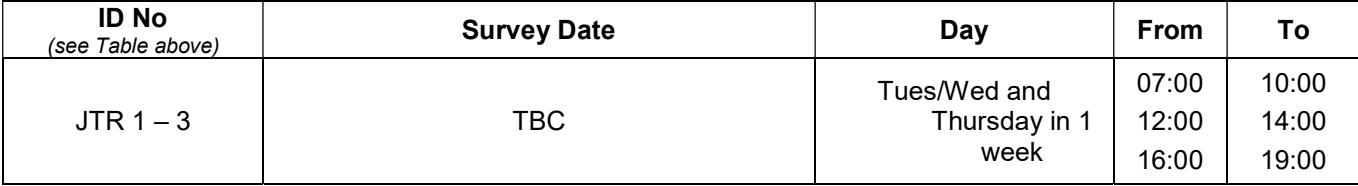

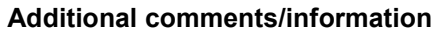

- Journey time surveys to be undertaken on the same day as the MCC surveys.
- Analysis to cover the AM, interpeak and PM Peak periods
- All route journey times to be provided between junctions and also along the entire route.

## Appendix A – Location Plan

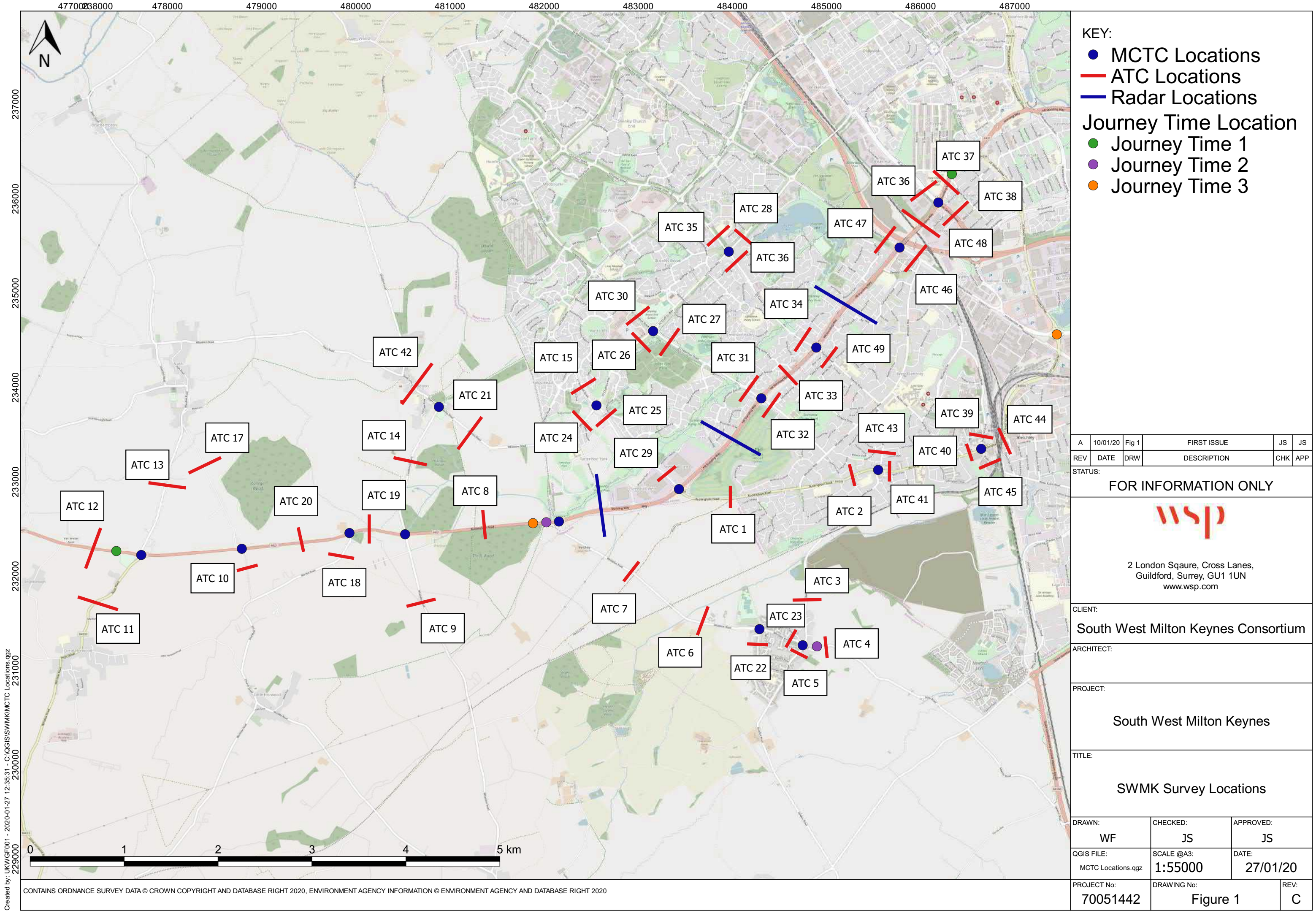

CONTAINS ORDNANCE SURVEY DATA © CROWN COPYRIGHT AND DATABASE RIGHT 2018, ENVIRONMENT AGENCY INFORMATION © ENVIRONMENT AGENCY AND DATABASE RIGHT 2018

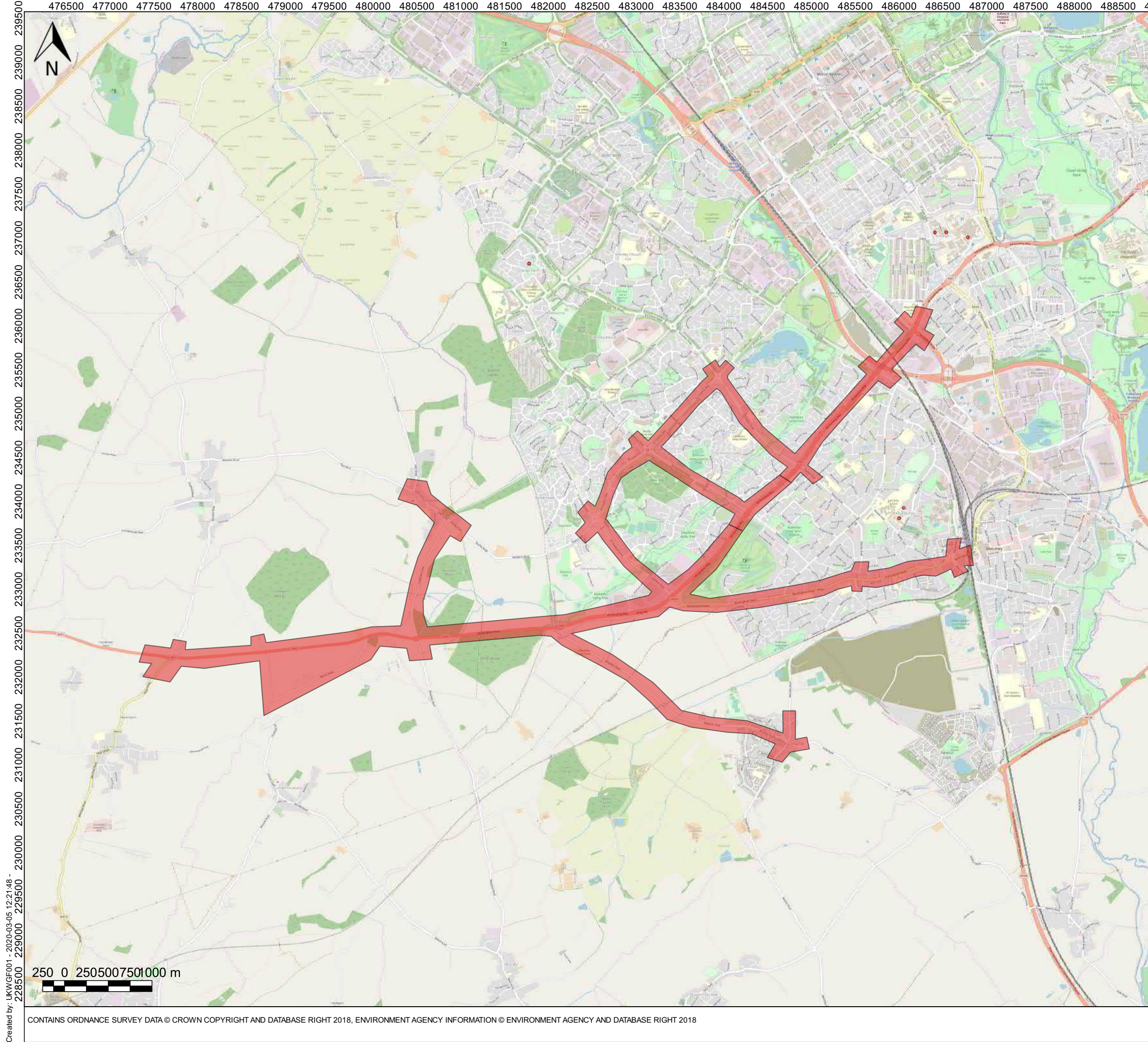

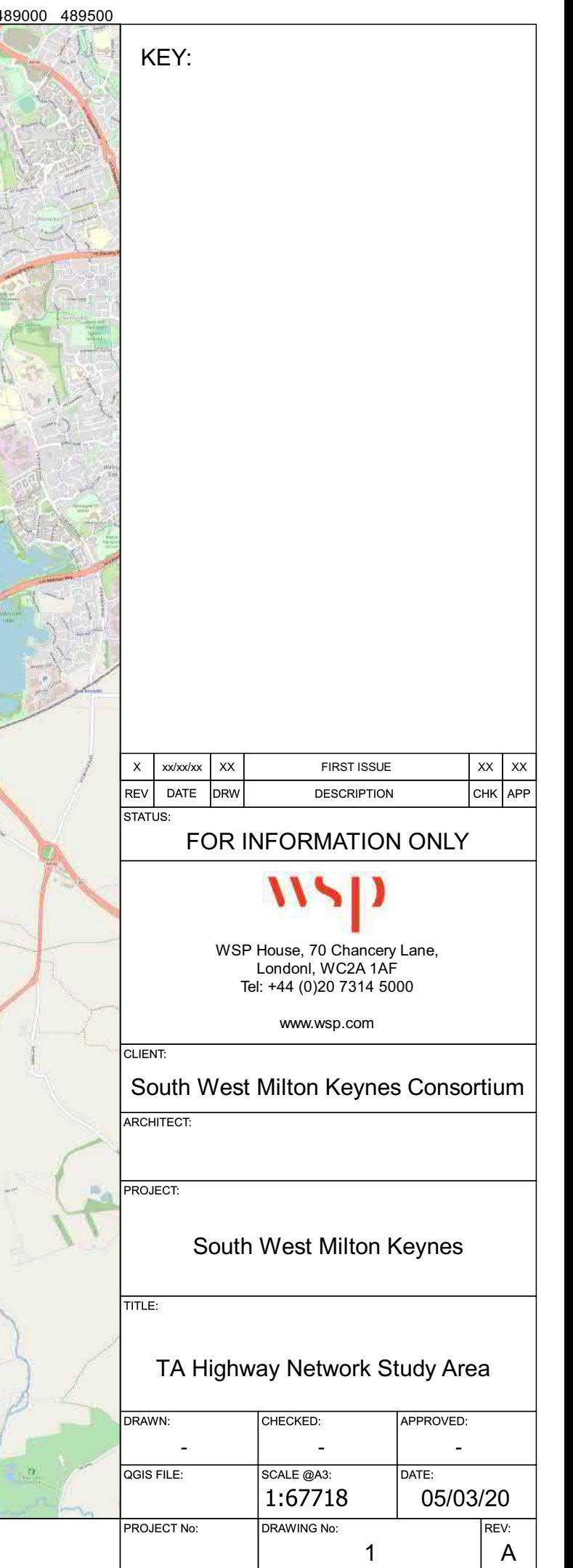

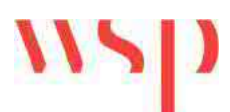

## TECHNICAL NOTE – TRIP GENERATION REV A

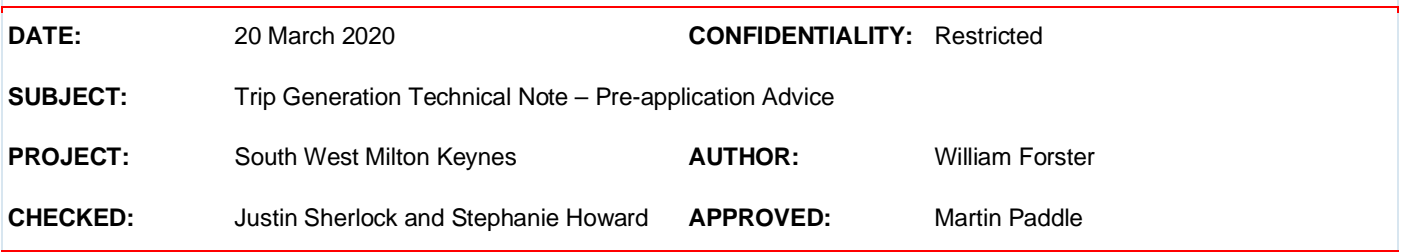

## **INTRODUCTION**

WSP has been commissioned by the South West Milton Keynes Consortium (the Consortium) to provide transport advice for the South West Milton Keynes (SWMK) development.

Following the Transport Assessment Scoping Note, this Technical Note (TN) sets out the methodology to establish the trip generation for the proposed development to be used within the updated Transport Assessment (TA).

The proposed development remains as proposed within the original planning applications for the site and comprises:

- § 1,855 dwellings;
- 2.07 hectare employment area (B1 land use) accommodating up to 1,160 jobs;
- 0.67 hectare Neighbourhood Centre accommodating retail (A1/A2/A3/A4/A5) and community (D1/D2) land uses accommodating up to 200 jobs;
- § 3 hectare Primary School with 630 places; and
- § 5.12 hectare Secondary School with 600 places.

## **METHODOLOGY**

#### **Introduction**

The approach taken to derive the trip generation for the updated TA has been to identify person trip rates for each land use and apply appropriate mode shares. For the residential land use, journey purpose has also been applied to disaggregate the trips and apply assumptions about internalisation. The methodology for the trip generation split down by land use is presented below. This methodology has been updated to reflect comments made by Buckinghamshire County Council (BCC) Highways and Stirling Maynard Consultants (on behalf of Milton Keynes Council (MKC)) on the 16<sup>th</sup> March 2020.

#### **Residential Land Use**

The TRICS trip generation database was interrogated to identify trip rates for the residential land use. The category 'Private Houses' was selected to reflect the likely mix of dwellings proposed on the site. The 'Private Houses' trip rate was applied as this allows for up to 25% of the dwellings to be affordable and up to 25% of the dwellings to be apartments (source: TRICS Land use definitions). The TRICS search was then further refined to sites within England excluding Central London, and sites with more than 99 residential units. A total of 23 site surveys were identified through this method. A review of the 23 sites was then undertaken to determine whether any sites featured on-site facilities that could affect the trip making

characteristics of the site and therefore undermine the person trip rate approach proposed. The results of this review are provided in **Appendix A**. In total three sites were removed from the trip rate calculation.

The AM and PM peak trip rates (per dwelling) extracted from TRICS are shown in **Table 1** along with the resultant trip generation with the full TRICS report for the final selected trip rates in **Appendix B.**

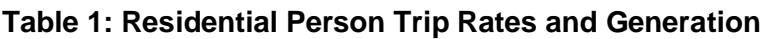

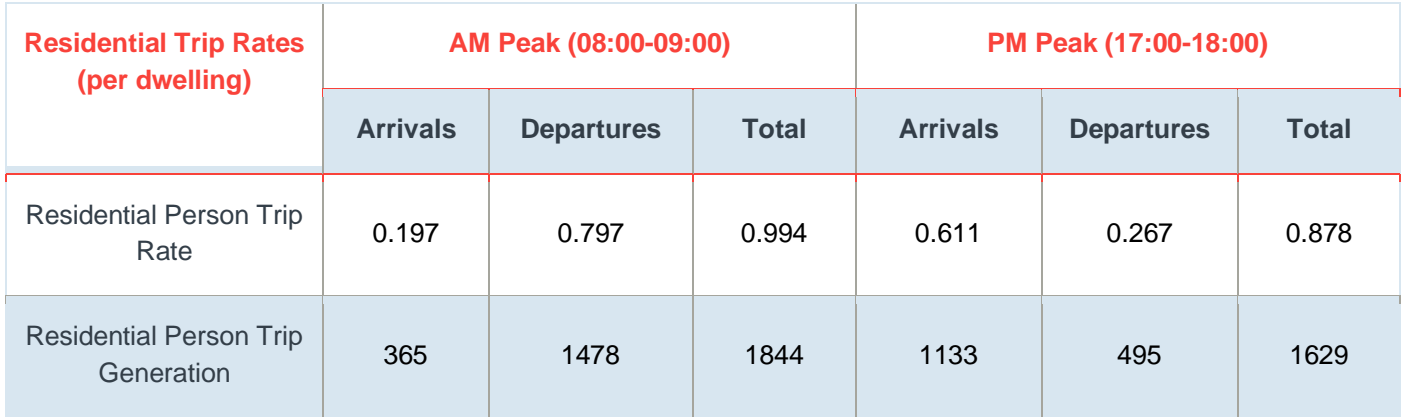

Source: TRICS, 2020

The person trip rates and the subsequent trip generation were then disaggregated by journey purpose and mode. This approach enabled detailed consideration of internalisation as well as providing an opportunity for different mode shares to be applied to each journey purpose.

This methodology utilised National Travel Survey (NTS 0502) data which identified journey purpose by time of day as shown in **Table 2**.

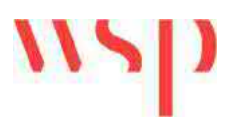

#### **Table 2: NTS0502 Journey Purpose by Start Time (2018)**

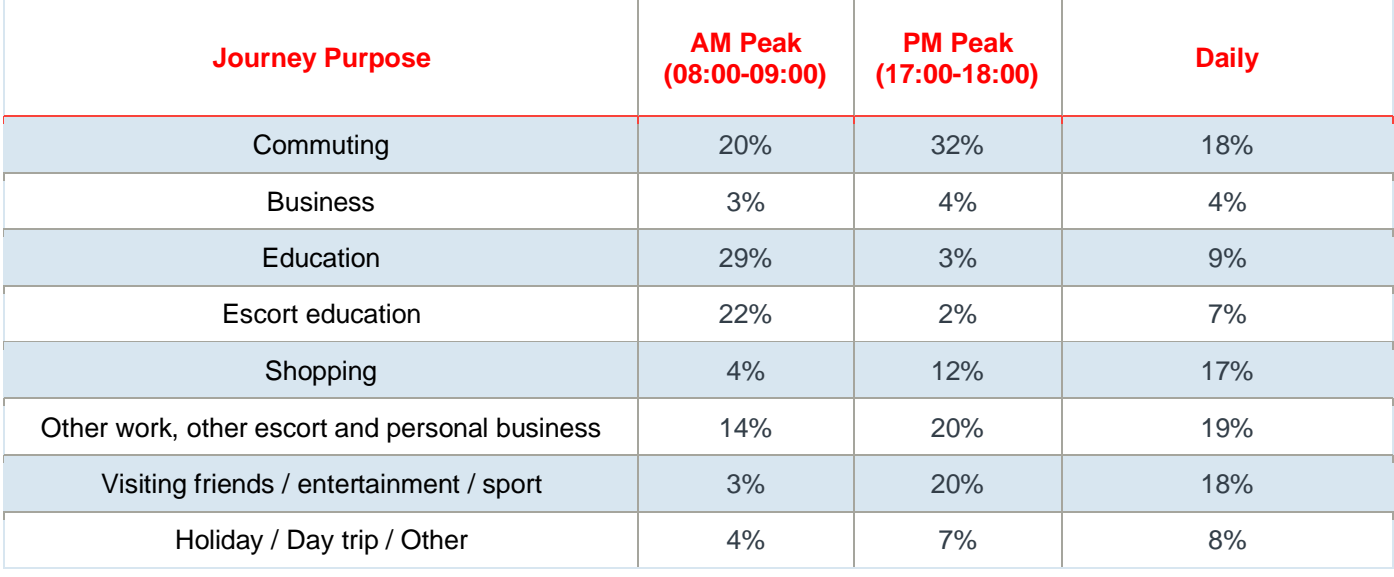

Source: DfT NTS 0502 2018

The journey purposes were then combined to reduce the number of trip generations required as follows:

- Commuting and Business
- Education
- Education Escort
- Shopping
- Other work, visiting friends, holiday

**Table 3** presents the person trip generation split by journey purpose based upon the trip rates shown in **Table 1**.

#### **Table 3: Residential Person Trip Generation by Journey Purpose**

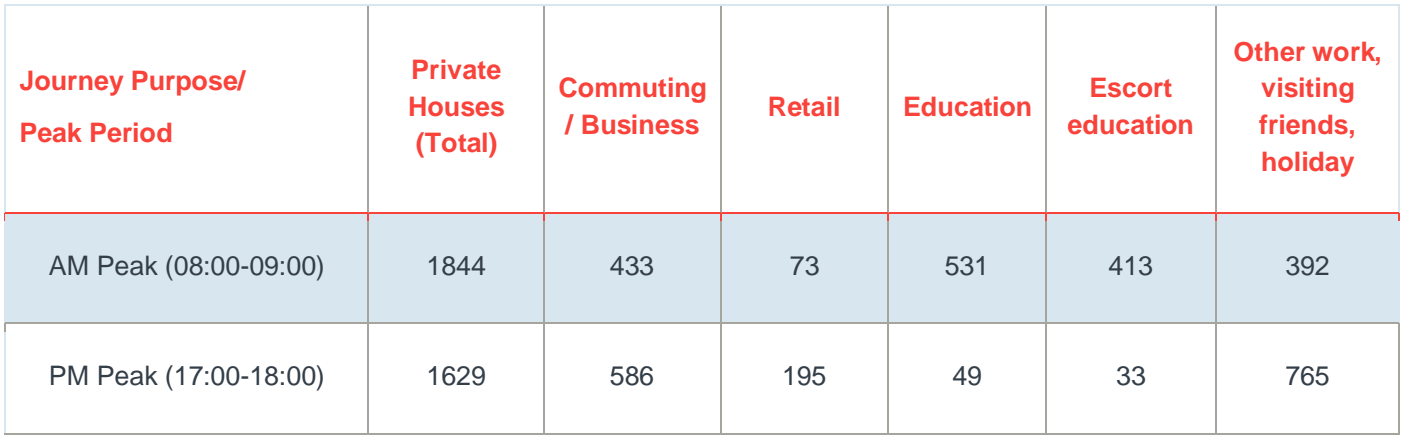

Education trips are separated within the NTS into those that are escorted and those that are not. For the purposes of the trip generation it was assumed that education trips represent those undertaken by secondary, further and higher education pupils, whilst education escort trips were assumed to be undertaken by primary school pupils.

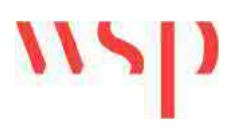

The following mode share and internalisation assumptions were applied after the trips were split by journey purpose:

- Commuting and Business Census Travel to Work data was used to provide a mode share. A 10% reduction in employment and business trips was assumed to reflect the presence of employment land uses on site.
- Education 90% of trips were internalised reflecting the presence of a secondary school on site. The remaining 10% were considered external and the commuting and business mode share used.
- Education Escort 90% of trips were internalised reflecting the presence of a secondary school on site. The remaining 10% were considered external and the commuting and business mode share used.
- § Shopping 20% of trips were internalised reflecting the presence of a local centre on site. The remaining trips were externalised using the commuting and business mode share.
- Other trips all trips were considered external and utilised the commuting and business mode share.

A review of Census data was undertaken to identify the mode share for residential external trip making by all journey purposes.

Owing to the location of the site, adjacent to Milton Keynes, the output areas in the south west of Milton Keynes along with the output area in which the site is located were used as a proxy for the development site. For the employment and residential trips the Middle Layer Super Output Areas (MSOAs) shown below were used.

- § E02003486: Milton Keynes 028
- E02003487: Milton Keynes 029
- E02003489: Milton Keynes 031
- E02003490: Milton Keynes 032
- § E02003654: Aylesbury Vale 003

**Table 4** provides the combined mode share for the five MSOAs selected (excluding categories not in employment, works from home and other method of travel).

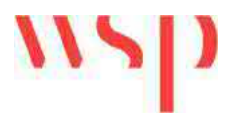

#### **Table 4: Residential Outgoing Mode Share**

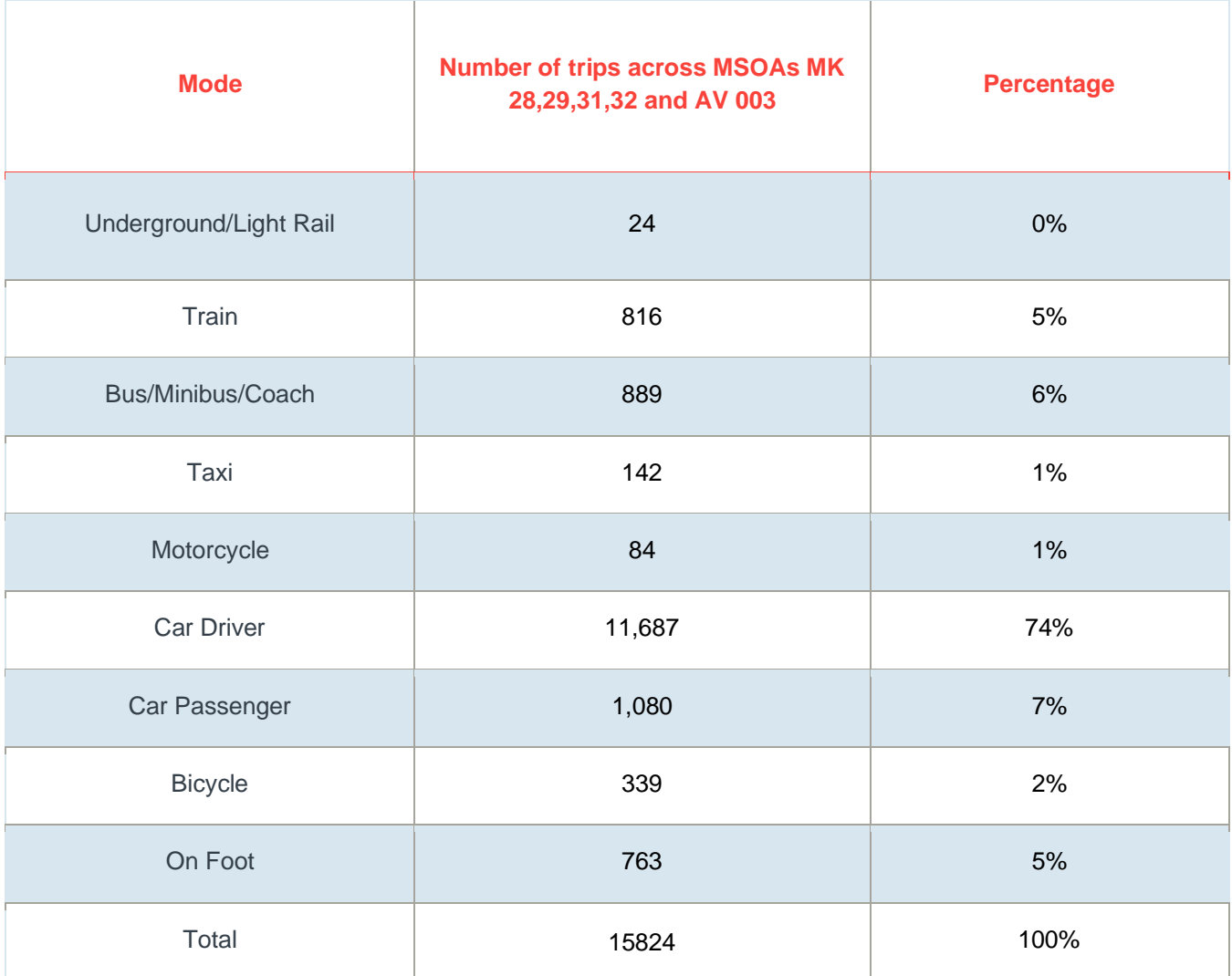

Source: nomisweb.co.uk – Census Table QS703EW – Method of Travel to Work (2001 specification)

**Table 5** presents the Commuting and Business trip generation by mode with the 10% internalisation factor applied.

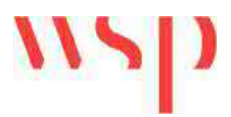

#### **Table 5: Commuting and Business Journey Purpose Trip Generation (external trips)**

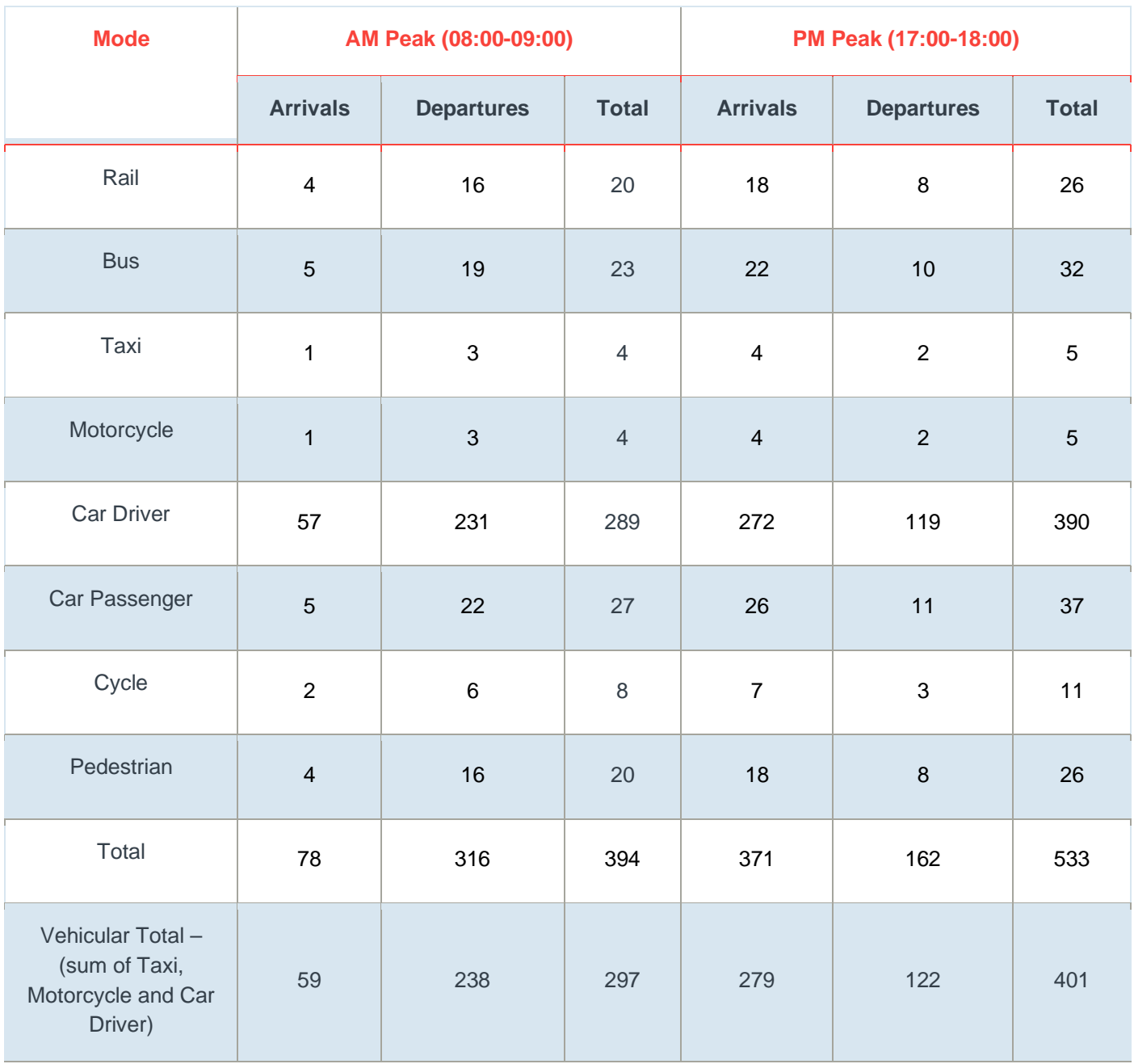

**Table 6** presents the Retail trip generation by mode with the 20% internalisation factor applied.

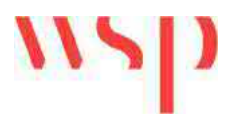

#### **Table 6: Retail Journey Purpose Trip Generation (external trips)**

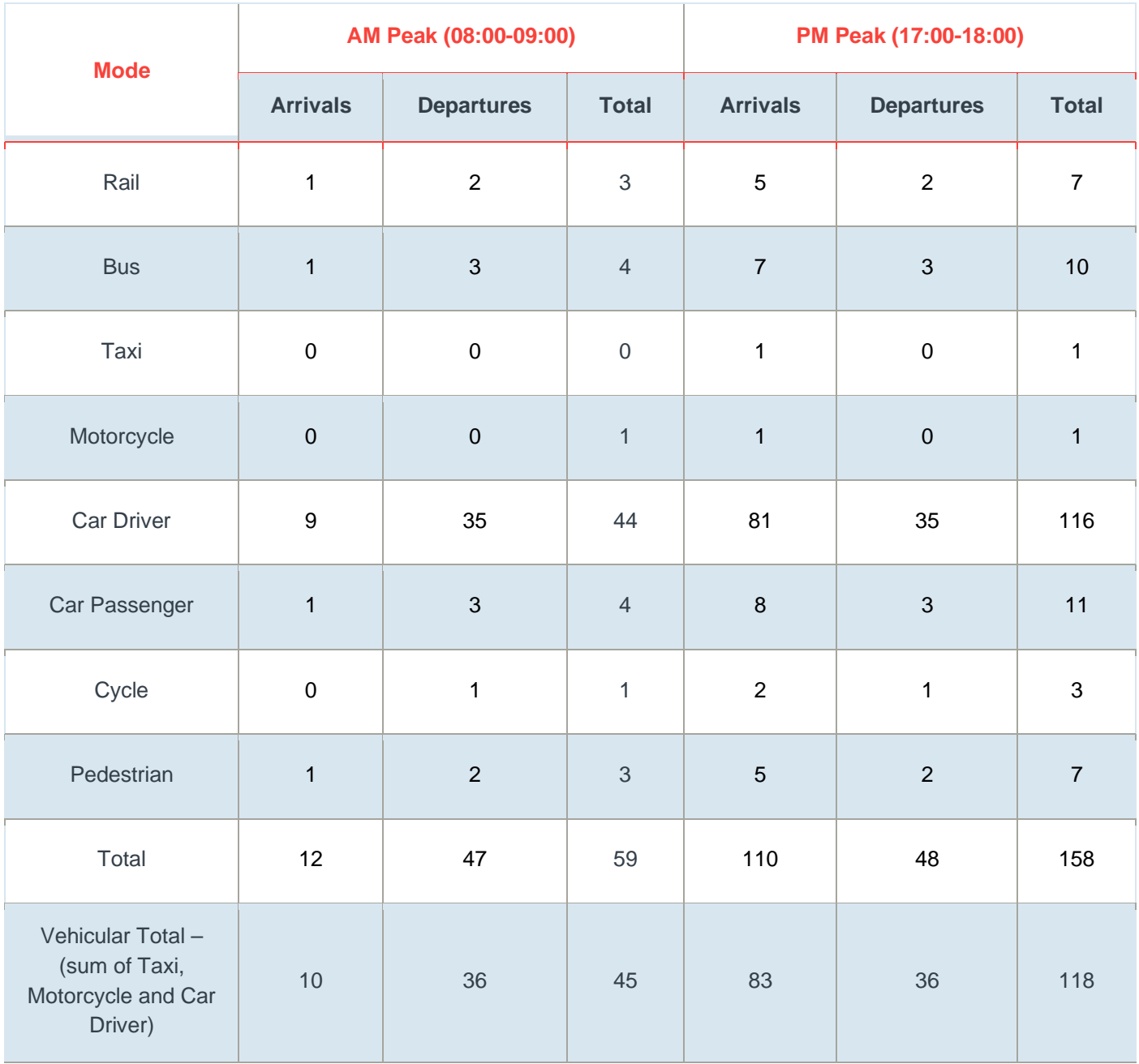

**Table 7** presents the Education trip generation by mode with the 90% internalisation factor applied.

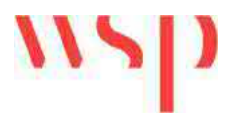

#### **Table 7: Education Journey Purpose Trip Generation (external trips)**

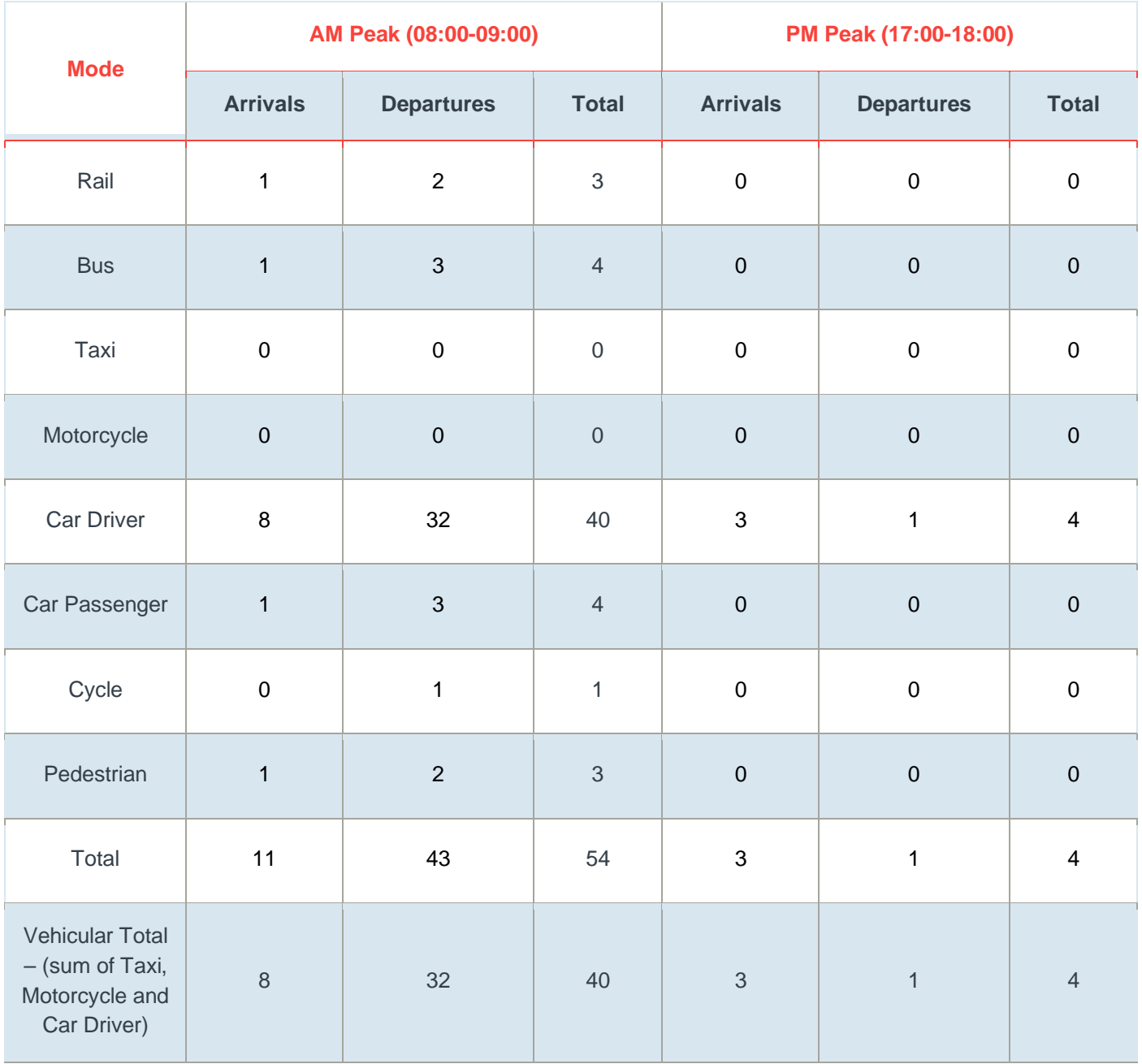

**Table 8** presents the Education Escort trip generation by mode with the 90% internalisation factor applied.

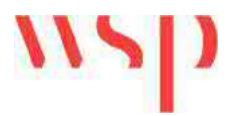

#### **Table 8: Education Escort Journey Purpose Trip Generation (external trips)**

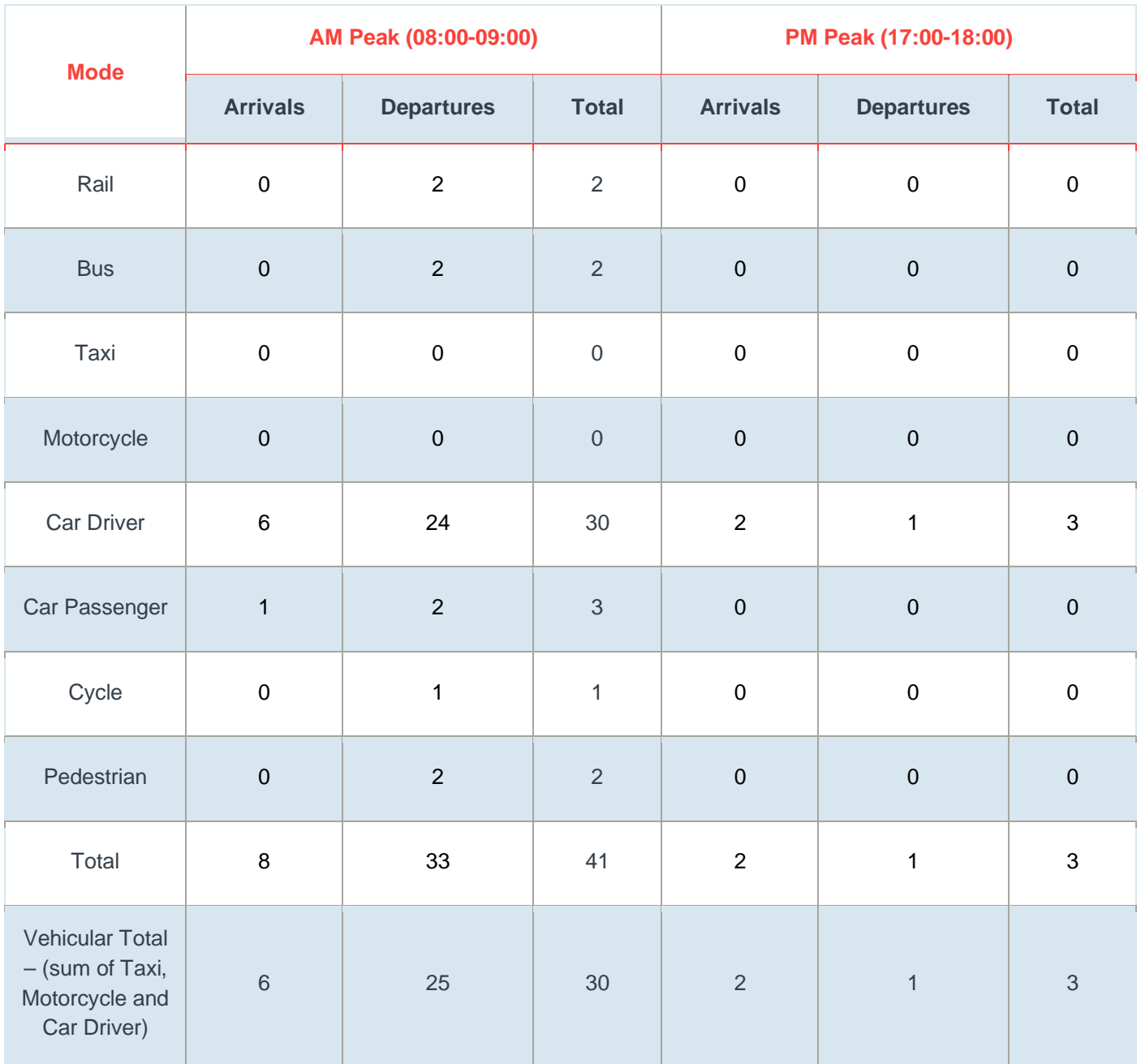

**Table 9** presents the Other trip generation by mode.

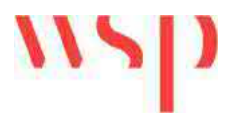

#### **Table 9: Other Journey Purpose Trip Generation (external trips)**

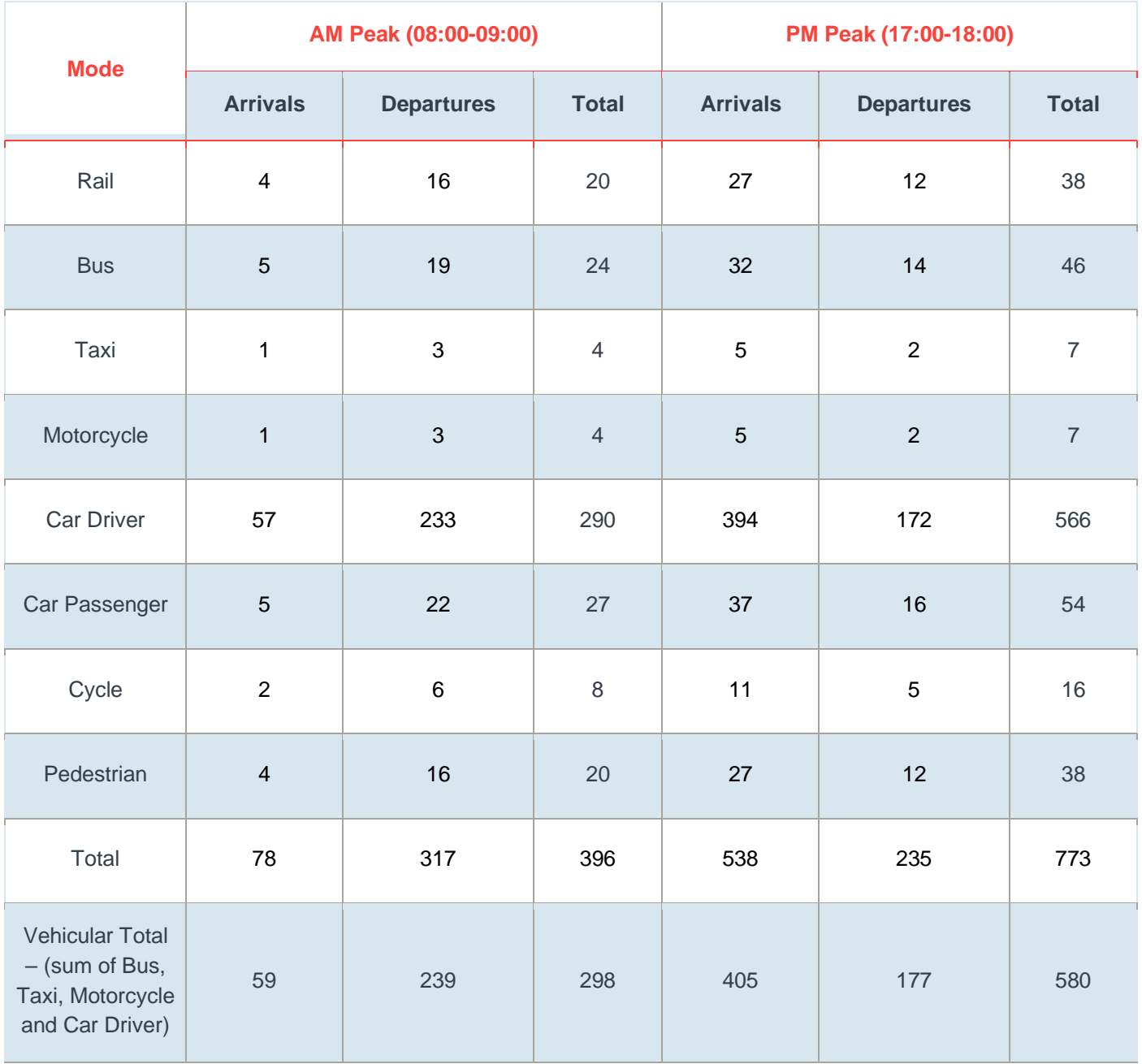

The trip generations shown in **Tables 6 to 9** were combined to provide the overall external to development residential land use trip generation. The resultant external residential land use trip generation is shown in **Table 10.**

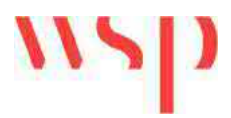

#### **Table 10: Residential Land Use Trip Generation (external trips)**

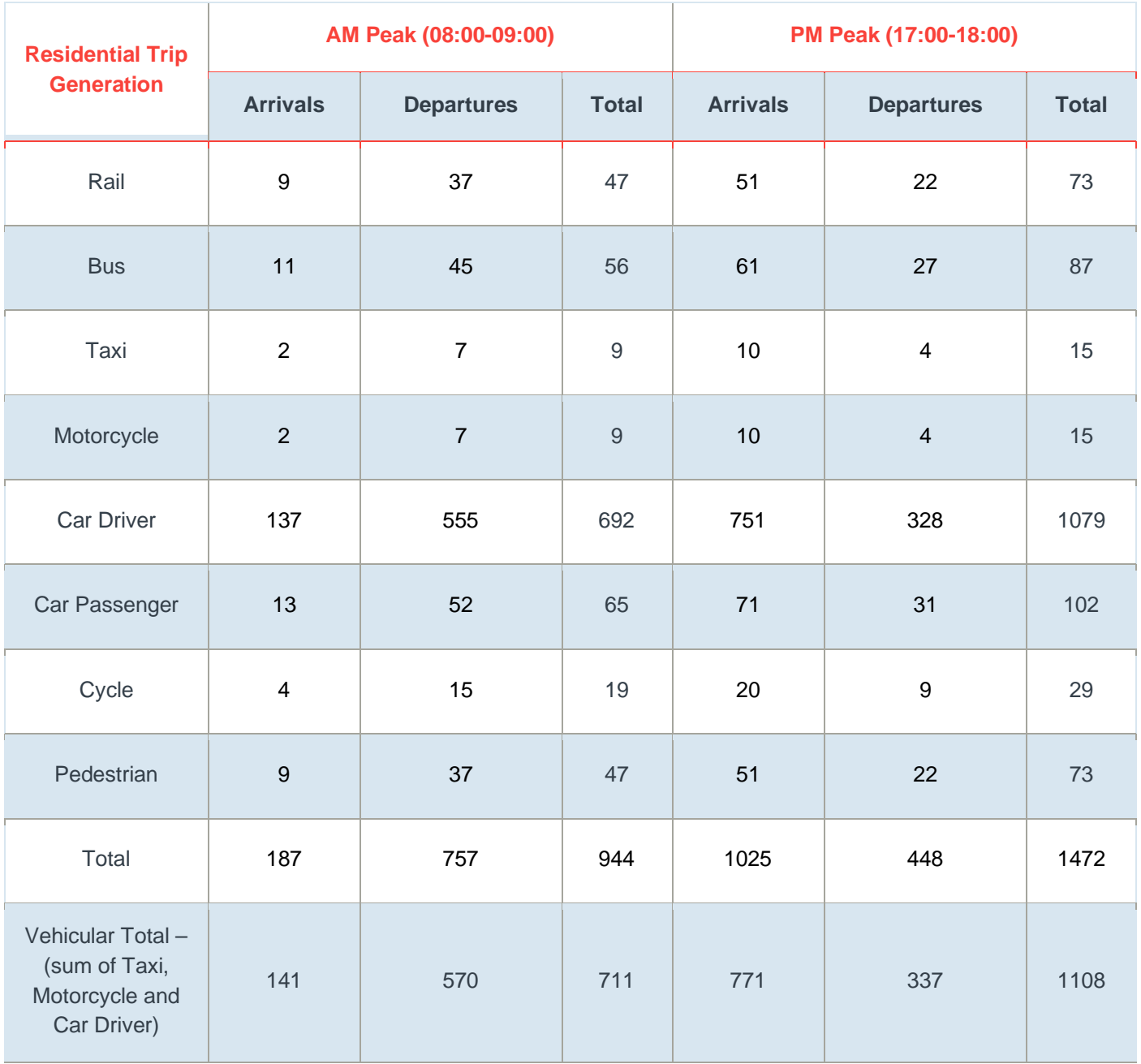

The resultant external trip generation (**Table 10**) has been compared with the previously agreed trip generation from the 2016 TA (**Table 7.3** of Mouchel TA 2016) which used the Milton Keynes Multi Modal Model. The comparison of trip generations is shown in **Table 11**.

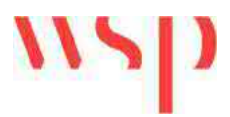

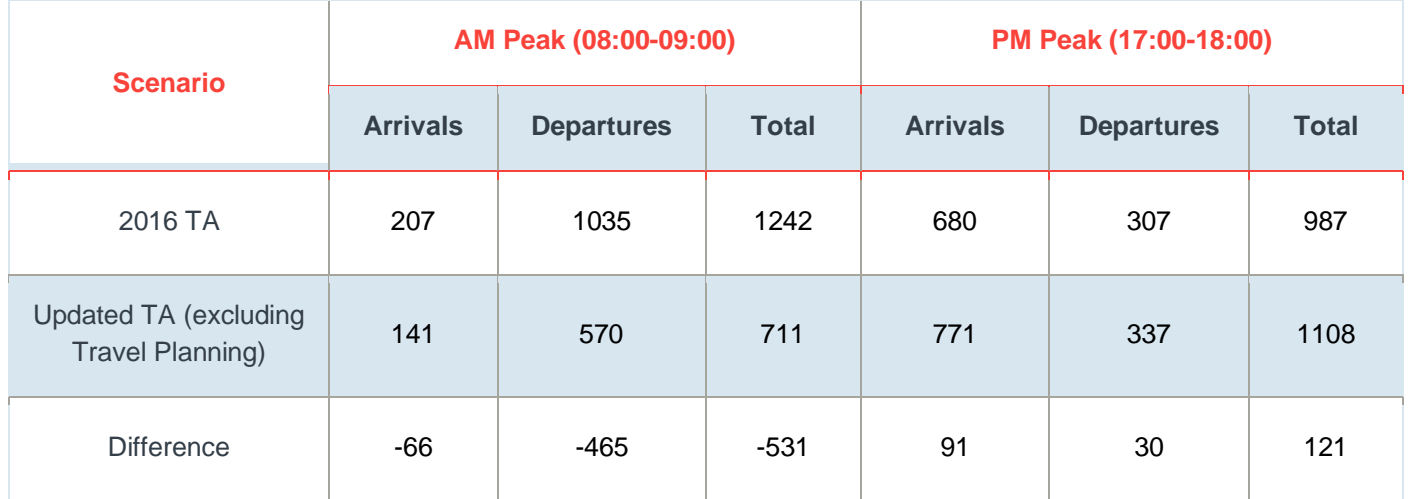

#### **Table 11: Comparison of Residential Land Use Vehicular Trip Generation**

The TA will include a sensitivity test that considers the impact of the development on the transport network once account has been made of the Travel Plan. To account for travel planning, a 12% point reduction was applied to car driver trips generated by the residential land use at the proposed development. This 12% point reduction was then distributed between bus (6%), walking (3%) and cycling (3%) in accordance with the aspirations of the Travel Plan. The change in trips is shown in **Table 12** whilst **Table 13** shows the resultant residential trip generation.

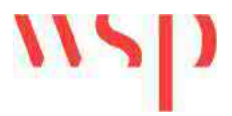

#### **Table 12: Residential Trip Generation Travel Plan Targets Based Upon a 12% Point Reduction in Car Driver Trips**

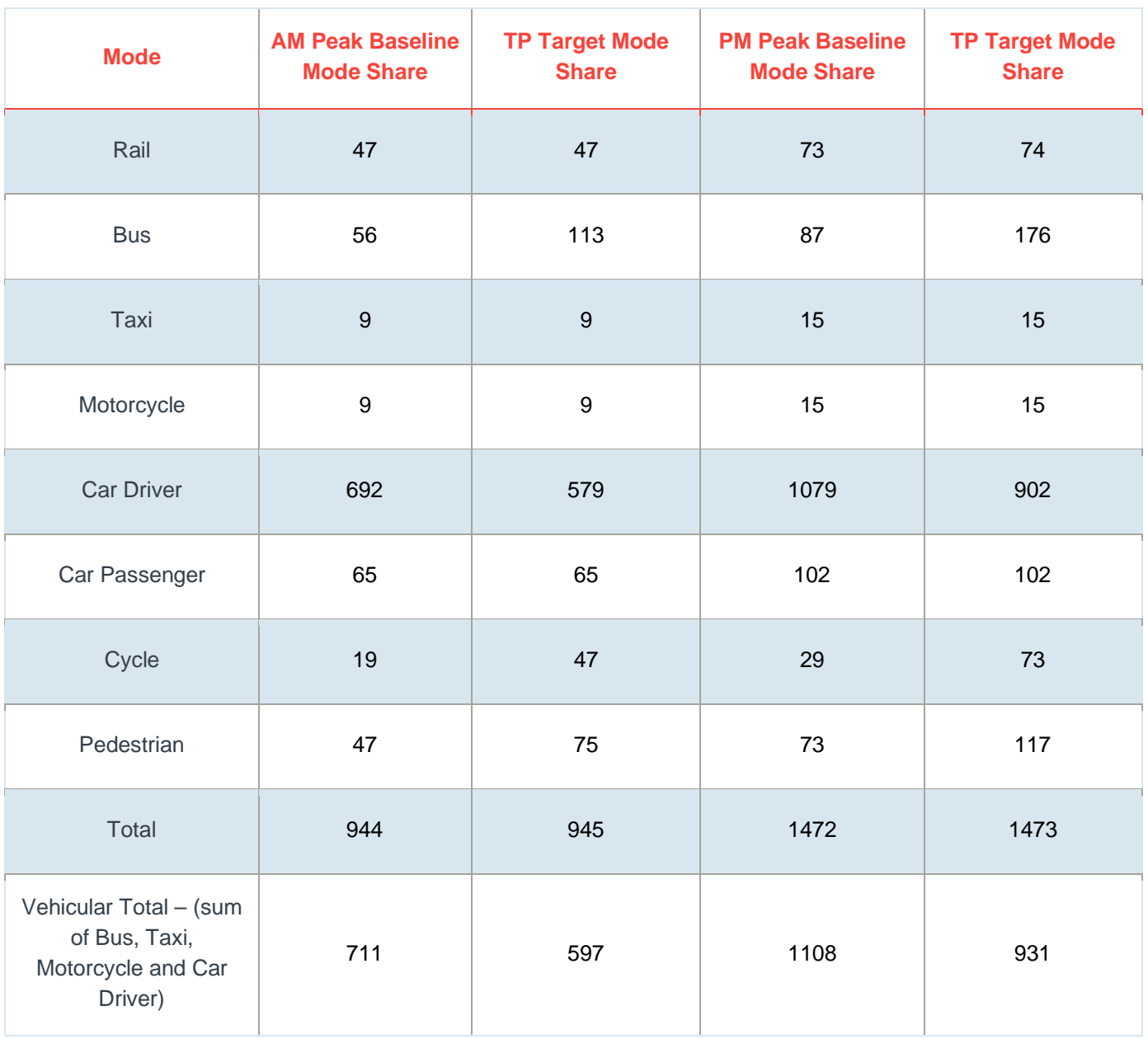

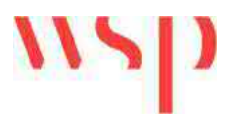

#### **Table 13: Residential Trip Generation with Travel Planning Reduction Applied (external trips)**

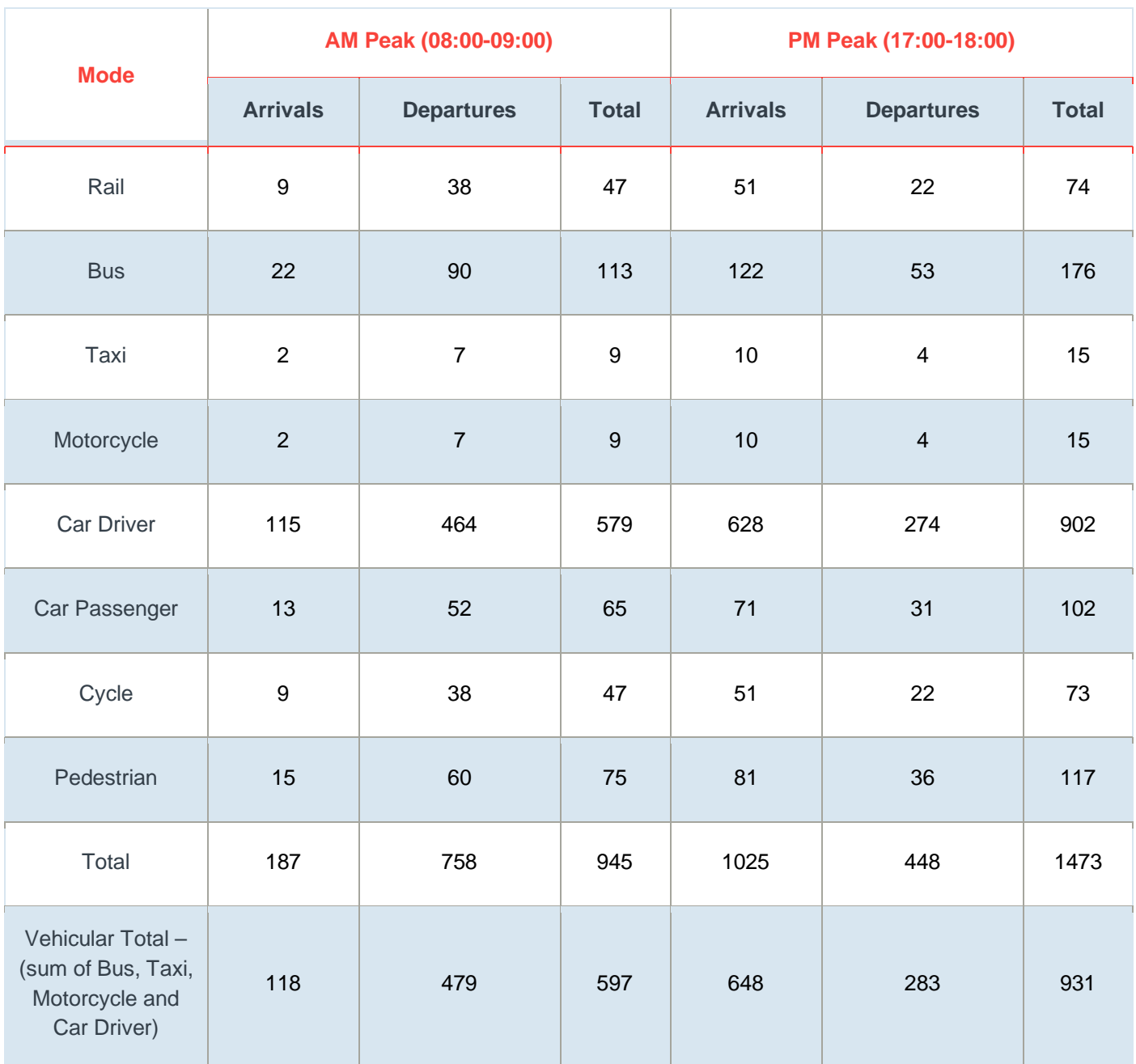

### **Employment Trips**

The TRICS trip generation database was interrogated to identify appropriate employment person trip rates that reflect the land uses proposed on site. The TRICS category 'Business Park' was used to reflect the multiple tenant employment area proposed. The TRICS search was constrained to sites within England excluding Central London with over 99 employees. **Table 14** shows the employment trip rates extracted from TRICS along with the resultant person trip generation based upon provision of 1360 jobs.

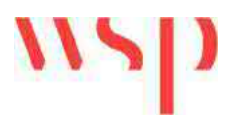

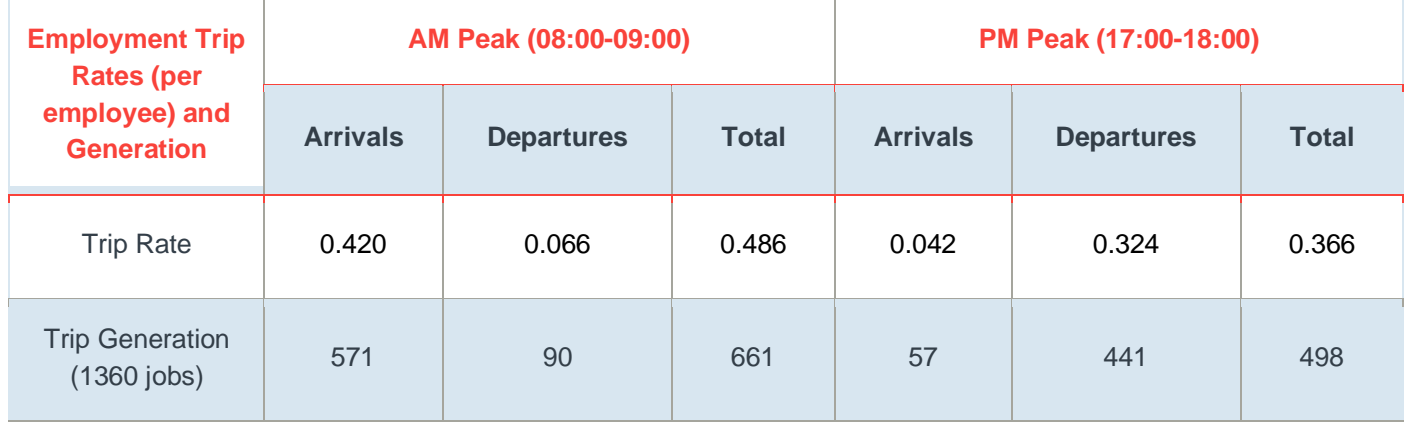

#### **Table 14: Employment Person Trip Rates and Generation**

Source: TRICS, 2020

The employment trip generation was adjusted to remove the internal employment trips generated by the residential land use. Rather than apply a percentage reduction the actual number of internalised residential trips were subtracted from the gross external employment trip generation (**Table 14**). **Table 15** compares the employment trip generation with and without internalisation.

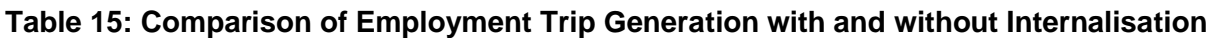

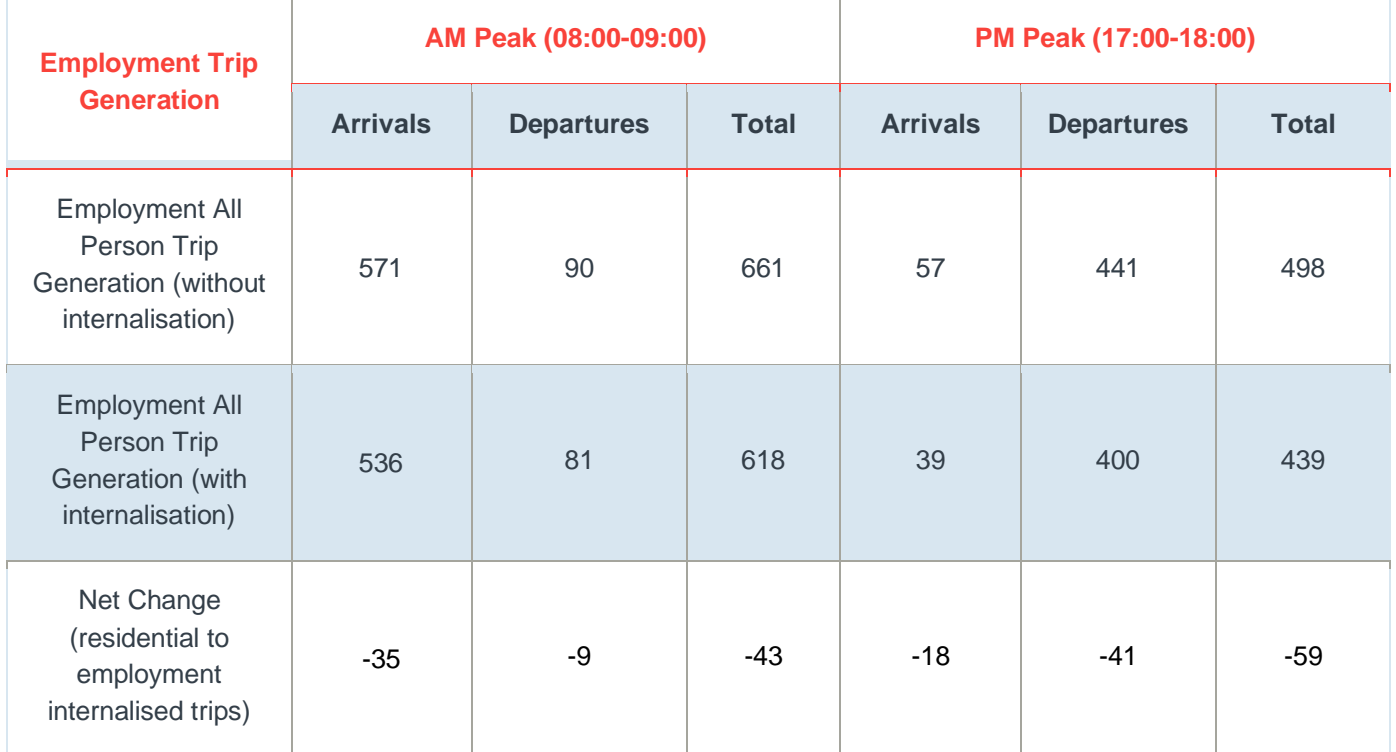

The Census Travel to Work data was then further utilised for the same MSOAs as that of the residential land use to generate an employment mode share as shown in **Table 16**.

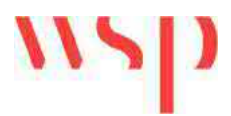

#### **Table 16: Employment Mode Share**

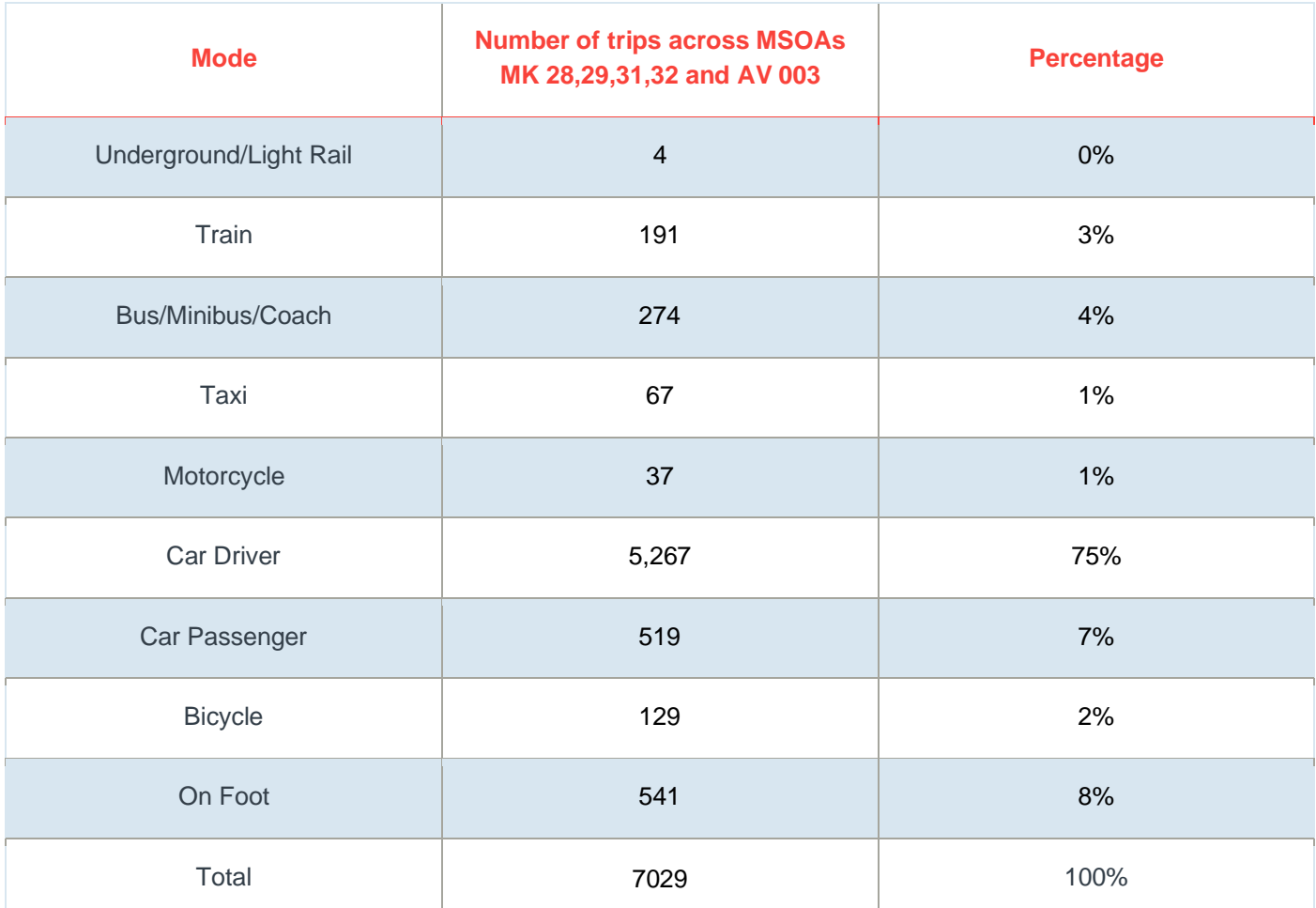

Source: nomisweb.co.uk – Census Table WP703EW – Method of Travel to Work (2001 specification)

The modal shares shown in **Table 16** were then applied to the employment trip generation presented in **Table 15**. **Table 17** presents the employment trip generation by mode taking account of internalisation.

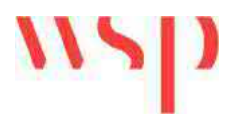

#### **Table 17: Employment Trip Generation (external trips)**

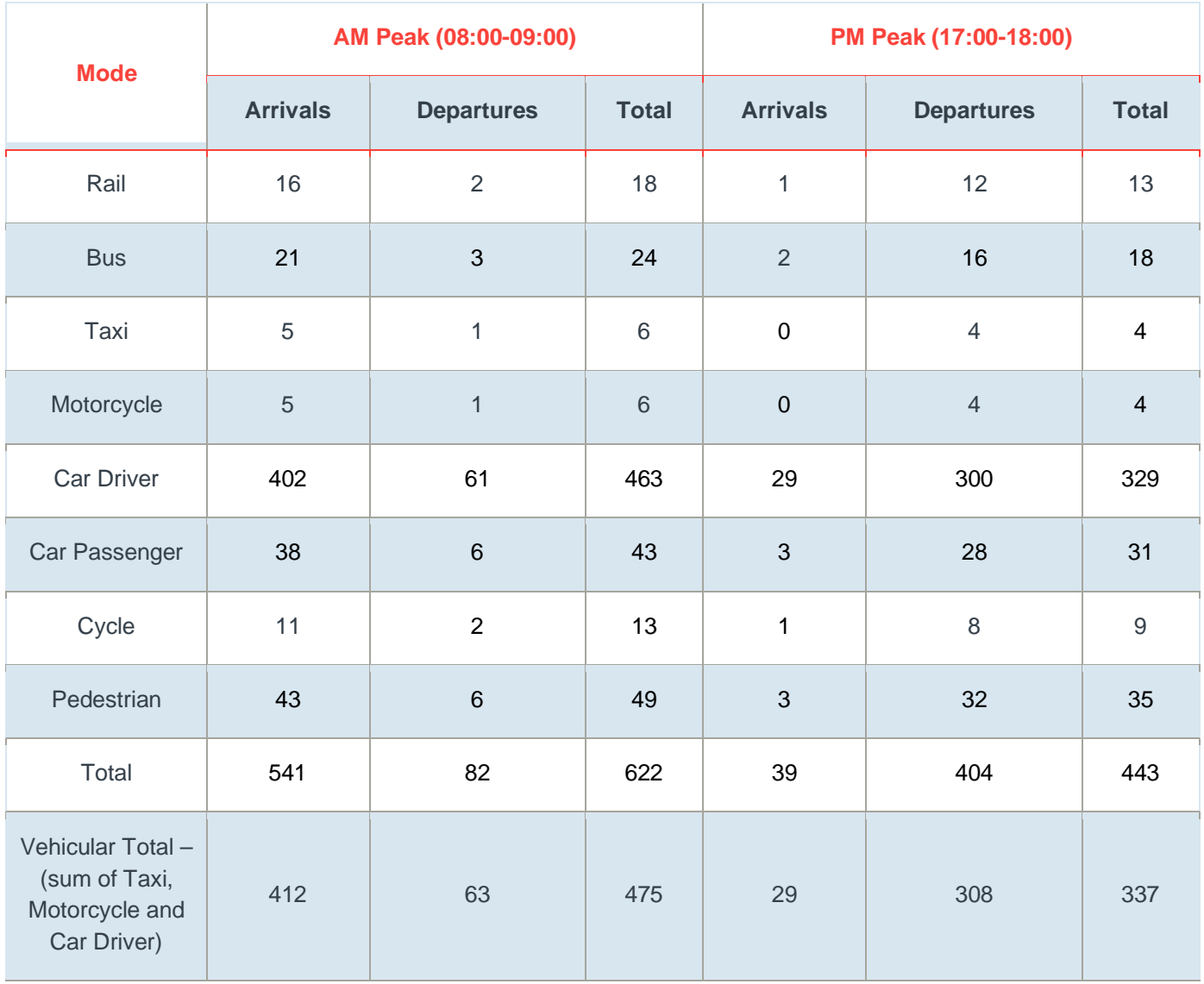

The TA will include a sensitivity test that considers the impact of the development on the transport network once account has been made of the Travel Plan. To account for travel planning, a 12% point reduction was applied to car driver trips generated by the employment land use at the proposed development. This 12% point reduction was then distributed between bus (6%), walking (3%) and cycling (3%) in accordance with the aspirations of the Travel Plan. The change in trips is shown in **Table 18** whilst **Table 19** shows the resultant employment trip generation.

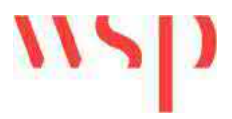

#### **Table 18: Employment Trip Generation Travel Plan Targets Based Upon a 12% Point Reduction in Car Driver Trips**

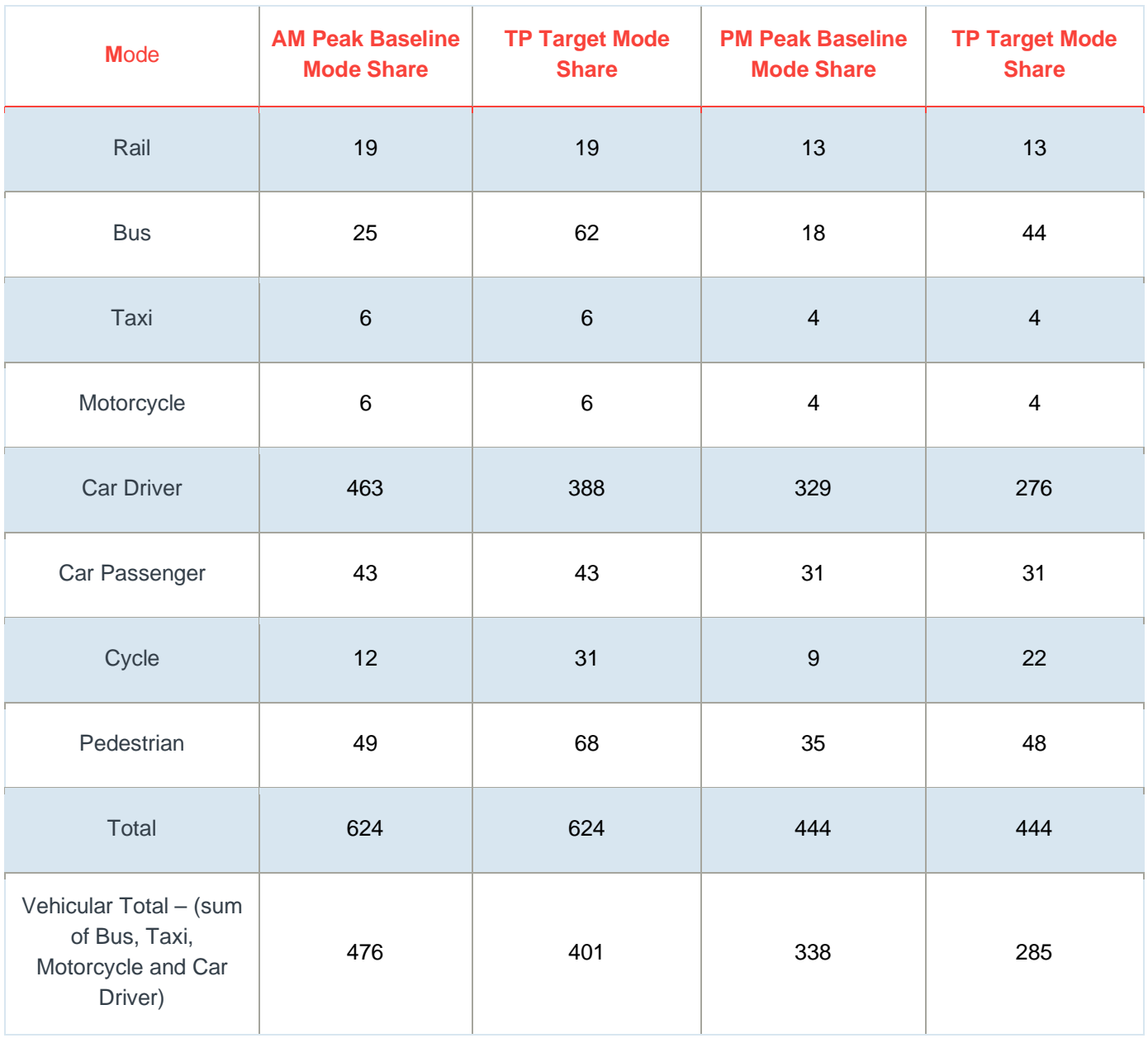

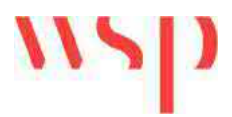

#### **Table 19: Employment Trip Generation with Travel Planning Reduction Applied (external trips)**

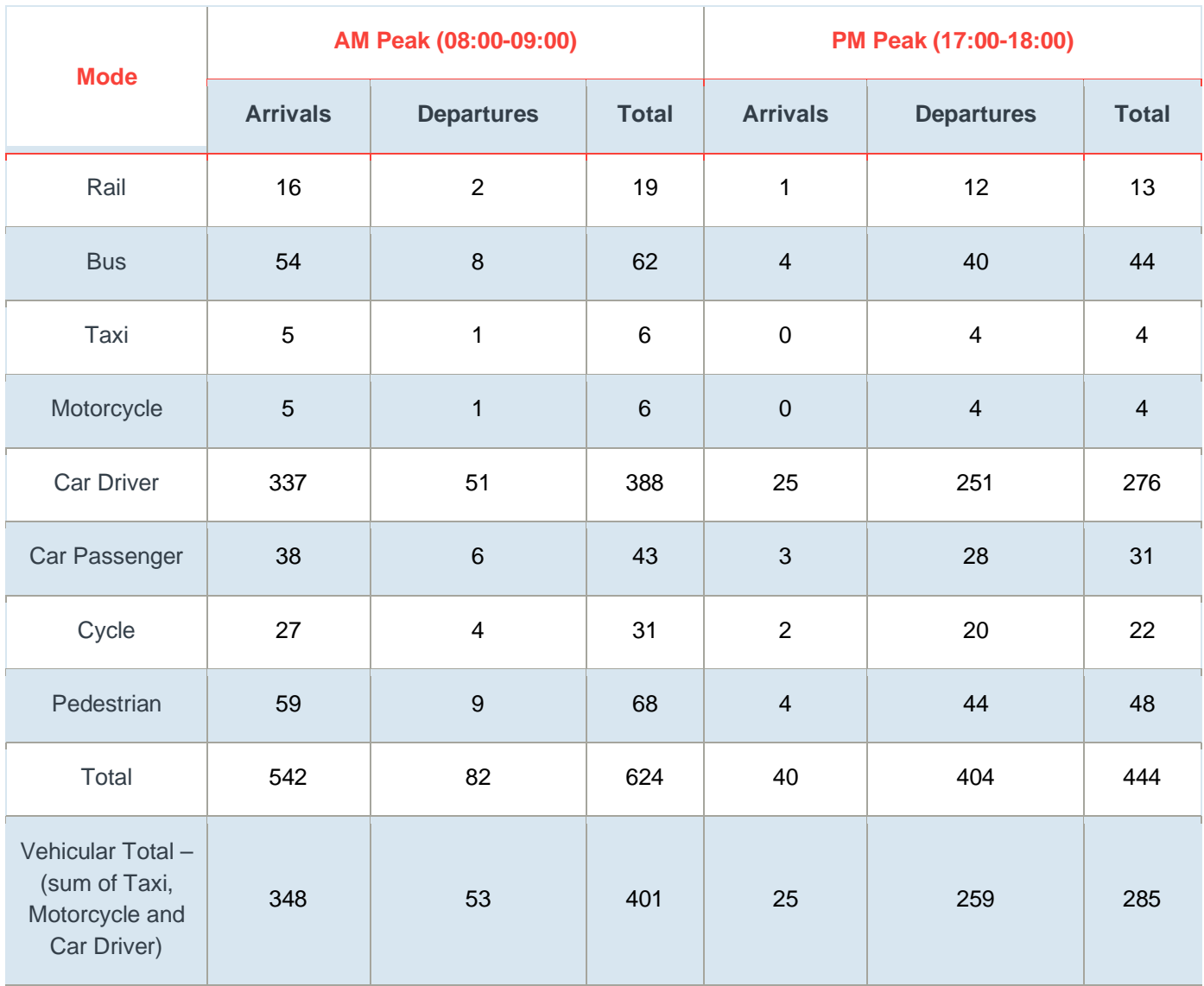

#### **Education Trips**

The proposed primary school trips were assumed to be fully internalised, in accordance with the trip generation approved within the 2016 TA. The secondary school trip generation was derived using the previously agreed external vehicular trip generation from the August 2016 TA shown below in **Table 20.**

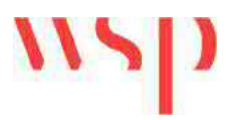

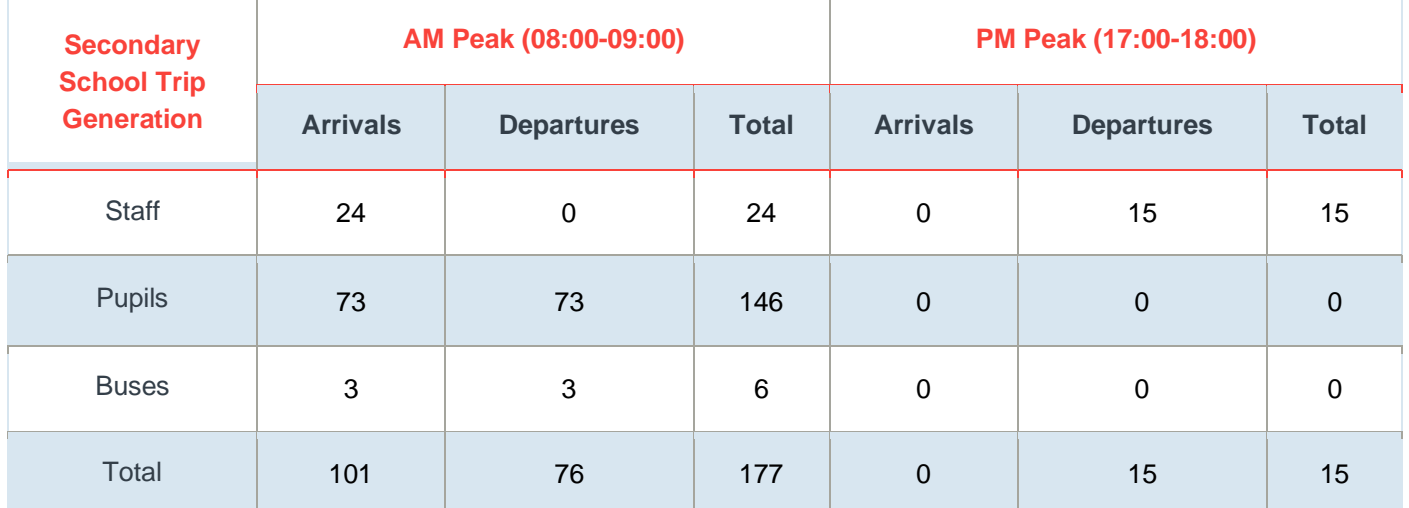

#### **Table 20: External Secondary School Vehicular Trip Generation (2016 TA)**

Source: 2016 TA, Mouchel.

The Secondary School vehicular trip generation has been factored up to represent an all mode trip generation. **Table 21** presents the staff all mode trip generation for the secondary school on the basis of the following assumptions, which were derived from the 2016 TA and associated TNs:

- · 58 staff members of which 69% would be teaching staff and 31% non-teaching staff.
- · 50% of teaching staff would arrive and depart in the peak hours. 90% of non-teaching staff would arrive in the AM peak and 10% depart in the PM peak.
- · The Census Travel to Work mode share previously adopted in the 2016 TA has been used for the staff trips.

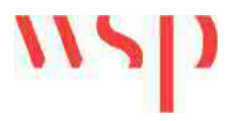

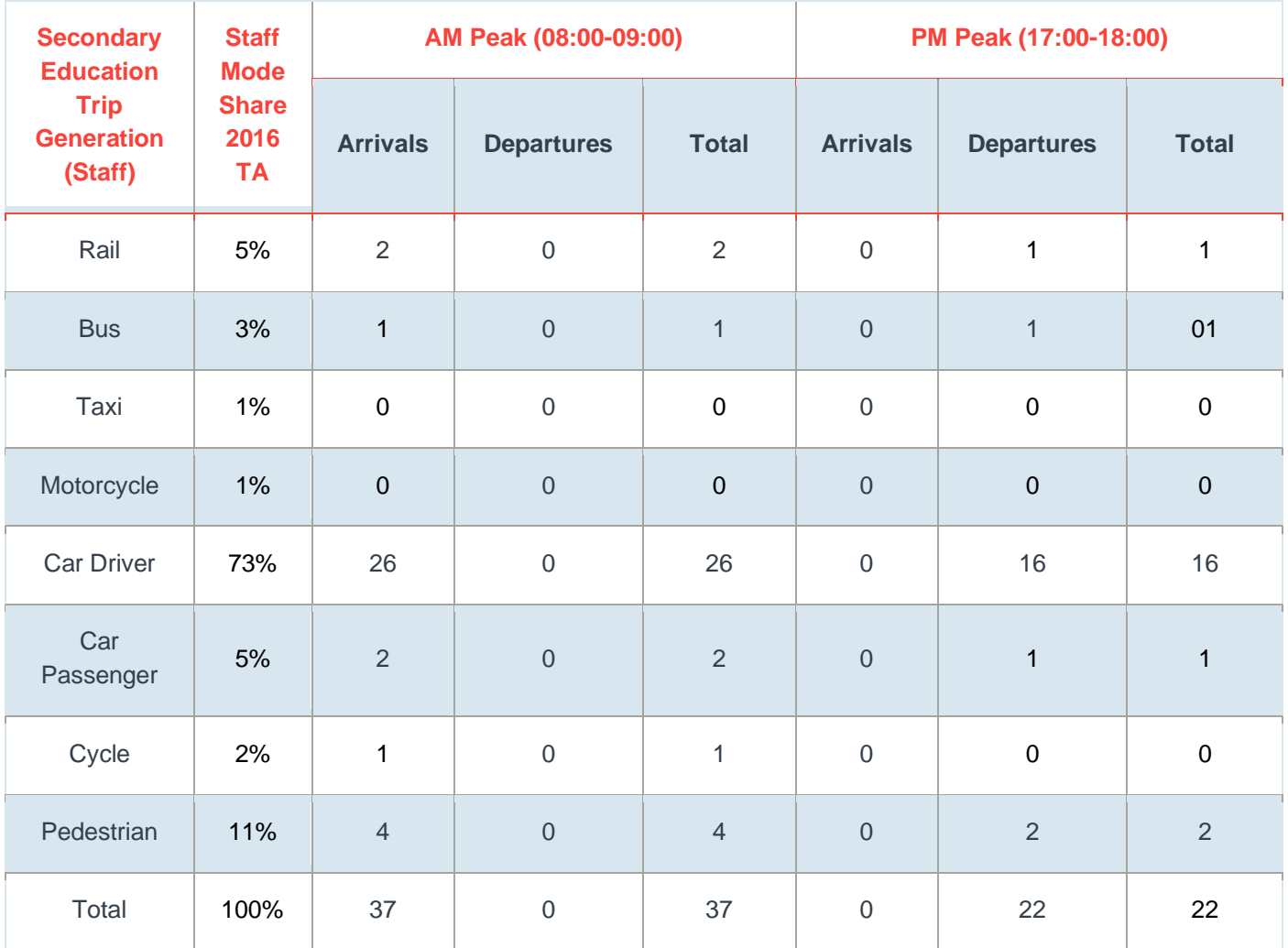

#### **Table 21: Secondary Education Trip Generation – Staff (Prior to Internalisation)**

For student trips it was assumed that the four-form of entry school proposed would have a capacity of 600 students and that all would be present on site each day for robustness. In addition, all pupil vehicular arrival trips would have a corresponding vehicular departure in the AM peak.

**Table 22** provides the all mode trip generation for students at the proposed school utilising the mode share for students previously agreed as part of the 2016 work.

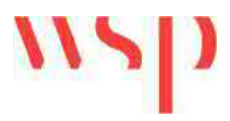

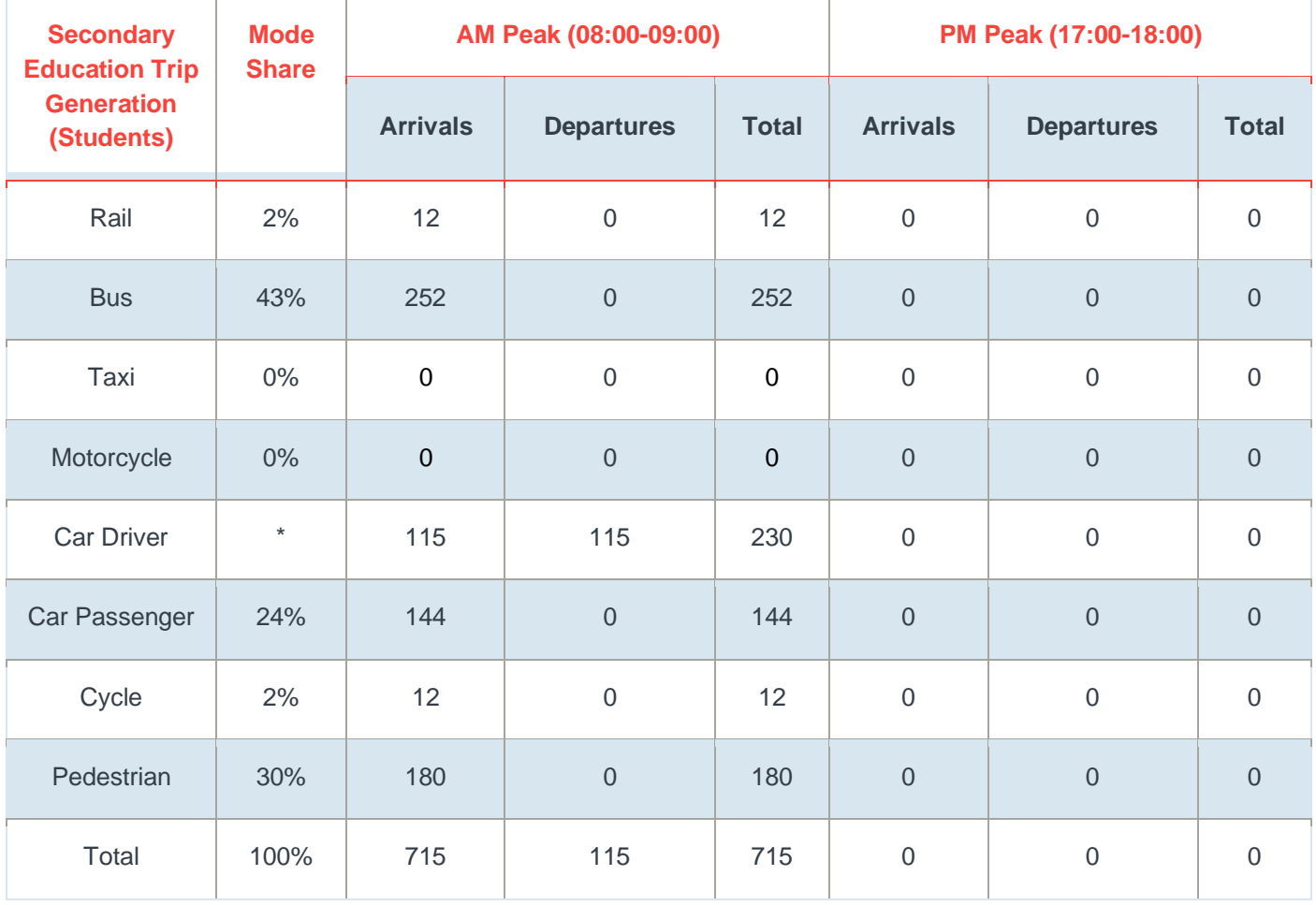

#### **Table 22: Secondary Education All Mode Trip Generation – Students (Prior to Internalisation)**

\*Car Driver Trips are estimated based upon the number of car passenger trips as derived from the 2016 TA

20% of the staff trips were then assumed to be internalised and 50% of the student trips were internalised. The remaining external trips for staff and students are shown in **Tables 23** and **24**.

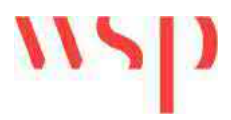

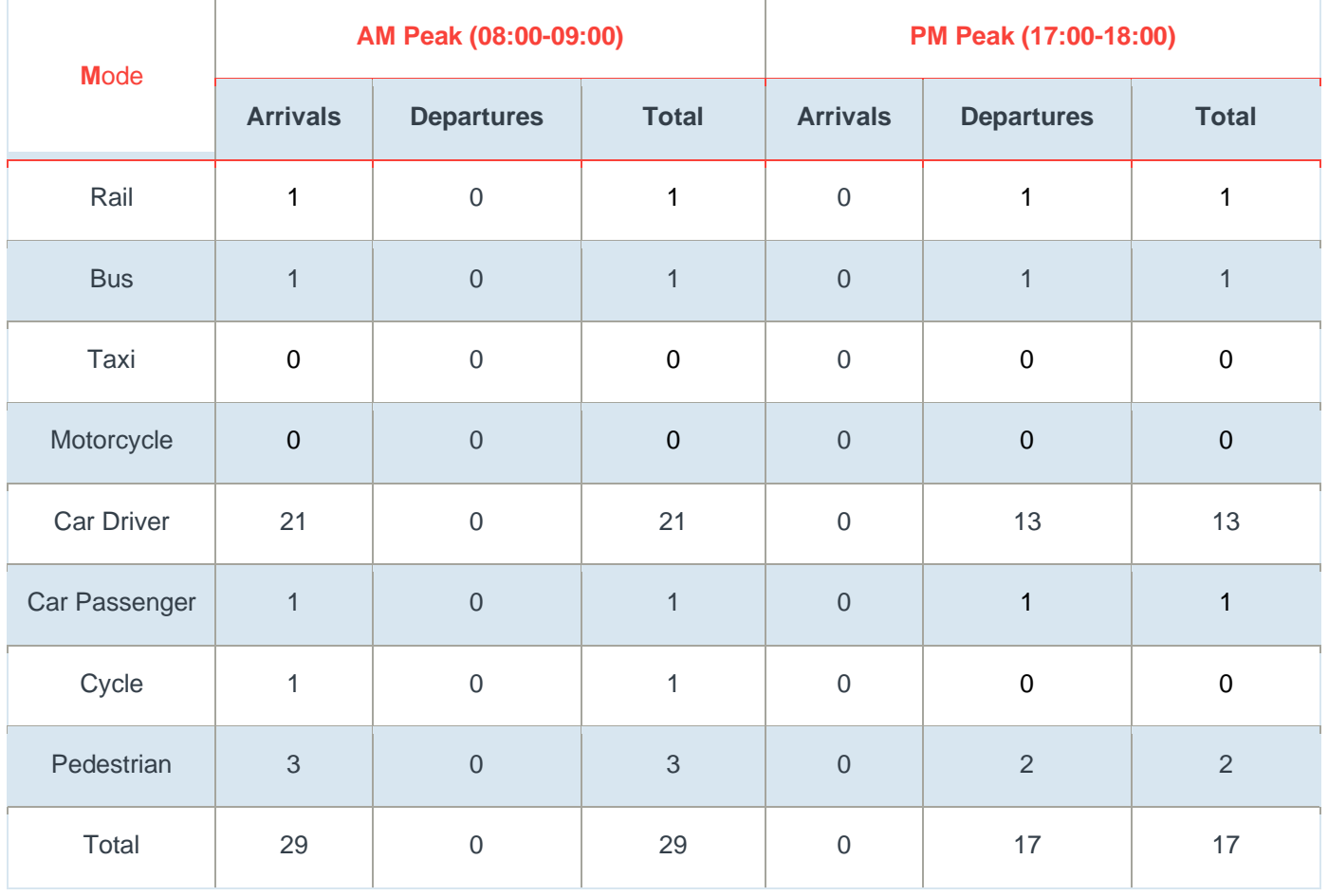

#### **Table 23: Secondary Education Trip Generation – External Staff Trips**

# $\frac{1}{\sqrt{2}}$

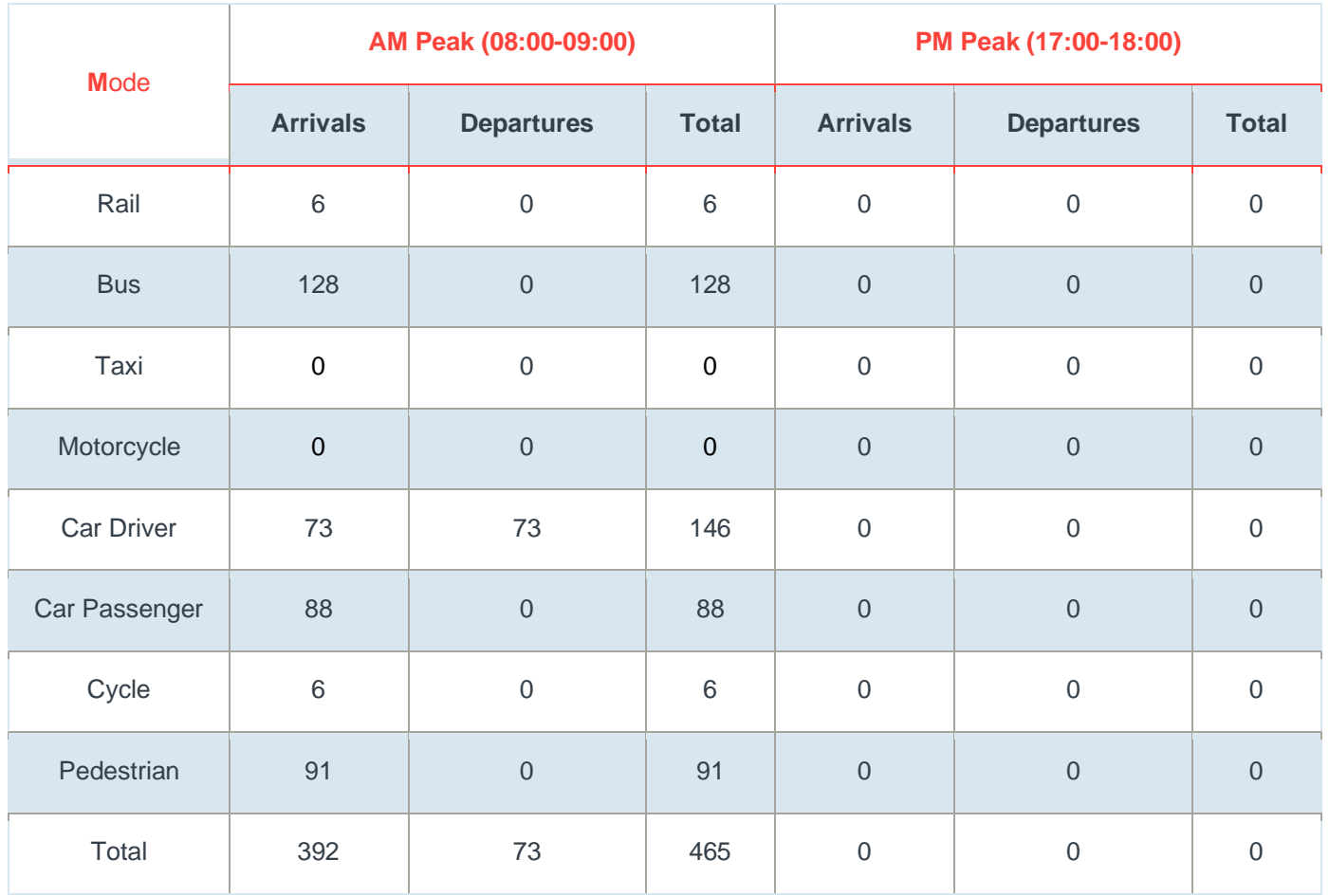

#### **Table 24: Secondary Education All Mode Trip Generation – External Student Trips**

The resultant combined external staff and pupil external all mode trip generation for the secondary school is presented in **Table 25**.

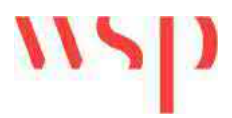

#### **Table 25: Secondary Education All Mode Trip Generation (External)**

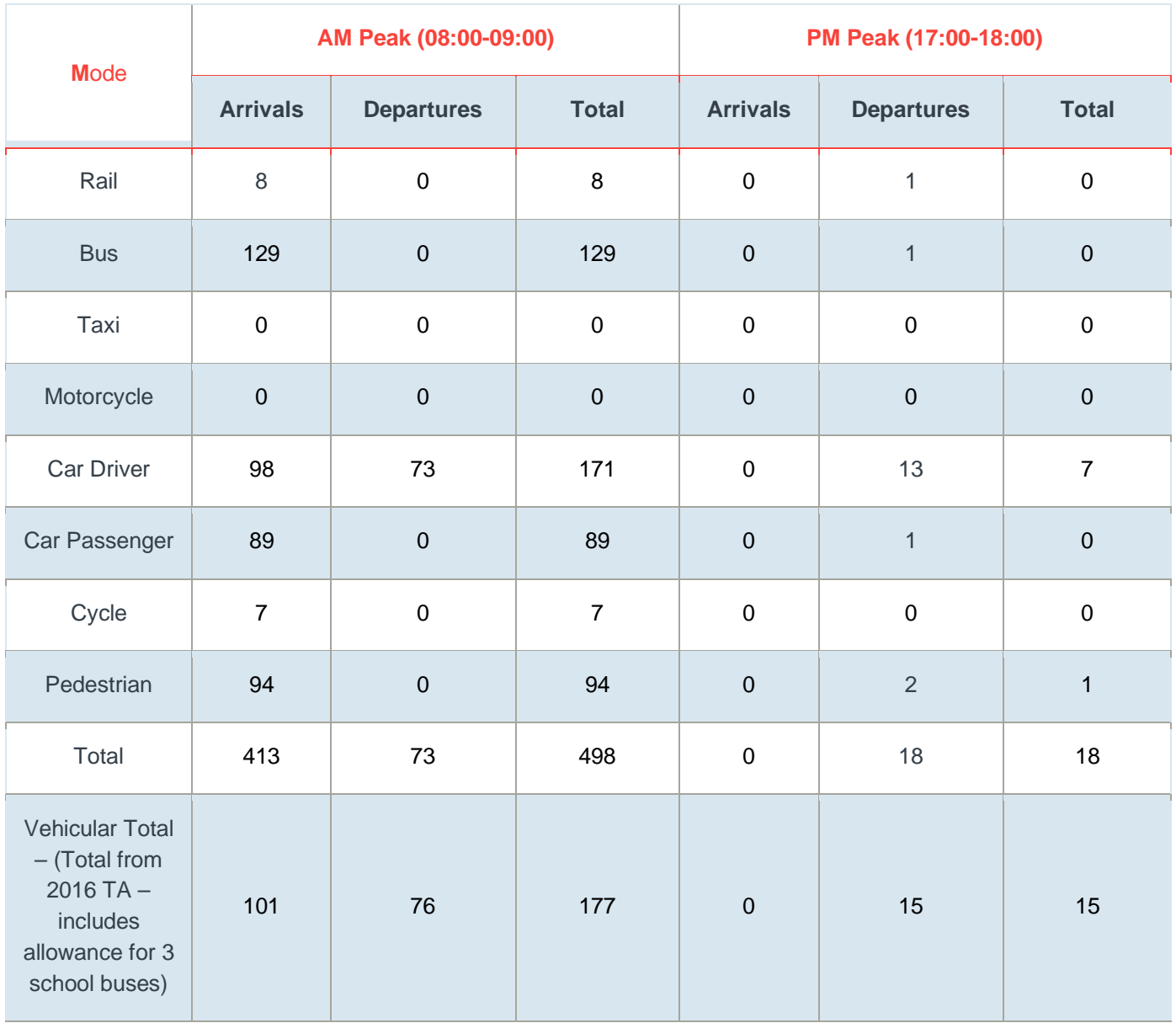

#### **Neighbourhood Centre**

The neighbourhood centre is proposed to be ancillary to the development and as such will not have an external trip generation. The only trips associated with this land use will be servicing trips which have been addressed separately below.

#### **Servicing Trips**

Servicing trips have been calculated based upon the OGV (Other Goods Vehicle) trip rates obtained for the various land uses from TRICS. It should be noted that as the trip generation presented throughout this TN has utilised the 'Total Person' trip rate from TRICS, therefore also extracting the OGV trip rates from the same dataset would result in the double-counting of trips. To prevent double counting the servicing trips
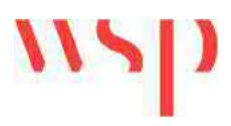

were subtracted from the car driver trips in the final trip generation tables (**Tables 28 and 29)**. The OGV trip rates for each of the land uses is presented in **Table 26**.

### **Table 26: Servicing Trip Rates**

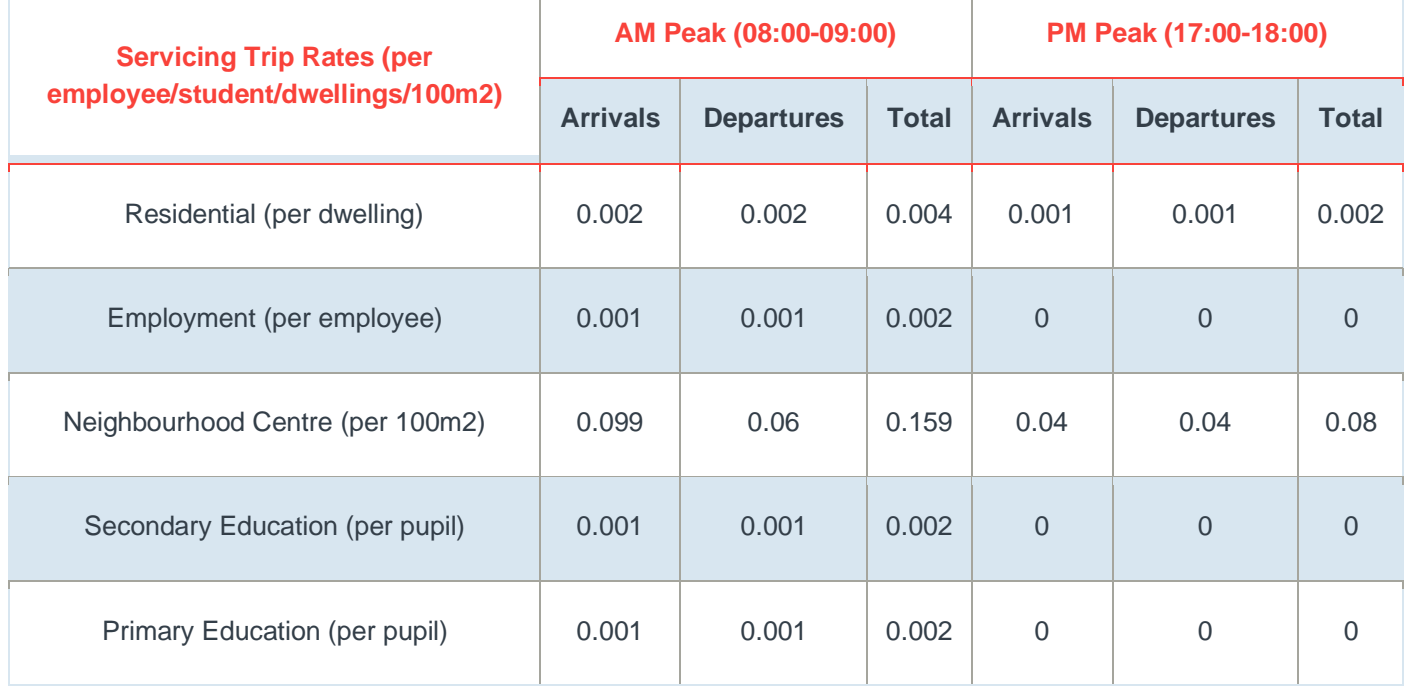

Source: TRICS 2020

The trip rates in **Table 26** were applied to the proposed land use mix to provide a servicing trip generation as presented in **Table 27**.

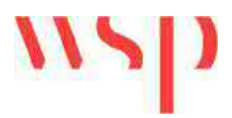

### **Table 27: Servicing Trip Generation**

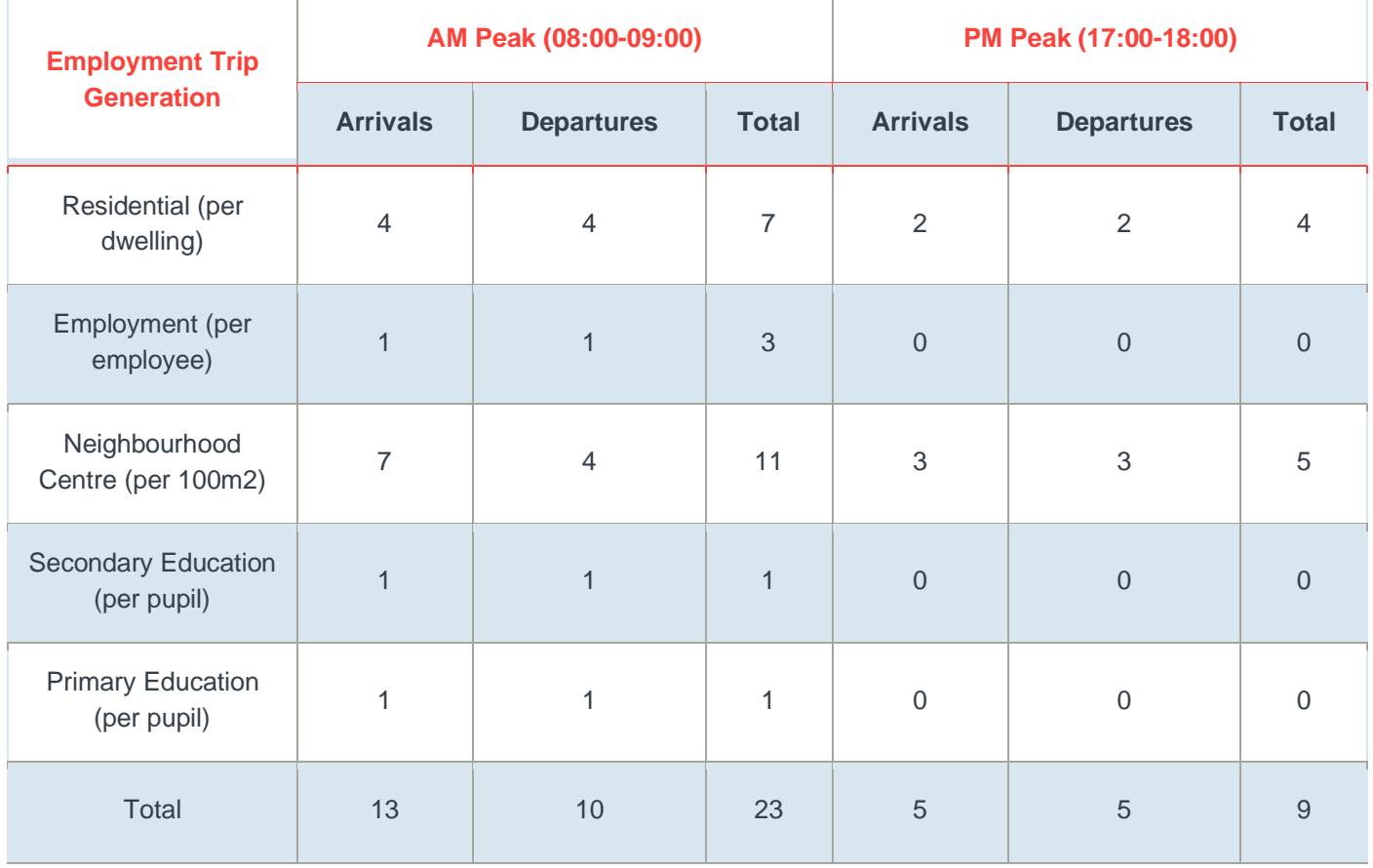

# **Total External Trip Generation**

The proposed development total trip generation is a combination of all the proposed land uses (**Tables 10, 17, 25 and 27**) which includes external residential, employment and secondary education trips. The total trip generation split into the various modes of travel is shown below in **Table 28.**

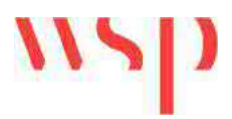

### **Table 28: Total Development Trip Generation for all Land Uses (Excluding Travel Planning)**

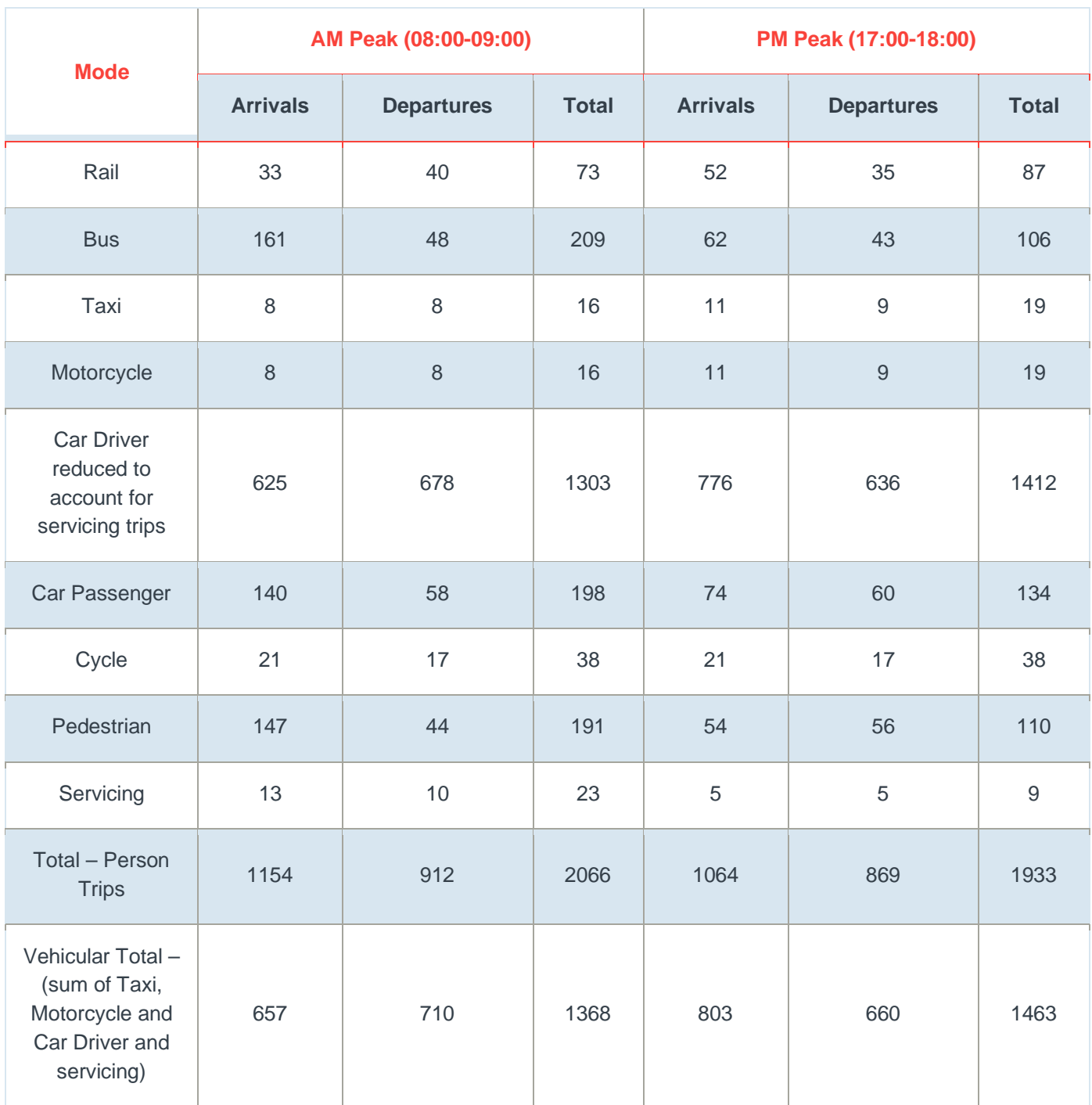

As can be seen above, the proposed development is anticipated to generate 2043 person trips in the AM peak and 1924 in the PM peak. Prior to considering travel planning the total vehicular trip generation is anticipated to be 1368 movements in the AM peak and 1463 movements in the PM peak.

Taking account of travel planning and the 12% point reduction in car driver trips applied to the residential and employment land uses the total development trip generation is shown in **Table 29**.

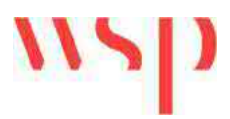

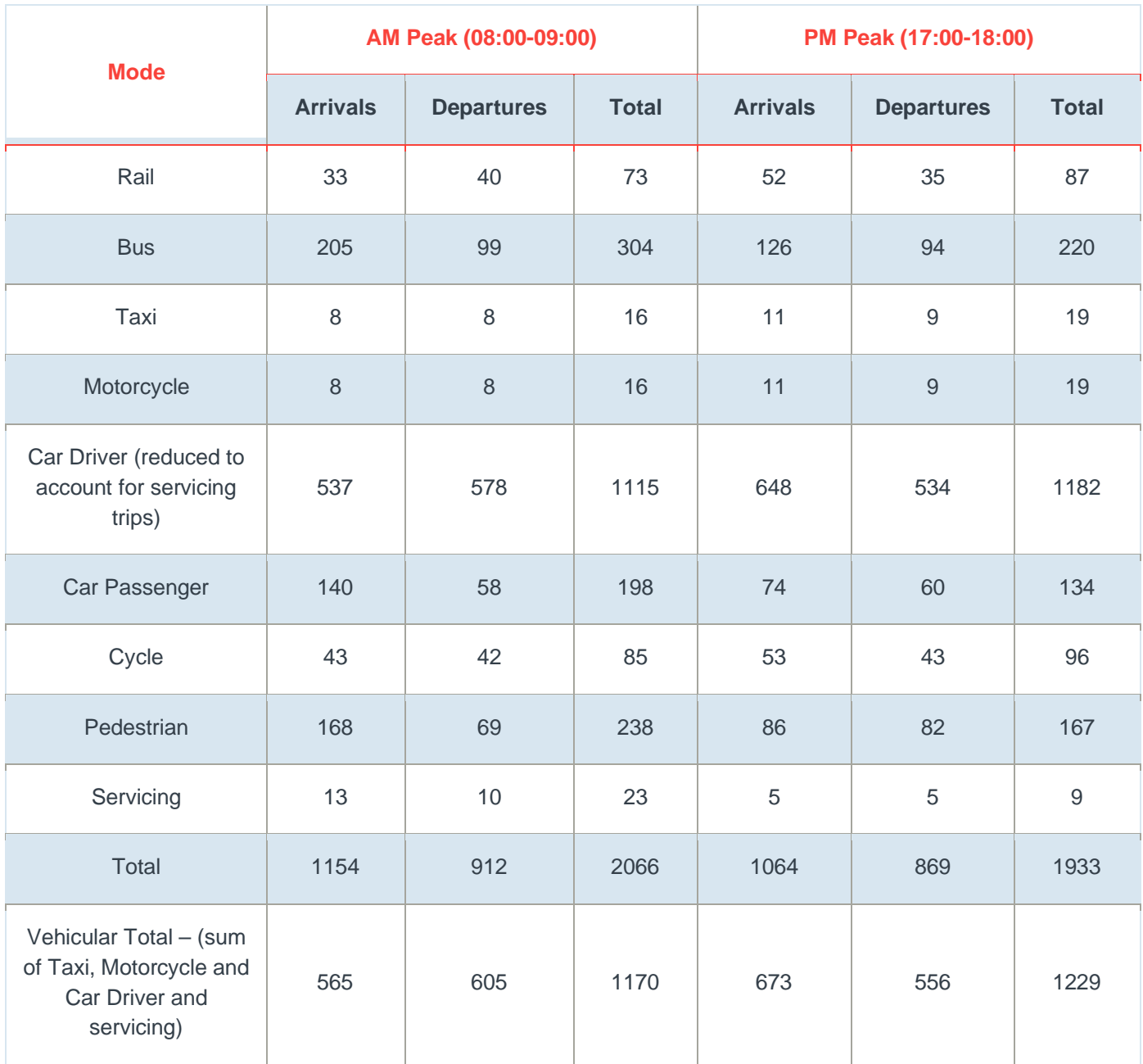

### **Table 29: Total Development Trip Generation for all Land Uses (Including Travel Planning)**

Accounting for Travel Planning the anticipated vehicular trip generation will result in 1267 movements in the AM peak and 1282 in the PM peak.

At the request of Stirling Maynard Consultants on behalf of MKC, rail based trips have been removed from the trip generation and applied across the potential modes that would be used to access rail based public transport. As such, the rail trips have been re-assigned to bus, car driver, car passenger and cycle. The re-assignment has been calculated per arriving and departing trip in each peak hour and so the proportion that the trips are re-assigned to each mode varies by time and whether its an arrival or departure. The resultant trip generation prior to taking account of travel planning is shown in **Table 30.**

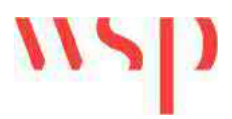

# **Table 30: Total Development Trip Generation (Excluding Travel Planning) – Rail Reassigned**

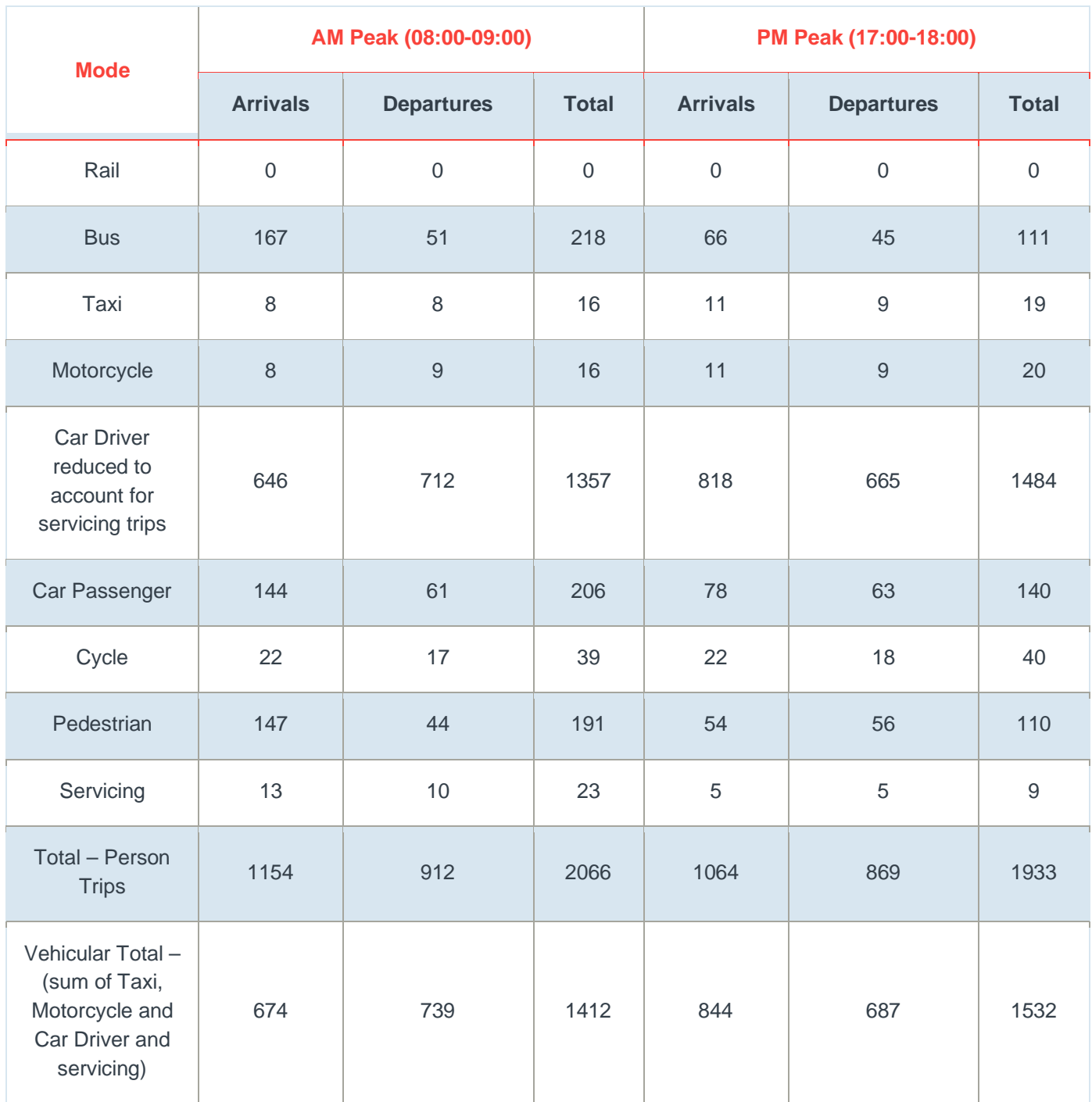

The resultant trip generation taking account of travel planning is shown in **Table 31**.

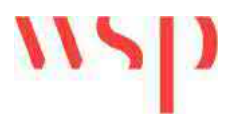

## **Table 31: Total Development Trip Generation (Including Travel Planning) – Rail Reassigned**

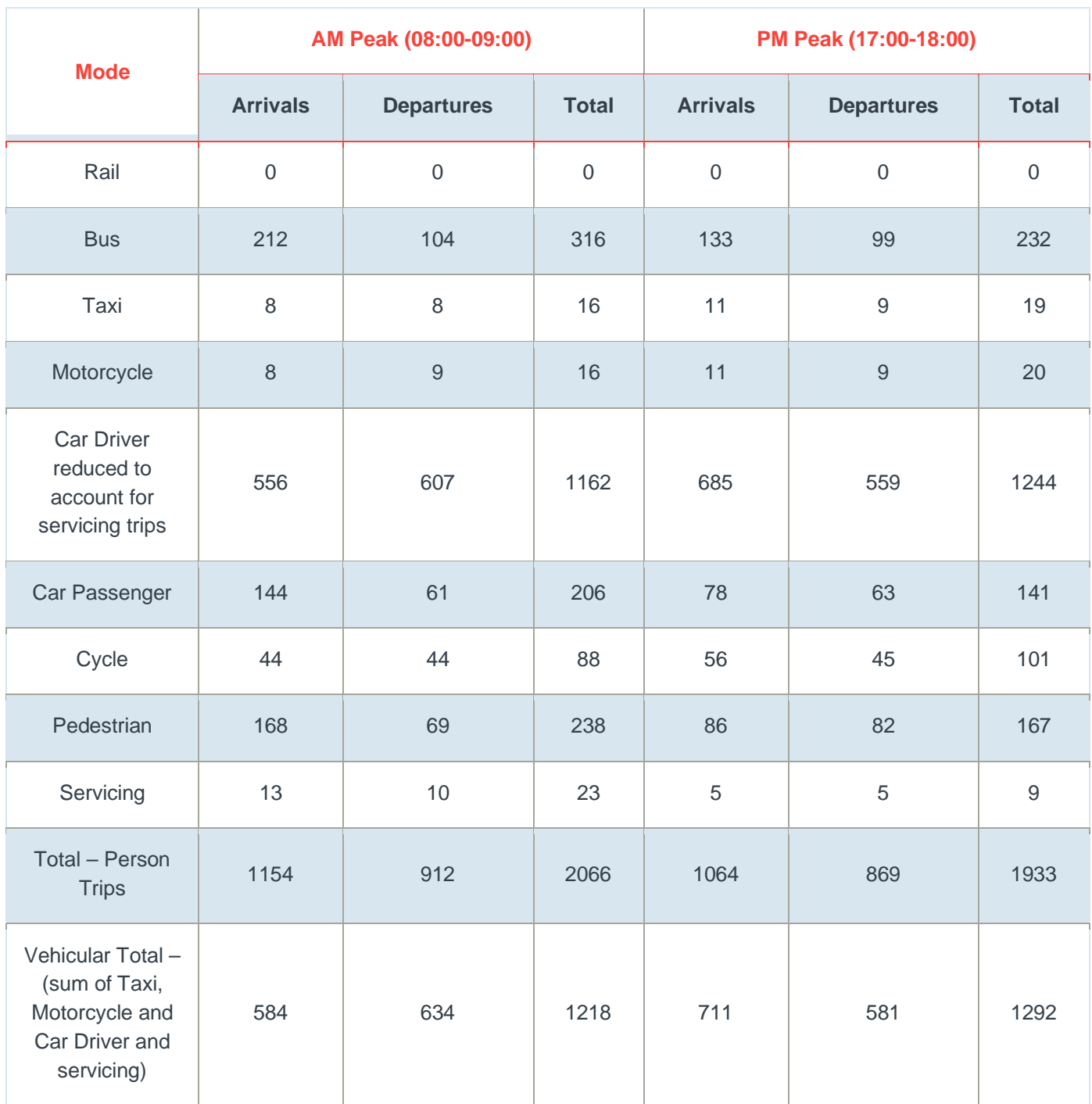

A comparison has been provided between the vehicular trip generation assumed in the 2016 TA and the trip generation now proposed as part of the updated TA. This comparison is shown in **Table 32**.

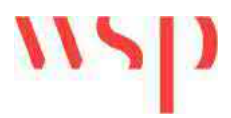

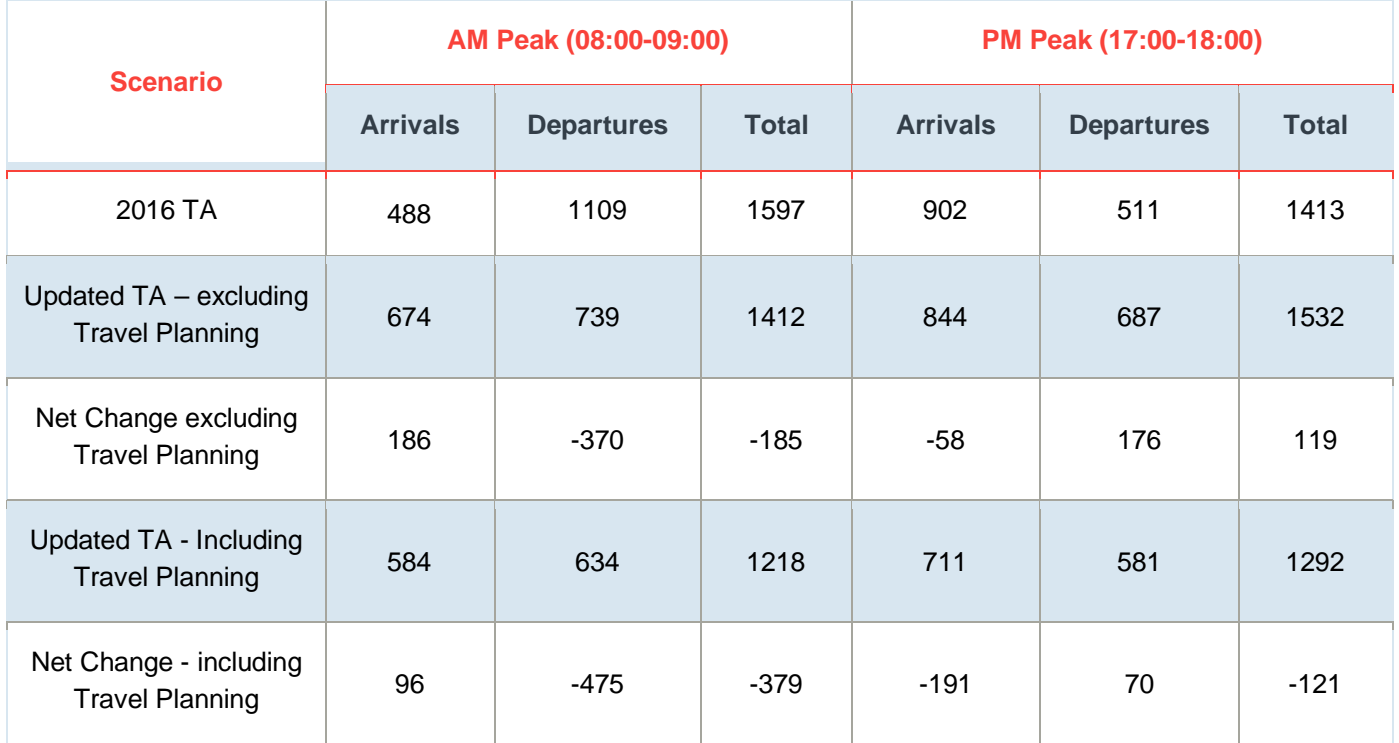

# **Table 32: Vehicular Trip Generation Comparison (2016 TA and Updated TA)**

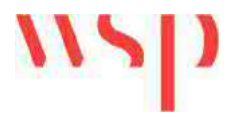

**Appendix A – TRICS Trip Rate Review**

## Appendix A – TRICS Residential Trip Rate Analysis

DH-03-A-02 - LEAZES LANE, BISHOP AUCKLAND, ST HELEN AUCKLAND – 125 dwellings

Summary: No on-site facilities - included

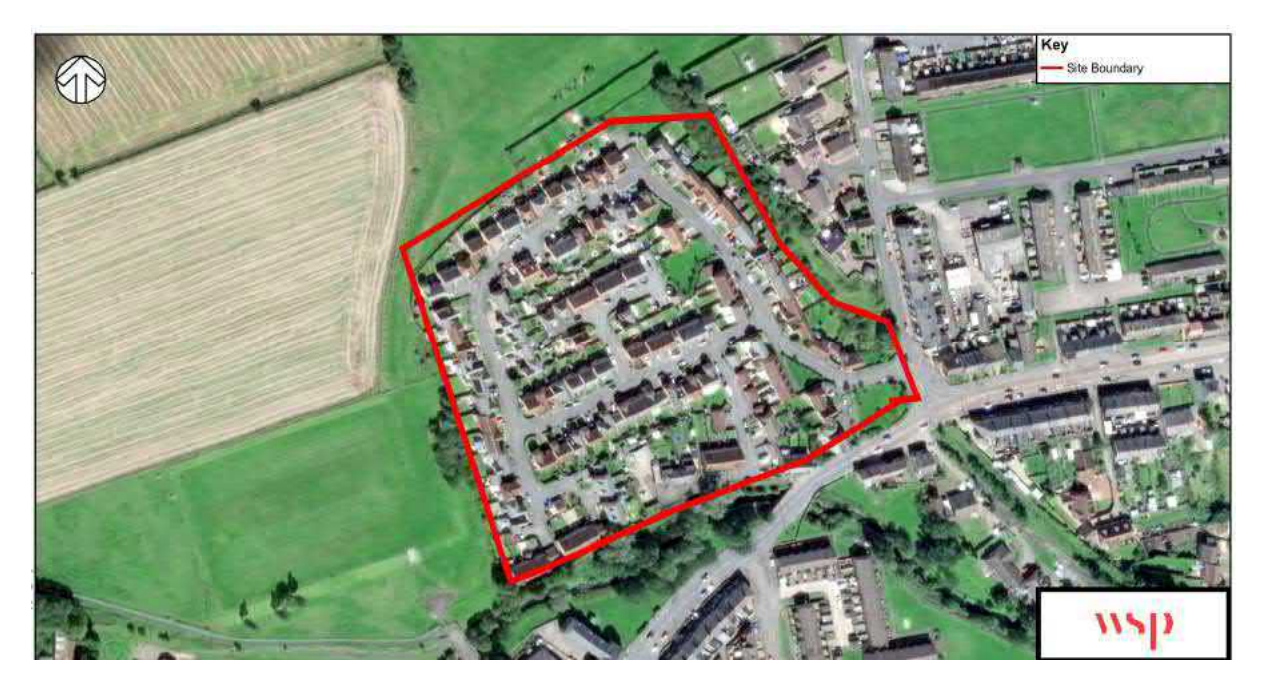

DS-03-A-02 - RADBOURNE LANE DERBY – 371 dwellings

Summary: Co-op foodstore on site - excluded

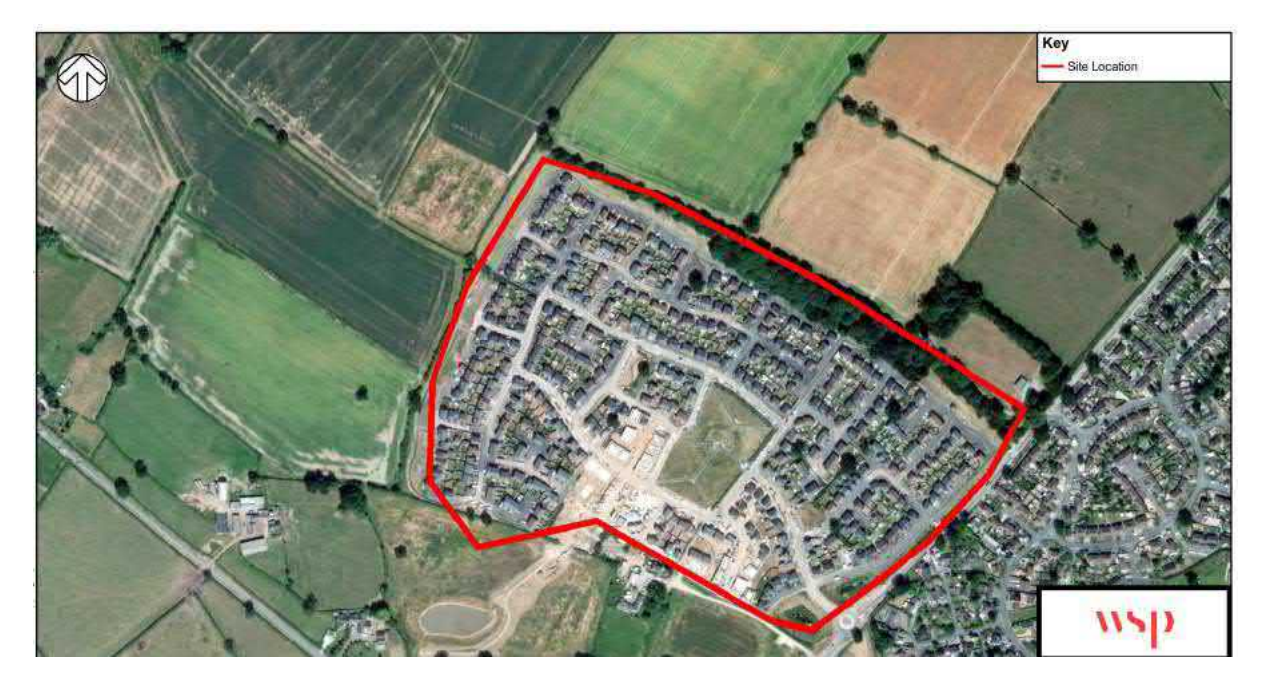

DV-03-A-02 - MILLHEAD ROAD HONITON - Highfield and Millers Way – 116 dwellings Summary: No on-site facilities - included

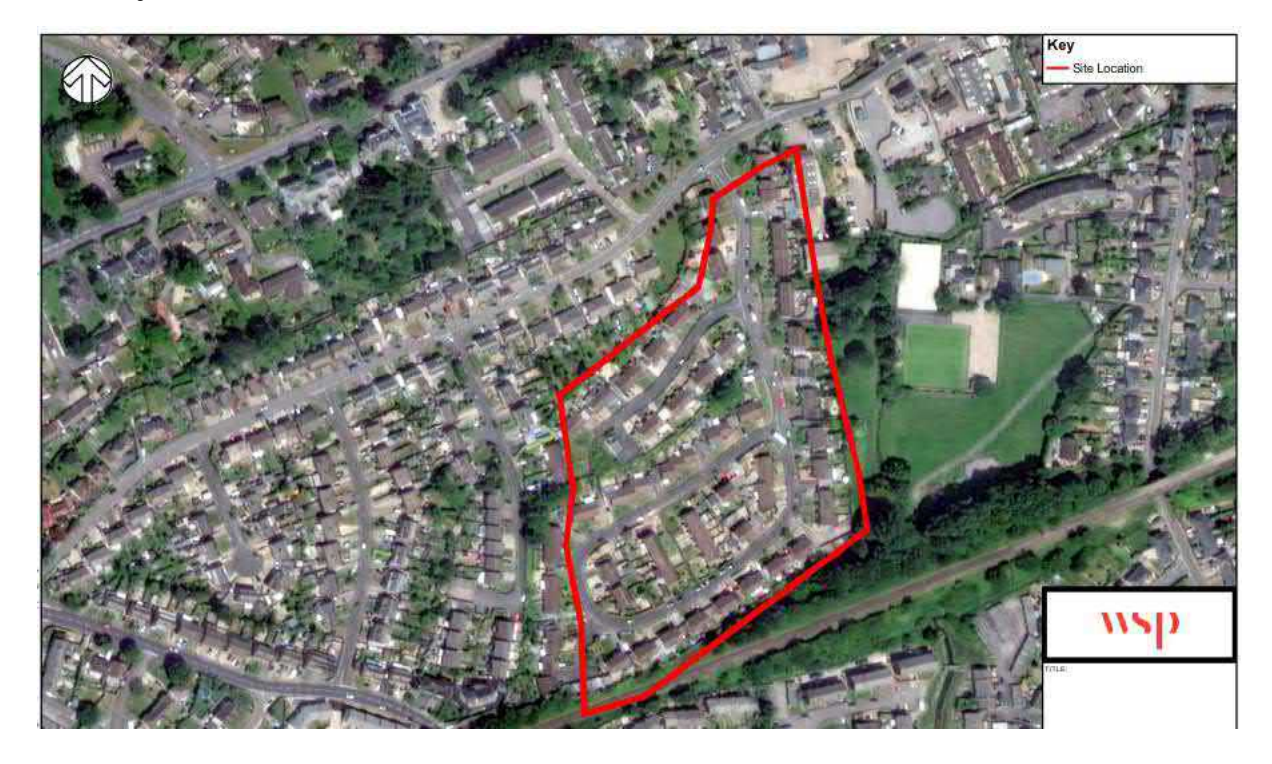

ES-03-A-03 - SHEPHAM LANE POLEGATE – 212 dwellings

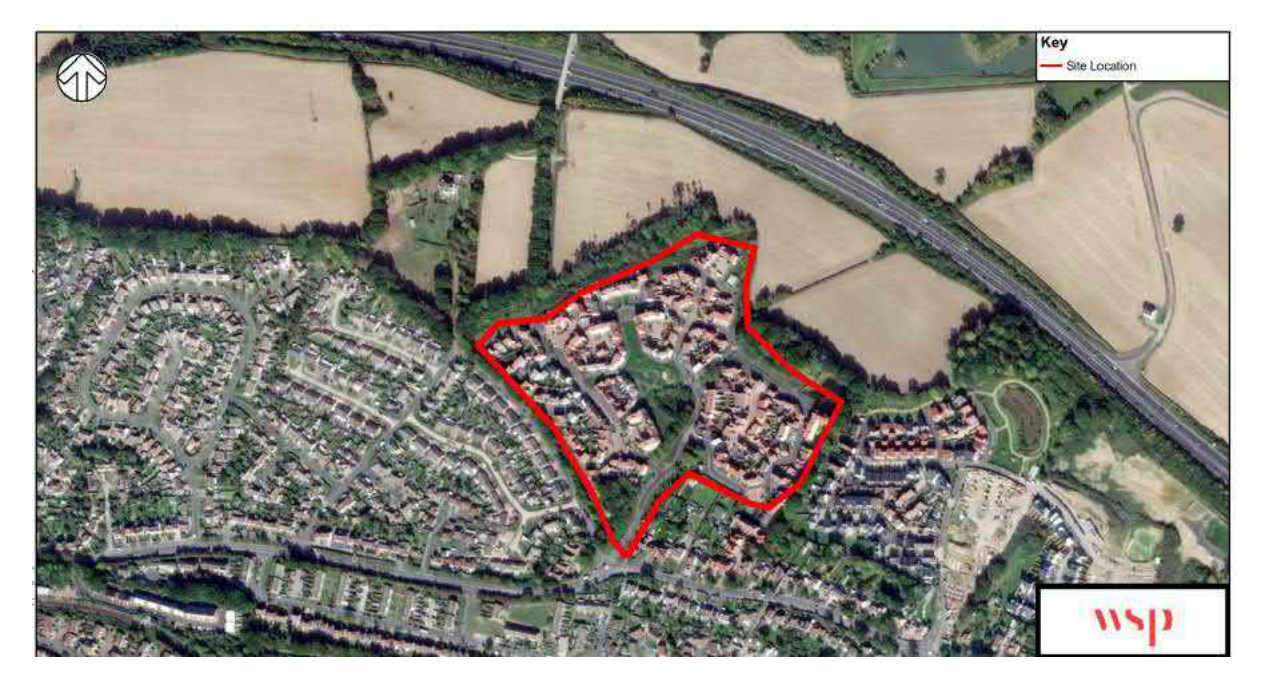

## ES-03-A-04 - NEW LYDD ROAD CAMBER – 134 dwellings

Summary: No on-site facilities - included

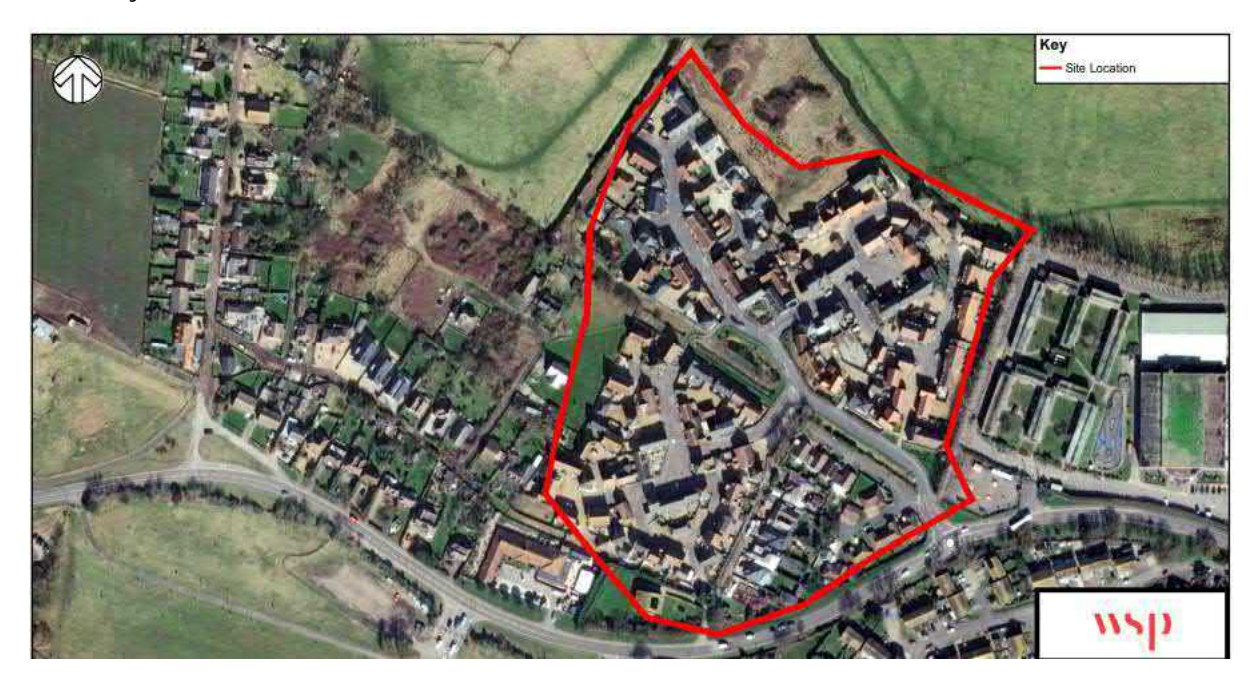

ES-03-A-05 - RATTLE ROAD NEAR EASTBOURNE STONE CROSS – 99 dwellings

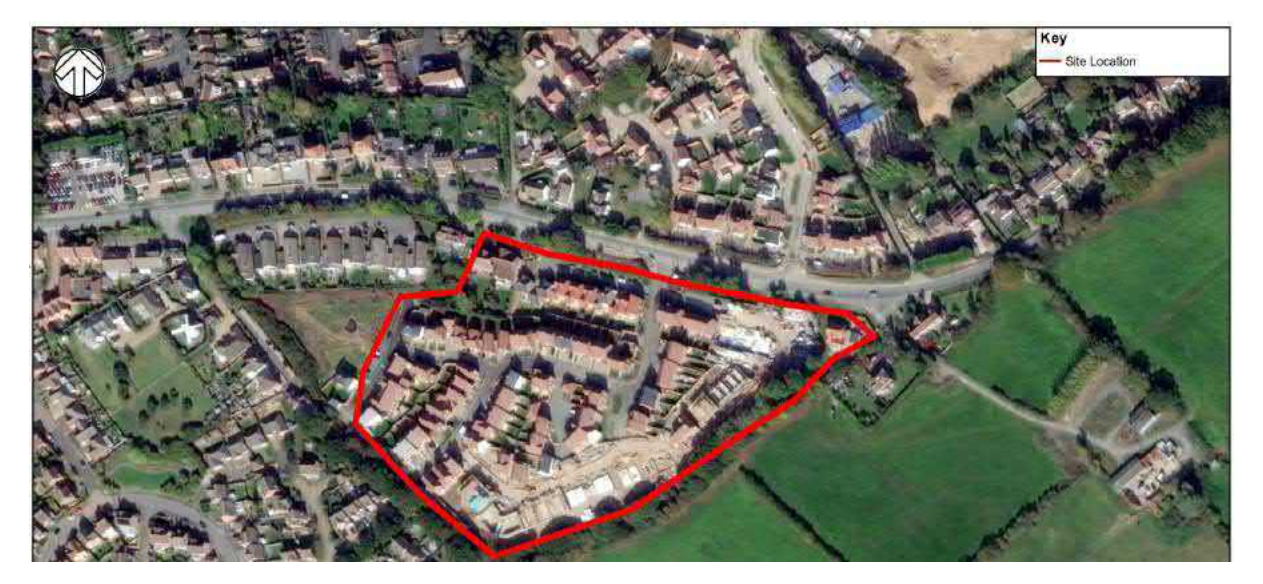

# HF-03-A-03 - HARE STREET ROAD BUNTINGFORD – 160 dwellings

Summary: No on-site facilities - included

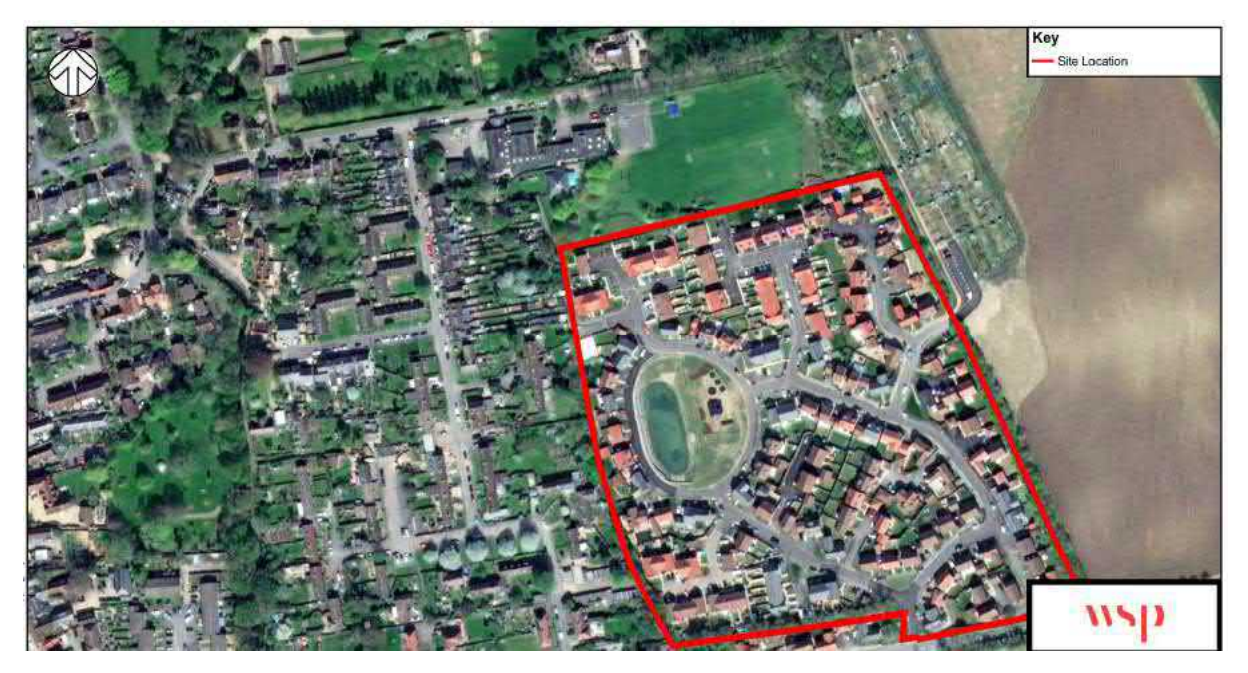

KC-03-A-04 - KILN BARN ROAD AYLESFORD DITTON – 110 dwellings

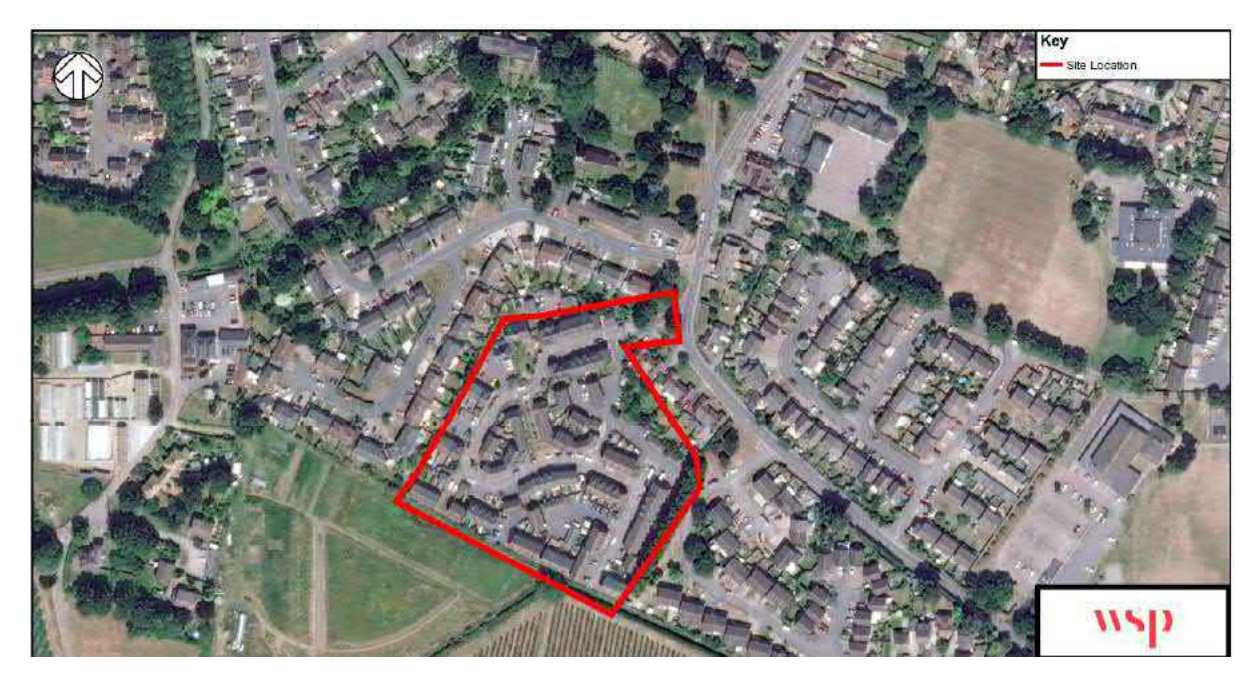

KC-03-A-06 - MARGATE ROAD HERNE BAY – 363 dwellings

Summary: No on-site facilities but pub and hotel located adjacent to site - included

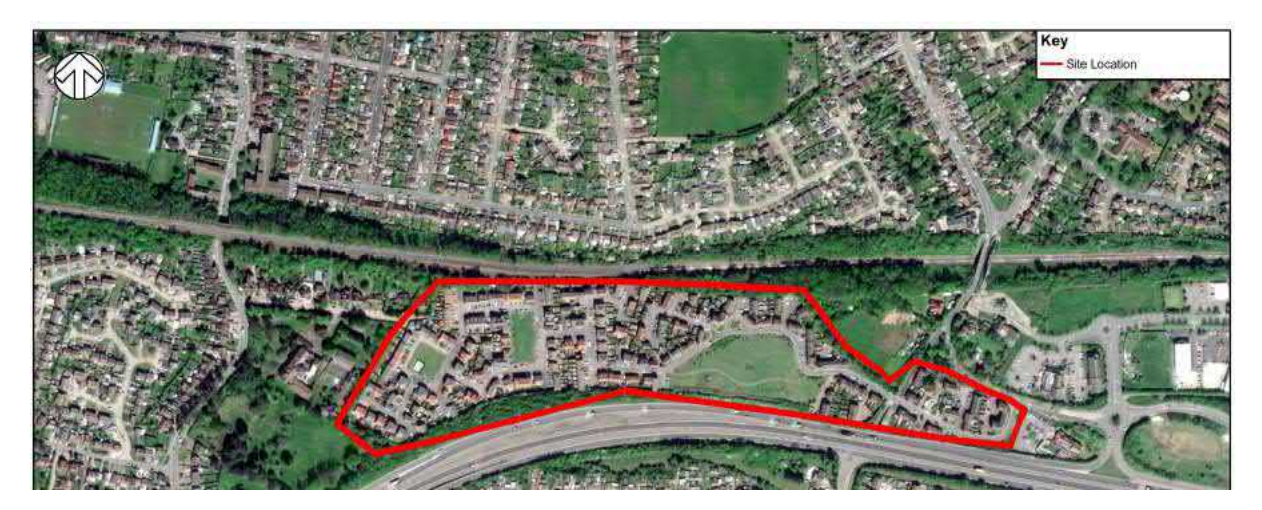

KC-03-A-07 - RECULVER ROAD HERNE BAY – 288 dwellings

Summary: No on-site facilities but GP surgery opposite - included

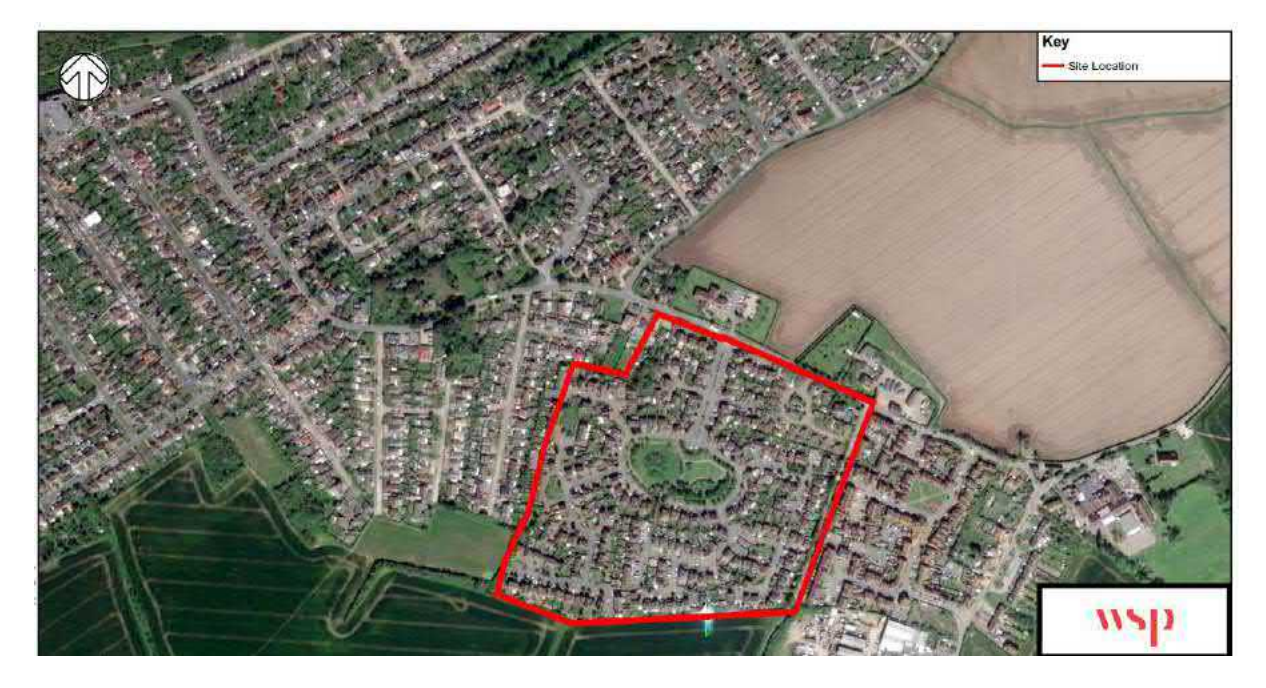

## KC-03-A-08 - MAIDSTONE ROAD CHARING – 159 dwellings

Summary: No on-site facilities but primary school located opposite - included

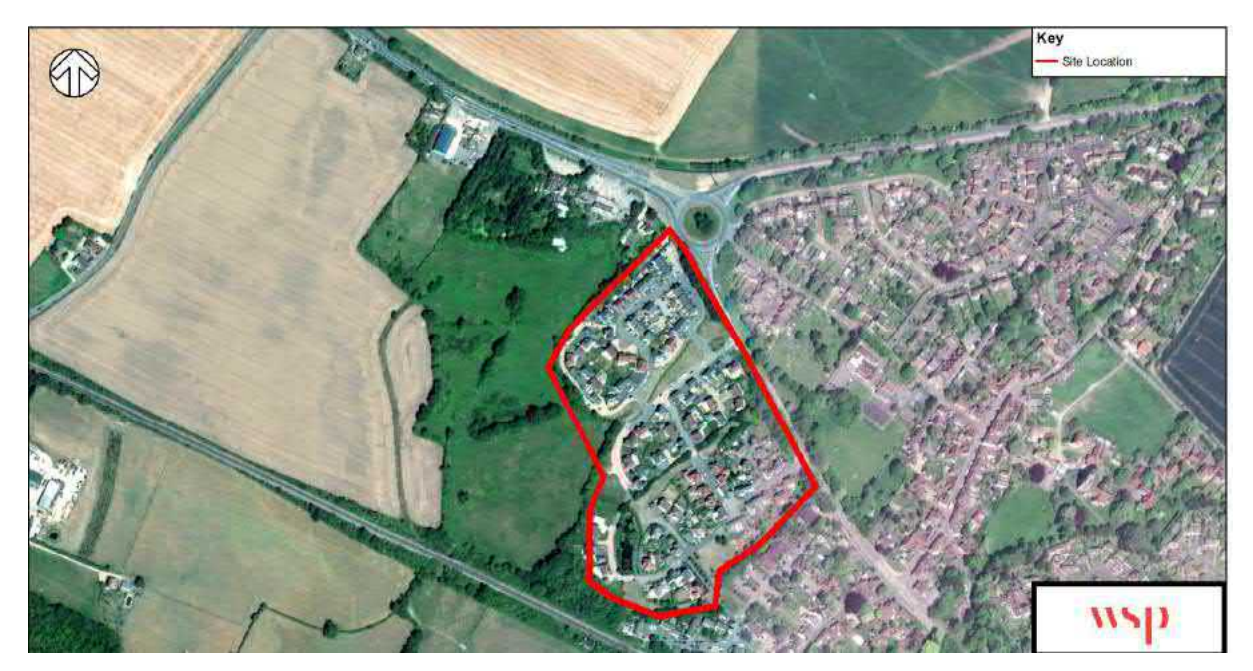

NE-03-A-02 - HANOVER WALK SCUNTHORPE – 432 dwelling

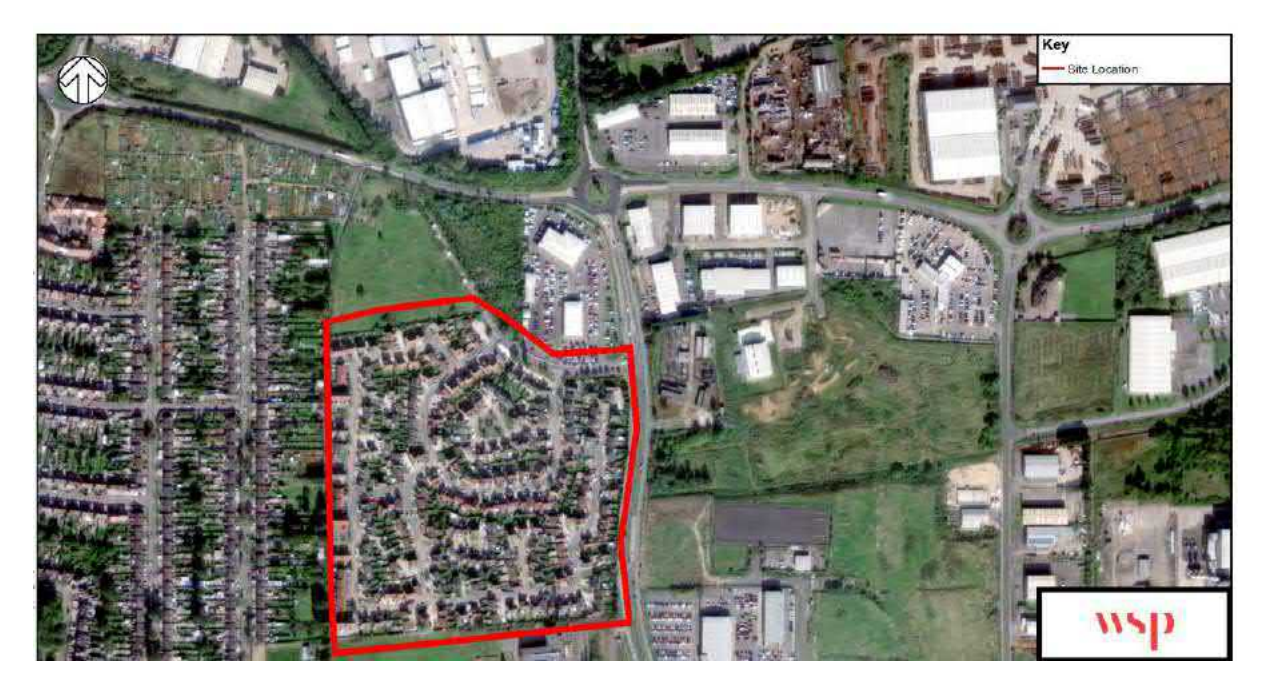

## NE-03-A-03 - STATION ROAD SCUNTHORPE – 180 dwellings

Summary: No on-site facilities, Asda supermarket located opposite site - included

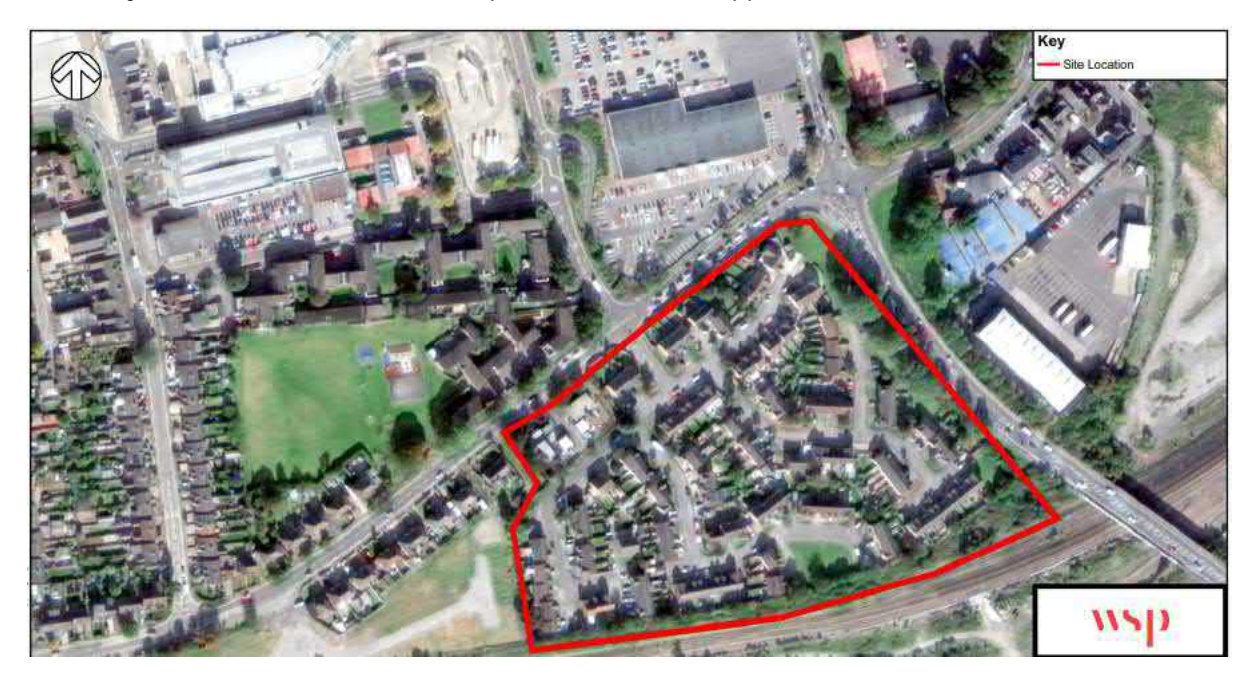

NF-03-A-06 - BEAUFORT WAY GREAT YARMOUTH BRADWELL – 275 dwellings

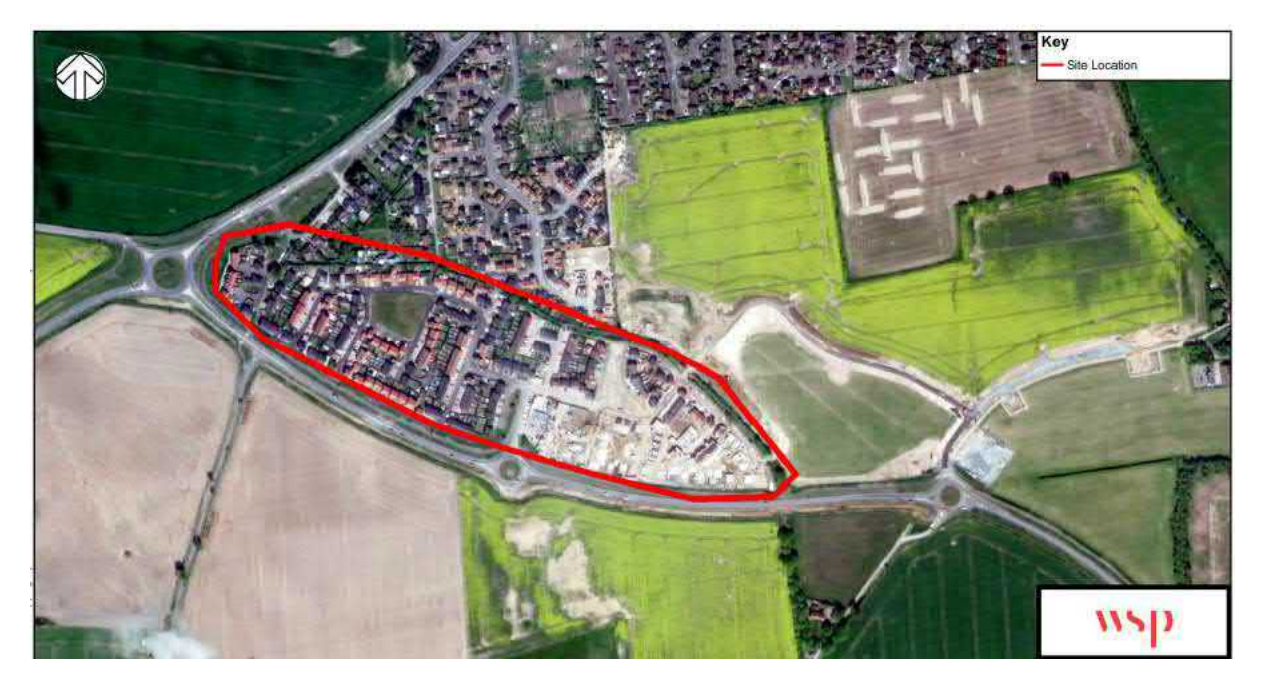

NF-03-A-08 - SIR ALFRED MUNNINGS RD NEAR NORWICH COSTESSEY – 1817 dwelling Summary: Primary School and community centre located on site - excluded

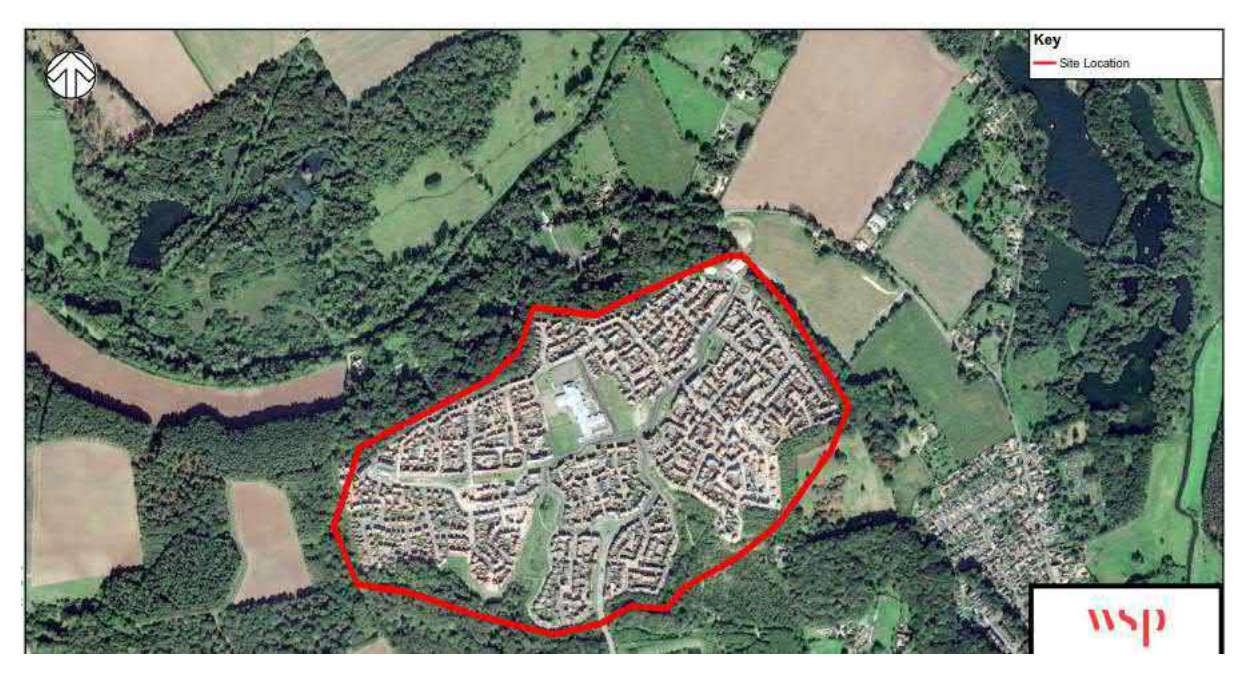

NF-03-A-09 - ROUND HOUSE WAY NORWICH CRINGLEFORD – 984 dwellings

Summary: Primary School, local shop and community centre located on site - excluded

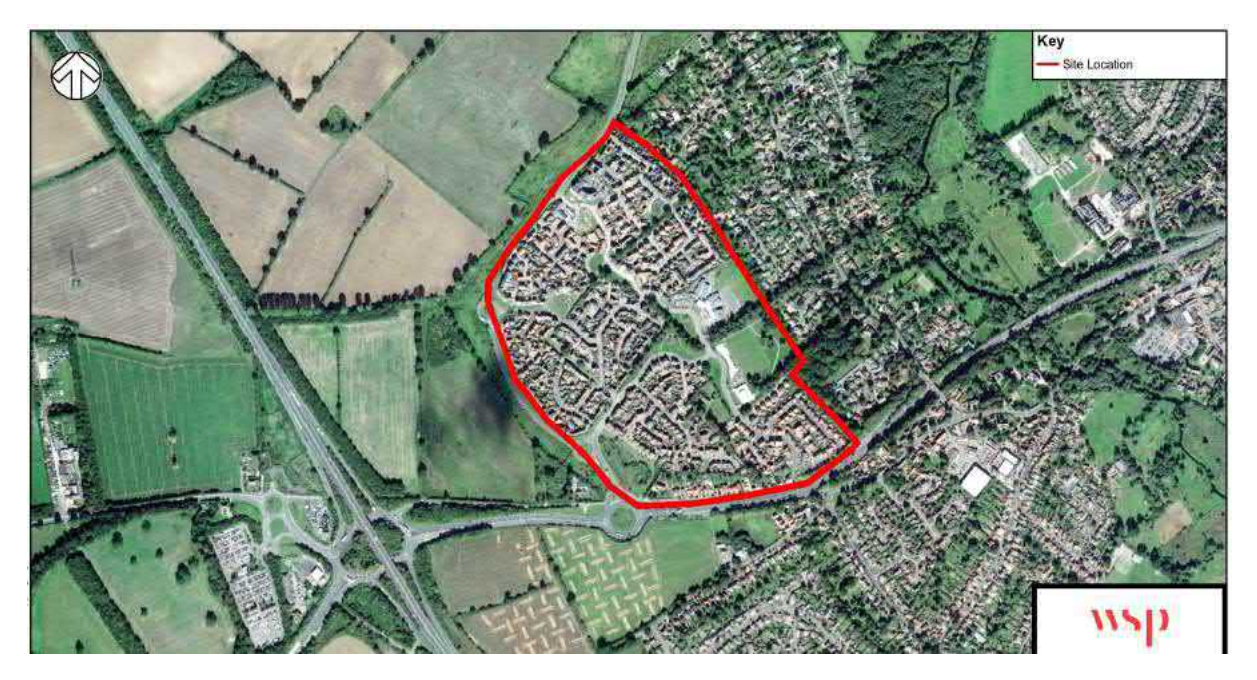

# NY-03-A-06 - HORSEFAIR BOROUGHBRIDGE – 115 dwellings

Summary: No on-site facilities - included

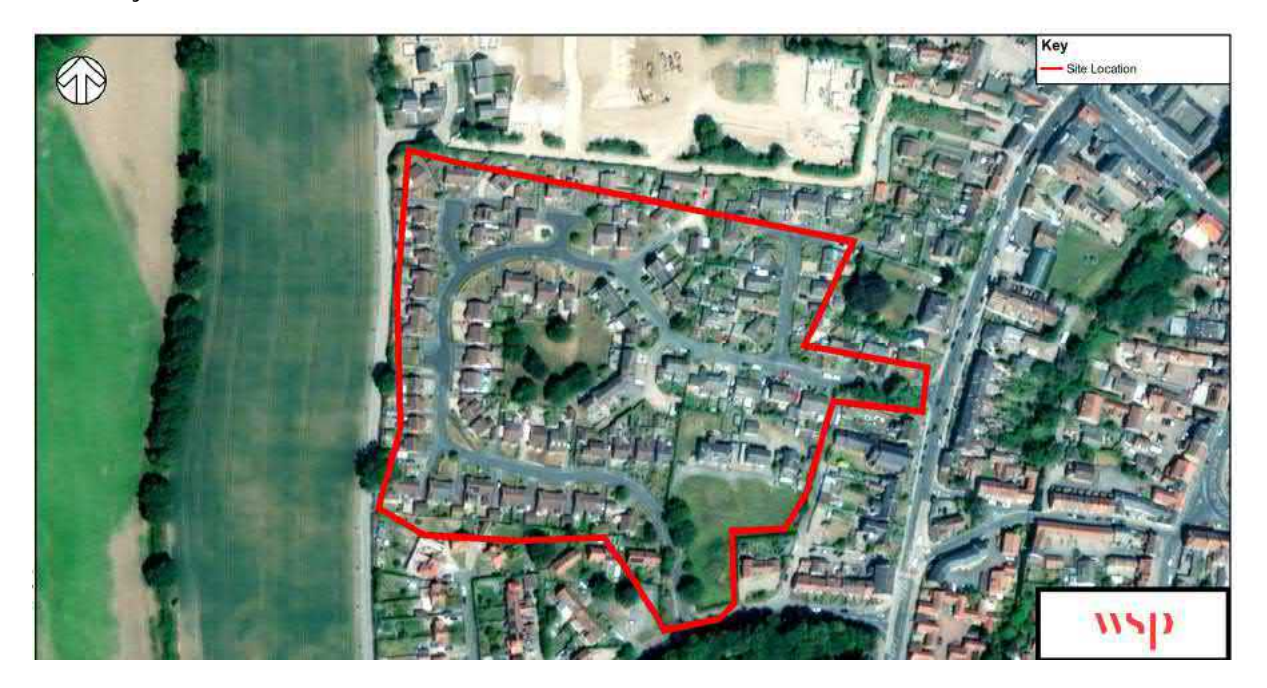

SC-03-A-05 REIGATE ROAD HORLEY – 207 dwellings

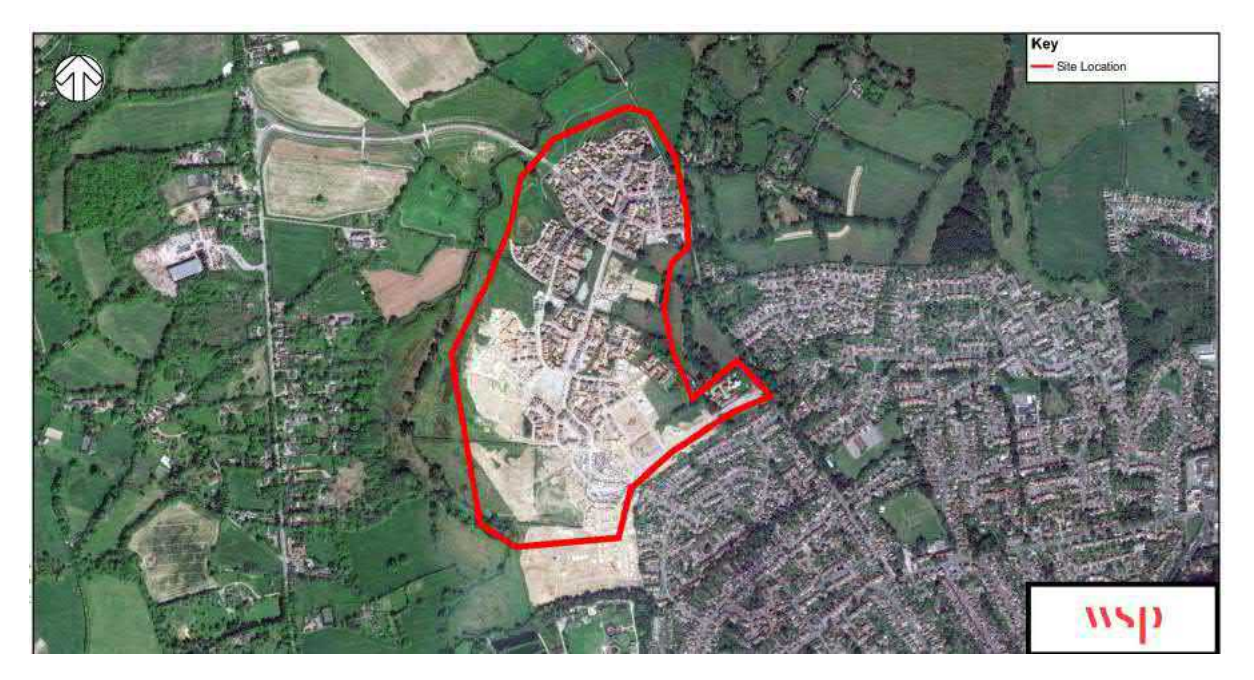

## ST-03-A-07 - BEACONSIDE STAFFORD MARSTON GATE – 248 dwellings

Summary: No on-site facilities - included

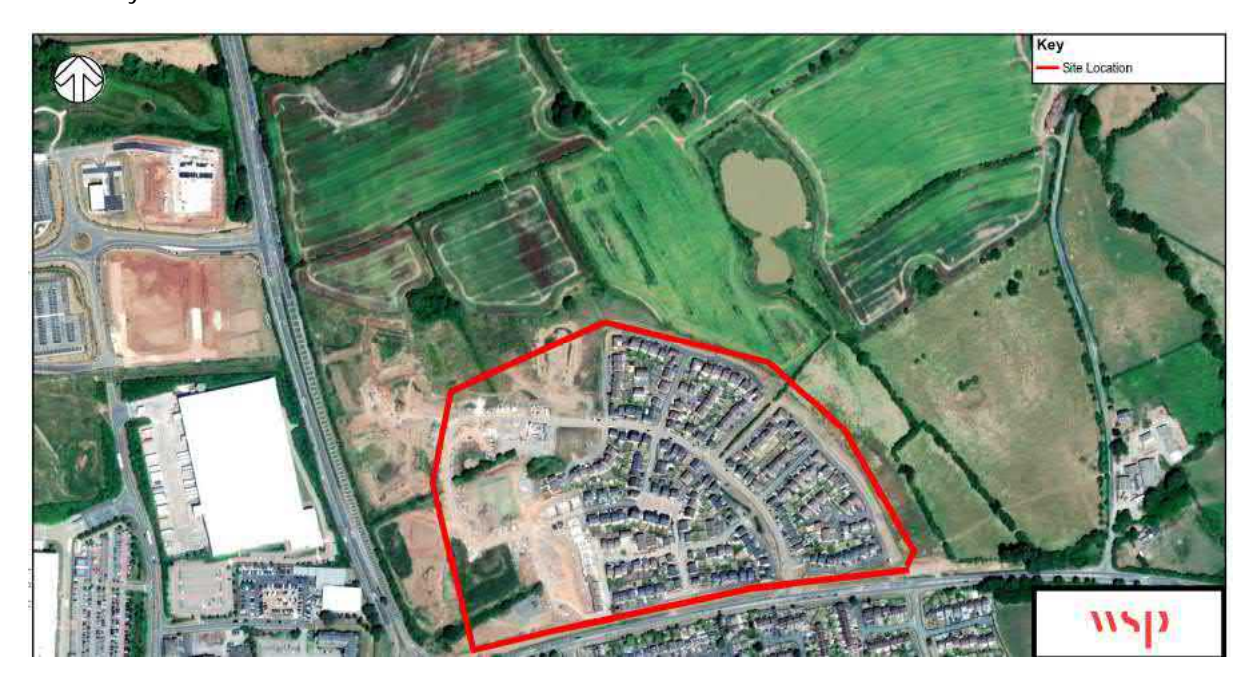

WS-03-A-04 - HILLS FARM LANE HORSHAM BROADBRIDGE HEATH – 151 dwellings

Summary: No on-site facilities at the time of the survey (2014) albeit the site is adjacent to a school and Tesco supermarket - included

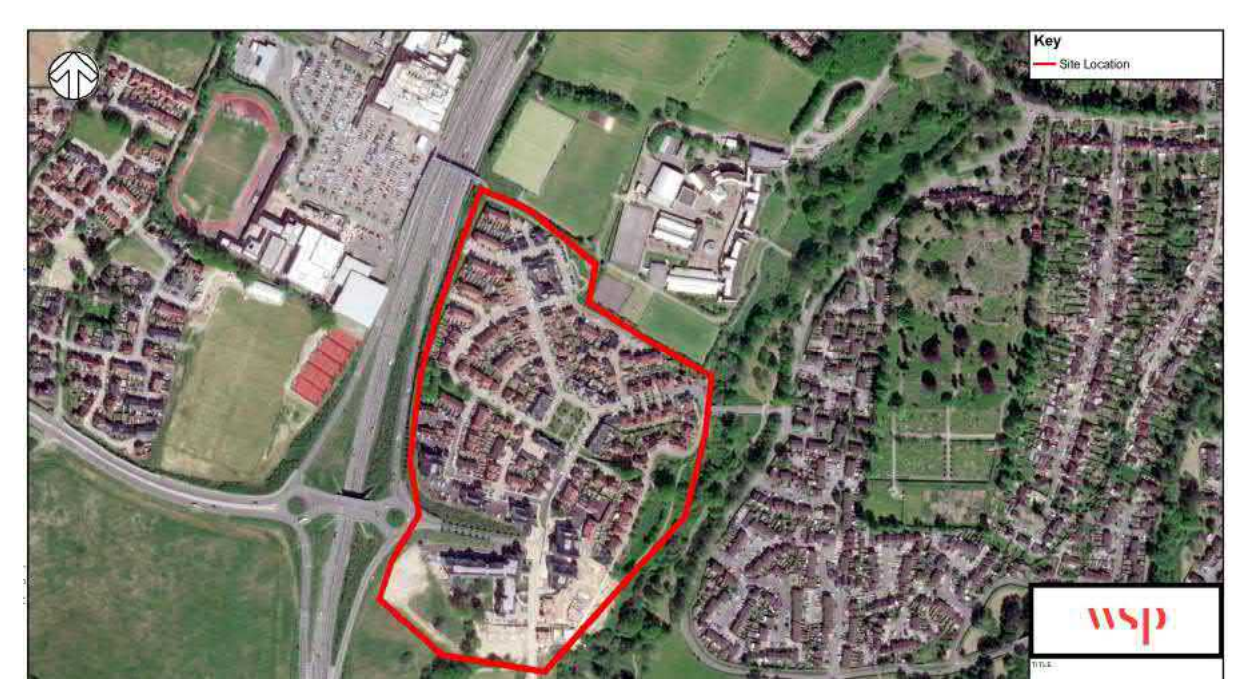

## WS-03-A-08 - ROUNDSTONE LANE ANGMERING – 180 dwellings

Summary: No on-site facilities - included

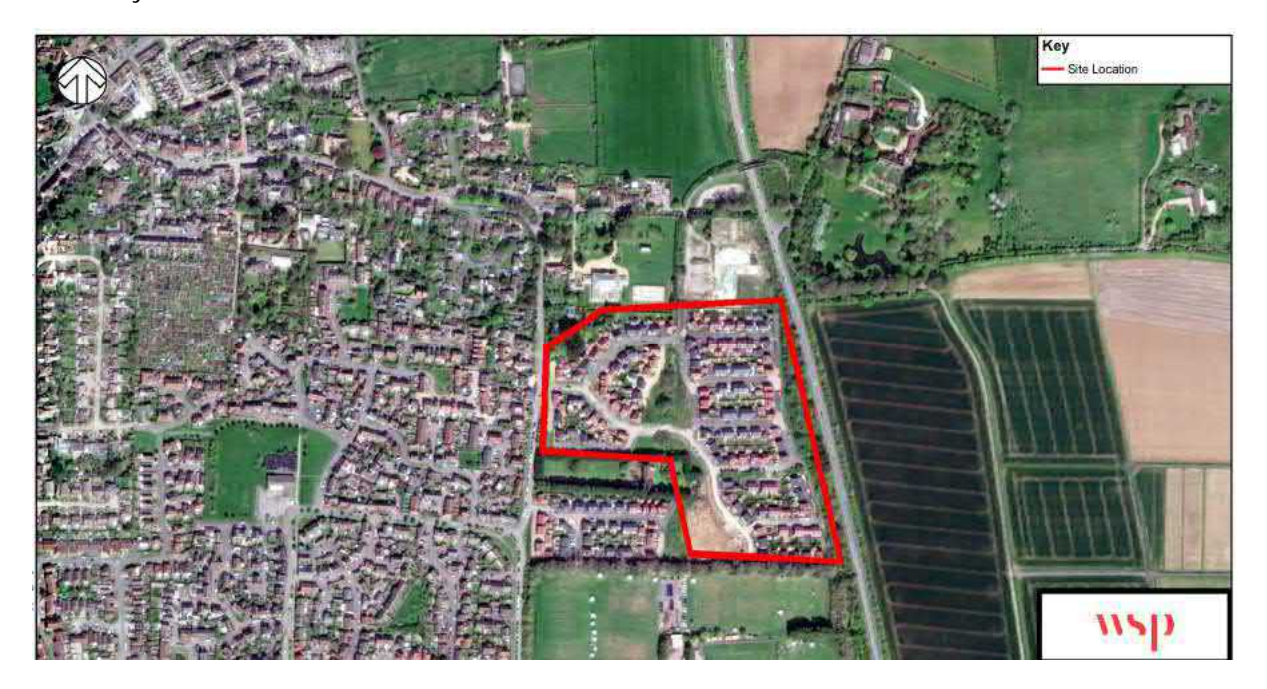

WS-03-A-09 - LITTLEHAMPTON ROAD WORTHING WEST DURRINGTON – 197 dwellings

Summary: No on-site facilities, care home located on site but trips are stated as being excludedincluded

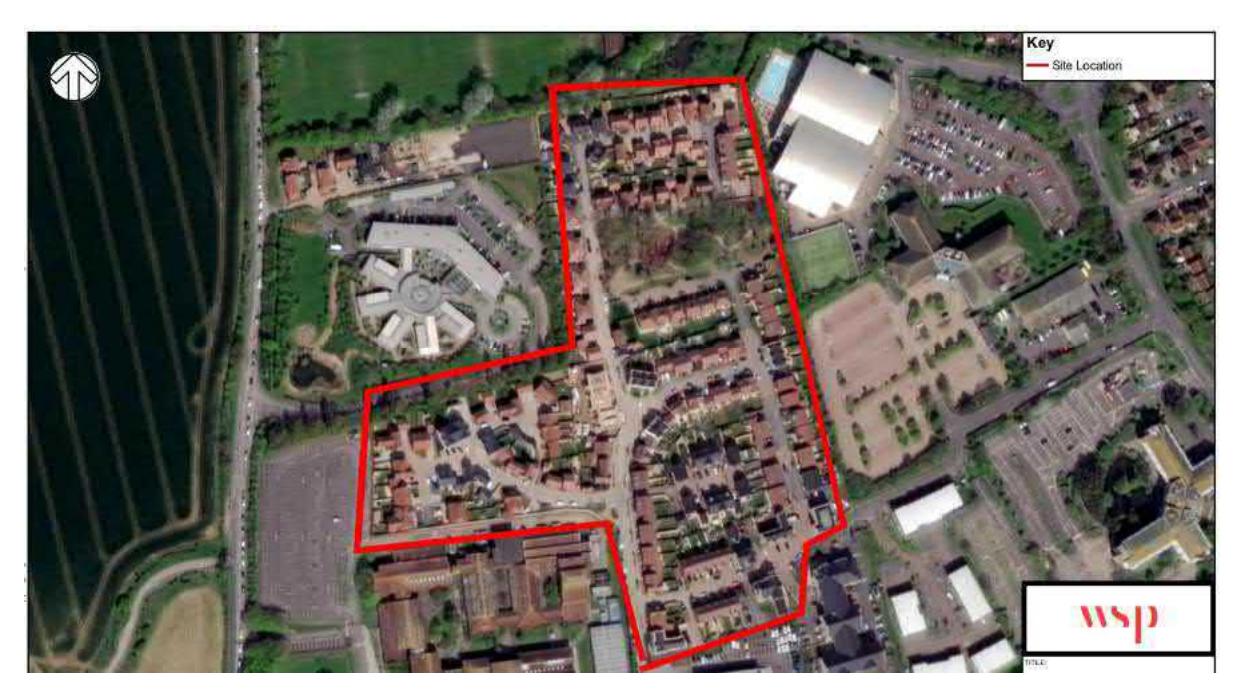

## WS-03-A-11 - ELLIS ROAD WEST HORSHAM S BROADBRIDGE HEATH – 918 dwellings

Summary: Whilst the site does now contain a primary school and neighbourhood centre at the time of the survey(April 2019) these land uses were not active – included

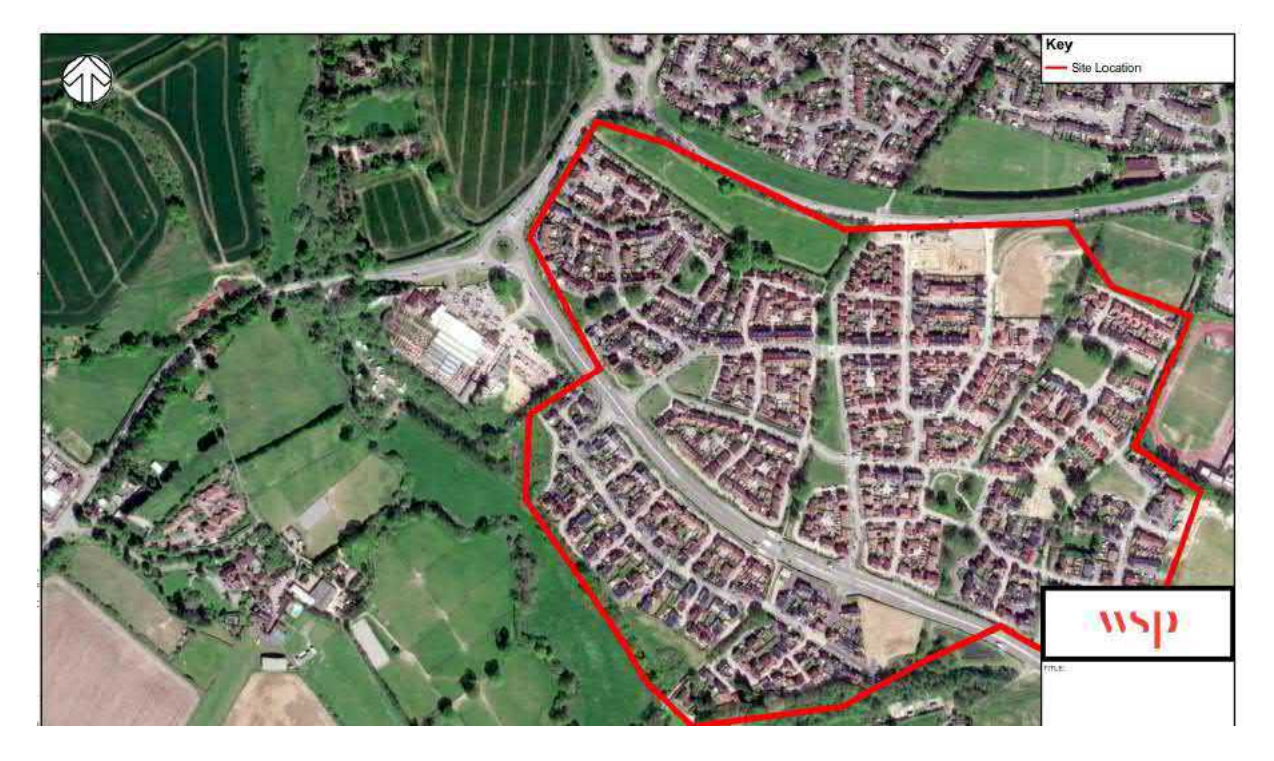

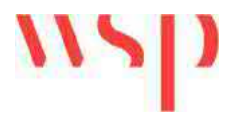

**Appendix B – TRICS Data**

WSP Development and Transportation Ltd Basing View Basingstoke Licence No: 100301

Calculation Reference: AUDIT-100301-200317-0324

**TRIP RATE CALCULATION SELECTION PARAMETERS:**

Land Use : 03 - RESIDENTIAL Category : A - HOUSES PRIVATELY OWNED **MULTI-MODAL VEHICLES**

*Selected regions and areas:*

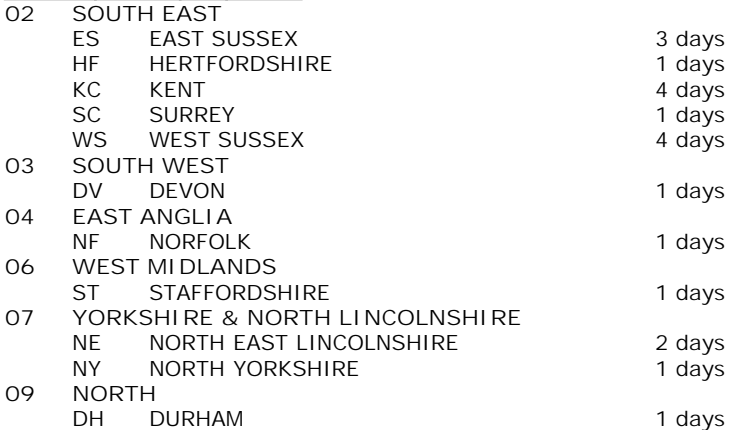

*This section displays the number of survey days per TRICS® sub-region in the selected set*

**Secondary Filtering selection:**

*This data displays the chosen trip rate parameter and its selected range. Only sites that fall within the parameter range are included in the trip rate calculation.*

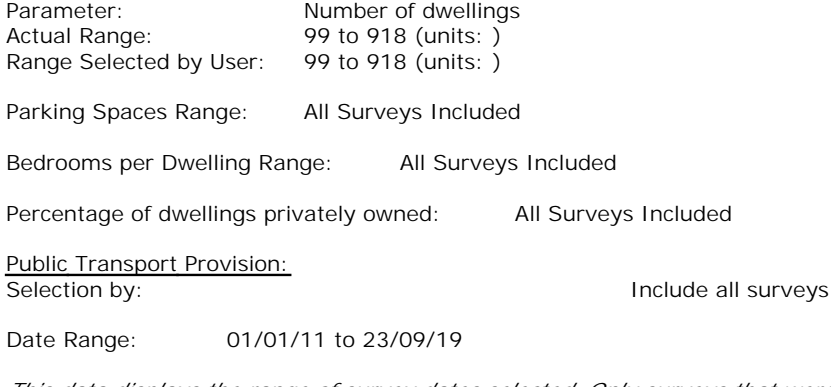

*This data displays the range of survey dates selected. Only surveys that were conducted within this date range are included in the trip rate calculation.*

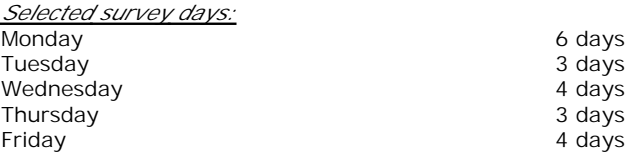

*This data displays the number of selected surveys by day of the week.*

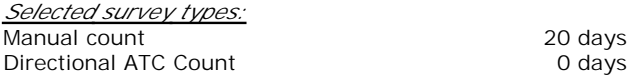

*This data displays the number of manual classified surveys and the number of unclassified ATC surveys, the total adding up to the overall number of surveys in the selected set. Manual surveys are undertaken using staff, whilst ATC surveys are undertaking using machines.*

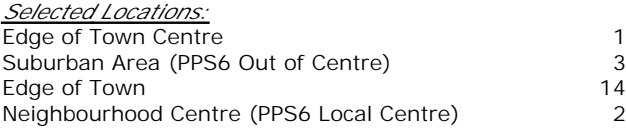

*This data displays the number of surveys per main location category within the selected set. The main location categories consist of Free Standing, Edge of Town, Suburban Area, Neighbourhood Centre, Edge of Town Centre, Town Centre and Not Known.*

*Selected Location Sub Categories:* Residential Zone 18 Village **1** 

*This data displays the number of surveys per location sub-category within the selected set. The location sub-categories consist of Commercial Zone, Industrial Zone, Development Zone, Residential Zone, Retail Zone, Built-Up Zone, Village, Out of Town, High Street and No Sub Category.*

**Secondary Filtering selection:**

*Use Class:*

C<sub>3</sub> 20 days

*This data displays the number of surveys per Use Class classification within the selected set. The Use Classes Order 2005 has been used for this purpose, which can be found within the Library module of TRICS®.*

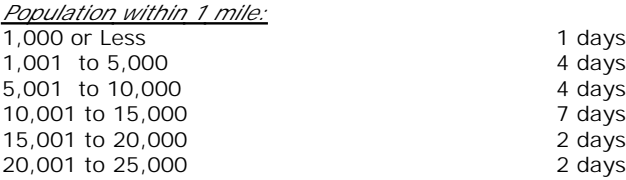

*This data displays the number of selected surveys within stated 1-mile radii of population.*

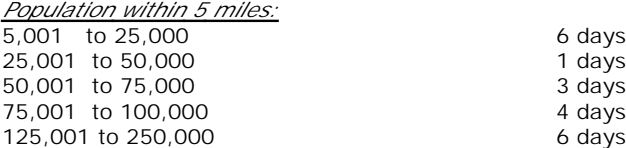

*This data displays the number of selected surveys within stated 5-mile radii of population.*

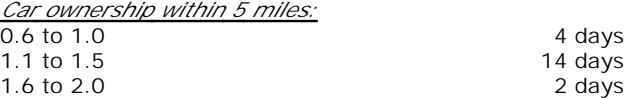

*This data displays the number of selected surveys within stated ranges of average cars owned per residential dwelling, within a radius of 5-miles of selected survey sites.*

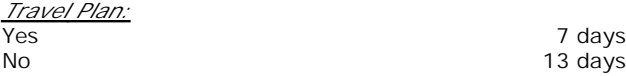

*This data displays the number of surveys within the selected set that were undertaken at sites with Travel Plans in place, and the number of surveys that were undertaken at sites without Travel Plans.*

*PTAL Rating:* No PTAL Present 20 days

*This data displays the number of selected surveys with PTAL Ratings.*

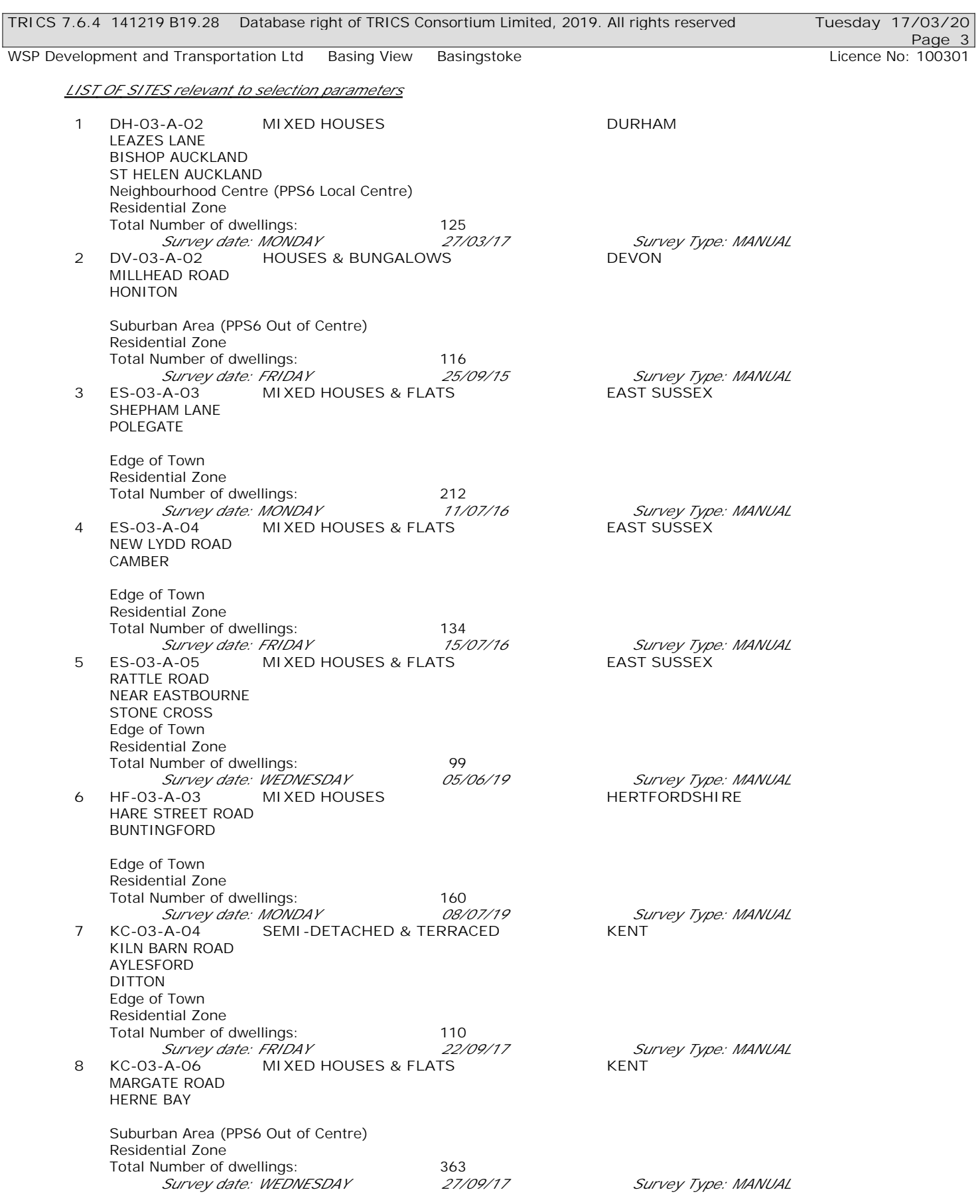

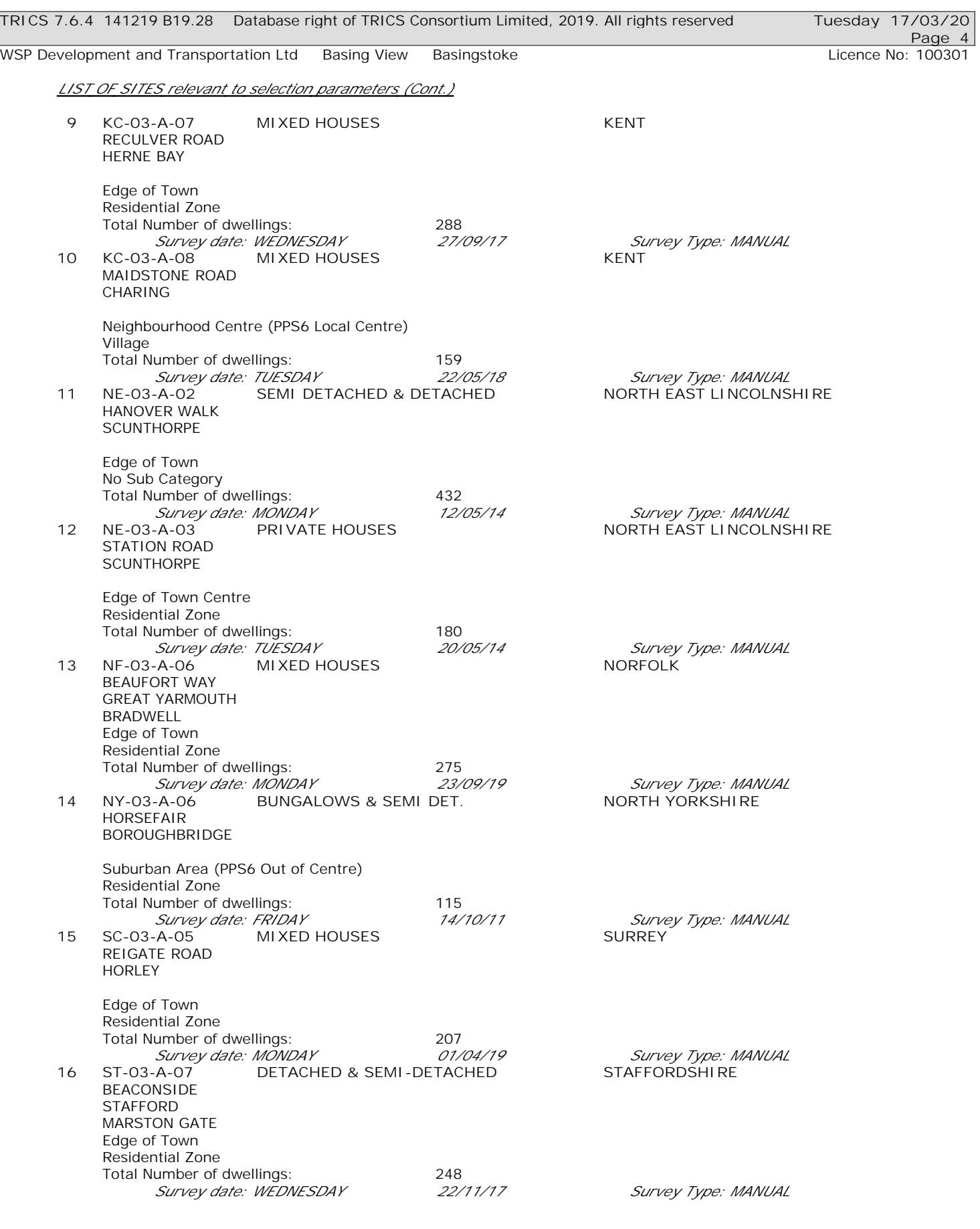

WSP Development and Transportation Ltd Basing View Basingstoke Licence No: 100301

*LIST OF SITES relevant to selection parameters (Cont.)*

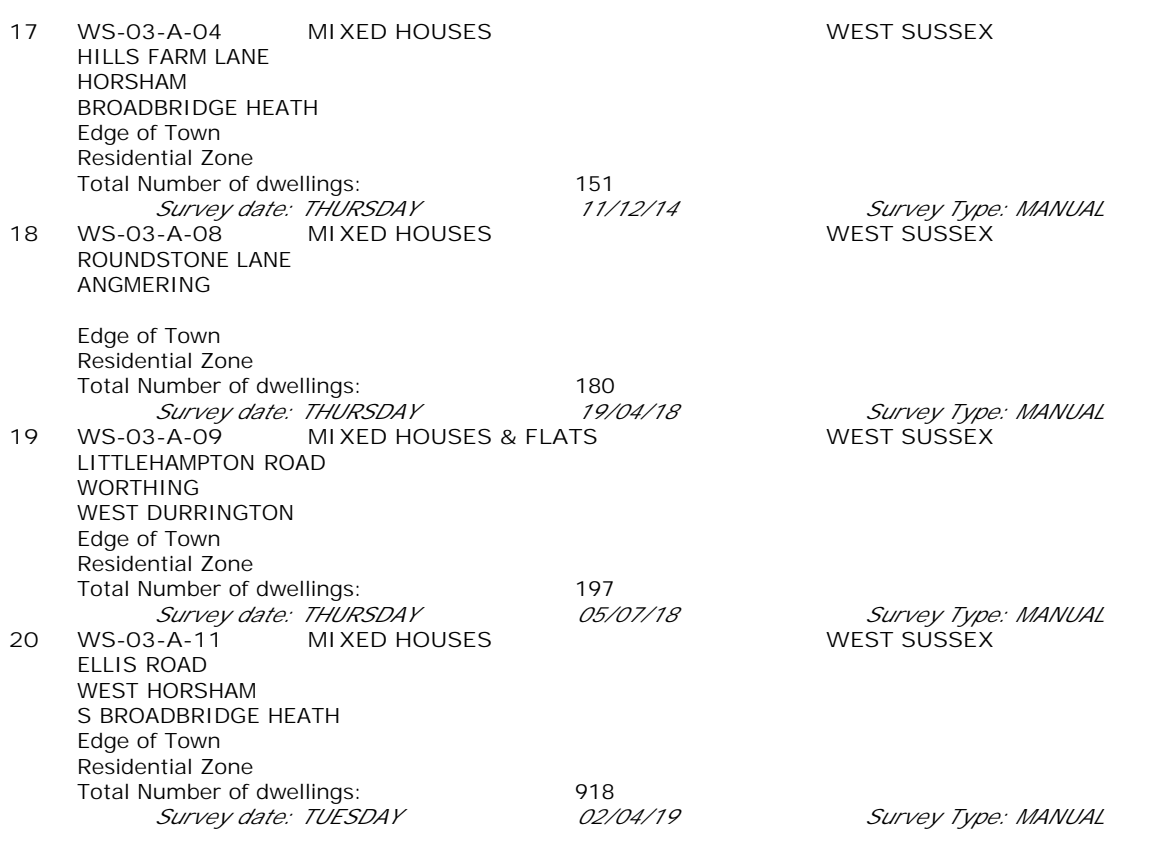

*This section provides a list of all survey sites and days in the selected set. For each individual survey site, it displays a unique site reference code and site address, the selected trip rate calculation parameter and its value, the day of the week and date of each survey, and whether the survey was a manual classified count or an ATC count.*

WSP Development and Transportation Ltd Basing View Basingstoke Communication Licence No: 100301

#### TRIP RATE for Land Use 03 - RESIDENTIAL/A - HOUSES PRIVATELY OWNED **MULTI-MODAL VEHICLES Calculation factor: 1 DWELLS BOLD print indicates peak (busiest) period**

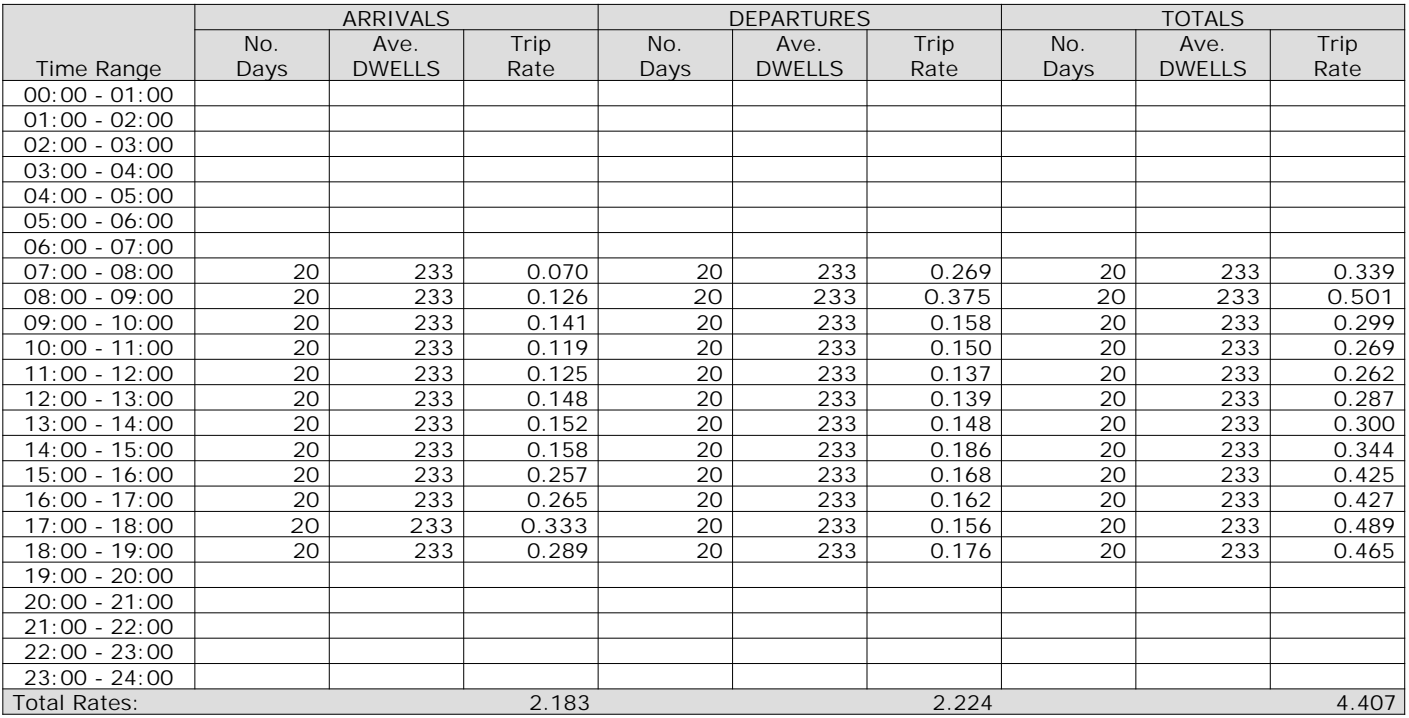

*This section displays the trip rate results based on the selected set of surveys and the selected count type (shown just above the table). It is split by three main columns, representing arrivals trips, departures trips, and total trips (arrivals plus departures). Within each of these main columns are three sub-columns. These display the number of survey days where count data is included (per time period), the average value of the selected trip rate calculation parameter (per time period), and the trip rate result (per time period). Total trip rates (the sum of the column) are also displayed at the foot of the table.*

*To obtain a trip rate, the average (mean) trip rate parameter value (TRP) is first calculated for all selected survey days that have count data available for the stated time period. The average (mean) number of arrivals, departures or totals (whichever applies) is also calculated (COUNT) for all selected survey days that have count data available for the stated time period. Then, the average count is divided by the average trip rate parameter value, and multiplied by the stated calculation factor (shown just above the table and abbreviated here as FACT). So, the method is: COUNT/TRP\*FACT. Trip rates are then rounded to 3 decimal places.*

The survey data, graphs and all associated supporting information, contained within the TRICS Database are published by TRICS Consortium Limited ("the Company") and the Company claims copyright and database rights in this published work. The Company authorises those who possess a current TRICS licence to access the TRICS Database and copy the data contained within the TRICS Database for the licence holders' use only. Any resulting copy must retain all copyrights and other proprietary notices, and any disclaimer contained thereon.

The Company accepts no responsibility for loss which may arise from reliance on data contained in the TRICS Database. [No warranty of any kind, express or implied, is made as to the data contained in the TRICS Database.]

#### **Parameter summary**

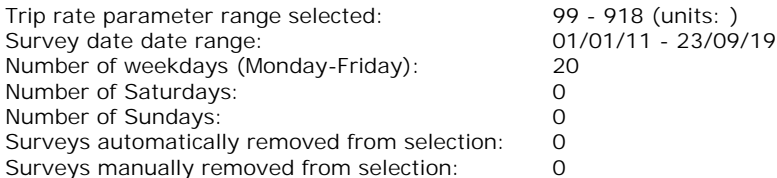

*This section displays a quick summary of some of the data filtering selections made by the TRICS® user. The trip rate calculation parameter range of all selected surveys is displayed first, followed by the range of minimum and maximum survey dates selected by the user. Then, the total number of selected weekdays and weekend days in the selected set of surveys are show. Finally, the number of survey days that have been manually removed from the selected set outside of the standard filtering procedure are displayed.*

### TRIP RATE for Land Use 03 - RESIDENTIAL/A - HOUSES PRIVATELY OWNED **MULTI-MODAL TAXIS Calculation factor: 1 DWELLS BOLD print indicates peak (busiest) period**

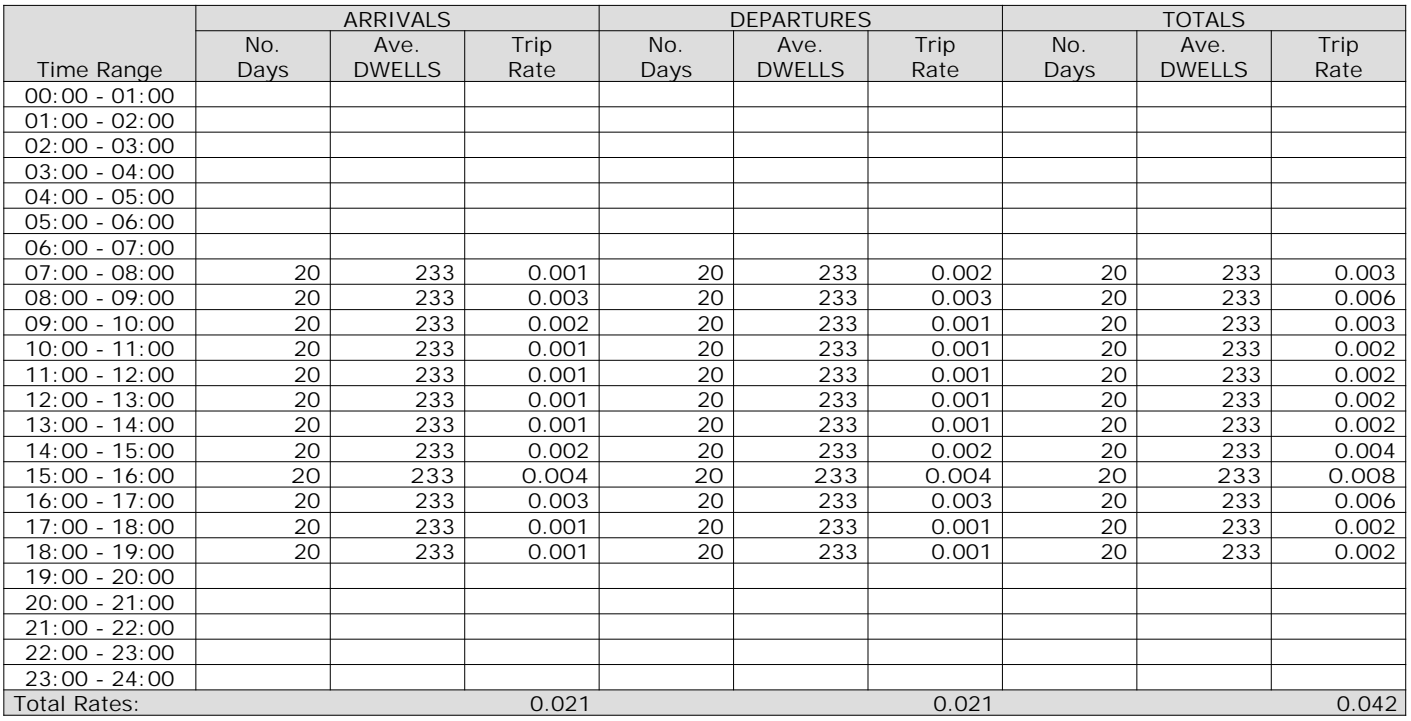

*This section displays the trip rate results based on the selected set of surveys and the selected count type (shown just above the table). It is split by three main columns, representing arrivals trips, departures trips, and total trips (arrivals plus departures). Within each of these main columns are three sub-columns. These display the number of survey days where count data is included (per time period), the average value of the selected trip rate calculation parameter (per time period), and the trip rate result (per time period). Total trip rates (the sum of the column) are also displayed at the foot of the table.*

#### TRIP RATE for Land Use 03 - RESIDENTIAL/A - HOUSES PRIVATELY OWNED **MULTI-MODAL OGVS Calculation factor: 1 DWELLS BOLD print indicates peak (busiest) period**

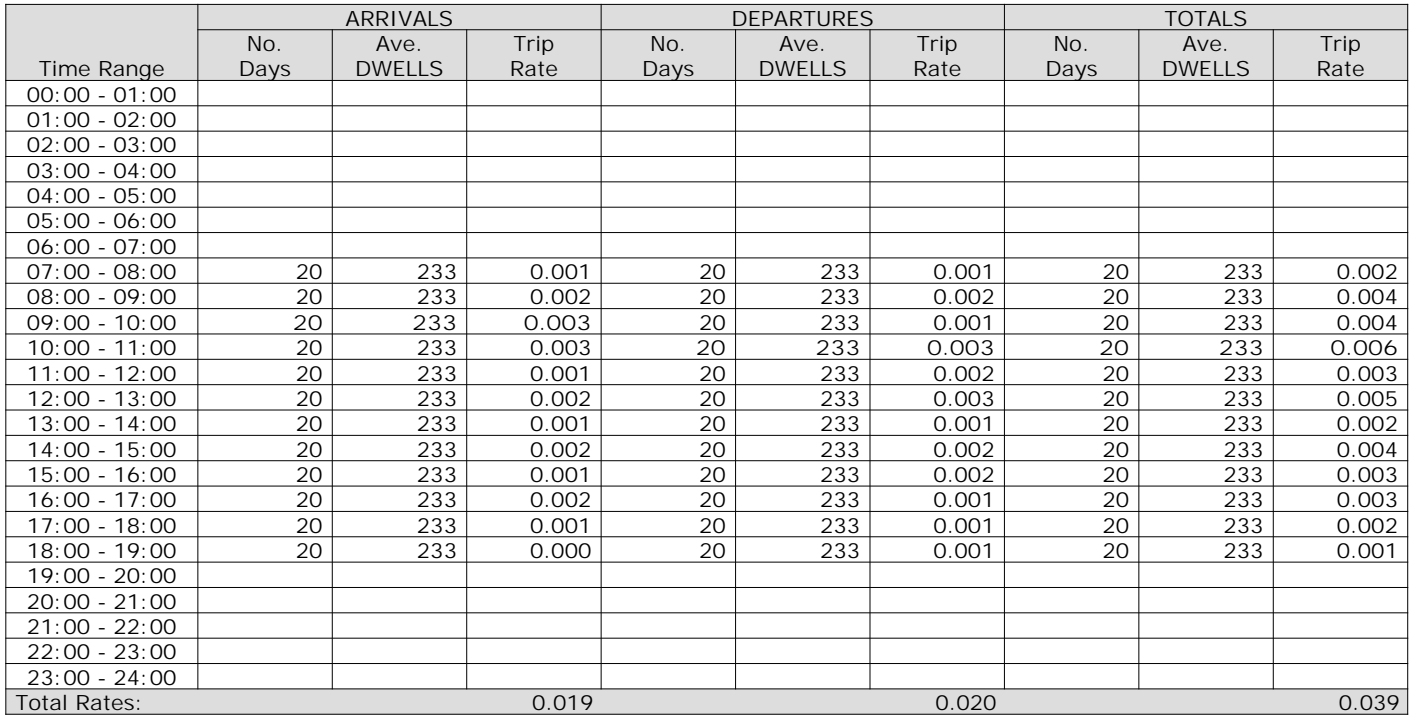

*This section displays the trip rate results based on the selected set of surveys and the selected count type (shown just above the table). It is split by three main columns, representing arrivals trips, departures trips, and total trips (arrivals plus departures). Within each of these main columns are three sub-columns. These display the number of survey days where count data is included (per time period), the average value of the selected trip rate calculation parameter (per time period), and the trip rate result (per time period). Total trip rates (the sum of the column) are also displayed at the foot of the table.*

#### TRIP RATE for Land Use 03 - RESIDENTIAL/A - HOUSES PRIVATELY OWNED **MULTI-MODAL PSVS Calculation factor: 1 DWELLS BOLD print indicates peak (busiest) period**

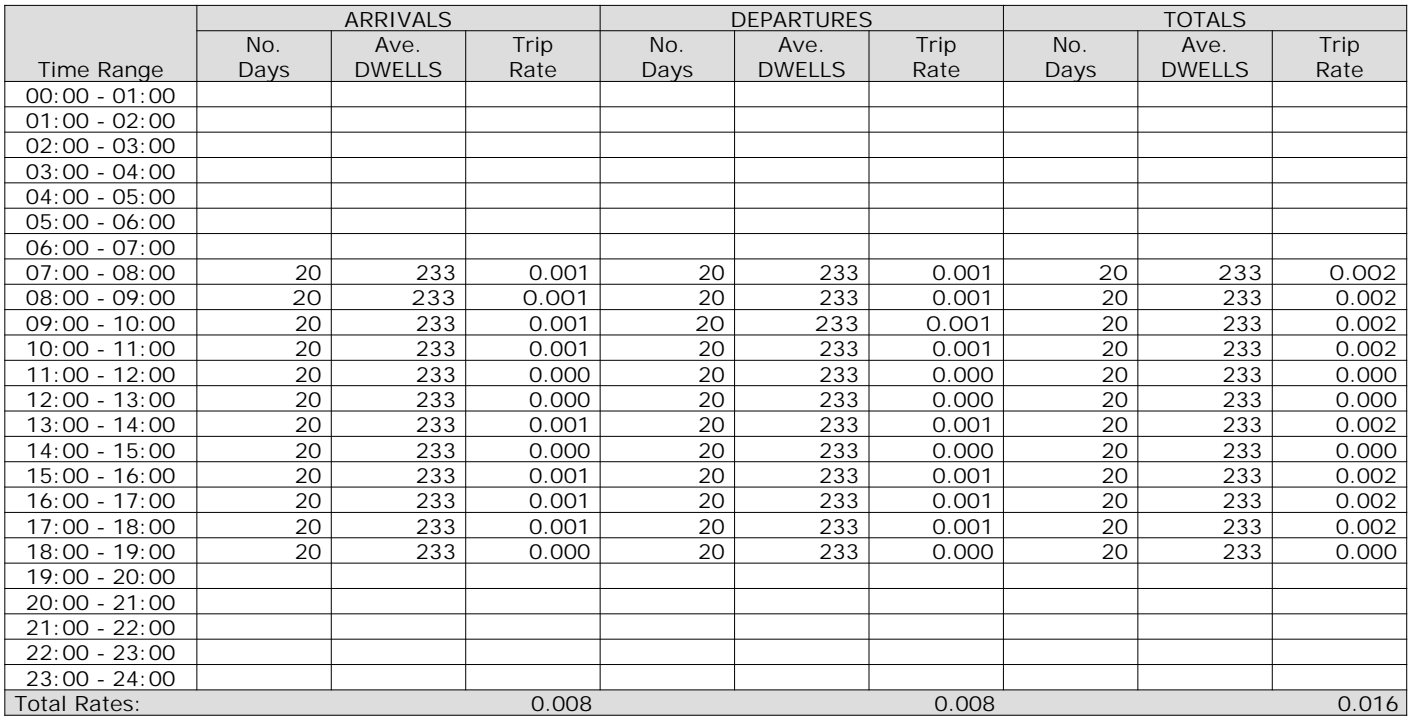

*This section displays the trip rate results based on the selected set of surveys and the selected count type (shown just above the table). It is split by three main columns, representing arrivals trips, departures trips, and total trips (arrivals plus departures). Within each of these main columns are three sub-columns. These display the number of survey days where count data is included (per time period), the average value of the selected trip rate calculation parameter (per time period), and the trip rate result (per time period). Total trip rates (the sum of the column) are also displayed at the foot of the table.*

#### TRIP RATE for Land Use 03 - RESIDENTIAL/A - HOUSES PRIVATELY OWNED **MULTI-MODAL CYCLISTS Calculation factor: 1 DWELLS BOLD print indicates peak (busiest) period**

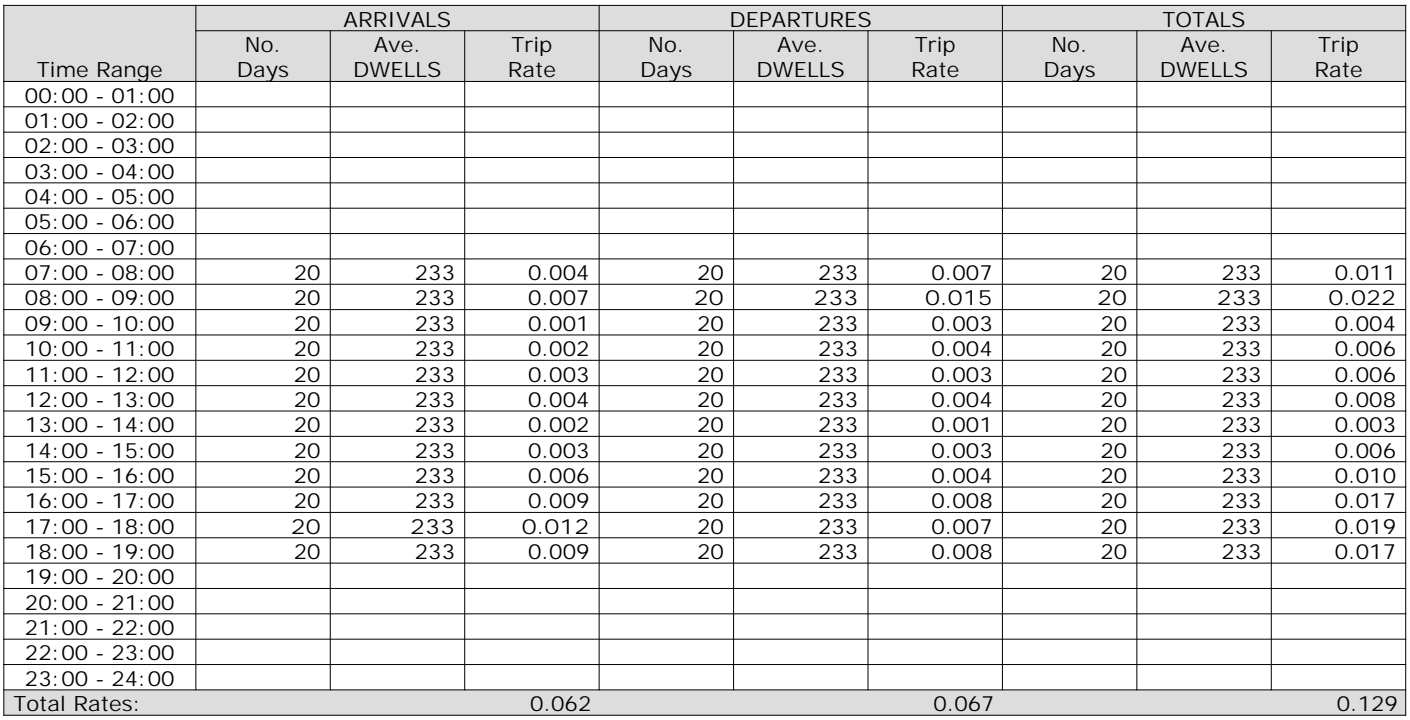

*This section displays the trip rate results based on the selected set of surveys and the selected count type (shown just above the table). It is split by three main columns, representing arrivals trips, departures trips, and total trips (arrivals plus departures). Within each of these main columns are three sub-columns. These display the number of survey days where count data is included (per time period), the average value of the selected trip rate calculation parameter (per time period), and the trip rate result (per time period). Total trip rates (the sum of the column) are also displayed at the foot of the table.*

### TRIP RATE for Land Use 03 - RESIDENTIAL/A - HOUSES PRIVATELY OWNED **MULTI-MODAL VEHICLE OCCUPANTS Calculation factor: 1 DWELLS BOLD print indicates peak (busiest) period**

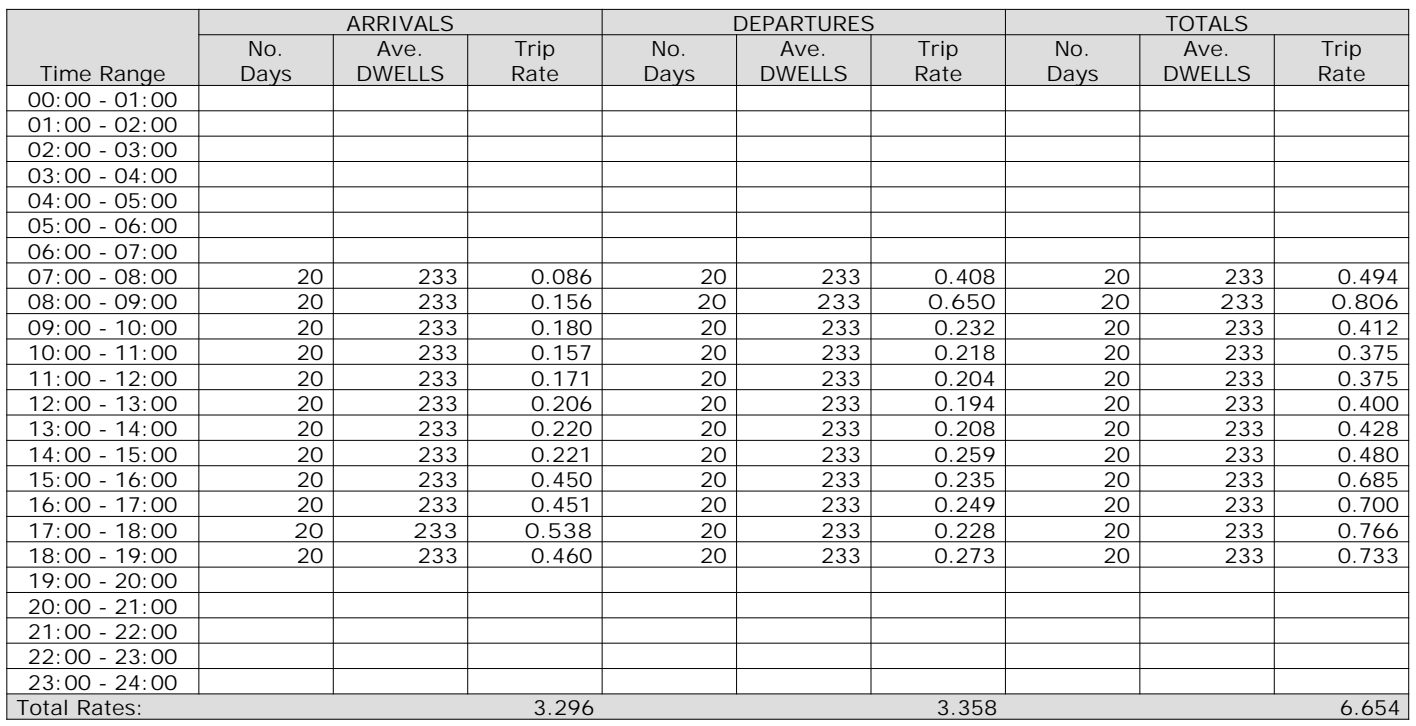

*This section displays the trip rate results based on the selected set of surveys and the selected count type (shown just above the table). It is split by three main columns, representing arrivals trips, departures trips, and total trips (arrivals plus departures). Within each of these main columns are three sub-columns. These display the number of survey days where count data is included (per time period), the average value of the selected trip rate calculation parameter (per time period), and the trip rate result (per time period). Total trip rates (the sum of the column) are also displayed at the foot of the table.*

### TRIP RATE for Land Use 03 - RESIDENTIAL/A - HOUSES PRIVATELY OWNED **MULTI-MODAL PEDESTRIANS Calculation factor: 1 DWELLS BOLD print indicates peak (busiest) period**

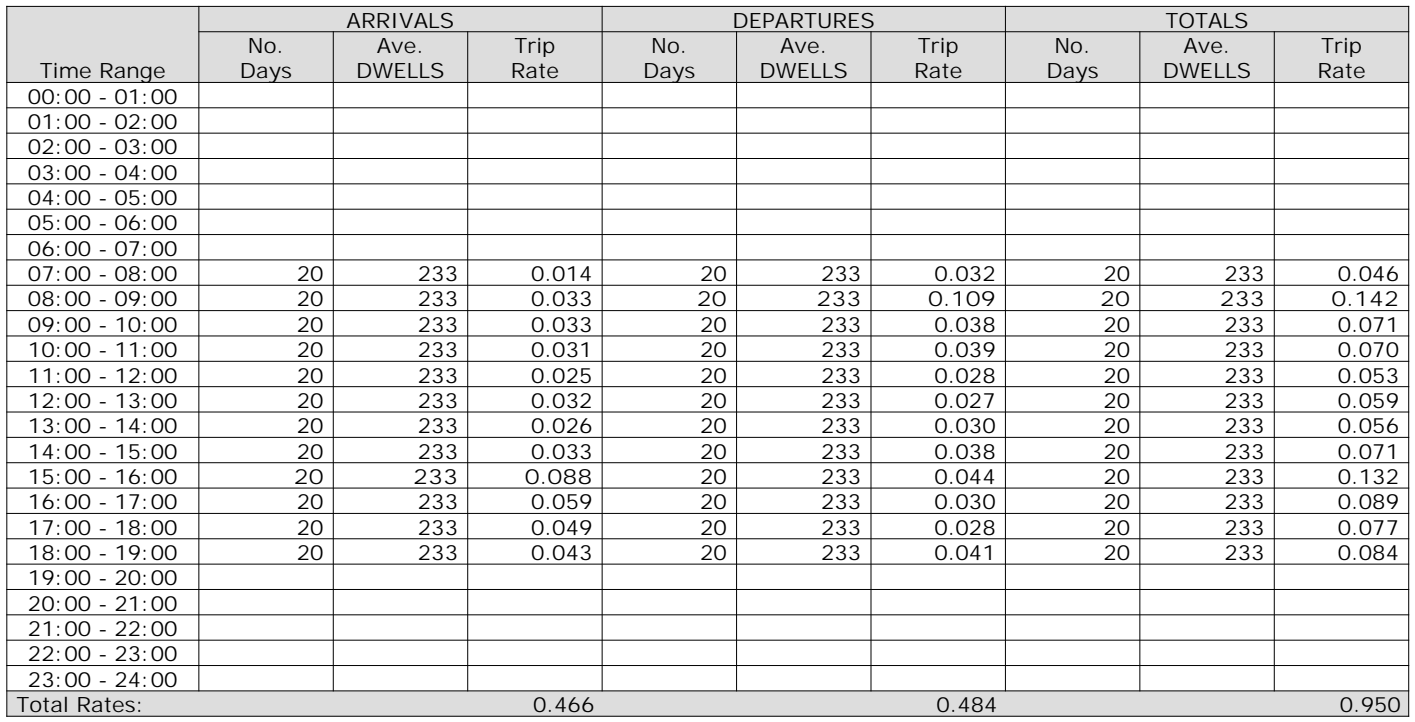

*This section displays the trip rate results based on the selected set of surveys and the selected count type (shown just above the table). It is split by three main columns, representing arrivals trips, departures trips, and total trips (arrivals plus departures). Within each of these main columns are three sub-columns. These display the number of survey days where count data is included (per time period), the average value of the selected trip rate calculation parameter (per time period), and the trip rate result (per time period). Total trip rates (the sum of the column) are also displayed at the foot of the table.*

### TRIP RATE for Land Use 03 - RESIDENTIAL/A - HOUSES PRIVATELY OWNED **MULTI-MODAL BUS/TRAM PASSENGERS Calculation factor: 1 DWELLS BOLD print indicates peak (busiest) period**

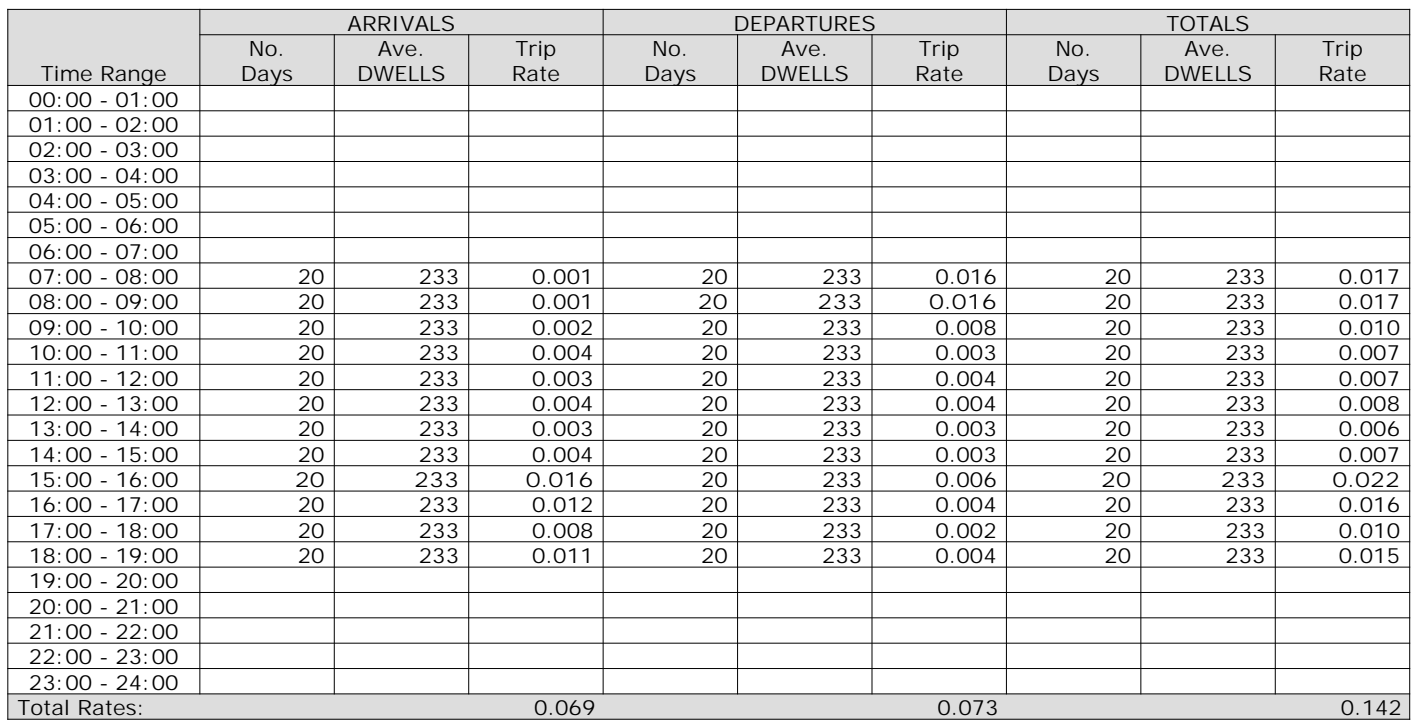

*This section displays the trip rate results based on the selected set of surveys and the selected count type (shown just above the table). It is split by three main columns, representing arrivals trips, departures trips, and total trips (arrivals plus departures). Within each of these main columns are three sub-columns. These display the number of survey days where count data is included (per time period), the average value of the selected trip rate calculation parameter (per time period), and the trip rate result (per time period). Total trip rates (the sum of the column) are also displayed at the foot of the table.*

### TRIP RATE for Land Use 03 - RESIDENTIAL/A - HOUSES PRIVATELY OWNED **MULTI-MODAL TOTAL RAIL PASSENGERS Calculation factor: 1 DWELLS BOLD print indicates peak (busiest) period**

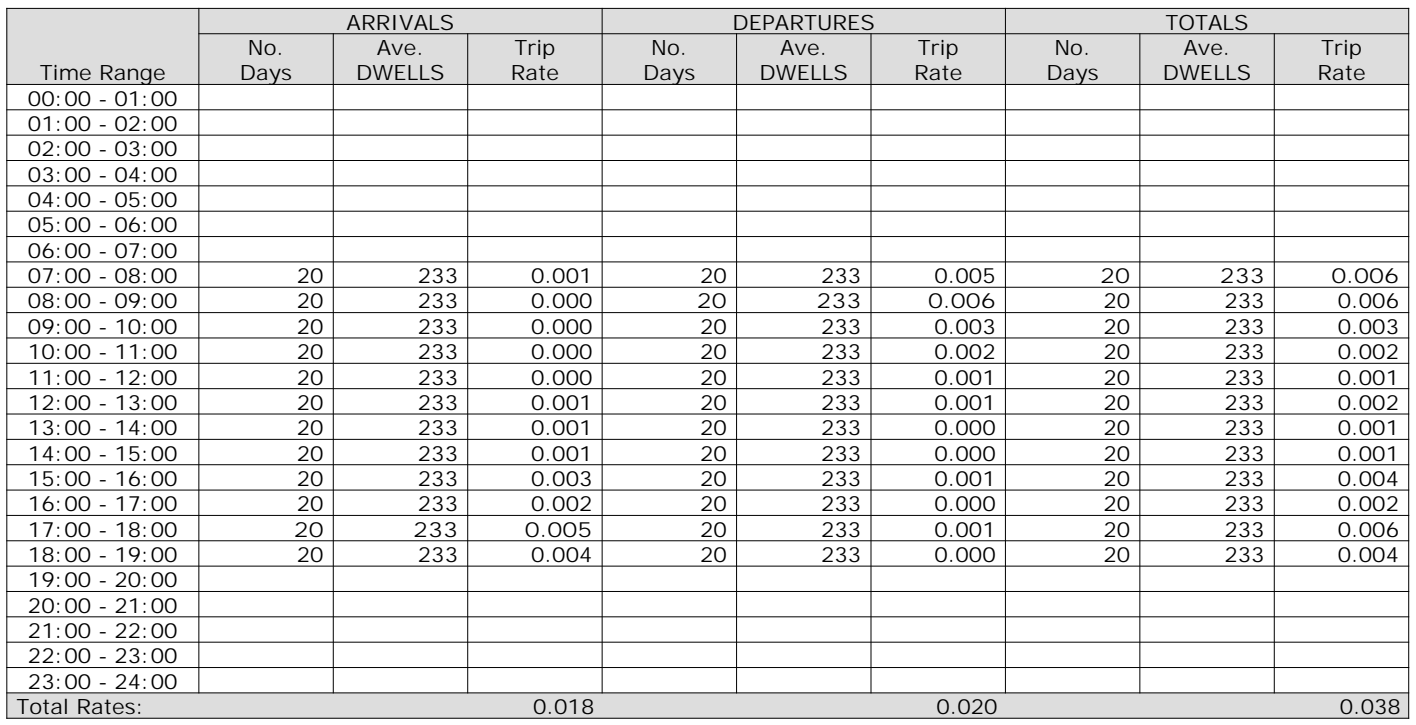

*This section displays the trip rate results based on the selected set of surveys and the selected count type (shown just above the table). It is split by three main columns, representing arrivals trips, departures trips, and total trips (arrivals plus departures). Within each of these main columns are three sub-columns. These display the number of survey days where count data is included (per time period), the average value of the selected trip rate calculation parameter (per time period), and the trip rate result (per time period). Total trip rates (the sum of the column) are also displayed at the foot of the table.*

### TRIP RATE for Land Use 03 - RESIDENTIAL/A - HOUSES PRIVATELY OWNED **MULTI-MODAL COACH PASSENGERS Calculation factor: 1 DWELLS BOLD print indicates peak (busiest) period**

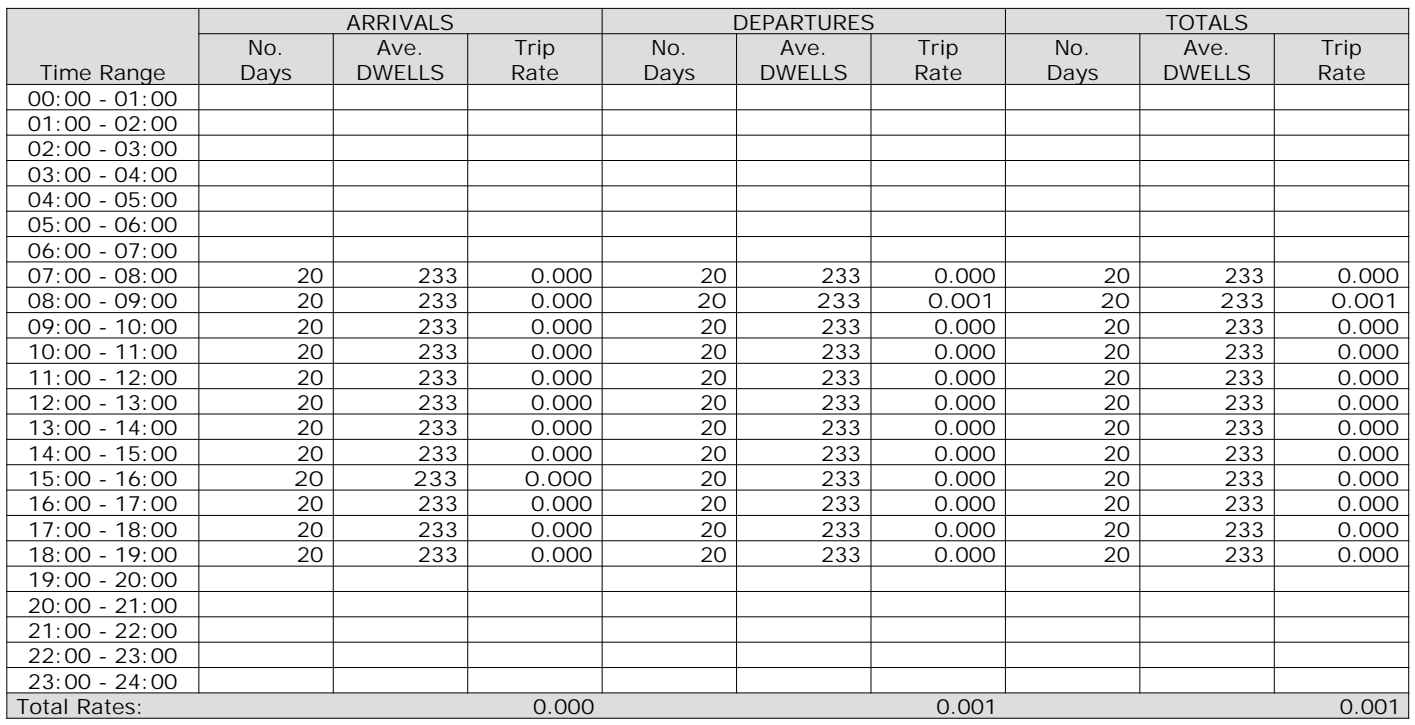

*This section displays the trip rate results based on the selected set of surveys and the selected count type (shown just above the table). It is split by three main columns, representing arrivals trips, departures trips, and total trips (arrivals plus departures). Within each of these main columns are three sub-columns. These display the number of survey days where count data is included (per time period), the average value of the selected trip rate calculation parameter (per time period), and the trip rate result (per time period). Total trip rates (the sum of the column) are also displayed at the foot of the table.*
### TRIP RATE for Land Use 03 - RESIDENTIAL/A - HOUSES PRIVATELY OWNED **MULTI-MODAL PUBLIC TRANSPORT USERS Calculation factor: 1 DWELLS BOLD print indicates peak (busiest) period**

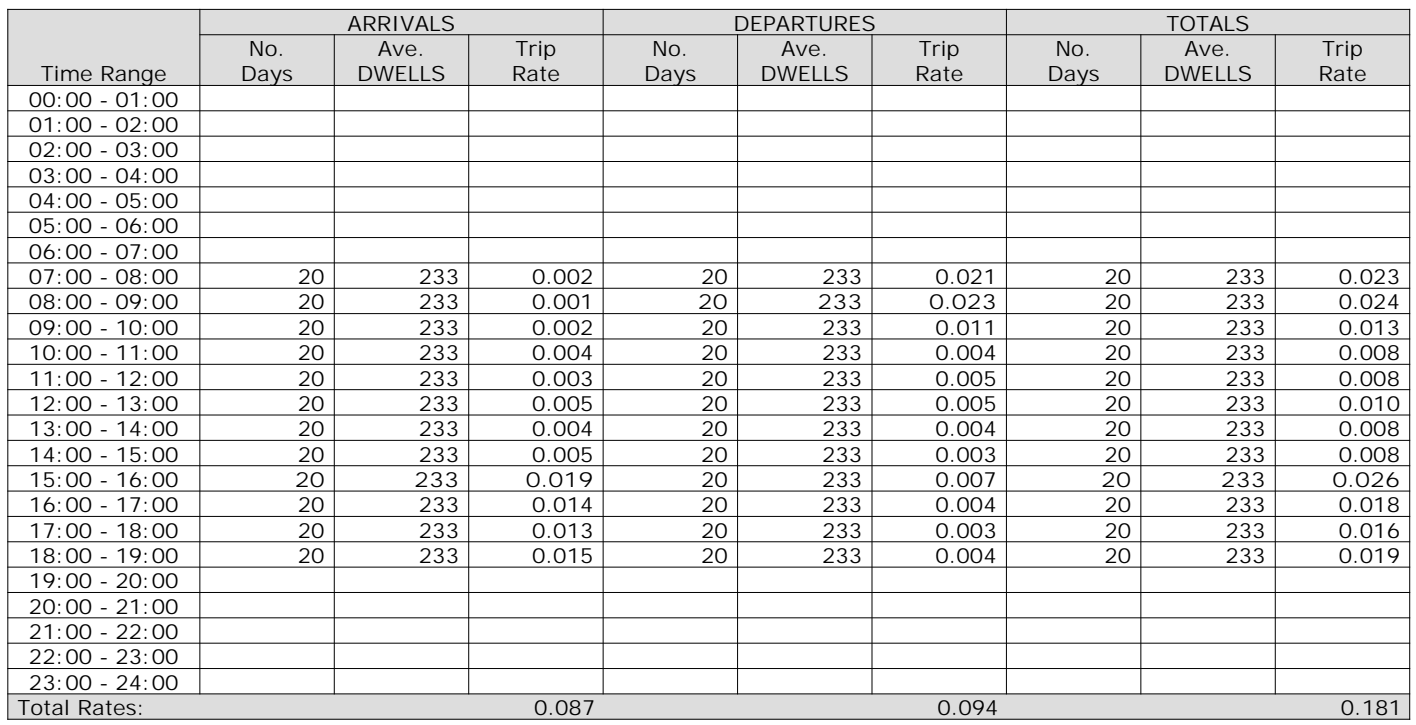

*This section displays the trip rate results based on the selected set of surveys and the selected count type (shown just above the table). It is split by three main columns, representing arrivals trips, departures trips, and total trips (arrivals plus departures). Within each of these main columns are three sub-columns. These display the number of survey days where count data is included (per time period), the average value of the selected trip rate calculation parameter (per time period), and the trip rate result (per time period). Total trip rates (the sum of the column) are also displayed at the foot of the table.*

### TRIP RATE for Land Use 03 - RESIDENTIAL/A - HOUSES PRIVATELY OWNED **MULTI-MODAL TOTAL PEOPLE Calculation factor: 1 DWELLS BOLD print indicates peak (busiest) period**

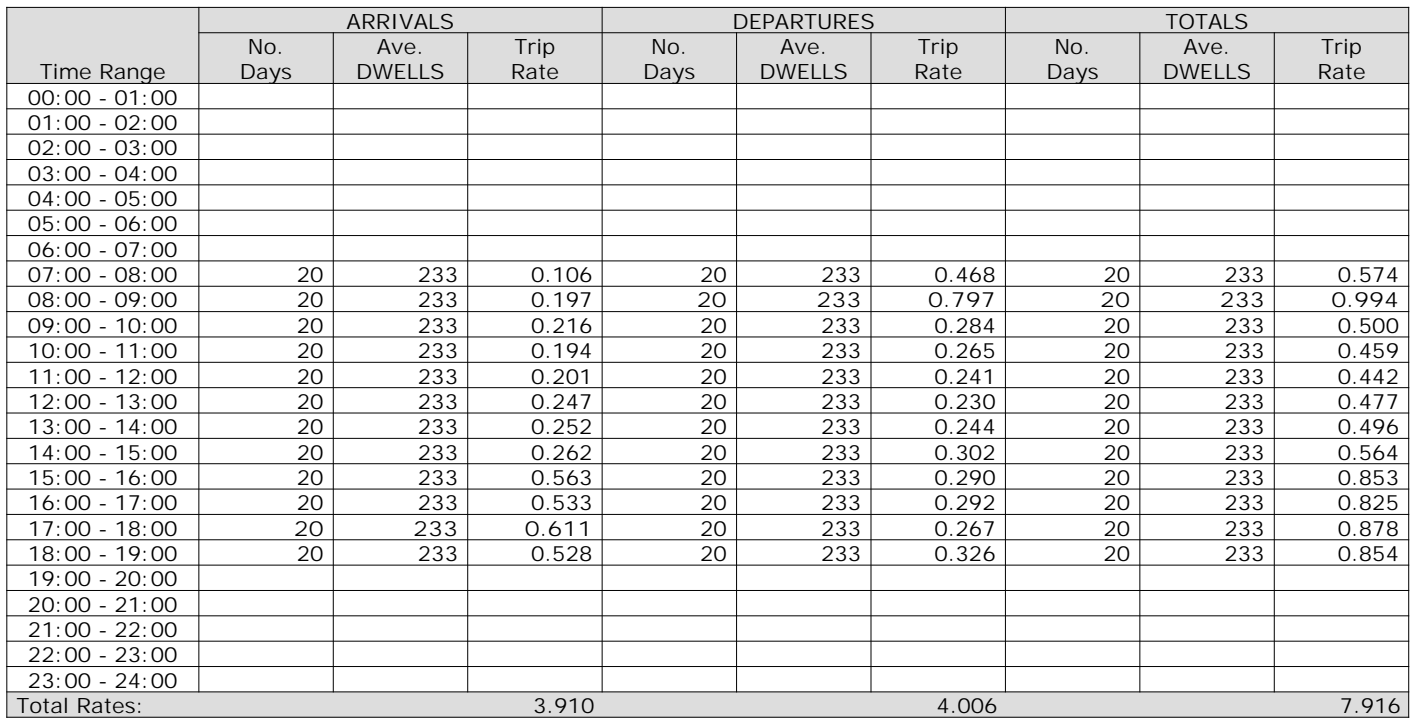

*This section displays the trip rate results based on the selected set of surveys and the selected count type (shown just above the table). It is split by three main columns, representing arrivals trips, departures trips, and total trips (arrivals plus departures). Within each of these main columns are three sub-columns. These display the number of survey days where count data is included (per time period), the average value of the selected trip rate calculation parameter (per time period), and the trip rate result (per time period). Total trip rates (the sum of the column) are also displayed at the foot of the table.*

WSP Development and Transportation Ltd Basing View Basingstoke Licence No: 100301

Calculation Reference: AUDIT-100301-200218-0225

**TRIP RATE CALCULATION SELECTION PARAMETERS:**

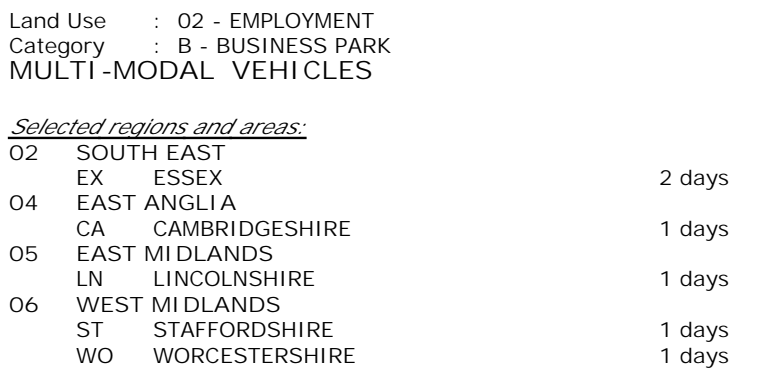

*This section displays the number of survey days per TRICS® sub-region in the selected set*

#### **Secondary Filtering selection:**

*This data displays the chosen trip rate parameter and its selected range. Only sites that fall within the parameter range are included in the trip rate calculation.*

Include all surveys

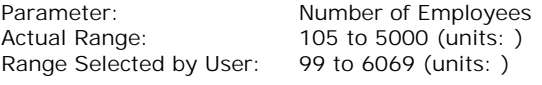

Parking Spaces Range: All Surveys Included

Public Transport Provision:<br>Selection by:

Date Range: 01/01/11 to 26/06/18

*This data displays the range of survey dates selected. Only surveys that were conducted within this date range are included in the trip rate calculation.*

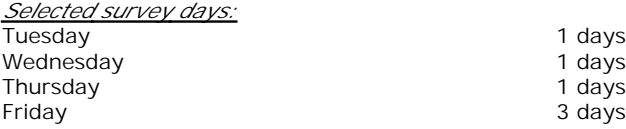

*This data displays the number of selected surveys by day of the week.*

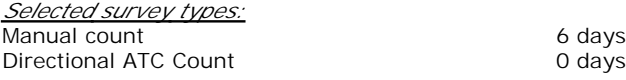

*This data displays the number of manual classified surveys and the number of unclassified ATC surveys, the total adding up to the overall number of surveys in the selected set. Manual surveys are undertaken using staff, whilst ATC surveys are undertaking using machines.*

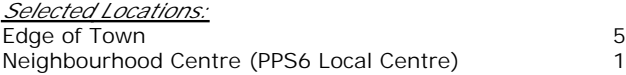

*This data displays the number of surveys per main location category within the selected set. The main location categories consist of Free Standing, Edge of Town, Suburban Area, Neighbourhood Centre, Edge of Town Centre, Town Centre and Not Known.*

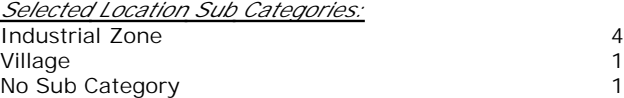

*This data displays the number of surveys per location sub-category within the selected set. The location sub-categories consist of Commercial Zone, Industrial Zone, Development Zone, Residential Zone, Retail Zone, Built-Up Zone, Village, Out of Town, High Street and No Sub Category.*

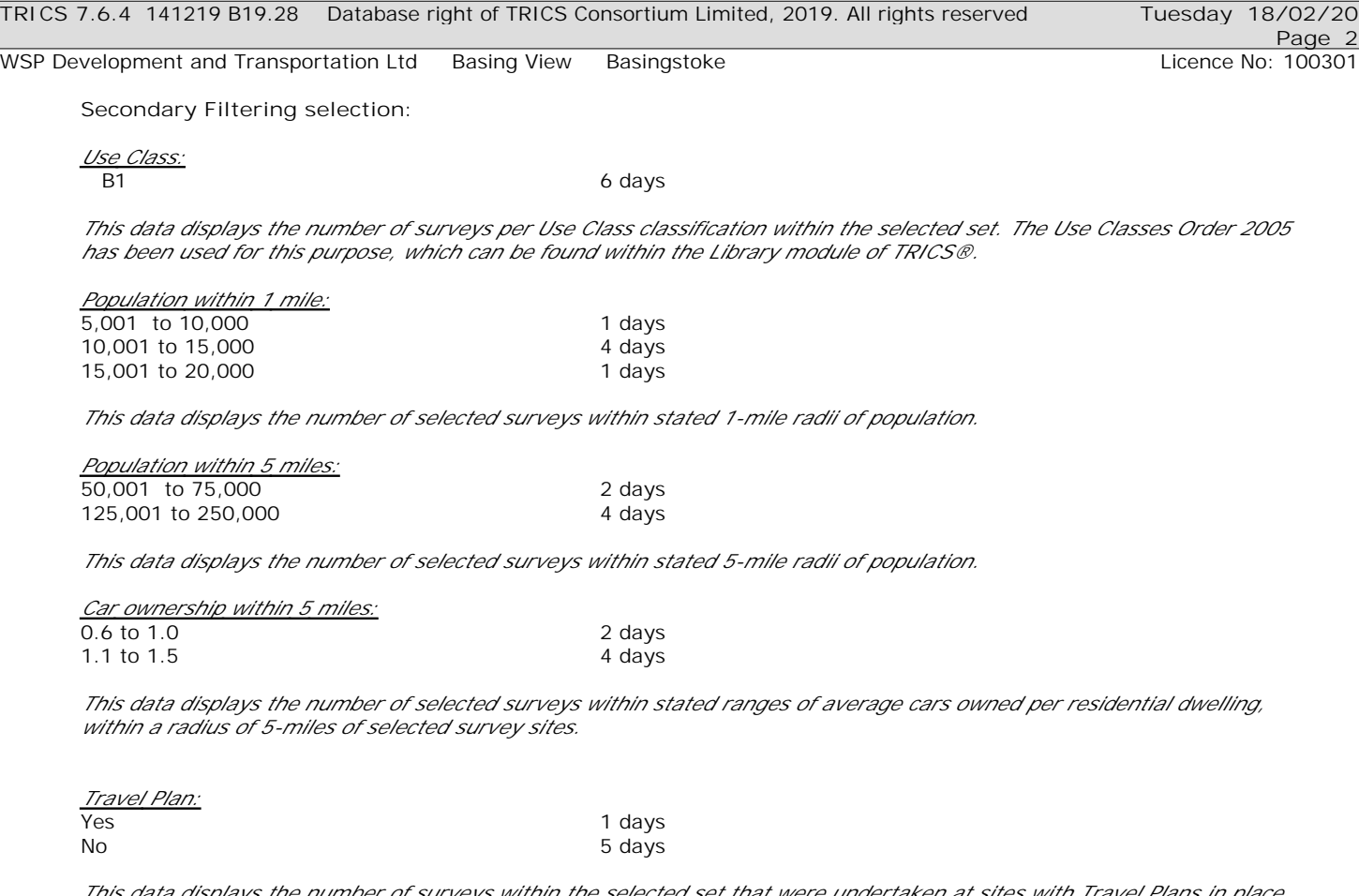

*This data displays the number of surveys within the selected set that were undertaken at sites with Travel Plans in place, and the number of surveys that were undertaken at sites without Travel Plans.*

*PTAL Rating:* No PTAL Present and the state of the Gays

*This data displays the number of selected surveys with PTAL Ratings.*

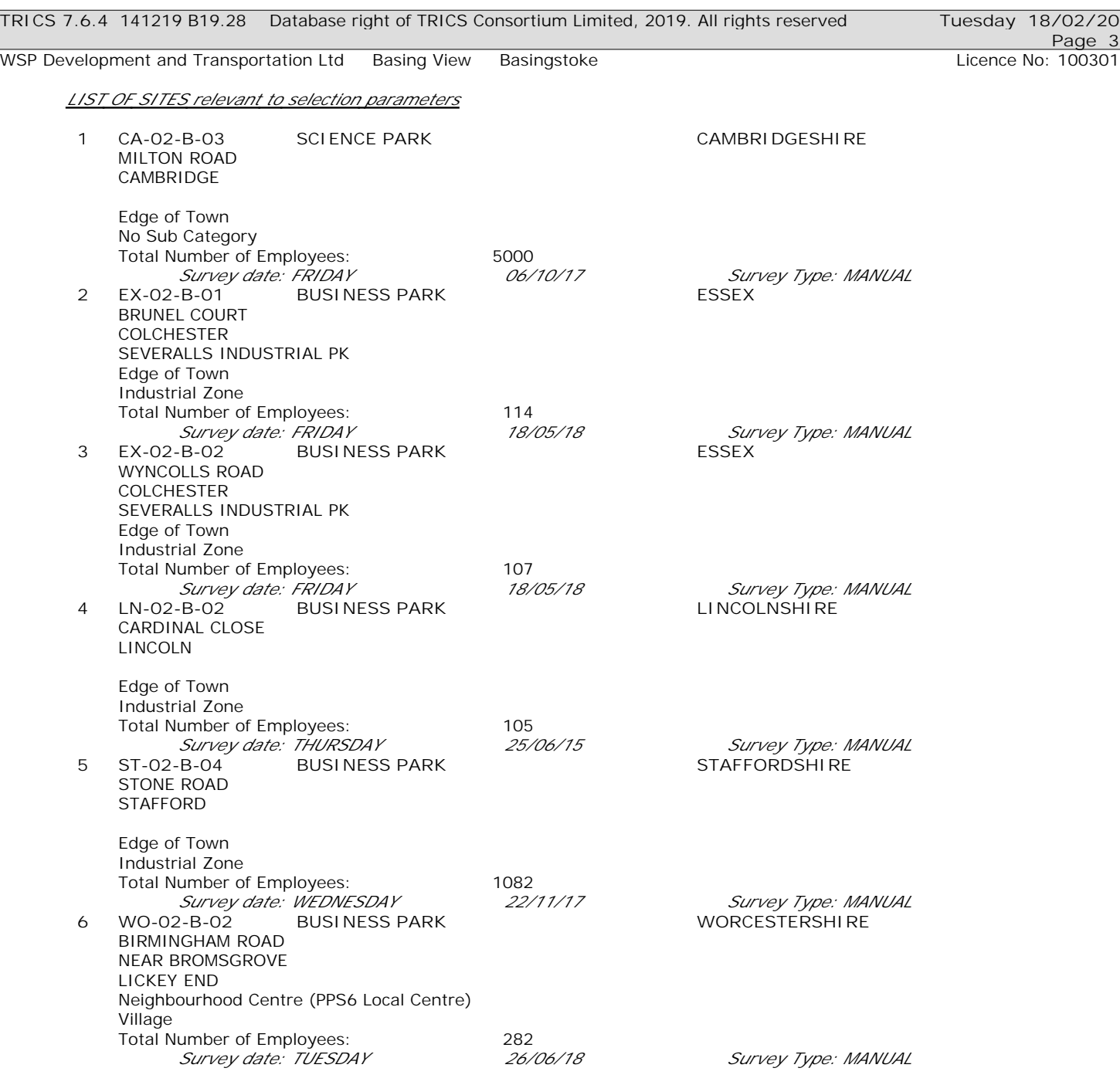

*This section provides a list of all survey sites and days in the selected set. For each individual survey site, it displays a unique site reference code and site address, the selected trip rate calculation parameter and its value, the day of the week and date of each survey, and whether the survey was a manual classified count or an ATC count.*

#### TRIP RATE for Land Use 02 - EMPLOYMENT/B - BUSINESS PARK **MULTI-MODAL VEHICLES Calculation factor: 1 EMPLOY BOLD print indicates peak (busiest) period**

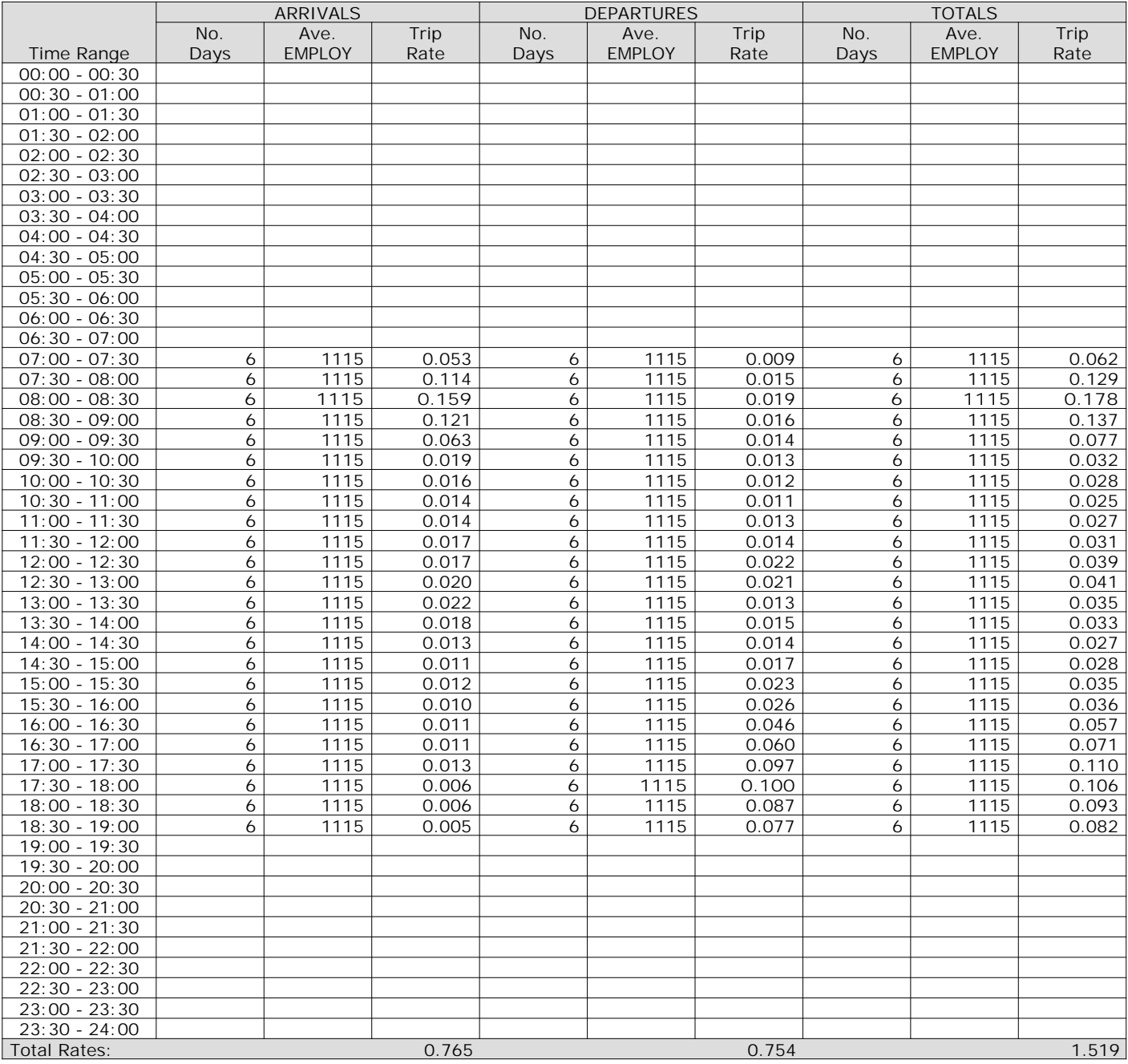

*This section displays the trip rate results based on the selected set of surveys and the selected count type (shown just above the table). It is split by three main columns, representing arrivals trips, departures trips, and total trips (arrivals plus departures). Within each of these main columns are three sub-columns. These display the number of survey days where count data is included (per time period), the average value of the selected trip rate calculation parameter (per time period), and the trip rate result (per time period). Total trip rates (the sum of the column) are also displayed at the foot of the table.*

WSP Development and Transportation Ltd Basing View Basingstoke Communication Licence No: 100301

The survey data, graphs and all associated supporting information, contained within the TRICS Database are published by TRICS Consortium Limited ("the Company") and the Company claims copyright and database rights in this published work. The Company authorises those who possess a current TRICS licence to access the TRICS Database and copy the data contained within the TRICS Database for the licence holders' use only. Any resulting copy must retain all copyrights and other proprietary notices, and any disclaimer contained thereon.

The Company accepts no responsibility for loss which may arise from reliance on data contained in the TRICS Database. [No warranty of any kind, express or implied, is made as to the data contained in the TRICS Database.]

**Parameter summary**

Trip rate parameter range selected: 105 - 5000 (units: ) Survey date date range: 01/01/11 - 26/06/18 Number of weekdays (Monday-Friday): 6 Number of Saturdays: 0 Number of Sundays: 0 Surveys automatically removed from selection: 0 Surveys manually removed from selection: 0

*This section displays a quick summary of some of the data filtering selections made by the TRICS® user. The trip rate calculation parameter range of all selected surveys is displayed first, followed by the range of minimum and maximum survey dates selected by the user. Then, the total number of selected weekdays and weekend days in the selected set of surveys are show. Finally, the number of survey days that have been manually removed from the selected set outside of the standard filtering procedure are displayed.*

#### TRIP RATE for Land Use 02 - EMPLOYMENT/B - BUSINESS PARK **MULTI-MODAL TAXIS Calculation factor: 1 EMPLOY BOLD print indicates peak (busiest) period**

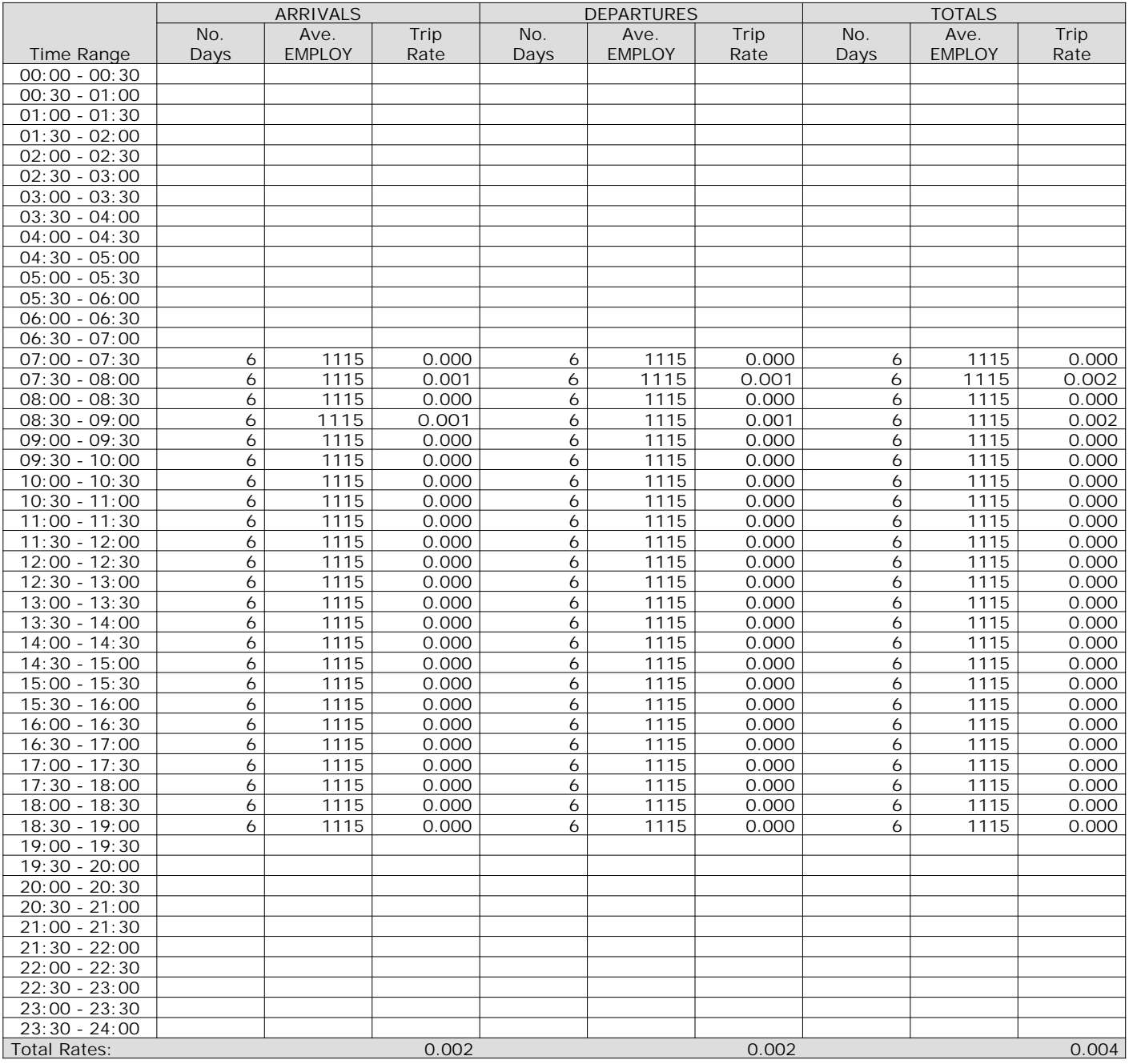

*This section displays the trip rate results based on the selected set of surveys and the selected count type (shown just above the table). It is split by three main columns, representing arrivals trips, departures trips, and total trips (arrivals plus departures). Within each of these main columns are three sub-columns. These display the number of survey days where count data is included (per time period), the average value of the selected trip rate calculation parameter (per time period), and the trip rate result (per time period). Total trip rates (the sum of the column) are also displayed at the foot of the table.*

#### TRIP RATE for Land Use 02 - EMPLOYMENT/B - BUSINESS PARK **MULTI-MODAL OGVS Calculation factor: 1 EMPLOY BOLD print indicates peak (busiest) period**

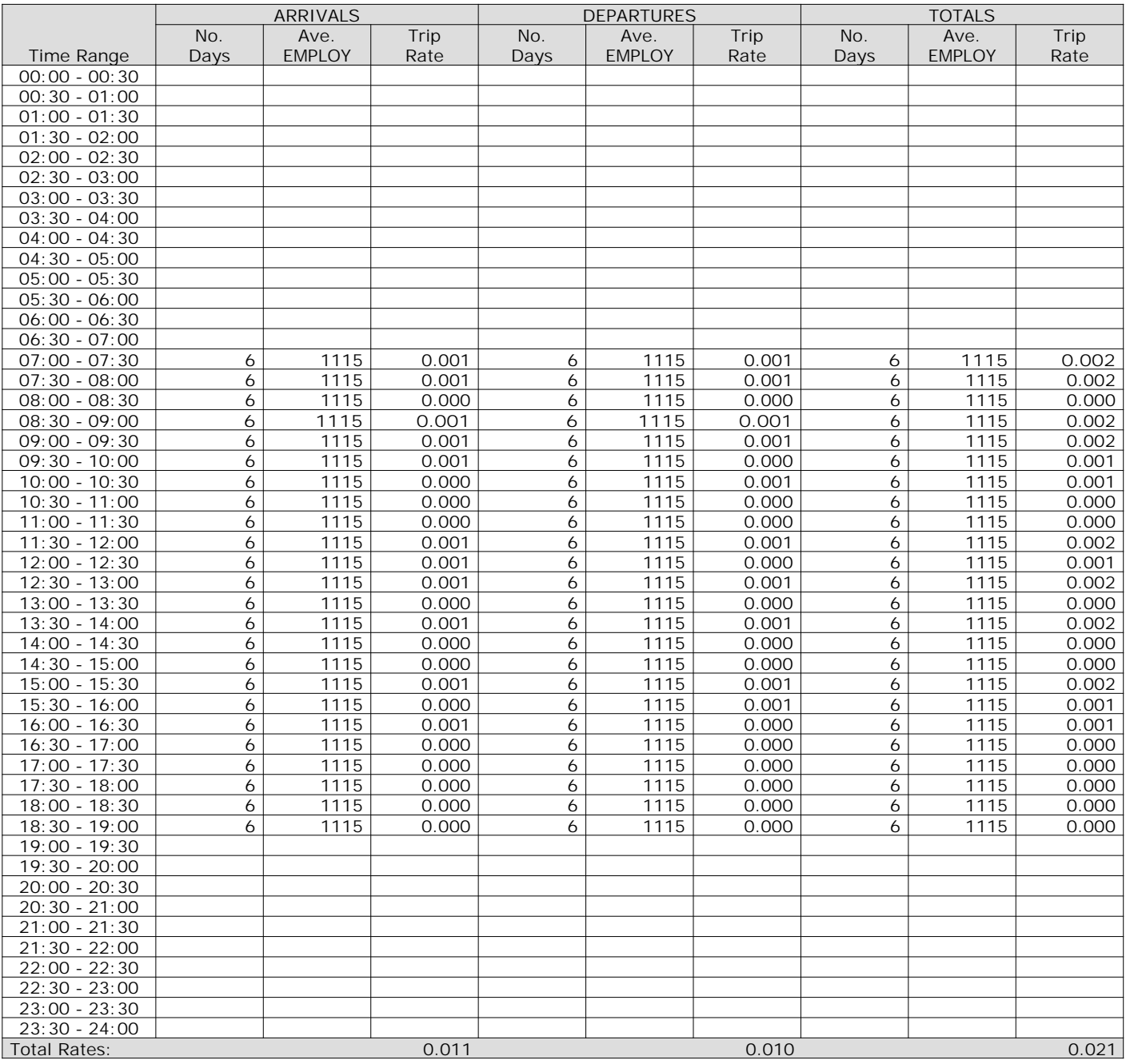

*This section displays the trip rate results based on the selected set of surveys and the selected count type (shown just above the table). It is split by three main columns, representing arrivals trips, departures trips, and total trips (arrivals plus departures). Within each of these main columns are three sub-columns. These display the number of survey days where count data is included (per time period), the average value of the selected trip rate calculation parameter (per time period), and the trip rate result (per time period). Total trip rates (the sum of the column) are also displayed at the foot of the table.*

#### TRIP RATE for Land Use 02 - EMPLOYMENT/B - BUSINESS PARK **MULTI-MODAL PSVS Calculation factor: 1 EMPLOY BOLD print indicates peak (busiest) period**

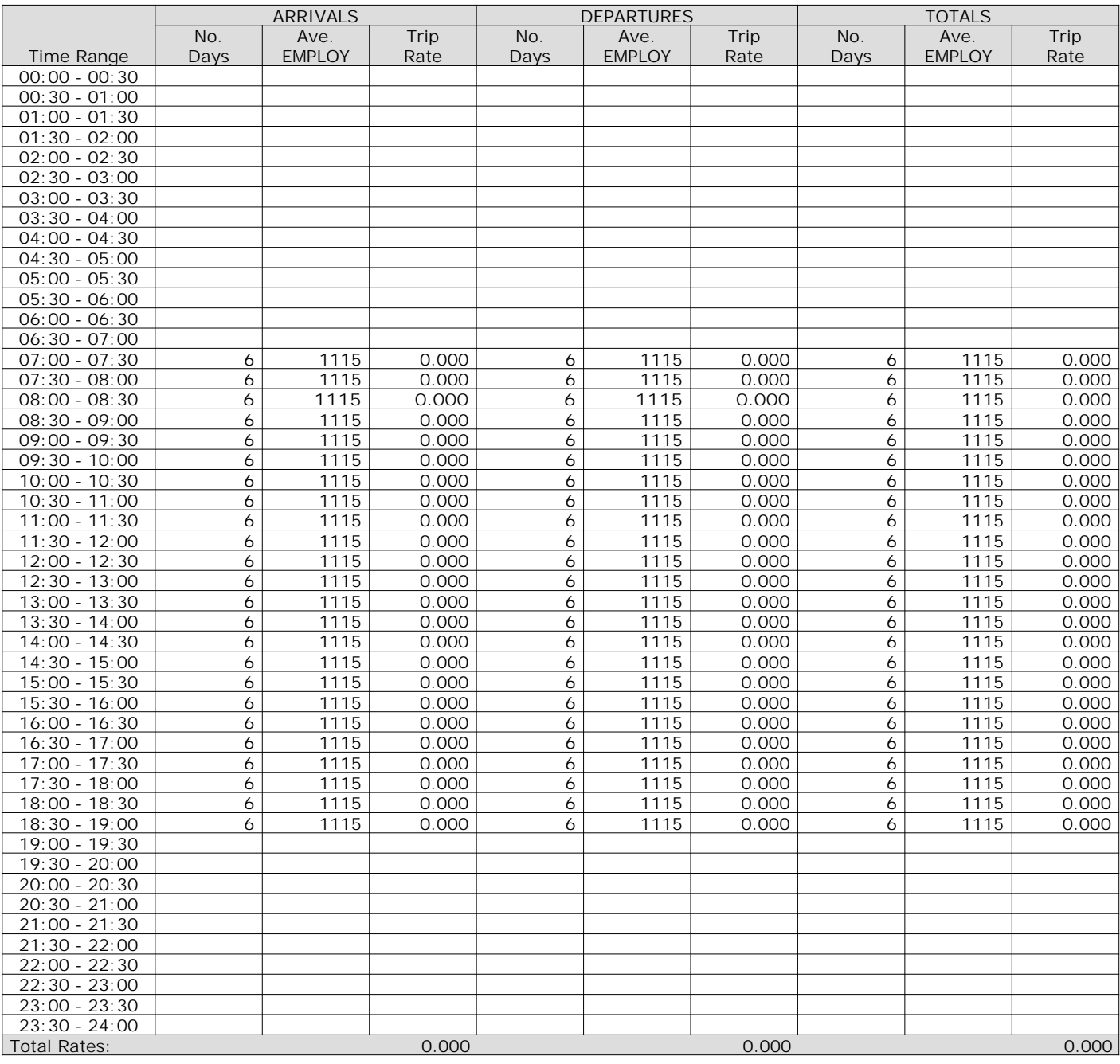

*This section displays the trip rate results based on the selected set of surveys and the selected count type (shown just above the table). It is split by three main columns, representing arrivals trips, departures trips, and total trips (arrivals plus departures). Within each of these main columns are three sub-columns. These display the number of survey days where count data is included (per time period), the average value of the selected trip rate calculation parameter (per time period), and the trip rate result (per time period). Total trip rates (the sum of the column) are also displayed at the foot of the table.*

### TRIP RATE for Land Use 02 - EMPLOYMENT/B - BUSINESS PARK **MULTI-MODAL CYCLISTS Calculation factor: 1 EMPLOY BOLD print indicates peak (busiest) period**

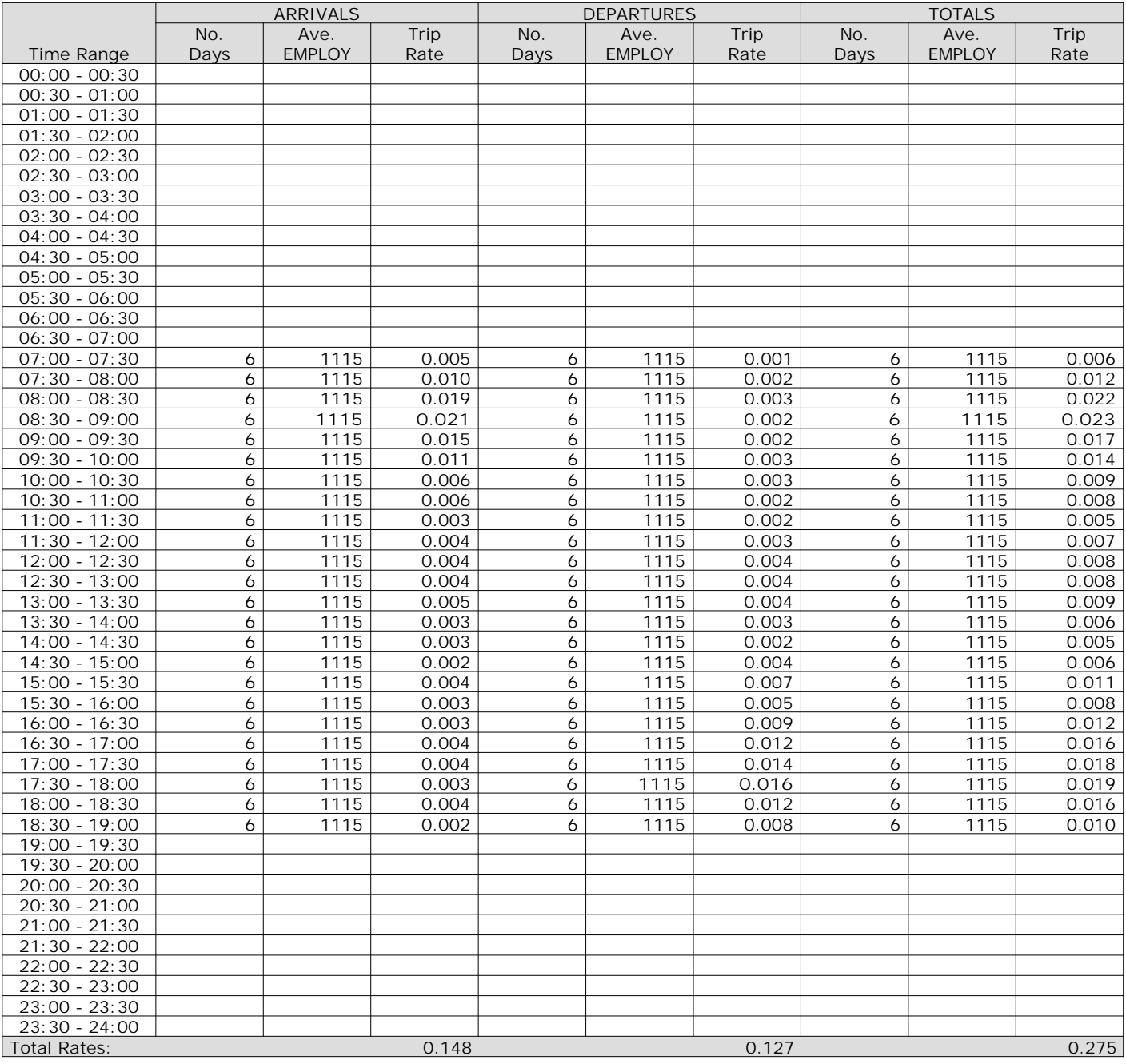

*This section displays the trip rate results based on the selected set of surveys and the selected count type (shown just above the table). It is split by three main columns, representing arrivals trips, departures trips, and total trips (arrivals plus departures). Within each of these main columns are three sub-columns. These display the number of survey days where count data is included (per time period), the average value of the selected trip rate calculation parameter (per time period), and the trip rate result (per time period). Total trip rates (the sum of the column) are also displayed at the foot of the table.*

### TRIP RATE for Land Use 02 - EMPLOYMENT/B - BUSINESS PARK **MULTI-MODAL VEHICLE OCCUPANTS Calculation factor: 1 EMPLOY BOLD print indicates peak (busiest) period**

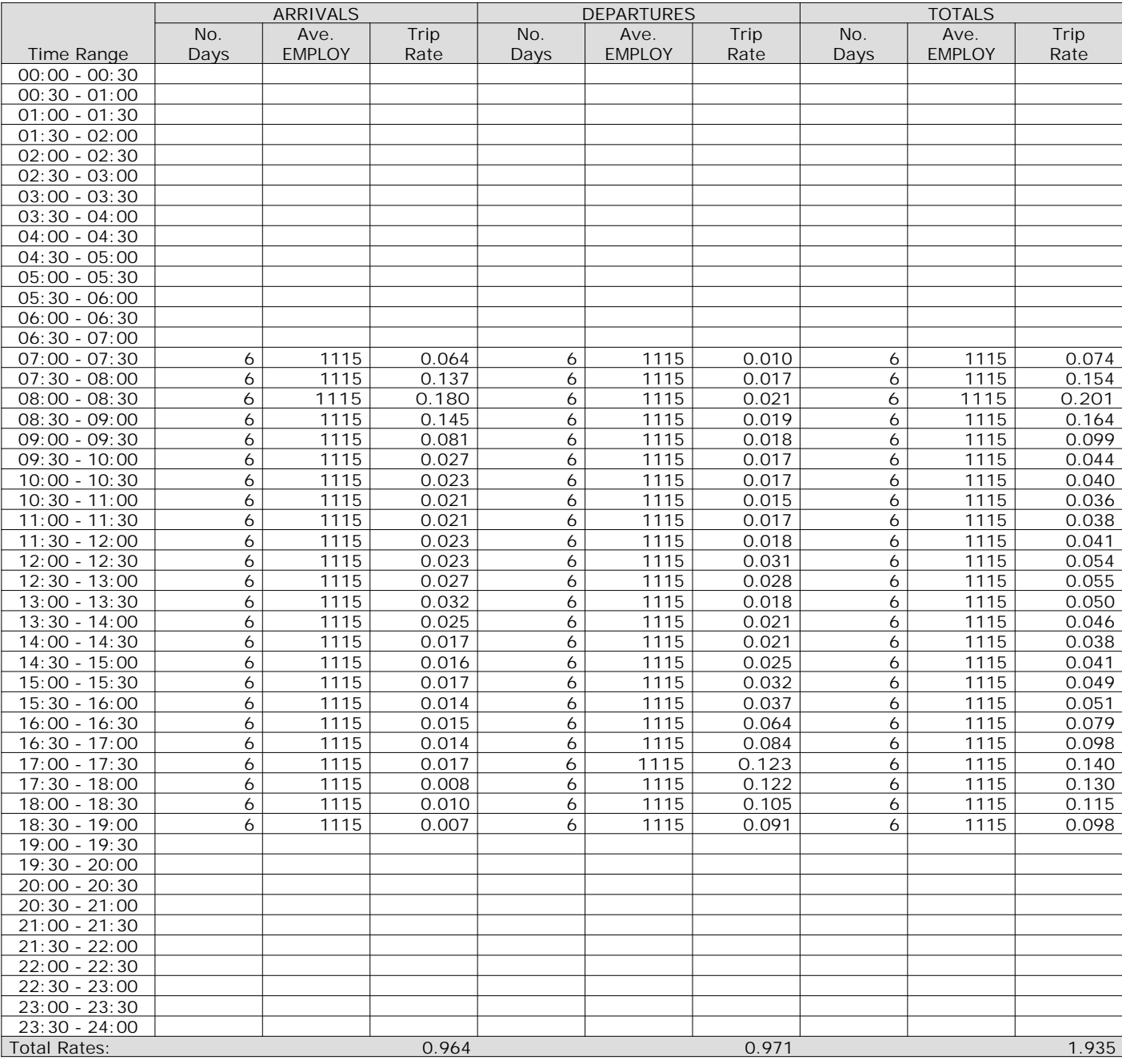

*This section displays the trip rate results based on the selected set of surveys and the selected count type (shown just above the table). It is split by three main columns, representing arrivals trips, departures trips, and total trips (arrivals plus departures). Within each of these main columns are three sub-columns. These display the number of survey days where count data is included (per time period), the average value of the selected trip rate calculation parameter (per time period), and the trip rate result (per time period). Total trip rates (the sum of the column) are also displayed at the foot of the table.*

## TRIP RATE for Land Use 02 - EMPLOYMENT/B - BUSINESS PARK **MULTI-MODAL PEDESTRIANS Calculation factor: 1 EMPLOY BOLD print indicates peak (busiest) period**

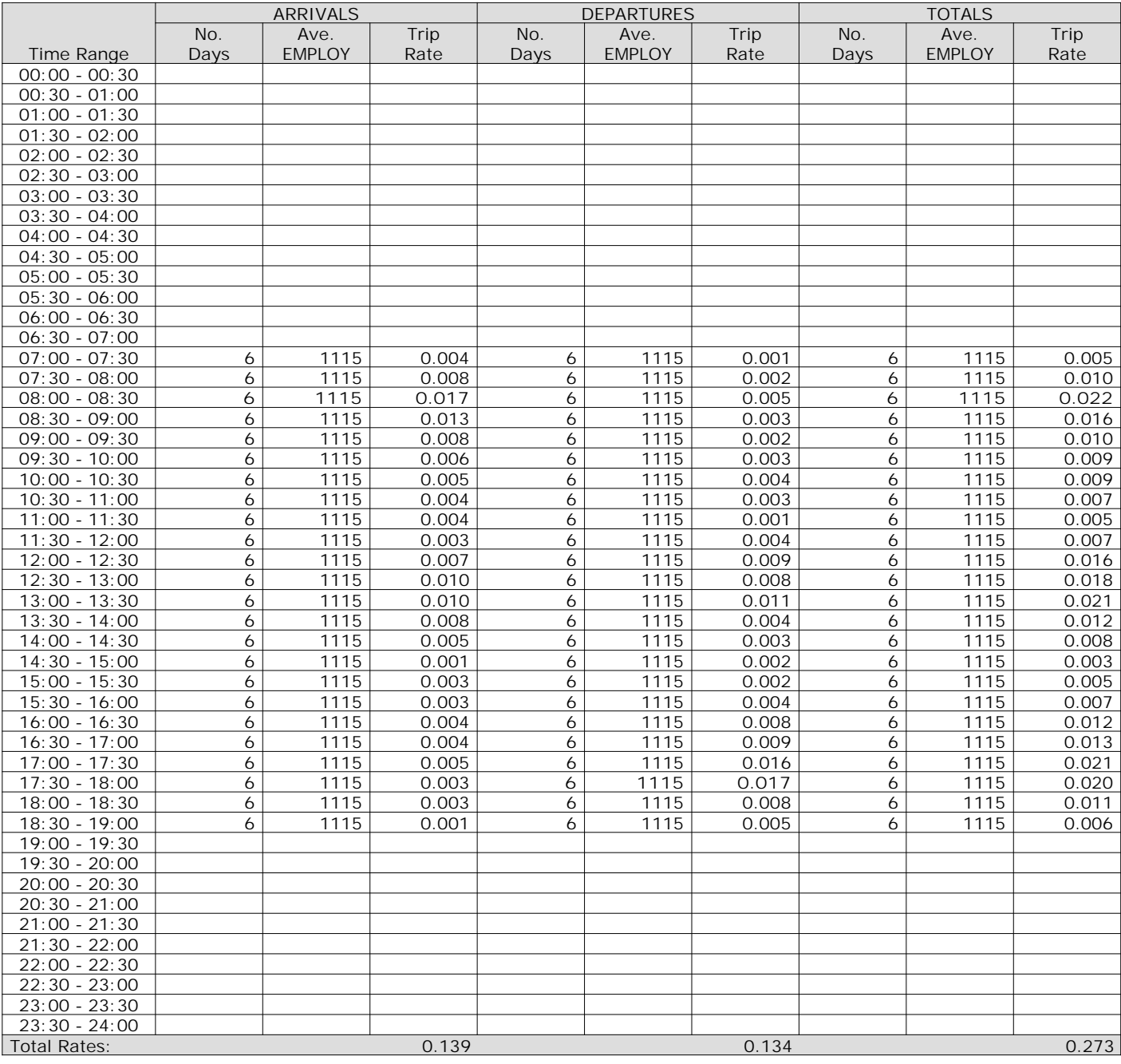

*This section displays the trip rate results based on the selected set of surveys and the selected count type (shown just above the table). It is split by three main columns, representing arrivals trips, departures trips, and total trips (arrivals plus departures). Within each of these main columns are three sub-columns. These display the number of survey days where count data is included (per time period), the average value of the selected trip rate calculation parameter (per time period), and the trip rate result (per time period). Total trip rates (the sum of the column) are also displayed at the foot of the table.*

## TRIP RATE for Land Use 02 - EMPLOYMENT/B - BUSINESS PARK **MULTI-MODAL BUS/TRAM PASSENGERS Calculation factor: 1 EMPLOY BOLD print indicates peak (busiest) period**

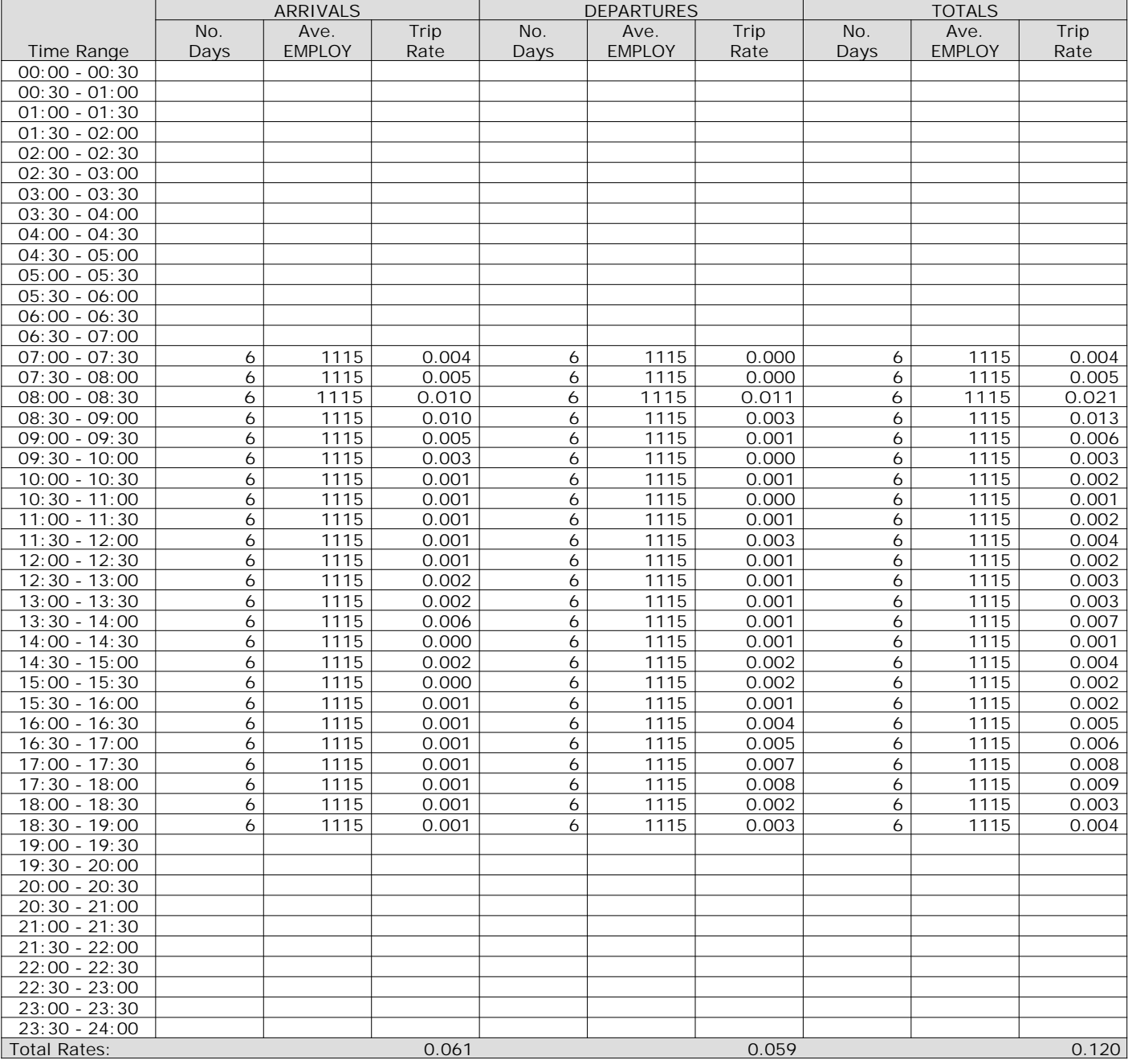

*This section displays the trip rate results based on the selected set of surveys and the selected count type (shown just above the table). It is split by three main columns, representing arrivals trips, departures trips, and total trips (arrivals plus departures). Within each of these main columns are three sub-columns. These display the number of survey days where count data is included (per time period), the average value of the selected trip rate calculation parameter (per time period), and the trip rate result (per time period). Total trip rates (the sum of the column) are also displayed at the foot of the table.*

## TRIP RATE for Land Use 02 - EMPLOYMENT/B - BUSINESS PARK **MULTI-MODAL TOTAL RAIL PASSENGERS Calculation factor: 1 EMPLOY BOLD print indicates peak (busiest) period**

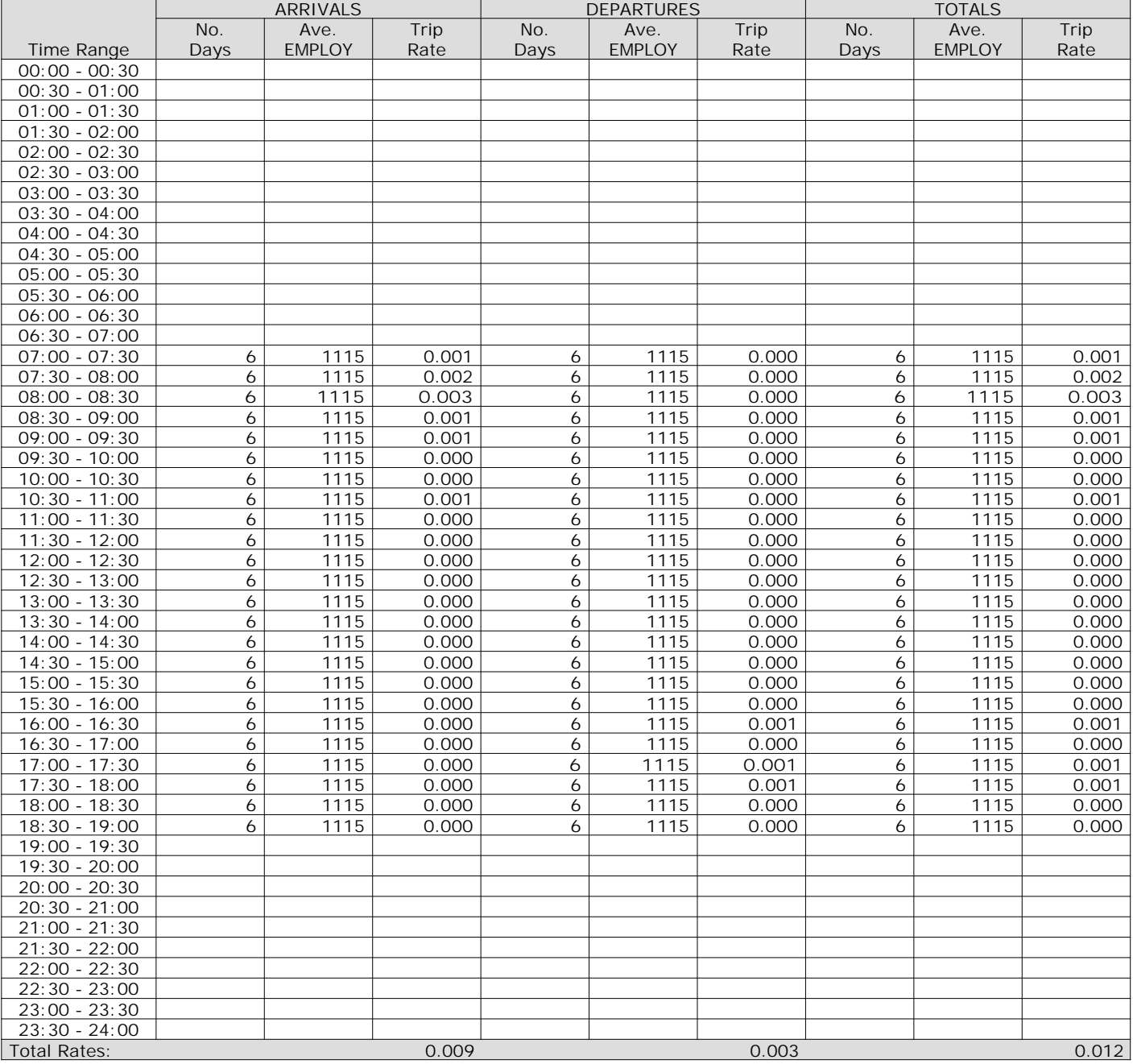

*This section displays the trip rate results based on the selected set of surveys and the selected count type (shown just above the table). It is split by three main columns, representing arrivals trips, departures trips, and total trips (arrivals plus departures). Within each of these main columns are three sub-columns. These display the number of survey days where count data is included (per time period), the average value of the selected trip rate calculation parameter (per time period), and the trip rate result (per time period). Total trip rates (the sum of the column) are also displayed at the foot of the table.*

## TRIP RATE for Land Use 02 - EMPLOYMENT/B - BUSINESS PARK **MULTI-MODAL PUBLIC TRANSPORT USERS Calculation factor: 1 EMPLOY BOLD print indicates peak (busiest) period**

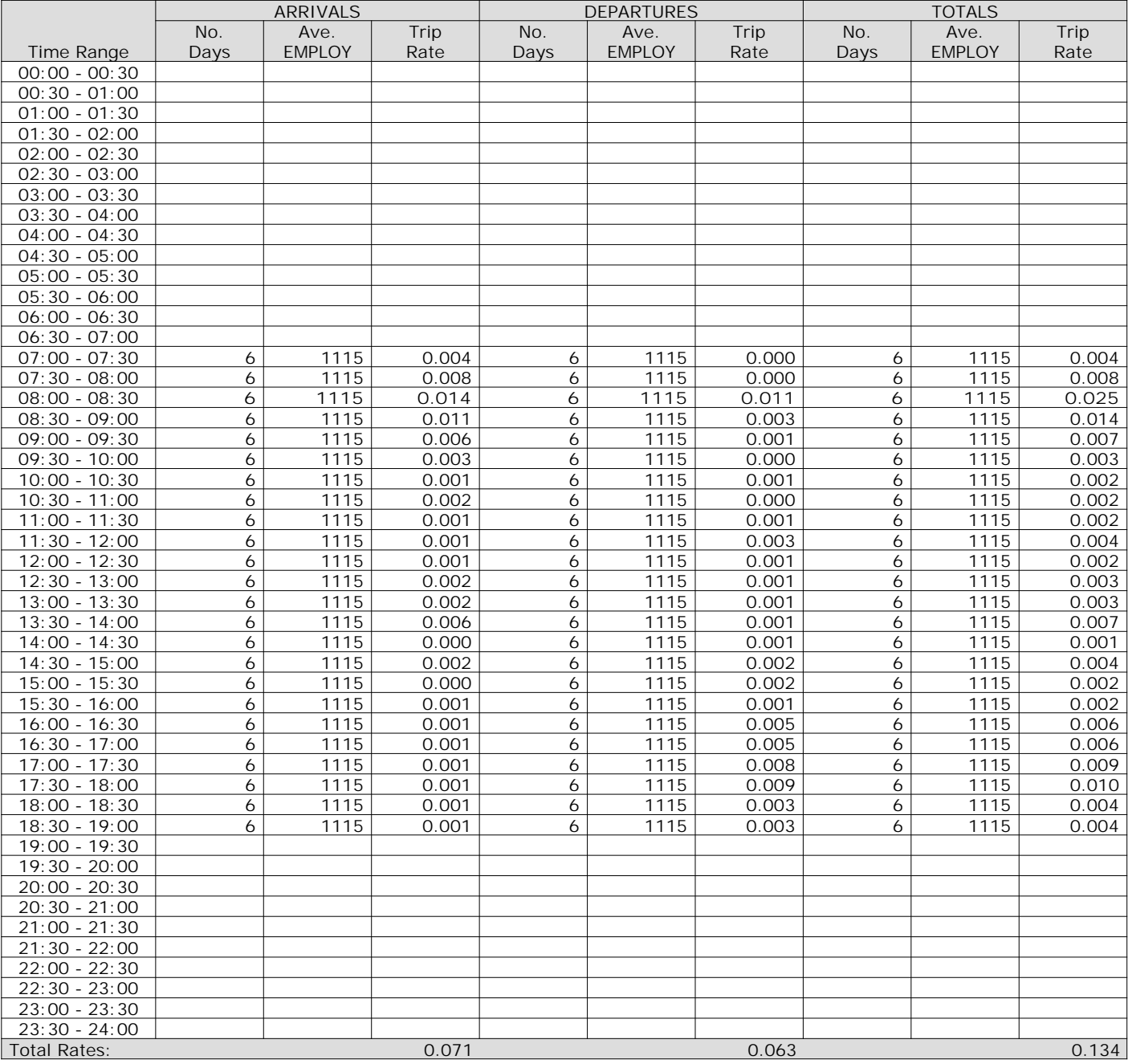

*This section displays the trip rate results based on the selected set of surveys and the selected count type (shown just above the table). It is split by three main columns, representing arrivals trips, departures trips, and total trips (arrivals plus departures). Within each of these main columns are three sub-columns. These display the number of survey days where count data is included (per time period), the average value of the selected trip rate calculation parameter (per time period), and the trip rate result (per time period). Total trip rates (the sum of the column) are also displayed at the foot of the table.*

### TRIP RATE for Land Use 02 - EMPLOYMENT/B - BUSINESS PARK **MULTI-MODAL TOTAL PEOPLE Calculation factor: 1 EMPLOY BOLD print indicates peak (busiest) period**

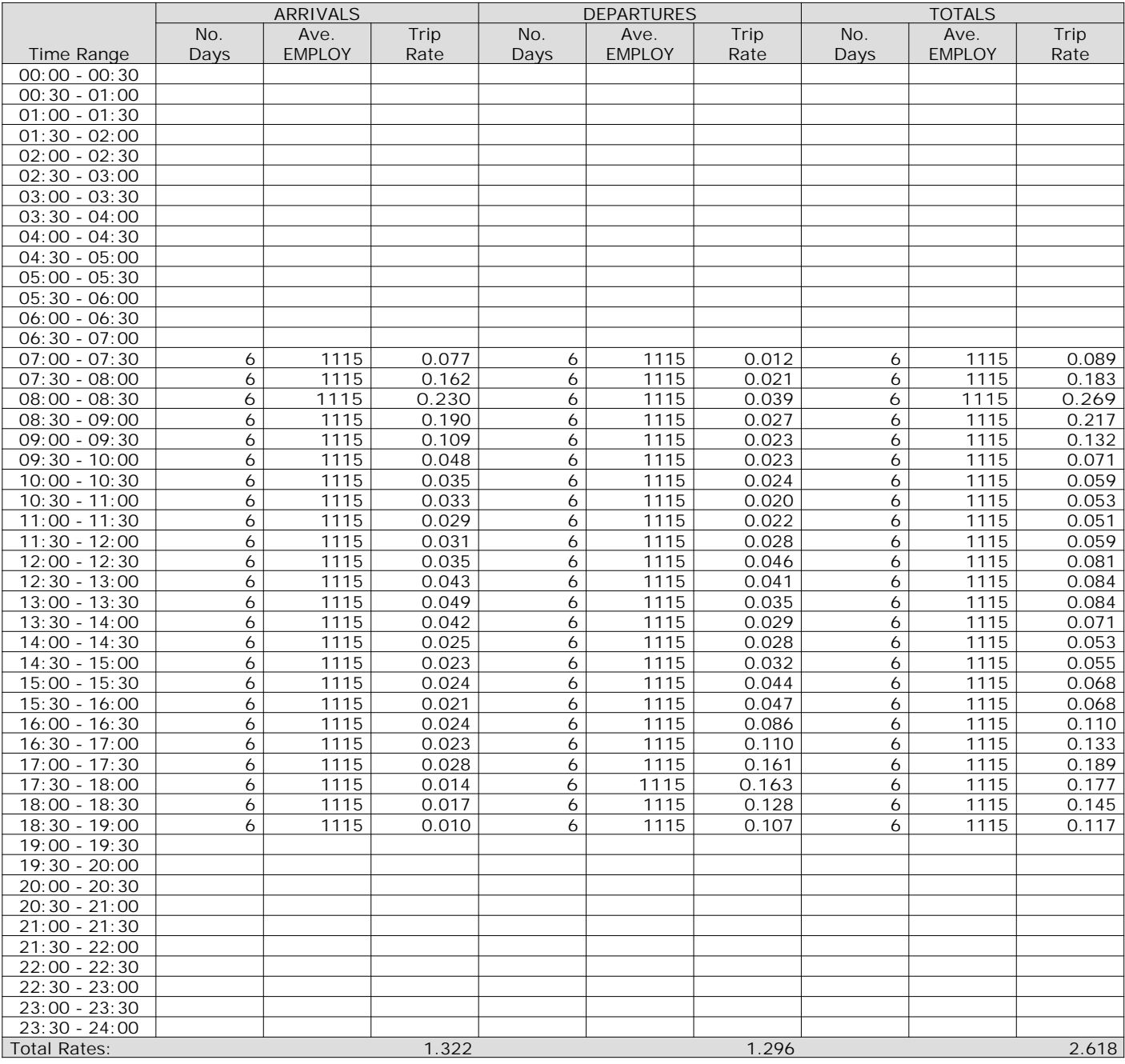

*This section displays the trip rate results based on the selected set of surveys and the selected count type (shown just above the table). It is split by three main columns, representing arrivals trips, departures trips, and total trips (arrivals plus departures). Within each of these main columns are three sub-columns. These display the number of survey days where count data is included (per time period), the average value of the selected trip rate calculation parameter (per time period), and the trip rate result (per time period). Total trip rates (the sum of the column) are also displayed at the foot of the table.*

#### TRIP RATE for Land Use 02 - EMPLOYMENT/B - BUSINESS PARK **MULTI-MODAL CARS Calculation factor: 1 EMPLOY BOLD print indicates peak (busiest) period**

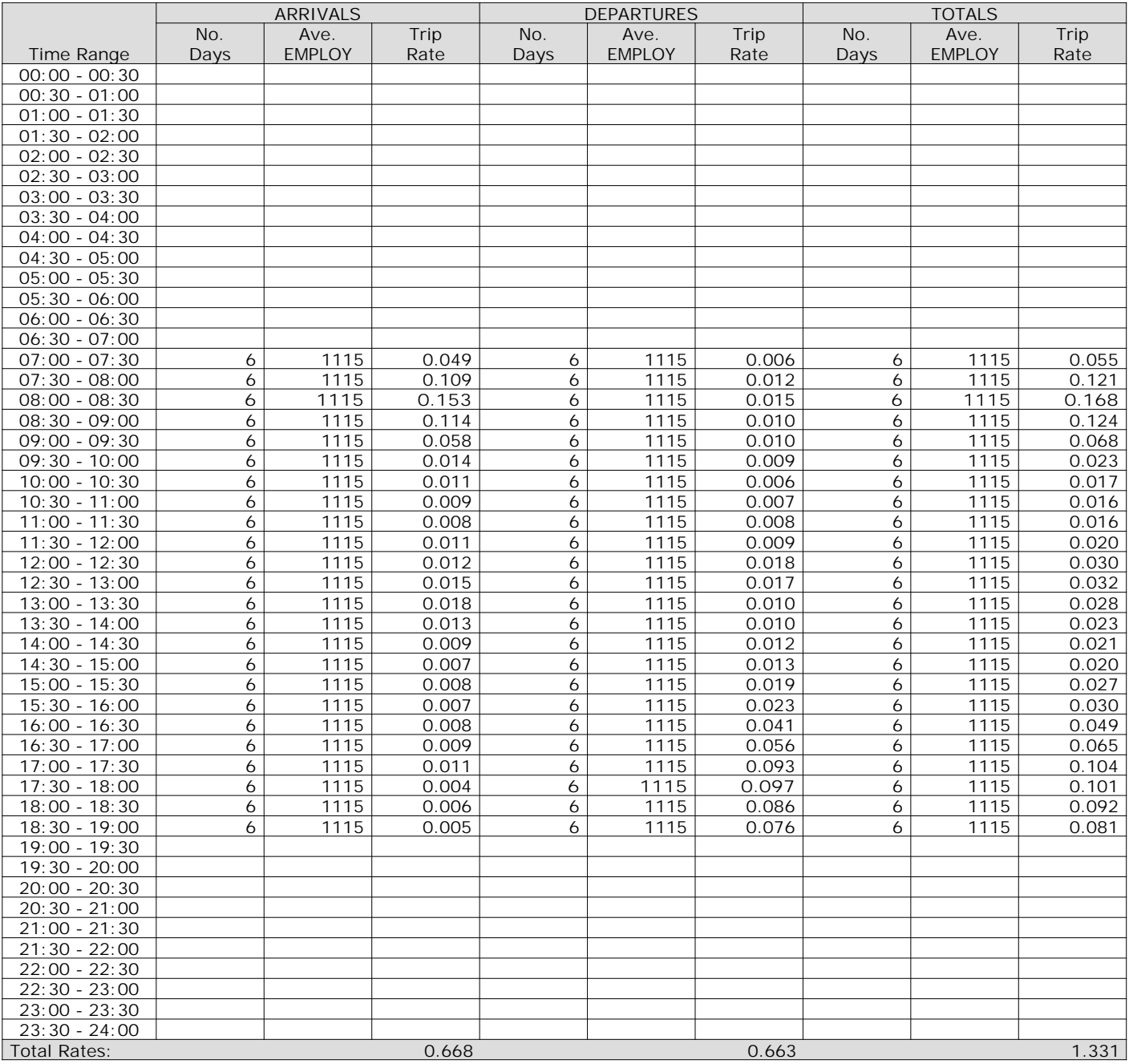

*This section displays the trip rate results based on the selected set of surveys and the selected count type (shown just above the table). It is split by three main columns, representing arrivals trips, departures trips, and total trips (arrivals plus departures). Within each of these main columns are three sub-columns. These display the number of survey days where count data is included (per time period), the average value of the selected trip rate calculation parameter (per time period), and the trip rate result (per time period). Total trip rates (the sum of the column) are also displayed at the foot of the table.*

#### TRIP RATE for Land Use 02 - EMPLOYMENT/B - BUSINESS PARK **MULTI-MODAL LGVS Calculation factor: 1 EMPLOY BOLD print indicates peak (busiest) period**

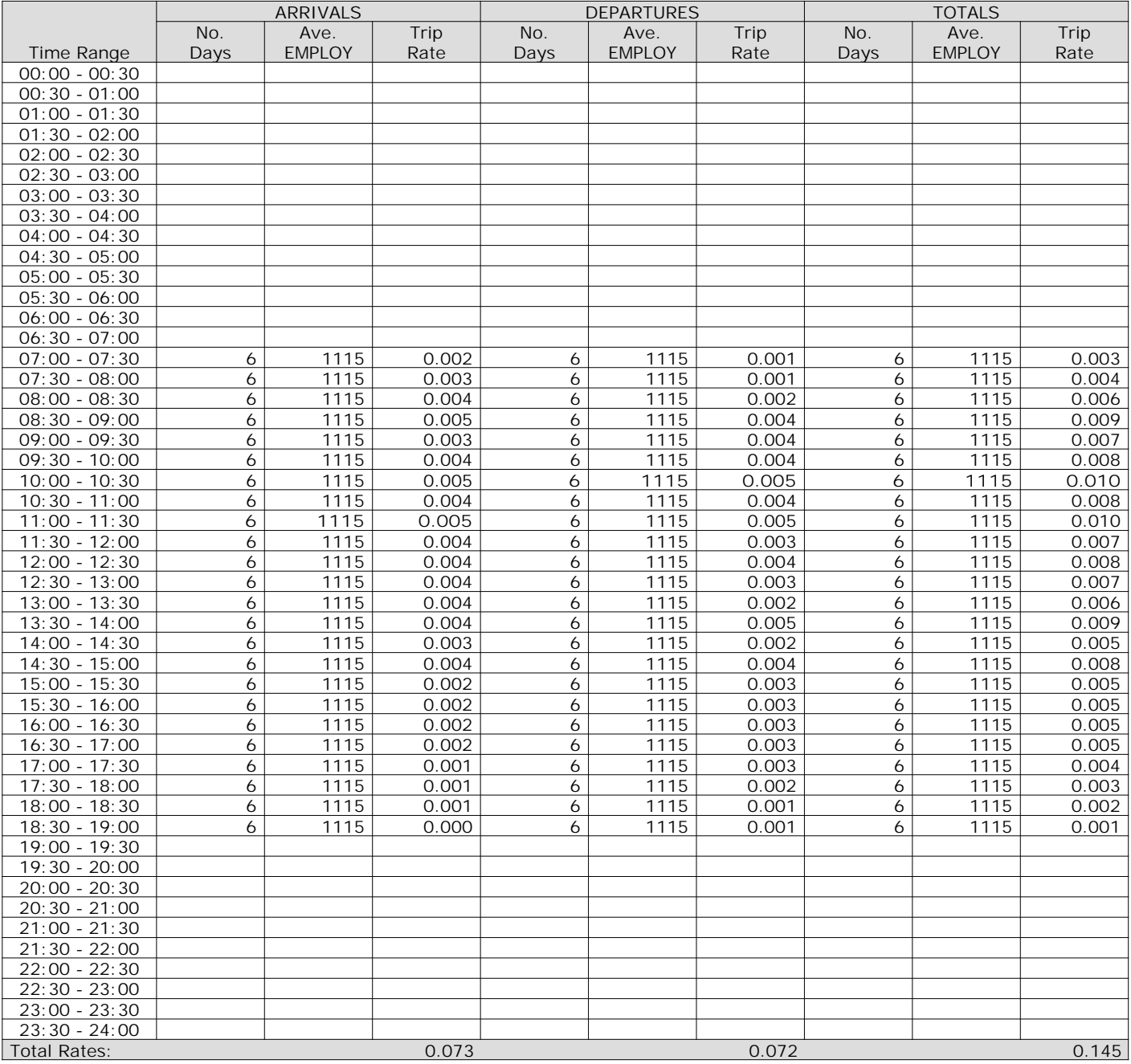

*This section displays the trip rate results based on the selected set of surveys and the selected count type (shown just above the table). It is split by three main columns, representing arrivals trips, departures trips, and total trips (arrivals plus departures). Within each of these main columns are three sub-columns. These display the number of survey days where count data is included (per time period), the average value of the selected trip rate calculation parameter (per time period), and the trip rate result (per time period). Total trip rates (the sum of the column) are also displayed at the foot of the table.*

## TRIP RATE for Land Use 02 - EMPLOYMENT/B - BUSINESS PARK **MULTI-MODAL MOTOR CYCLES Calculation factor: 1 EMPLOY BOLD print indicates peak (busiest) period**

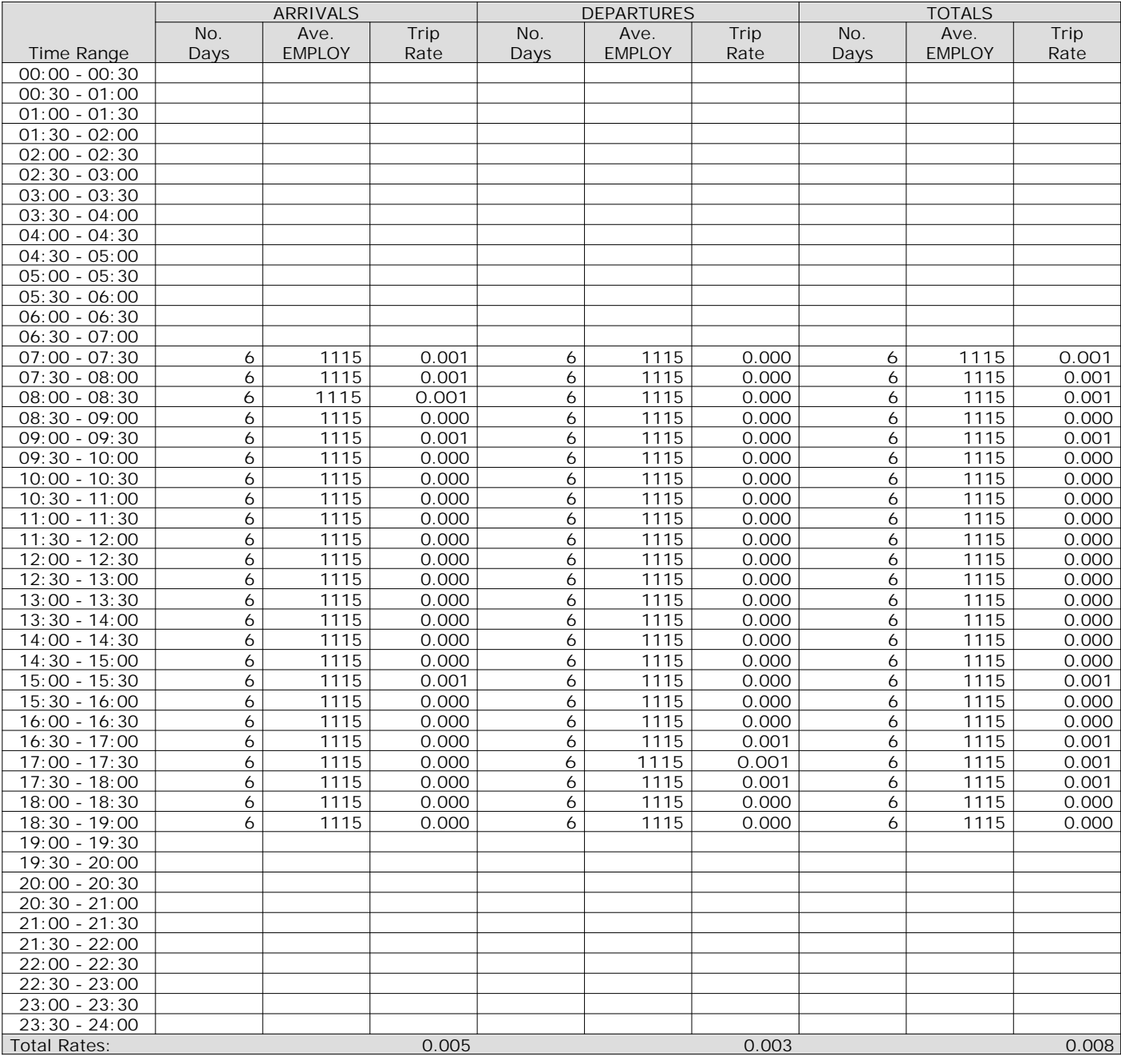

*This section displays the trip rate results based on the selected set of surveys and the selected count type (shown just above the table). It is split by three main columns, representing arrivals trips, departures trips, and total trips (arrivals plus departures). Within each of these main columns are three sub-columns. These display the number of survey days where count data is included (per time period), the average value of the selected trip rate calculation parameter (per time period), and the trip rate result (per time period). Total trip rates (the sum of the column) are also displayed at the foot of the table.*

WSP Development and Transportation Ltd Basing View Basingstoke Licence No: 100301

Calculation Reference: AUDIT-100301-200127-0114

## **TRIP RATE CALCULATION SELECTION PARAMETERS:**

Land Use : 01 - RETAIL Category : I - SHOPPING CENTRE - LOCAL SHOPS **MULTI-MODAL VEHICLES**

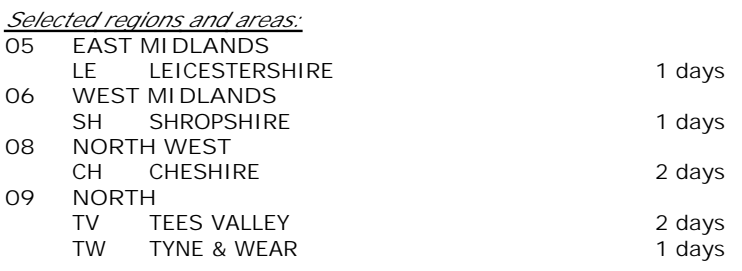

*This section displays the number of survey days per TRICS® sub-region in the selected set*

#### **Secondary Filtering selection:**

*This data displays the chosen trip rate parameter and its selected range. Only sites that fall within the parameter range are included in the trip rate calculation.*

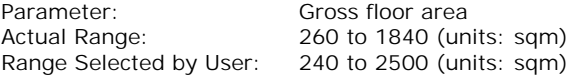

Parking Spaces Range: All Surveys Included

Public Transport Provision: Selection by: **Include all surveys** 

Date Range: 01/01/11 to 28/10/14

*This data displays the range of survey dates selected. Only surveys that were conducted within this date range are included in the trip rate calculation.*

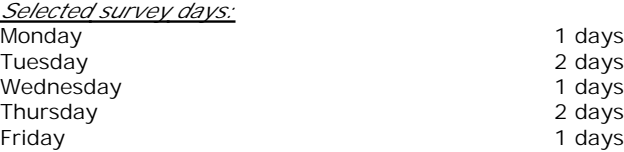

*This data displays the number of selected surveys by day of the week.*

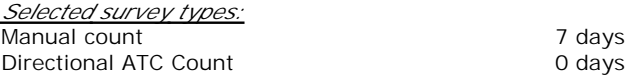

*This data displays the number of manual classified surveys and the number of unclassified ATC surveys, the total adding up to the overall number of surveys in the selected set. Manual surveys are undertaken using staff, whilst ATC surveys are undertaking using machines.*

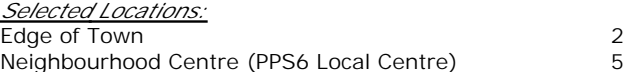

*This data displays the number of surveys per main location category within the selected set. The main location categories consist of Free Standing, Edge of Town, Suburban Area, Neighbourhood Centre, Edge of Town Centre, Town Centre and Not Known.*

*Selected Location Sub Categories:* Residential Zone 7

*This data displays the number of surveys per location sub-category within the selected set. The location sub-categories consist of Commercial Zone, Industrial Zone, Development Zone, Residential Zone, Retail Zone, Built-Up Zone, Village, Out of Town, High Street and No Sub Category.*

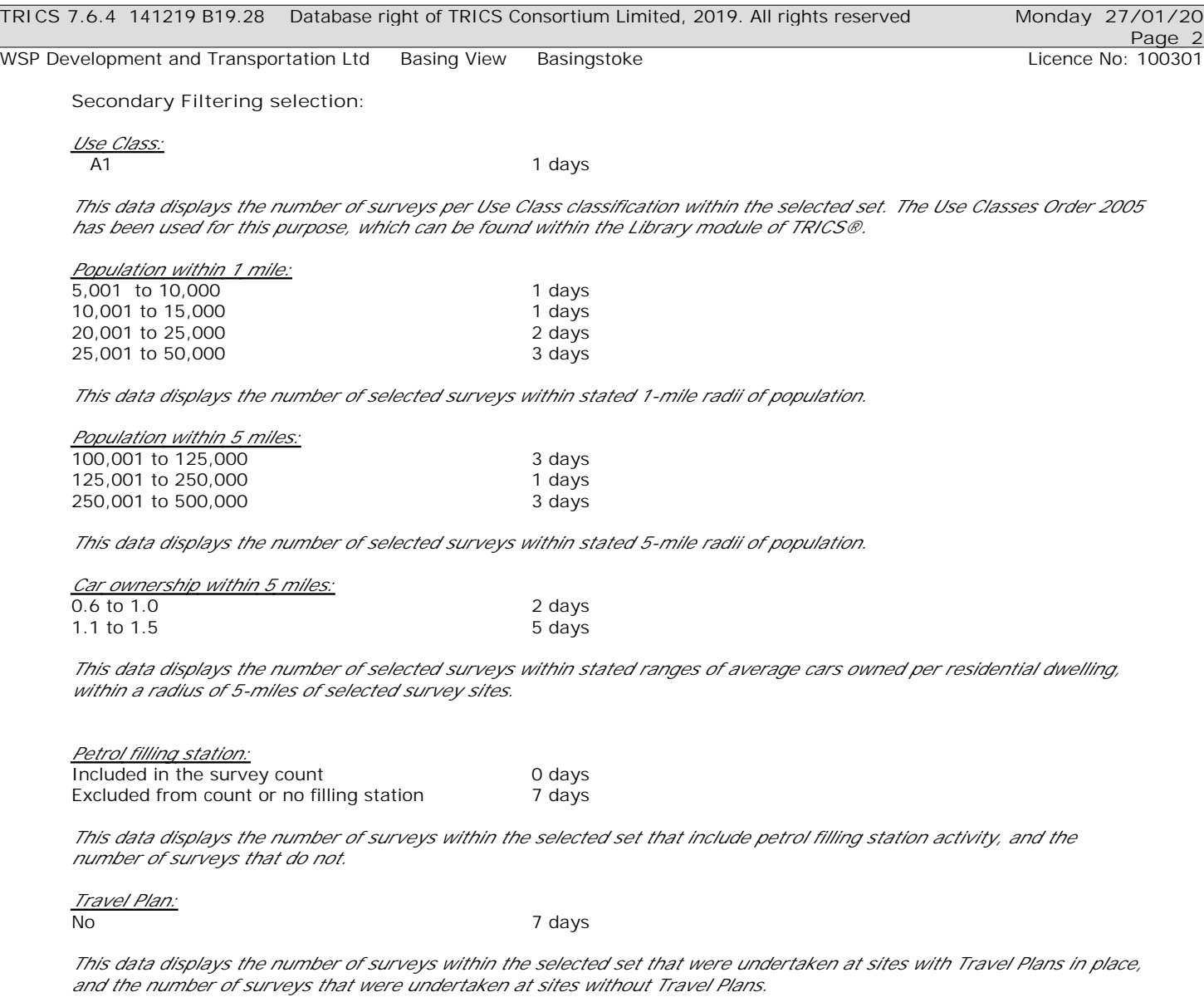

*PTAL Rating:* No PTAL Present **7** days

*This data displays the number of selected surveys with PTAL Ratings.*

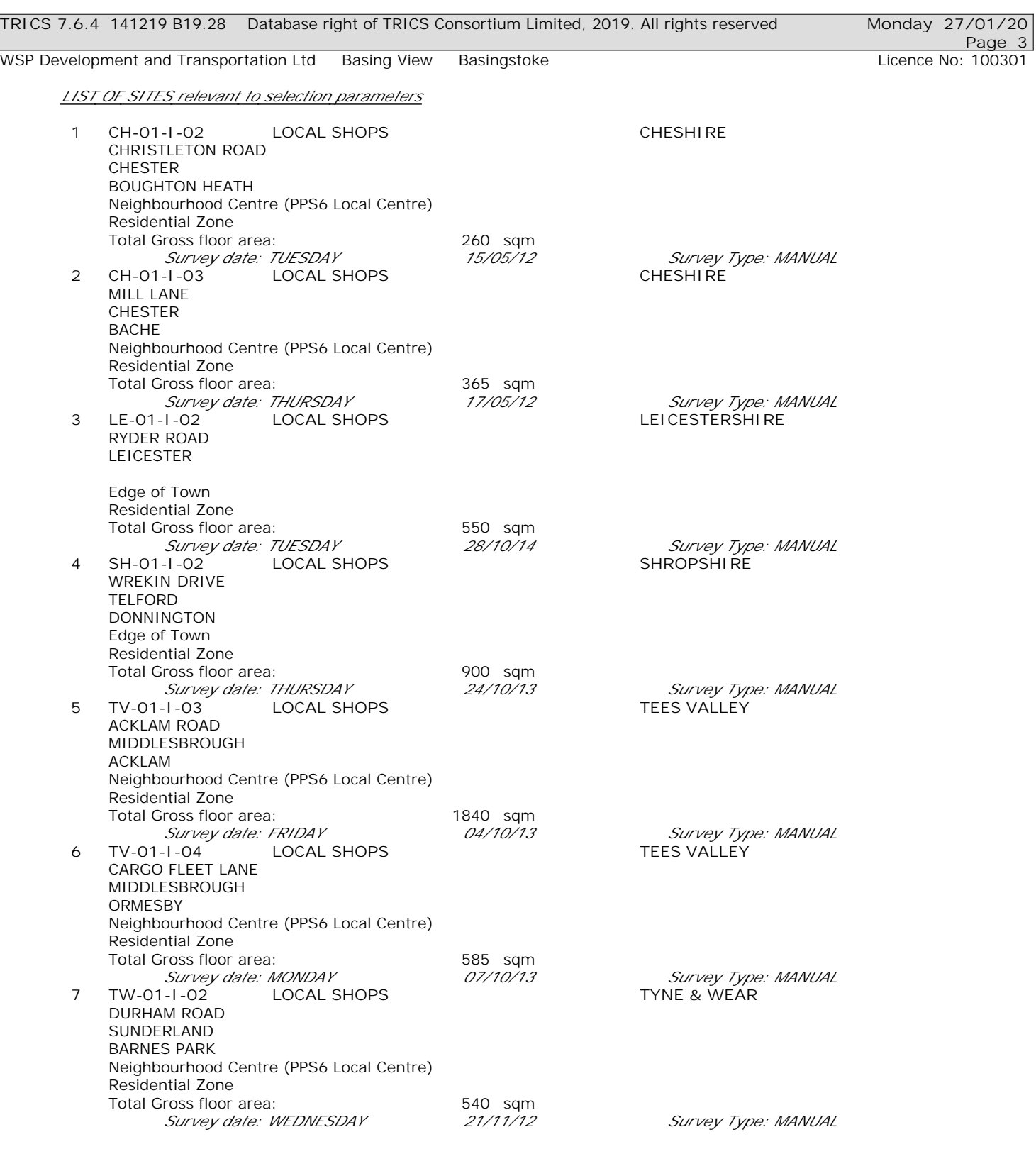

*This section provides a list of all survey sites and days in the selected set. For each individual survey site, it displays a unique site reference code and site address, the selected trip rate calculation parameter and its value, the day of the week and date of each survey, and whether the survey was a manual classified count or an ATC count.*

WSP Development and Transportation Ltd Basing View Basingstoke Communication Licence No: 100301

## TRIP RATE for Land Use 01 - RETAIL/I - SHOPPING CENTRE - LOCAL SHOPS **MULTI-MODAL VEHICLES Calculation factor: 100 sqm BOLD print indicates peak (busiest) period**

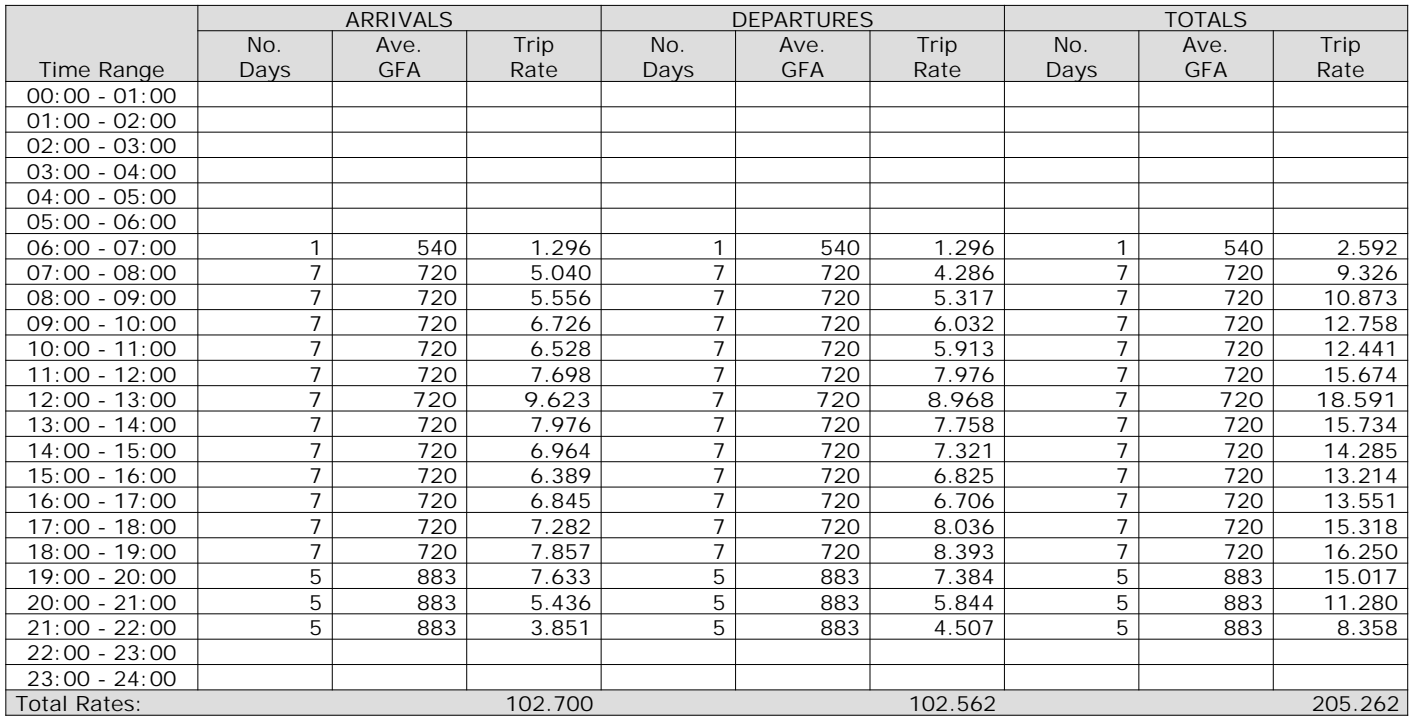

*This section displays the trip rate results based on the selected set of surveys and the selected count type (shown just above the table). It is split by three main columns, representing arrivals trips, departures trips, and total trips (arrivals plus departures). Within each of these main columns are three sub-columns. These display the number of survey days where count data is included (per time period), the average value of the selected trip rate calculation parameter (per time period), and the trip rate result (per time period). Total trip rates (the sum of the column) are also displayed at the foot of the table.*

*To obtain a trip rate, the average (mean) trip rate parameter value (TRP) is first calculated for all selected survey days that have count data available for the stated time period. The average (mean) number of arrivals, departures or totals (whichever applies) is also calculated (COUNT) for all selected survey days that have count data available for the stated time period. Then, the average count is divided by the average trip rate parameter value, and multiplied by the stated calculation factor (shown just above the table and abbreviated here as FACT). So, the method is: COUNT/TRP\*FACT. Trip rates are then rounded to 3 decimal places.*

The survey data, graphs and all associated supporting information, contained within the TRICS Database are published by TRICS Consortium Limited ("the Company") and the Company claims copyright and database rights in this published work. The Company authorises those who possess a current TRICS licence to access the TRICS Database and copy the data contained within the TRICS Database for the licence holders' use only. Any resulting copy must retain all copyrights and other proprietary notices, and any disclaimer contained thereon.

The Company accepts no responsibility for loss which may arise from reliance on data contained in the TRICS Database. [No warranty of any kind, express or implied, is made as to the data contained in the TRICS Database.]

# **Parameter summary**

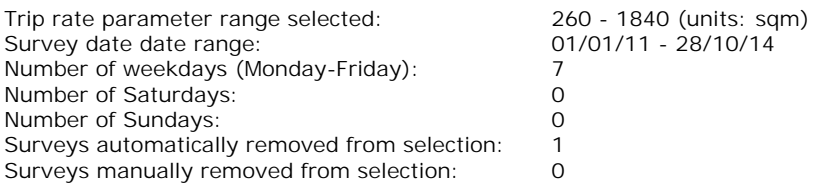

*This section displays a quick summary of some of the data filtering selections made by the TRICS® user. The trip rate calculation parameter range of all selected surveys is displayed first, followed by the range of minimum and maximum survey dates selected by the user. Then, the total number of selected weekdays and weekend days in the selected set of surveys are show. Finally, the number of survey days that have been manually removed from the selected set outside of the standard filtering procedure are displayed.*

## TRIP RATE for Land Use 01 - RETAIL/I - SHOPPING CENTRE - LOCAL SHOPS **MULTI-MODAL TAXIS Calculation factor: 100 sqm BOLD print indicates peak (busiest) period**

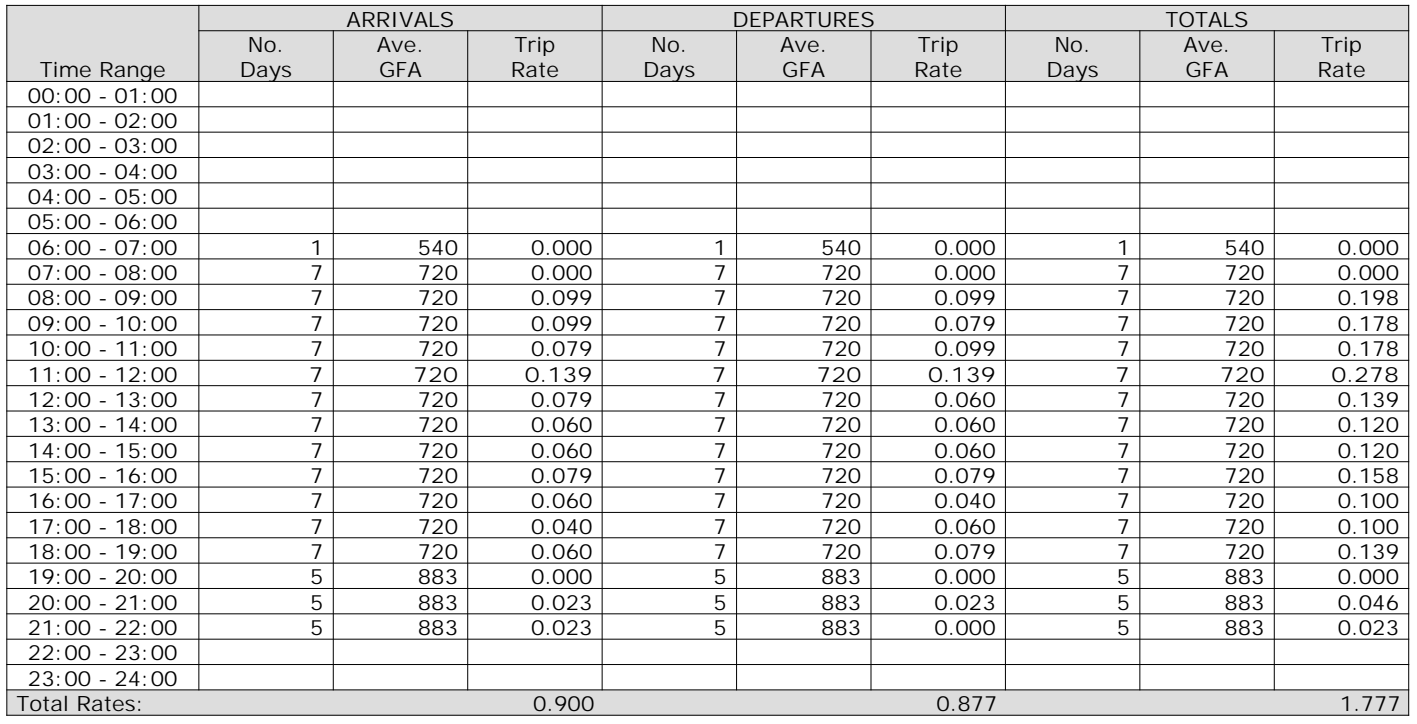

*This section displays the trip rate results based on the selected set of surveys and the selected count type (shown just above the table). It is split by three main columns, representing arrivals trips, departures trips, and total trips (arrivals plus departures). Within each of these main columns are three sub-columns. These display the number of survey days where count data is included (per time period), the average value of the selected trip rate calculation parameter (per time period), and the trip rate result (per time period). Total trip rates (the sum of the column) are also displayed at the foot of the table.*

## TRIP RATE for Land Use 01 - RETAIL/I - SHOPPING CENTRE - LOCAL SHOPS **MULTI-MODAL OGVS Calculation factor: 100 sqm BOLD print indicates peak (busiest) period**

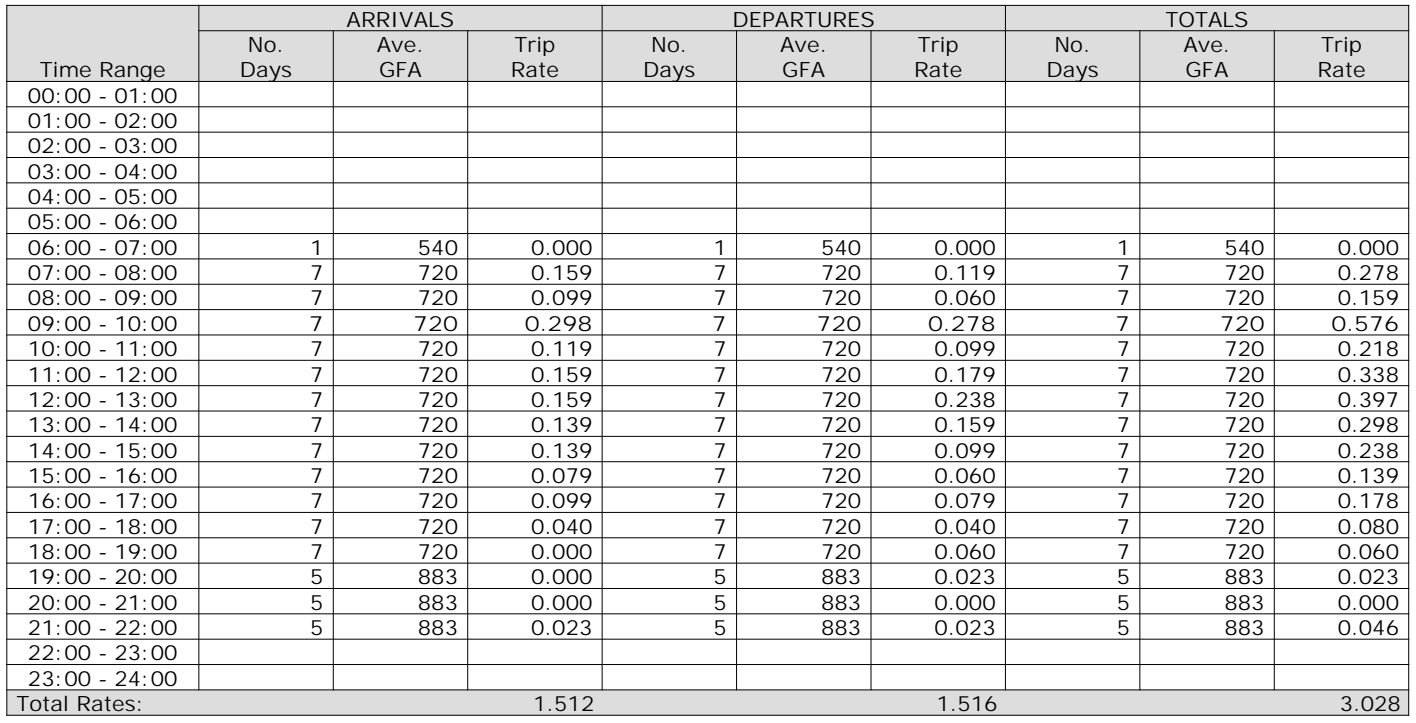

*This section displays the trip rate results based on the selected set of surveys and the selected count type (shown just above the table). It is split by three main columns, representing arrivals trips, departures trips, and total trips (arrivals plus departures). Within each of these main columns are three sub-columns. These display the number of survey days where count data is included (per time period), the average value of the selected trip rate calculation parameter (per time period), and the trip rate result (per time period). Total trip rates (the sum of the column) are also displayed at the foot of the table.*

## TRIP RATE for Land Use 01 - RETAIL/I - SHOPPING CENTRE - LOCAL SHOPS **MULTI-MODAL PSVS Calculation factor: 100 sqm BOLD print indicates peak (busiest) period**

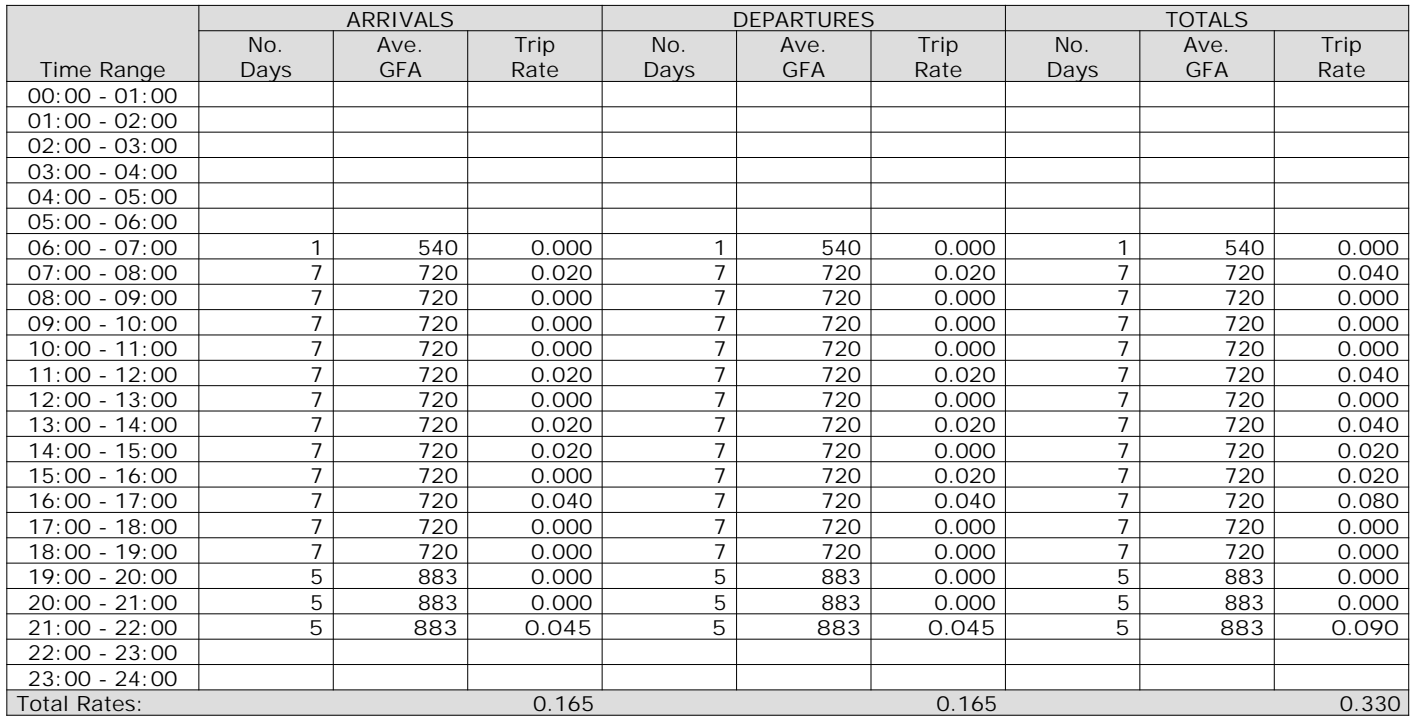

*This section displays the trip rate results based on the selected set of surveys and the selected count type (shown just above the table). It is split by three main columns, representing arrivals trips, departures trips, and total trips (arrivals plus departures). Within each of these main columns are three sub-columns. These display the number of survey days where count data is included (per time period), the average value of the selected trip rate calculation parameter (per time period), and the trip rate result (per time period). Total trip rates (the sum of the column) are also displayed at the foot of the table.*

## TRIP RATE for Land Use 01 - RETAIL/I - SHOPPING CENTRE - LOCAL SHOPS **MULTI-MODAL CYCLISTS Calculation factor: 100 sqm BOLD print indicates peak (busiest) period**

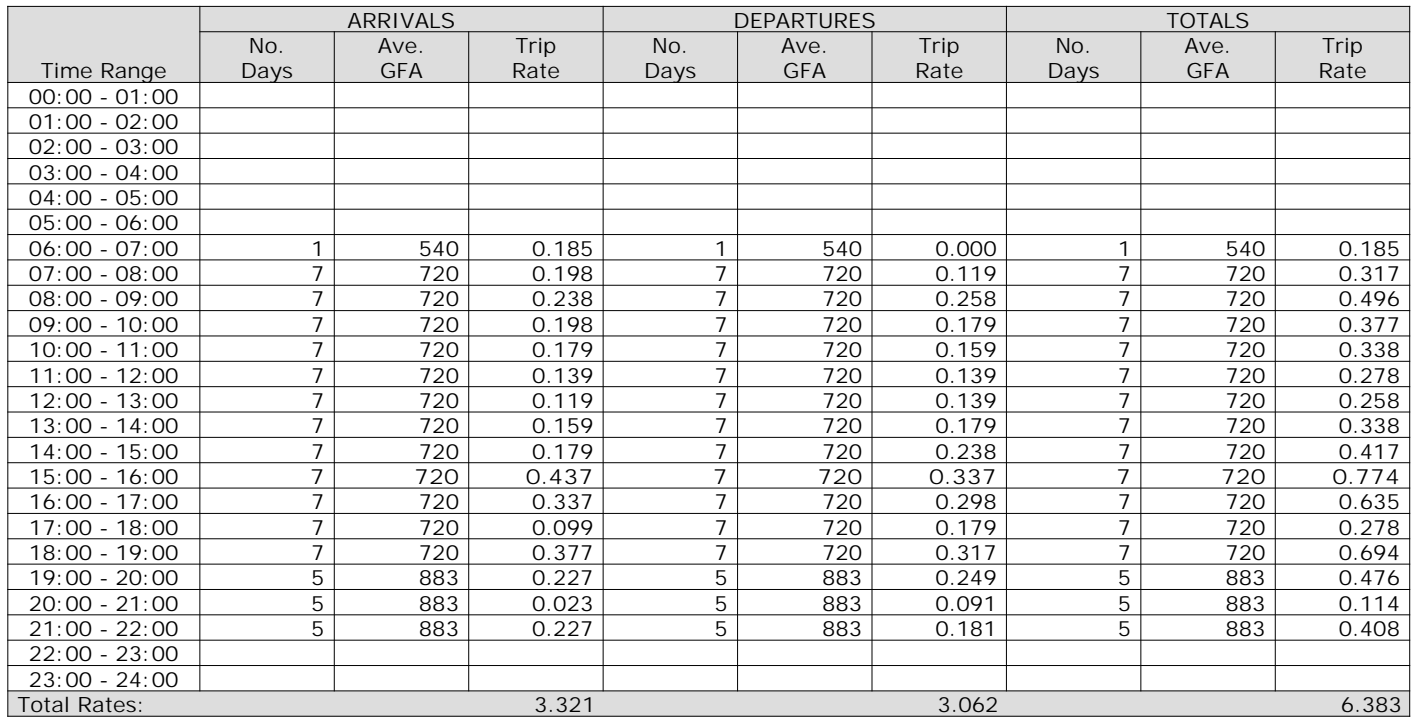

*This section displays the trip rate results based on the selected set of surveys and the selected count type (shown just above the table). It is split by three main columns, representing arrivals trips, departures trips, and total trips (arrivals plus departures). Within each of these main columns are three sub-columns. These display the number of survey days where count data is included (per time period), the average value of the selected trip rate calculation parameter (per time period), and the trip rate result (per time period). Total trip rates (the sum of the column) are also displayed at the foot of the table.*

## TRIP RATE for Land Use 01 - RETAIL/I - SHOPPING CENTRE - LOCAL SHOPS **MULTI-MODAL VEHICLE OCCUPANTS Calculation factor: 100 sqm BOLD print indicates peak (busiest) period**

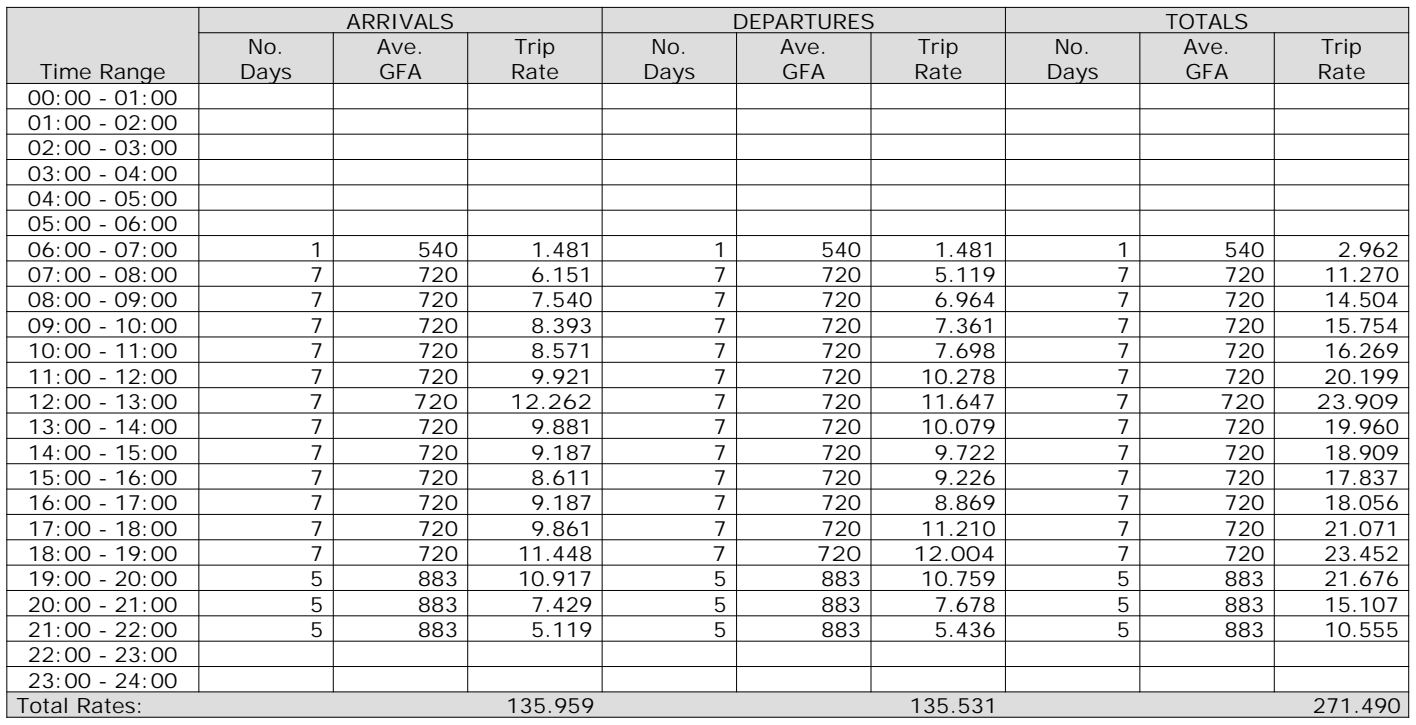

*This section displays the trip rate results based on the selected set of surveys and the selected count type (shown just above the table). It is split by three main columns, representing arrivals trips, departures trips, and total trips (arrivals plus departures). Within each of these main columns are three sub-columns. These display the number of survey days where count data is included (per time period), the average value of the selected trip rate calculation parameter (per time period), and the trip rate result (per time period). Total trip rates (the sum of the column) are also displayed at the foot of the table.*

## TRIP RATE for Land Use 01 - RETAIL/I - SHOPPING CENTRE - LOCAL SHOPS **MULTI-MODAL PEDESTRIANS Calculation factor: 100 sqm BOLD print indicates peak (busiest) period**

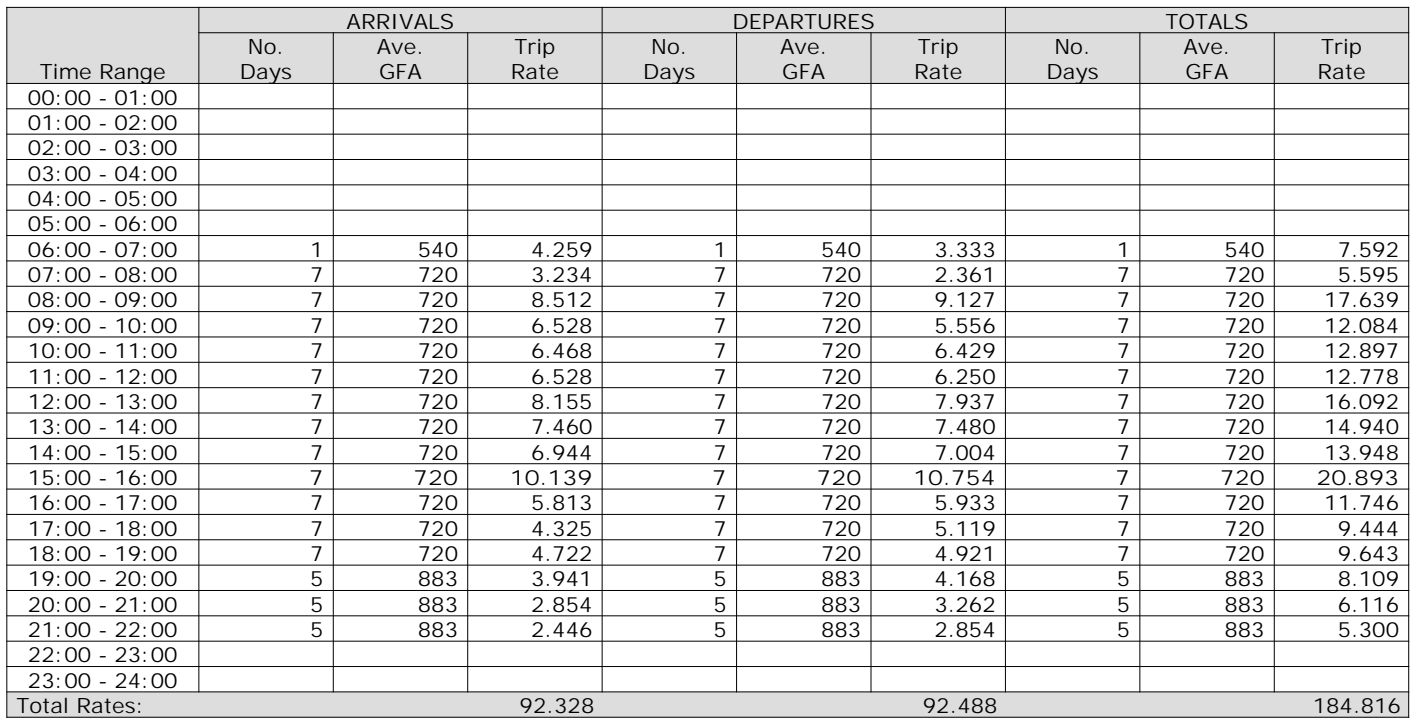

*This section displays the trip rate results based on the selected set of surveys and the selected count type (shown just above the table). It is split by three main columns, representing arrivals trips, departures trips, and total trips (arrivals plus departures). Within each of these main columns are three sub-columns. These display the number of survey days where count data is included (per time period), the average value of the selected trip rate calculation parameter (per time period), and the trip rate result (per time period). Total trip rates (the sum of the column) are also displayed at the foot of the table.*

## TRIP RATE for Land Use 01 - RETAIL/I - SHOPPING CENTRE - LOCAL SHOPS **MULTI-MODAL BUS/TRAM PASSENGERS Calculation factor: 100 sqm BOLD print indicates peak (busiest) period**

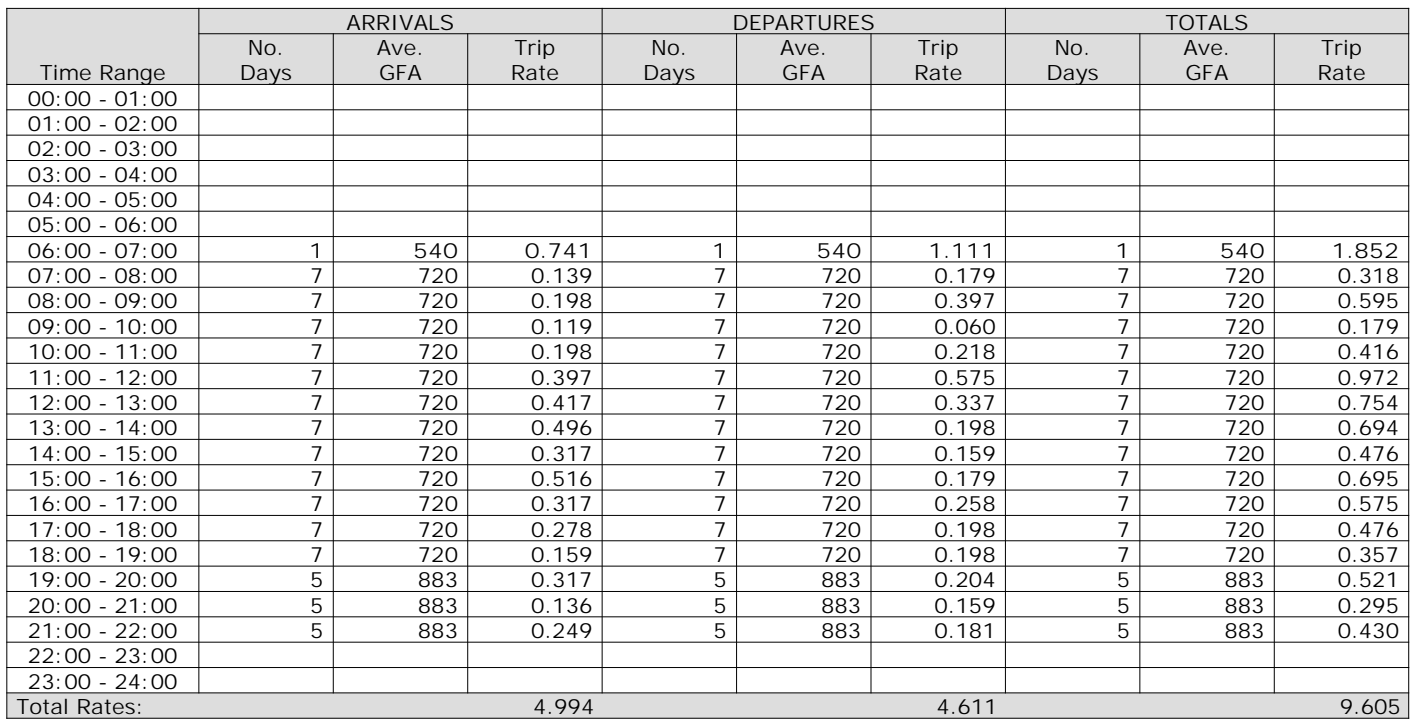

*This section displays the trip rate results based on the selected set of surveys and the selected count type (shown just above the table). It is split by three main columns, representing arrivals trips, departures trips, and total trips (arrivals plus departures). Within each of these main columns are three sub-columns. These display the number of survey days where count data is included (per time period), the average value of the selected trip rate calculation parameter (per time period), and the trip rate result (per time period). Total trip rates (the sum of the column) are also displayed at the foot of the table.*

## TRIP RATE for Land Use 01 - RETAIL/I - SHOPPING CENTRE - LOCAL SHOPS **MULTI-MODAL TOTAL RAIL PASSENGERS Calculation factor: 100 sqm BOLD print indicates peak (busiest) period**

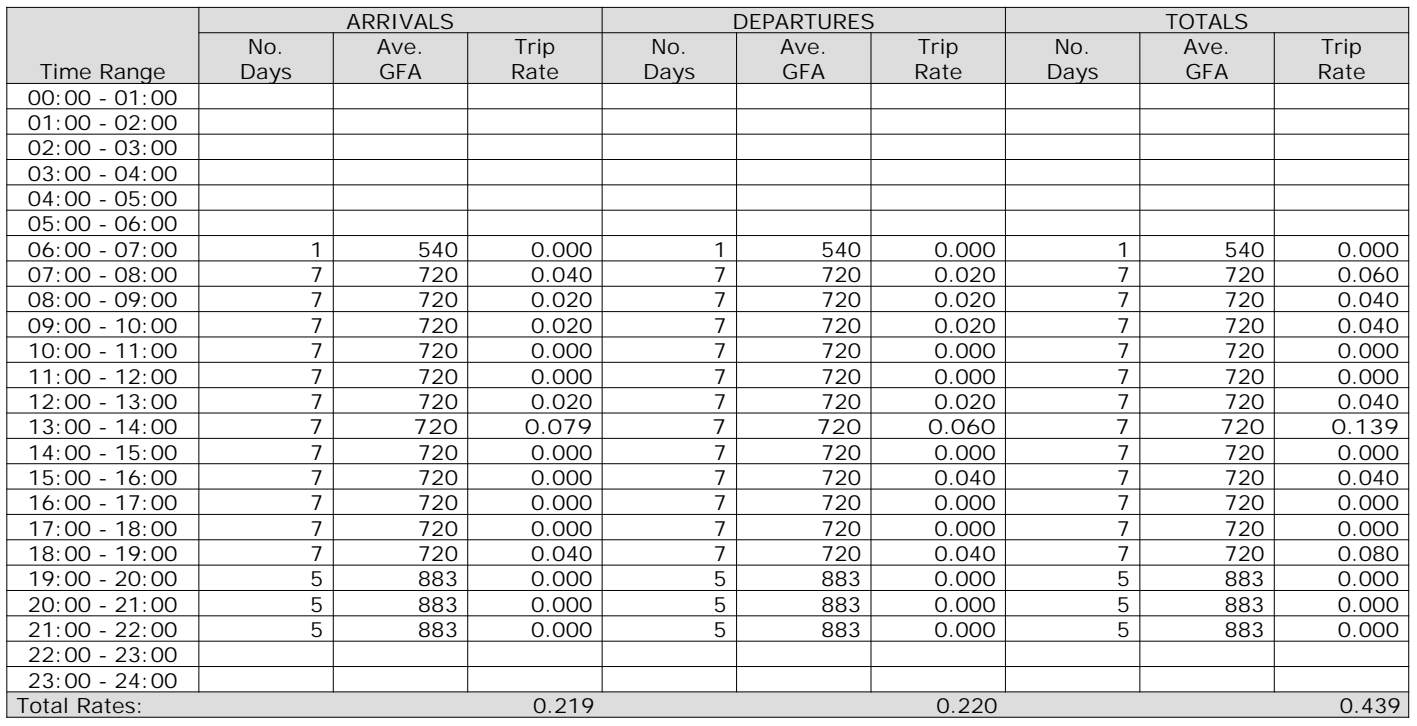

*This section displays the trip rate results based on the selected set of surveys and the selected count type (shown just above the table). It is split by three main columns, representing arrivals trips, departures trips, and total trips (arrivals plus departures). Within each of these main columns are three sub-columns. These display the number of survey days where count data is included (per time period), the average value of the selected trip rate calculation parameter (per time period), and the trip rate result (per time period). Total trip rates (the sum of the column) are also displayed at the foot of the table.*

## TRIP RATE for Land Use 01 - RETAIL/I - SHOPPING CENTRE - LOCAL SHOPS **MULTI-MODAL COACH PASSENGERS Calculation factor: 100 sqm BOLD print indicates peak (busiest) period**

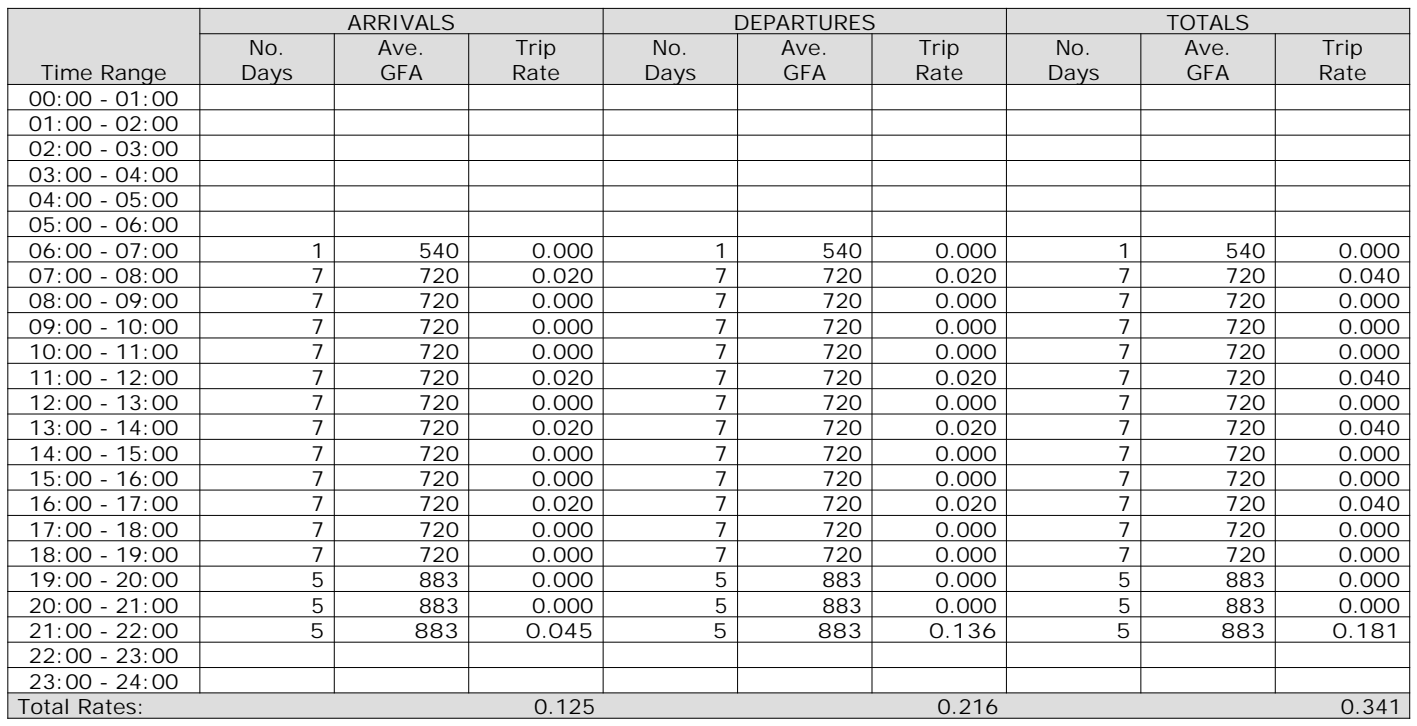

*This section displays the trip rate results based on the selected set of surveys and the selected count type (shown just above the table). It is split by three main columns, representing arrivals trips, departures trips, and total trips (arrivals plus departures). Within each of these main columns are three sub-columns. These display the number of survey days where count data is included (per time period), the average value of the selected trip rate calculation parameter (per time period), and the trip rate result (per time period). Total trip rates (the sum of the column) are also displayed at the foot of the table.*

## TRIP RATE for Land Use 01 - RETAIL/I - SHOPPING CENTRE - LOCAL SHOPS **MULTI-MODAL PUBLIC TRANSPORT USERS Calculation factor: 100 sqm BOLD print indicates peak (busiest) period**

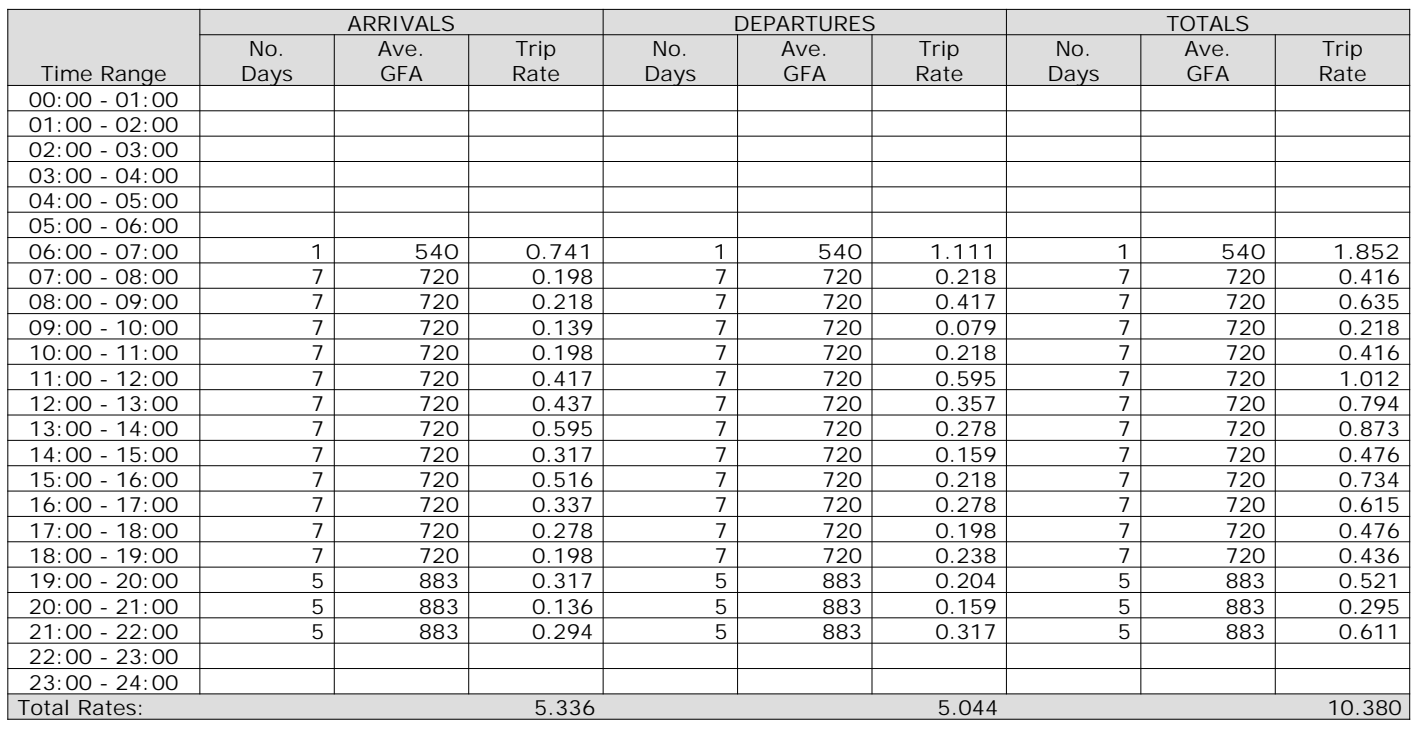

*This section displays the trip rate results based on the selected set of surveys and the selected count type (shown just above the table). It is split by three main columns, representing arrivals trips, departures trips, and total trips (arrivals plus departures). Within each of these main columns are three sub-columns. These display the number of survey days where count data is included (per time period), the average value of the selected trip rate calculation parameter (per time period), and the trip rate result (per time period). Total trip rates (the sum of the column) are also displayed at the foot of the table.*

## TRIP RATE for Land Use 01 - RETAIL/I - SHOPPING CENTRE - LOCAL SHOPS **MULTI-MODAL TOTAL PEOPLE Calculation factor: 100 sqm BOLD print indicates peak (busiest) period**

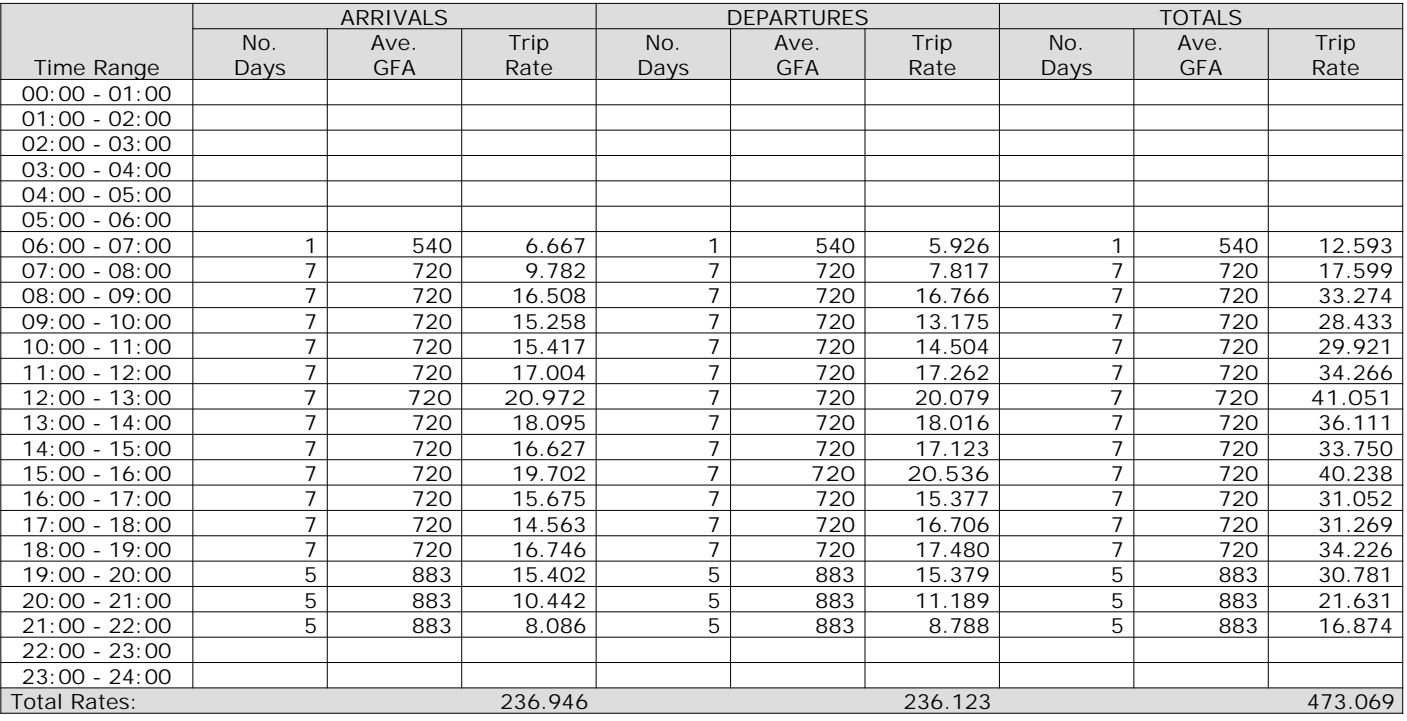

*This section displays the trip rate results based on the selected set of surveys and the selected count type (shown just above the table). It is split by three main columns, representing arrivals trips, departures trips, and total trips (arrivals plus departures). Within each of these main columns are three sub-columns. These display the number of survey days where count data is included (per time period), the average value of the selected trip rate calculation parameter (per time period), and the trip rate result (per time period). Total trip rates (the sum of the column) are also displayed at the foot of the table.*

#### WSP Development and Transportation Ltd Basing View Basingstoke Licence No: 100301

Calculation Reference: AUDIT-100301-200110-0119

**Page 1**

## **TRIP RATE CALCULATION SELECTION PARAMETERS:**

Land Use : 04 - EDUCATION Category : A - PRIMARY **MULTI-MODAL VEHICLES**

*Selected regions and areas:* **08 NORTH WEST**

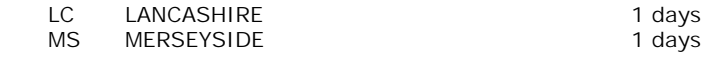

*This section displays the number of survey days per TRICS® sub-region in the selected set*

#### **Secondary Filtering selection:**

*This data displays the chosen trip rate parameter and its selected range. Only sites that fall within the parameter range are included in the trip rate calculation.*

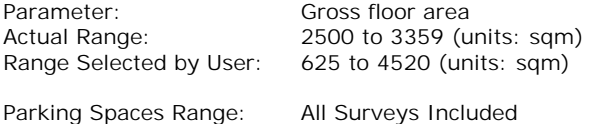

Public Transport Provision: Selection by: Include all surveys

Date Range: 01/01/11 to 03/04/19

*This data displays the range of survey dates selected. Only surveys that were conducted within this date range are included in the trip rate calculation.*

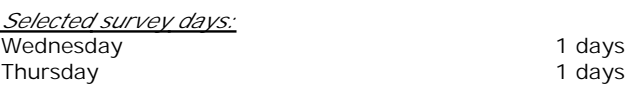

*This data displays the number of selected surveys by day of the week.*

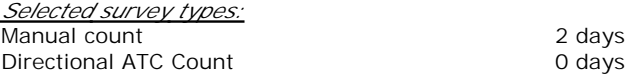

*This data displays the number of manual classified surveys and the number of unclassified ATC surveys, the total adding up to the overall number of surveys in the selected set. Manual surveys are undertaken using staff, whilst ATC surveys are undertaking using machines.*

*Selected Locations:* Suburban Area (PPS6 Out of Centre) 2

*This data displays the number of surveys per main location category within the selected set. The main location categories consist of Free Standing, Edge of Town, Suburban Area, Neighbourhood Centre, Edge of Town Centre, Town Centre and Not Known.*

*Selected Location Sub Categories:* Residential Zone 1 No Sub Category 1

*This data displays the number of surveys per location sub-category within the selected set. The location sub-categories consist of Commercial Zone, Industrial Zone, Development Zone, Residential Zone, Retail Zone, Built-Up Zone, Village, Out of Town, High Street and No Sub Category.*

**Secondary Filtering selection:**

*Use Class:*

D1 2 days

*This data displays the number of surveys per Use Class classification within the selected set. The Use Classes Order 2005 has been used for this purpose, which can be found within the Library module of TRICS®.*
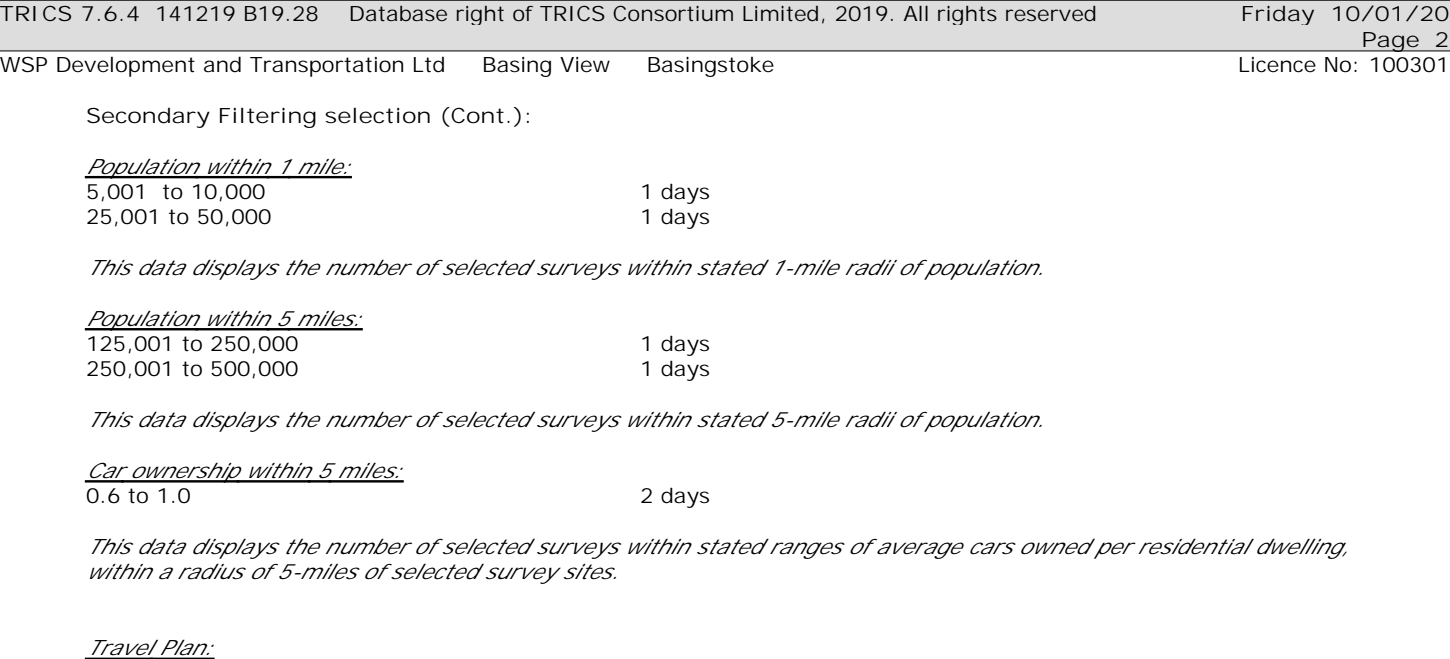

No 2 days

*This data displays the number of surveys within the selected set that were undertaken at sites with Travel Plans in place, and the number of surveys that were undertaken at sites without Travel Plans.*

*PTAL Rating:* No PTAL Present 2 days

*This data displays the number of selected surveys with PTAL Ratings.*

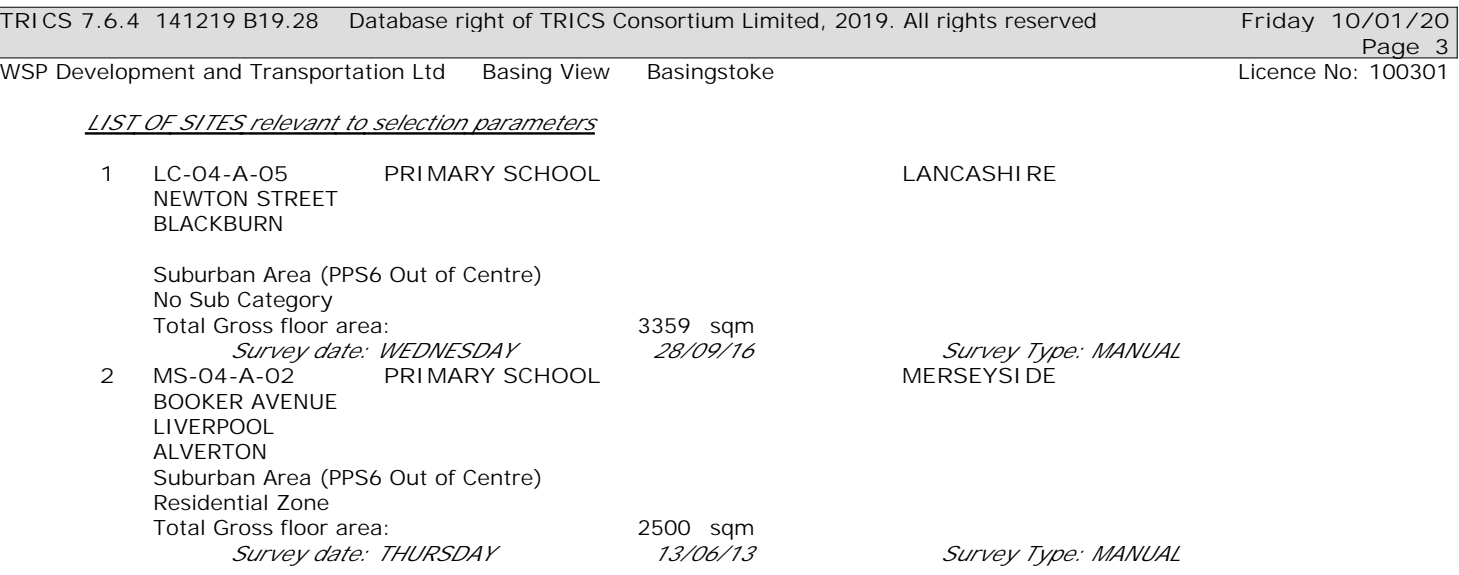

*This section provides a list of all survey sites and days in the selected set. For each individual survey site, it displays a unique site reference code and site address, the selected trip rate calculation parameter and its value, the day of the week and date of each survey, and whether the survey was a manual classified count or an ATC count.*

TRIP RATE for Land Use 04 - EDUCATION/A - PRIMARY **MULTI-MODAL VEHICLES Calculation factor: 100 sqm BOLD print indicates peak (busiest) period**

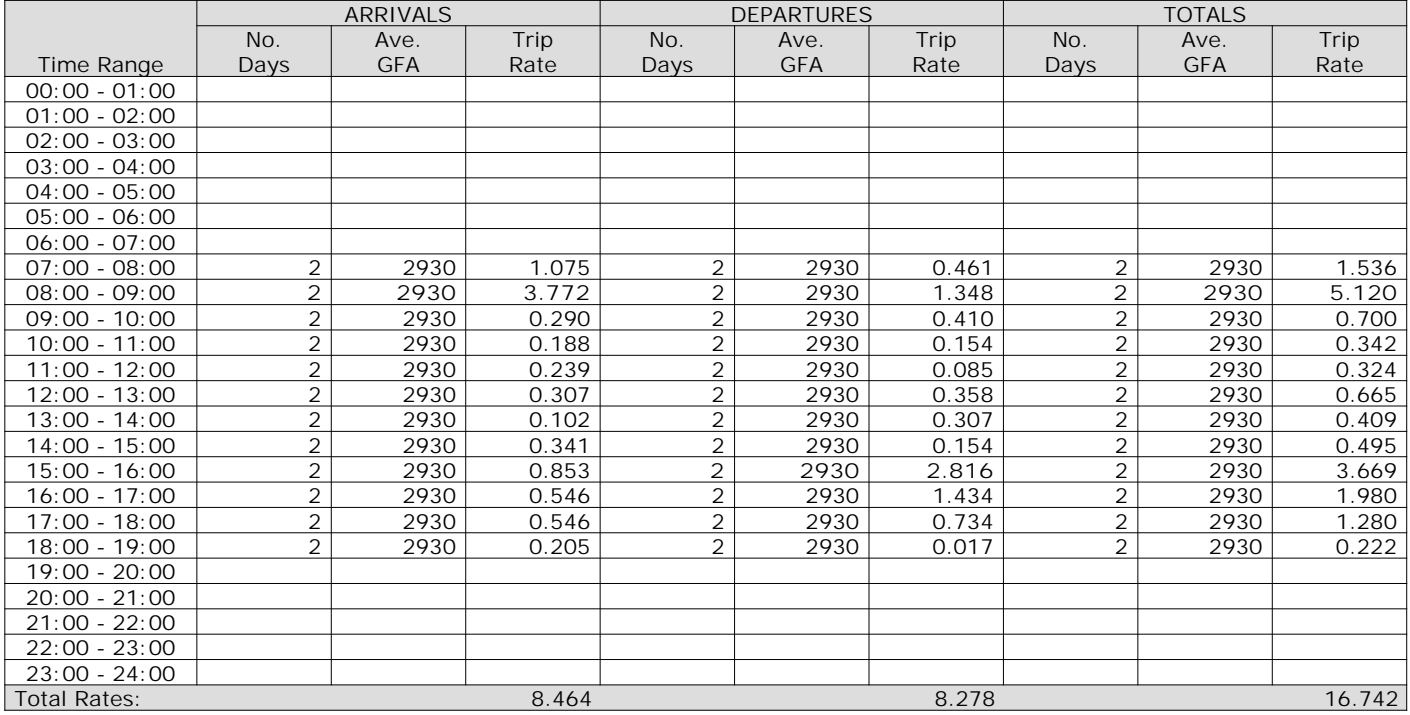

*This section displays the trip rate results based on the selected set of surveys and the selected count type (shown just above the table). It is split by three main columns, representing arrivals trips, departures trips, and total trips (arrivals plus departures). Within each of these main columns are three sub-columns. These display the number of survey days where count data is included (per time period), the average value of the selected trip rate calculation parameter (per time period), and the trip rate result (per time period). Total trip rates (the sum of the column) are also displayed at the foot of the table.*

*To obtain a trip rate, the average (mean) trip rate parameter value (TRP) is first calculated for all selected survey days that have count data available for the stated time period. The average (mean) number of arrivals, departures or totals (whichever applies) is also calculated (COUNT) for all selected survey days that have count data available for the stated time period. Then, the average count is divided by the average trip rate parameter value, and multiplied by the stated calculation factor (shown just above the table and abbreviated here as FACT). So, the method is: COUNT/TRP\*FACT. Trip rates are then rounded to 3 decimal places.*

The survey data, graphs and all associated supporting information, contained within the TRICS Database are published by TRICS Consortium Limited ("the Company") and the Company claims copyright and database rights in this published work. The Company authorises those who possess a current TRICS licence to access the TRICS Database and copy the data contained within the TRICS Database for the licence holders' use only. Any resulting copy must retain all copyrights and other proprietary notices, and any disclaimer contained thereon.

The Company accepts no responsibility for loss which may arise from reliance on data contained in the TRICS Database. [No warranty of any kind, express or implied, is made as to the data contained in the TRICS Database.]

#### **Parameter summary**

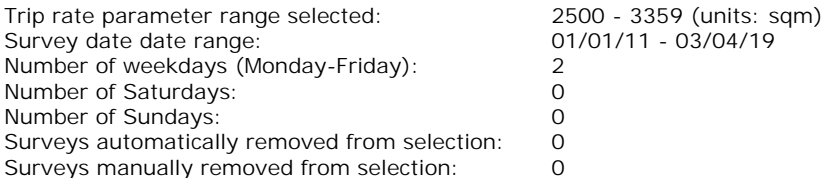

*This section displays a quick summary of some of the data filtering selections made by the TRICS® user. The trip rate calculation parameter range of all selected surveys is displayed first, followed by the range of minimum and maximum survey dates selected by the user. Then, the total number of selected weekdays and weekend days in the selected set of surveys are show. Finally, the number of survey days that have been manually removed from the selected set outside of the standard filtering procedure are displayed.*

TRIP RATE for Land Use 04 - EDUCATION/A - PRIMARY **MULTI-MODAL TAXIS Calculation factor: 100 sqm BOLD print indicates peak (busiest) period**

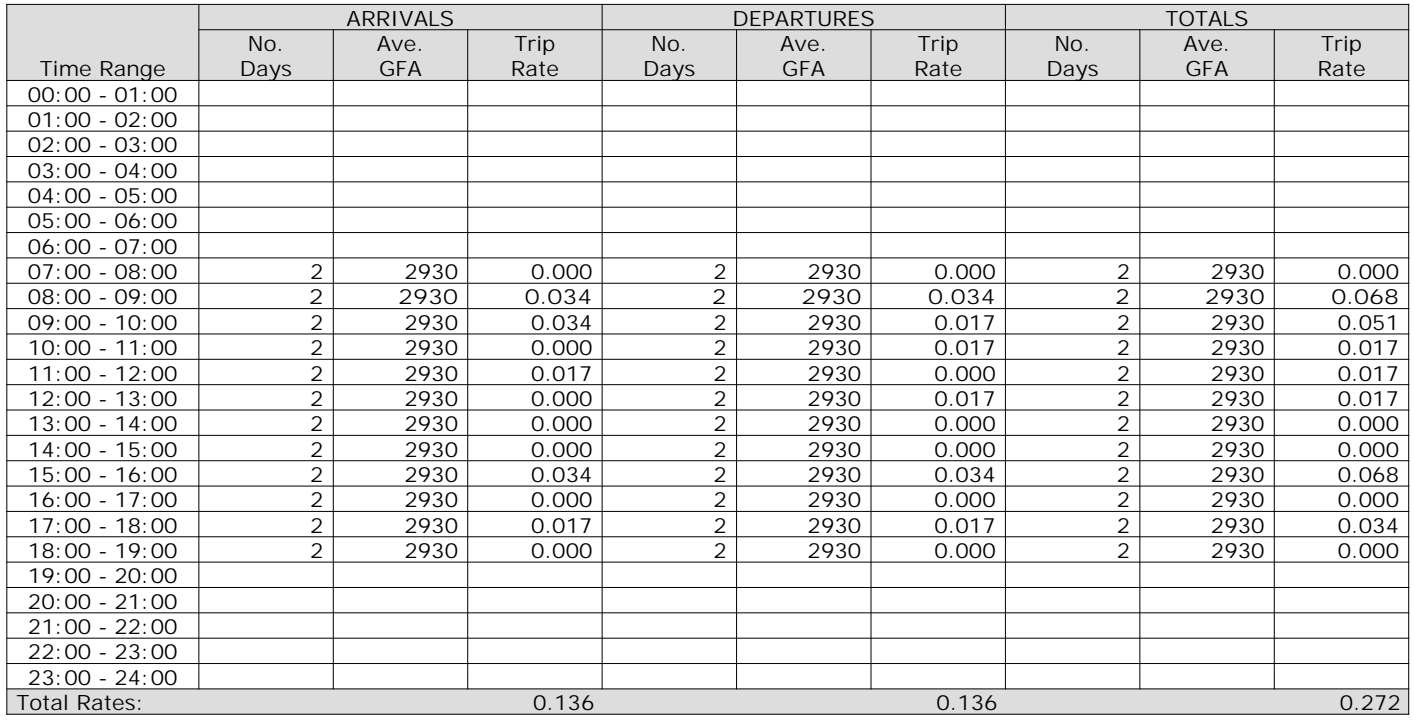

*This section displays the trip rate results based on the selected set of surveys and the selected count type (shown just above the table). It is split by three main columns, representing arrivals trips, departures trips, and total trips (arrivals plus departures). Within each of these main columns are three sub-columns. These display the number of survey days where count data is included (per time period), the average value of the selected trip rate calculation parameter (per time period), and the trip rate result (per time period). Total trip rates (the sum of the column) are also displayed at the foot of the table.*

TRIP RATE for Land Use 04 - EDUCATION/A - PRIMARY **MULTI-MODAL OGVS Calculation factor: 100 sqm BOLD print indicates peak (busiest) period**

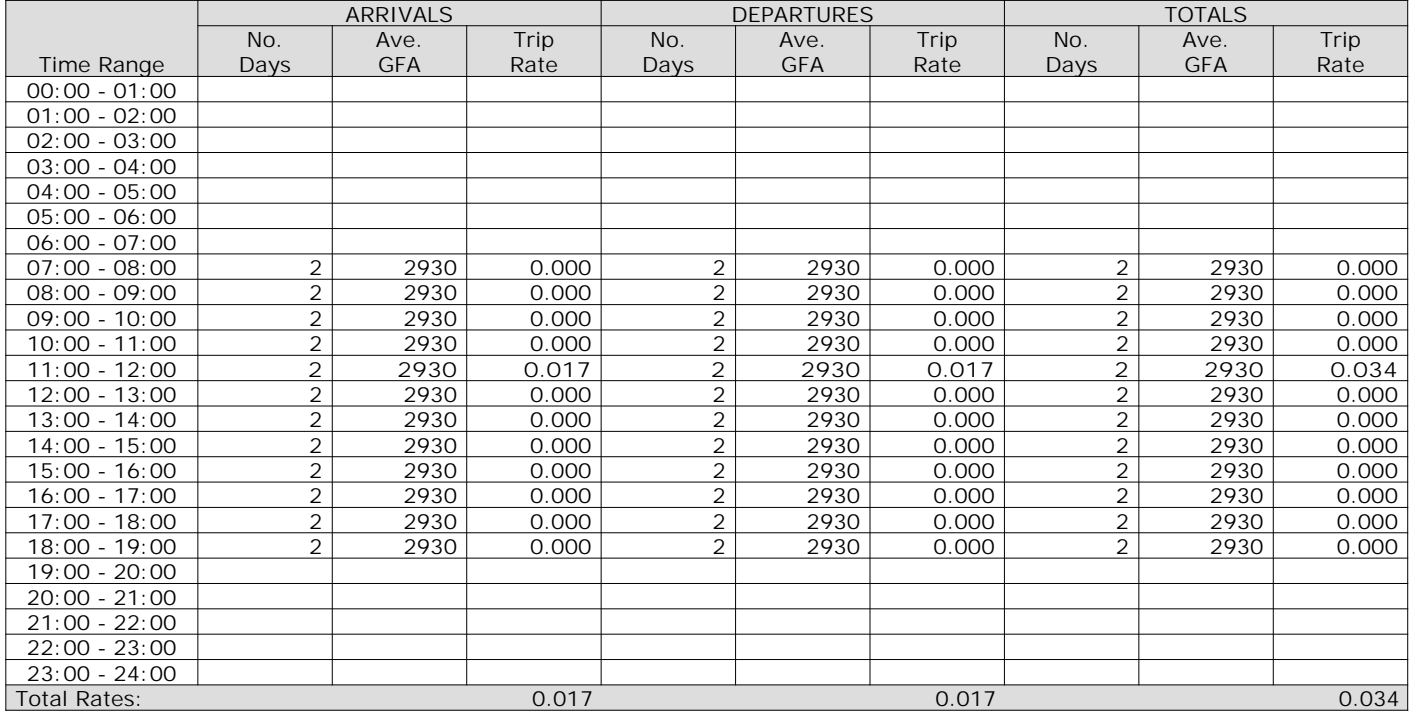

*This section displays the trip rate results based on the selected set of surveys and the selected count type (shown just above the table). It is split by three main columns, representing arrivals trips, departures trips, and total trips (arrivals plus departures). Within each of these main columns are three sub-columns. These display the number of survey days where count data is included (per time period), the average value of the selected trip rate calculation parameter (per time period), and the trip rate result (per time period). Total trip rates (the sum of the column) are also displayed at the foot of the table.*

TRIP RATE for Land Use 04 - EDUCATION/A - PRIMARY **MULTI-MODAL CYCLISTS Calculation factor: 100 sqm BOLD print indicates peak (busiest) period**

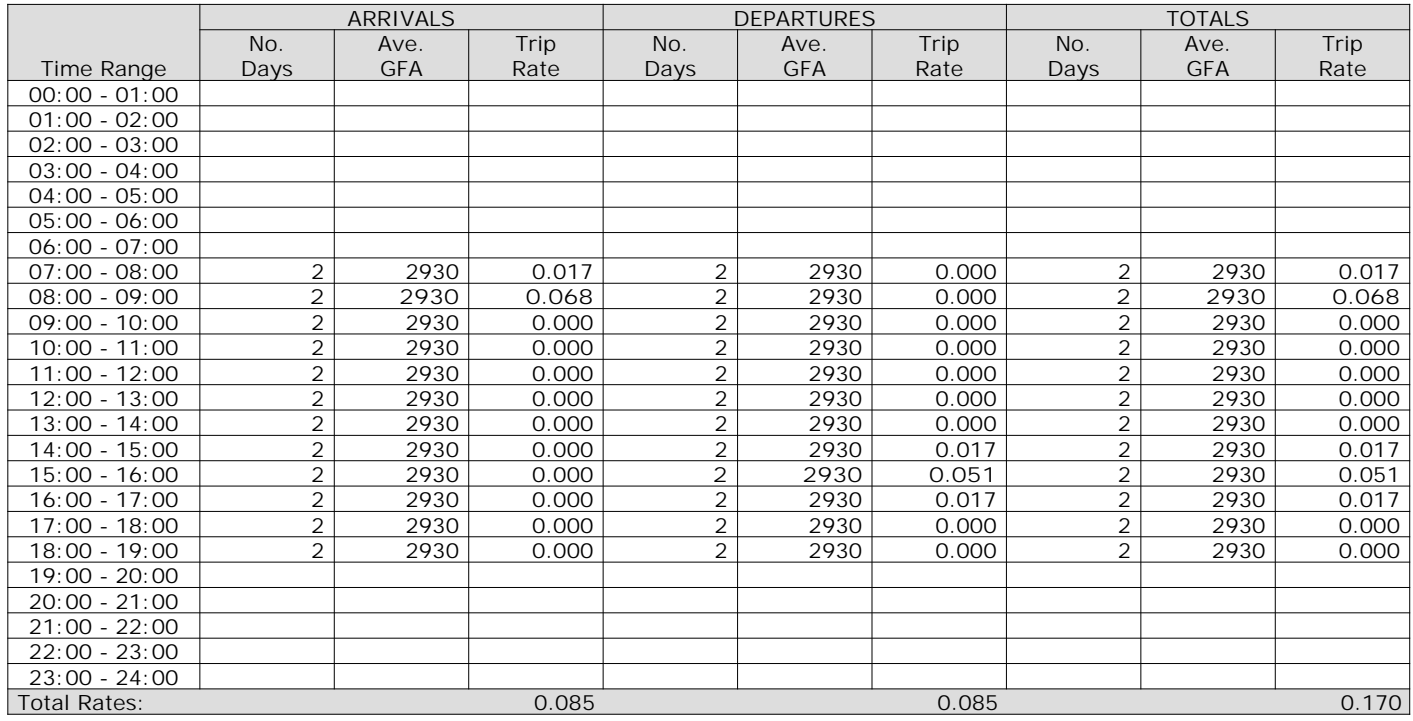

*This section displays the trip rate results based on the selected set of surveys and the selected count type (shown just above the table). It is split by three main columns, representing arrivals trips, departures trips, and total trips (arrivals plus departures). Within each of these main columns are three sub-columns. These display the number of survey days where count data is included (per time period), the average value of the selected trip rate calculation parameter (per time period), and the trip rate result (per time period). Total trip rates (the sum of the column) are also displayed at the foot of the table.*

**Page 8**

WSP Development and Transportation Ltd Basing View Basingstoke Licence No: 100301 Licence No: 100301

#### TRIP RATE for Land Use 04 - EDUCATION/A - PRIMARY **MULTI-MODAL VEHICLE OCCUPANTS Calculation factor: 100 sqm BOLD print indicates peak (busiest) period**

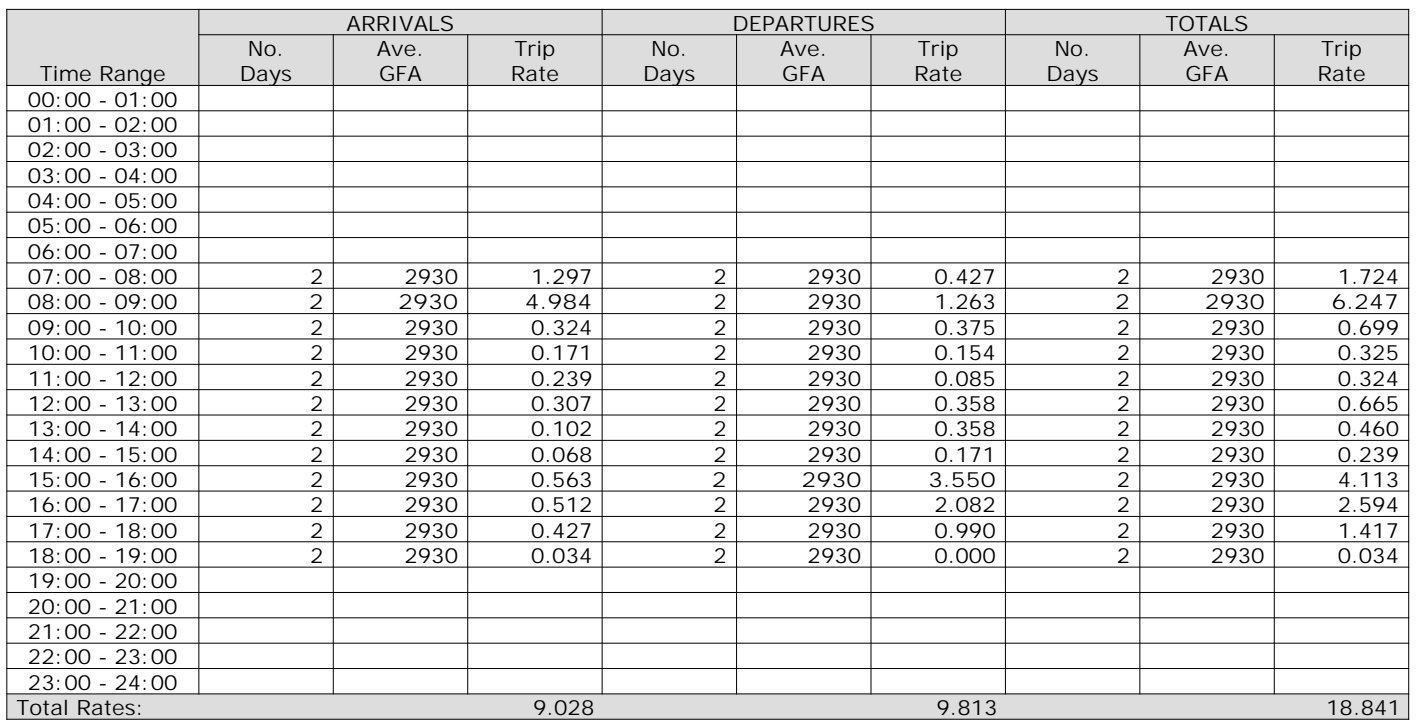

*This section displays the trip rate results based on the selected set of surveys and the selected count type (shown just above the table). It is split by three main columns, representing arrivals trips, departures trips, and total trips (arrivals plus departures). Within each of these main columns are three sub-columns. These display the number of survey days where count data is included (per time period), the average value of the selected trip rate calculation parameter (per time period), and the trip rate result (per time period). Total trip rates (the sum of the column) are also displayed at the foot of the table.*

TRIP RATE for Land Use 04 - EDUCATION/A - PRIMARY **MULTI-MODAL PEDESTRIANS Calculation factor: 100 sqm BOLD print indicates peak (busiest) period**

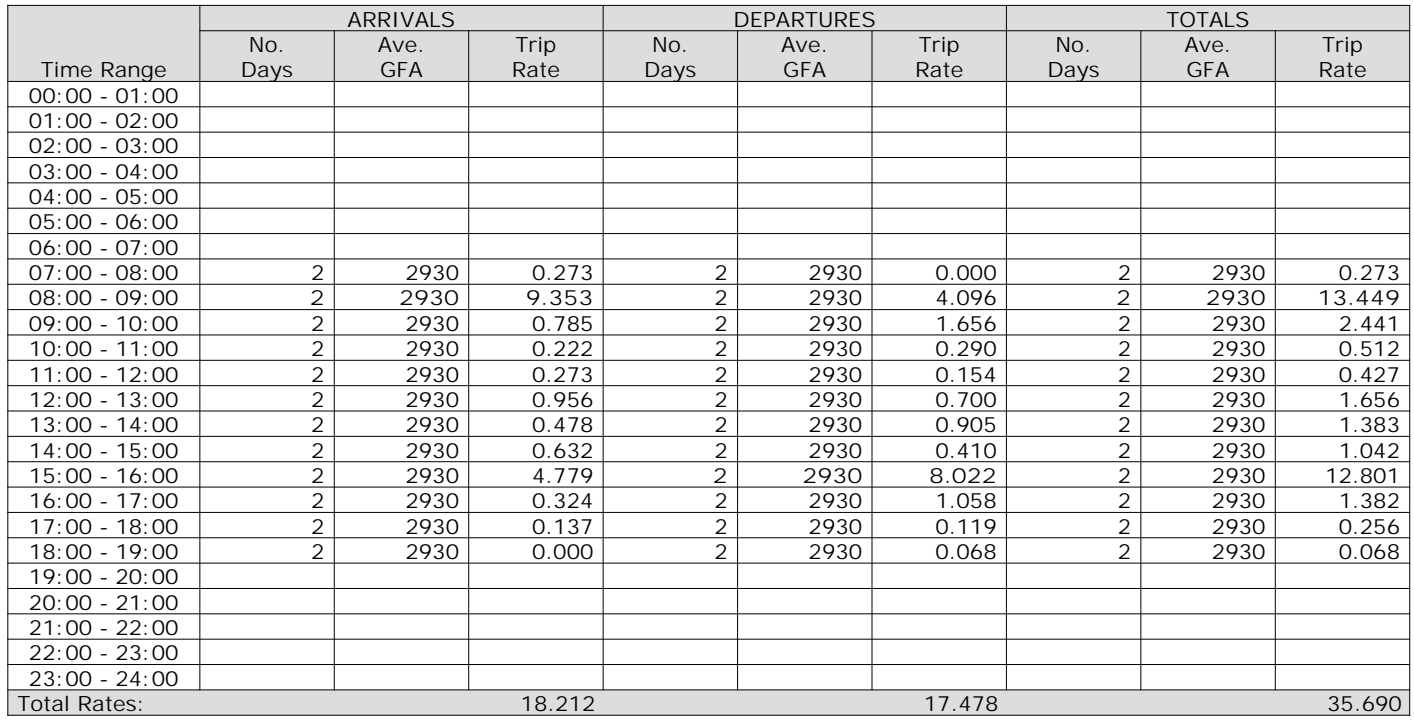

*This section displays the trip rate results based on the selected set of surveys and the selected count type (shown just above the table). It is split by three main columns, representing arrivals trips, departures trips, and total trips (arrivals plus departures). Within each of these main columns are three sub-columns. These display the number of survey days where count data is included (per time period), the average value of the selected trip rate calculation parameter (per time period), and the trip rate result (per time period). Total trip rates (the sum of the column) are also displayed at the foot of the table.*

#### TRIP RATE for Land Use 04 - EDUCATION/A - PRIMARY **MULTI-MODAL BUS/TRAM PASSENGERS Calculation factor: 100 sqm BOLD print indicates peak (busiest) period**

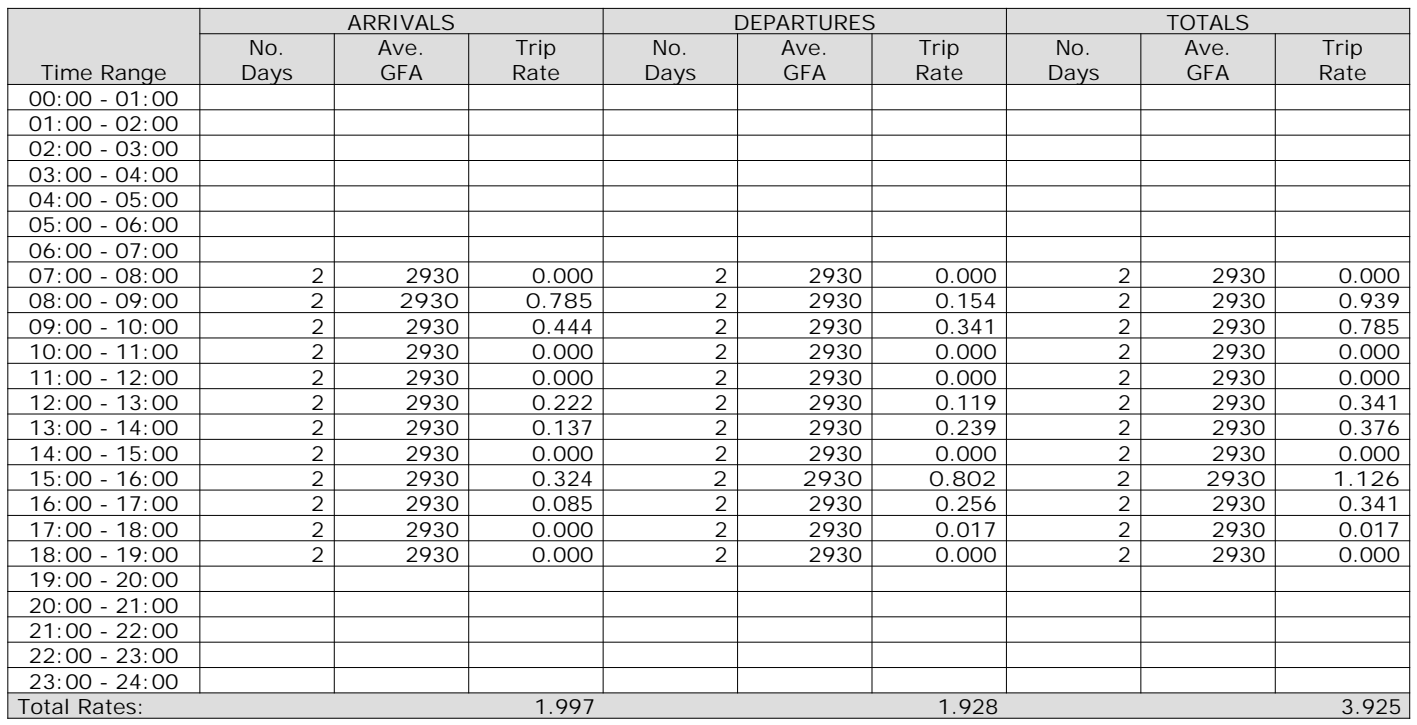

*This section displays the trip rate results based on the selected set of surveys and the selected count type (shown just above the table). It is split by three main columns, representing arrivals trips, departures trips, and total trips (arrivals plus departures). Within each of these main columns are three sub-columns. These display the number of survey days where count data is included (per time period), the average value of the selected trip rate calculation parameter (per time period), and the trip rate result (per time period). Total trip rates (the sum of the column) are also displayed at the foot of the table.*

#### TRIP RATE for Land Use 04 - EDUCATION/A - PRIMARY **MULTI-MODAL TOTAL RAIL PASSENGERS Calculation factor: 100 sqm BOLD print indicates peak (busiest) period**

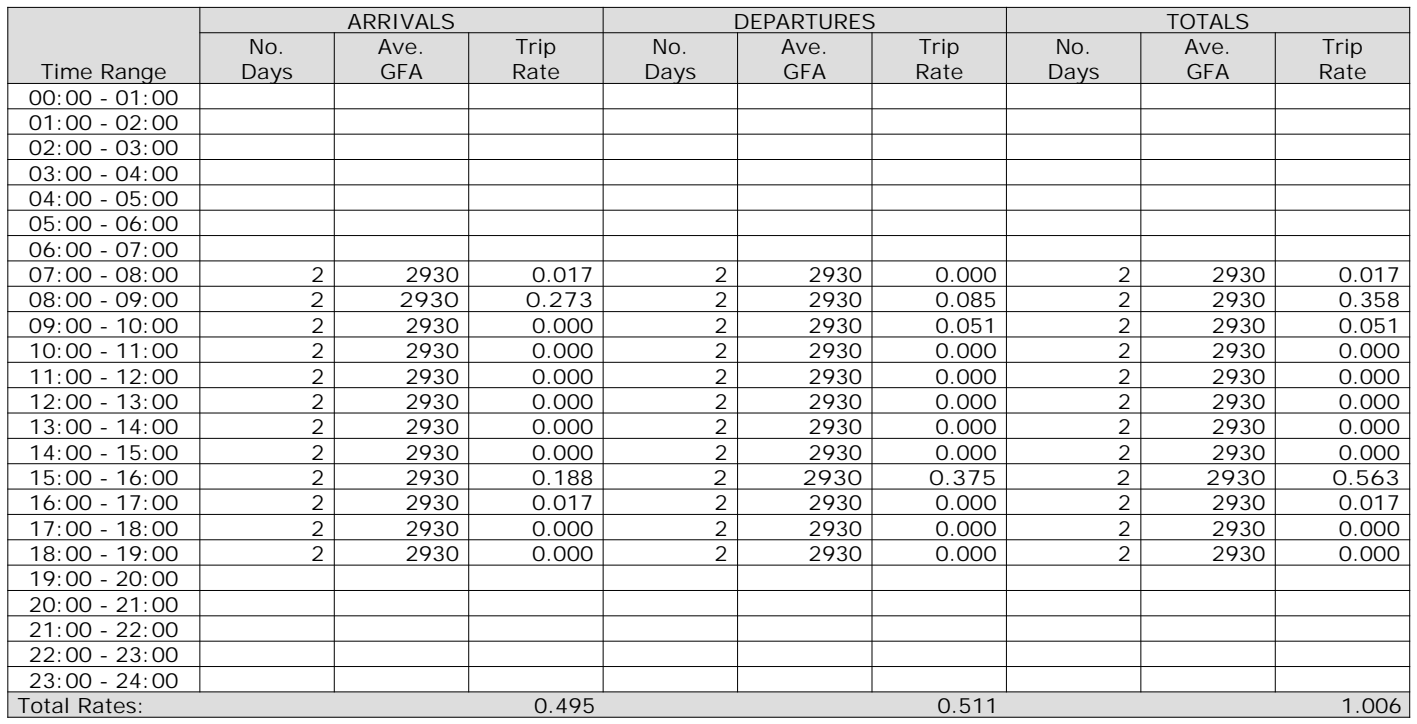

*This section displays the trip rate results based on the selected set of surveys and the selected count type (shown just above the table). It is split by three main columns, representing arrivals trips, departures trips, and total trips (arrivals plus departures). Within each of these main columns are three sub-columns. These display the number of survey days where count data is included (per time period), the average value of the selected trip rate calculation parameter (per time period), and the trip rate result (per time period). Total trip rates (the sum of the column) are also displayed at the foot of the table.*

#### TRIP RATE for Land Use 04 - EDUCATION/A - PRIMARY **MULTI-MODAL PUBLIC TRANSPORT USERS Calculation factor: 100 sqm BOLD print indicates peak (busiest) period**

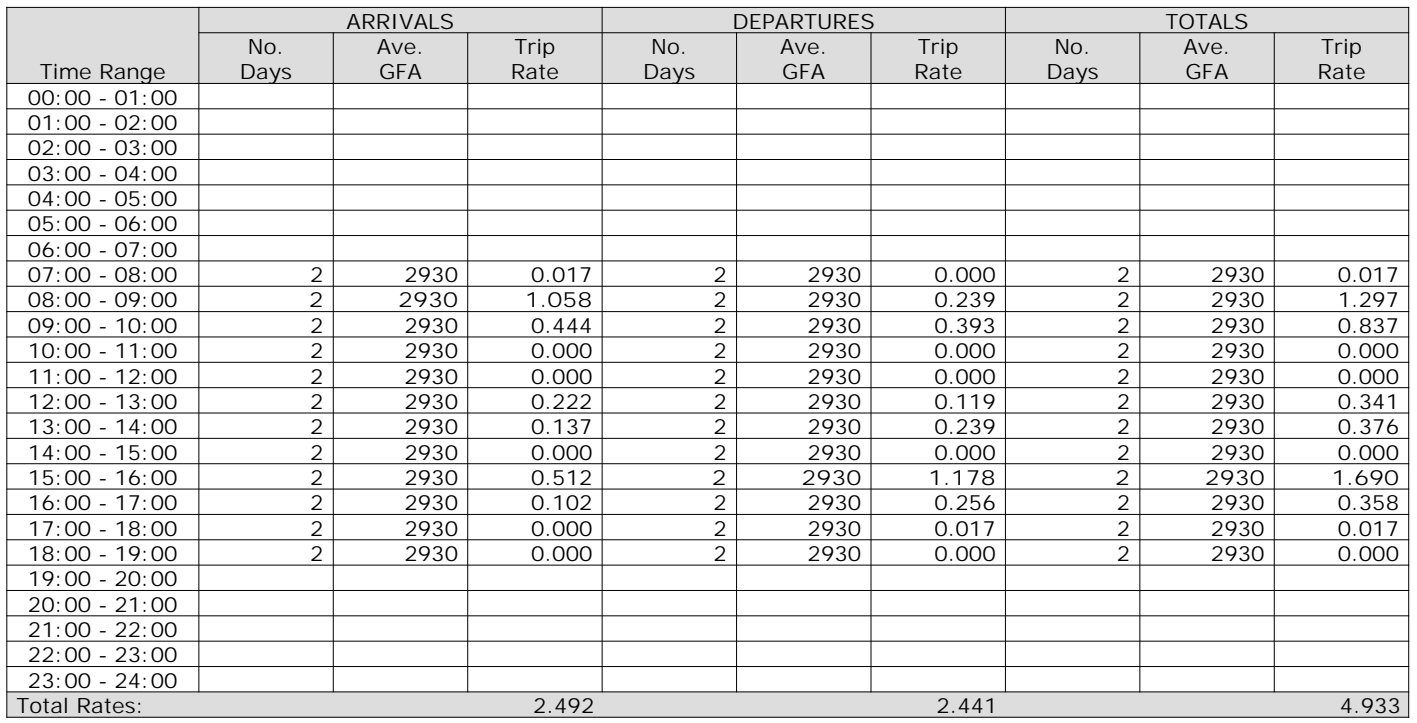

*This section displays the trip rate results based on the selected set of surveys and the selected count type (shown just above the table). It is split by three main columns, representing arrivals trips, departures trips, and total trips (arrivals plus departures). Within each of these main columns are three sub-columns. These display the number of survey days where count data is included (per time period), the average value of the selected trip rate calculation parameter (per time period), and the trip rate result (per time period). Total trip rates (the sum of the column) are also displayed at the foot of the table.*

TRIP RATE for Land Use 04 - EDUCATION/A - PRIMARY **MULTI-MODAL TOTAL PEOPLE Calculation factor: 100 sqm BOLD print indicates peak (busiest) period**

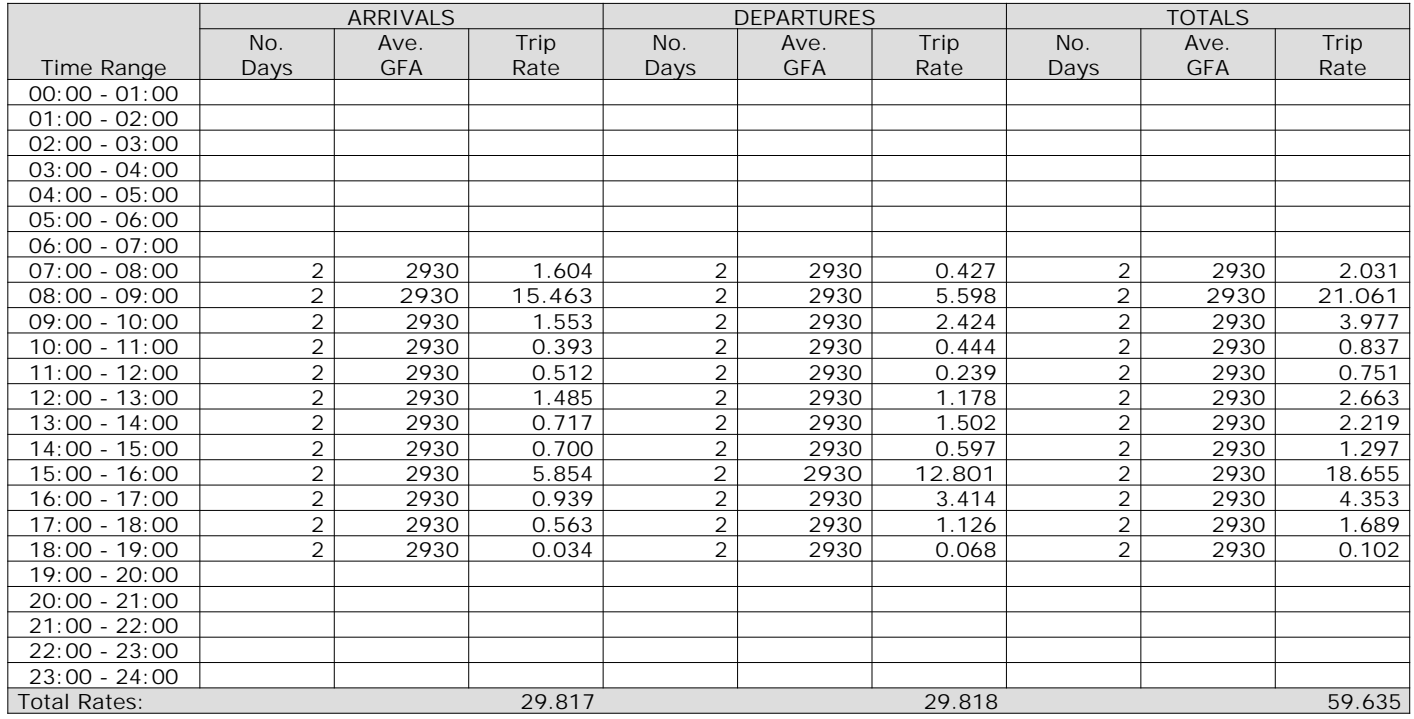

*This section displays the trip rate results based on the selected set of surveys and the selected count type (shown just above the table). It is split by three main columns, representing arrivals trips, departures trips, and total trips (arrivals plus departures). Within each of these main columns are three sub-columns. These display the number of survey days where count data is included (per time period), the average value of the selected trip rate calculation parameter (per time period), and the trip rate result (per time period). Total trip rates (the sum of the column) are also displayed at the foot of the table.*

TRIP RATE for Land Use 04 - EDUCATION/A - PRIMARY **MULTI-MODAL CARS Calculation factor: 100 sqm BOLD print indicates peak (busiest) period**

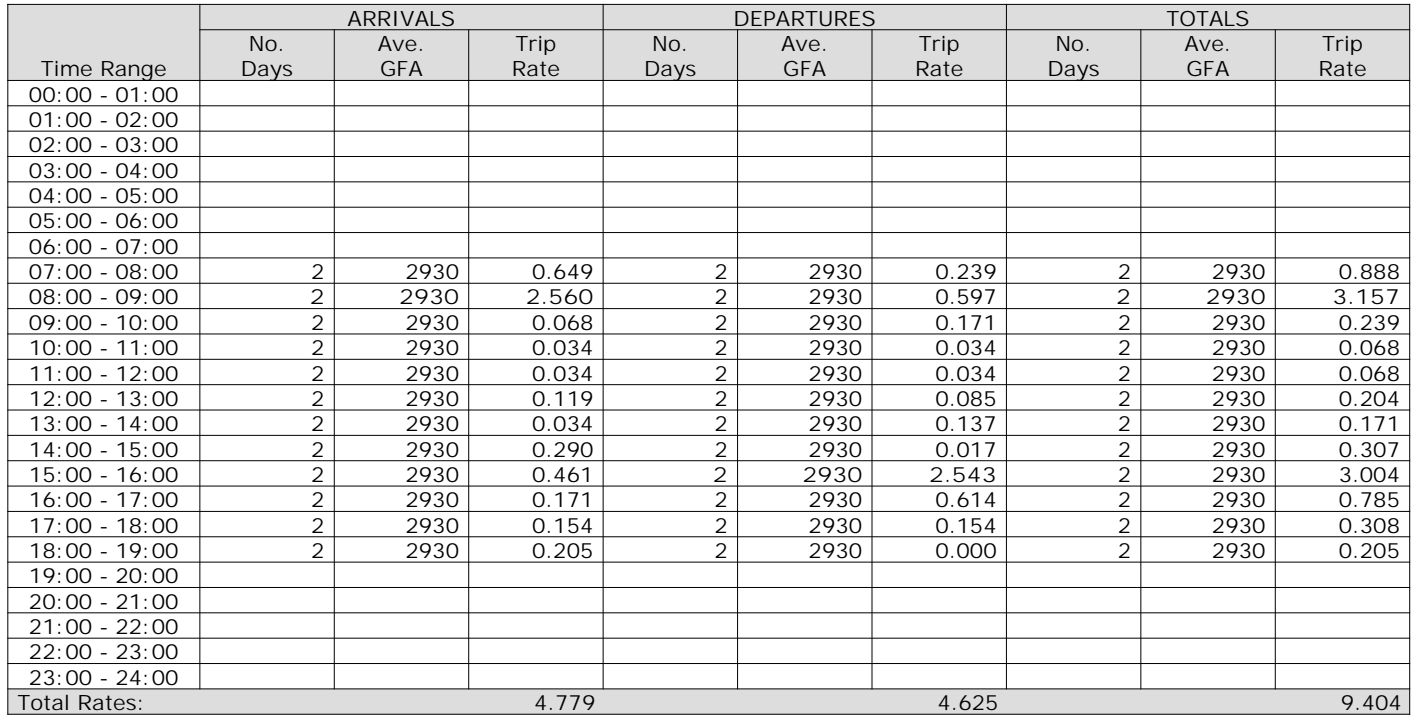

*This section displays the trip rate results based on the selected set of surveys and the selected count type (shown just above the table). It is split by three main columns, representing arrivals trips, departures trips, and total trips (arrivals plus departures). Within each of these main columns are three sub-columns. These display the number of survey days where count data is included (per time period), the average value of the selected trip rate calculation parameter (per time period), and the trip rate result (per time period). Total trip rates (the sum of the column) are also displayed at the foot of the table.*

TRIP RATE for Land Use 04 - EDUCATION/A - PRIMARY **MULTI-MODAL LGVS Calculation factor: 100 sqm BOLD print indicates peak (busiest) period**

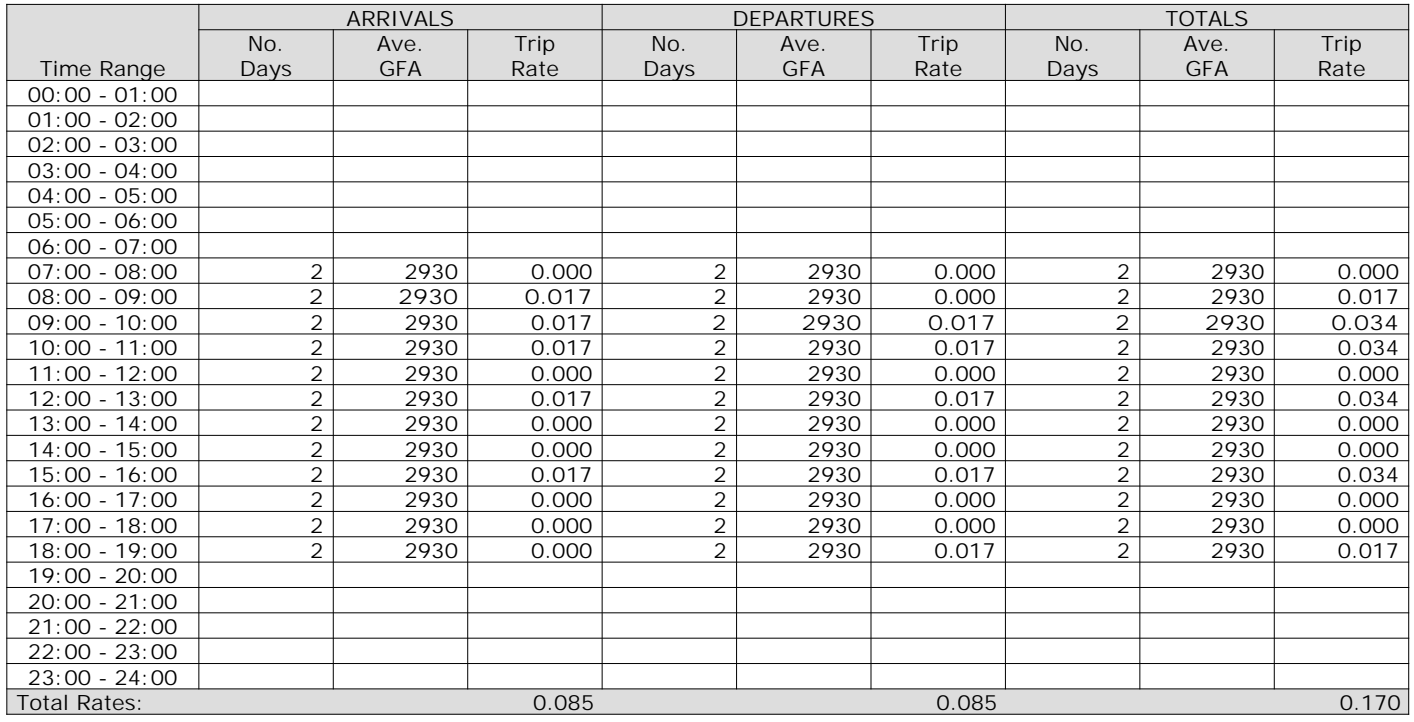

*This section displays the trip rate results based on the selected set of surveys and the selected count type (shown just above the table). It is split by three main columns, representing arrivals trips, departures trips, and total trips (arrivals plus departures). Within each of these main columns are three sub-columns. These display the number of survey days where count data is included (per time period), the average value of the selected trip rate calculation parameter (per time period), and the trip rate result (per time period). Total trip rates (the sum of the column) are also displayed at the foot of the table.*

TRIP RATE for Land Use 04 - EDUCATION/A - PRIMARY

**MULTI-MODAL MOTOR CYCLES Calculation factor: 100 sqm BOLD print indicates peak (busiest) period**

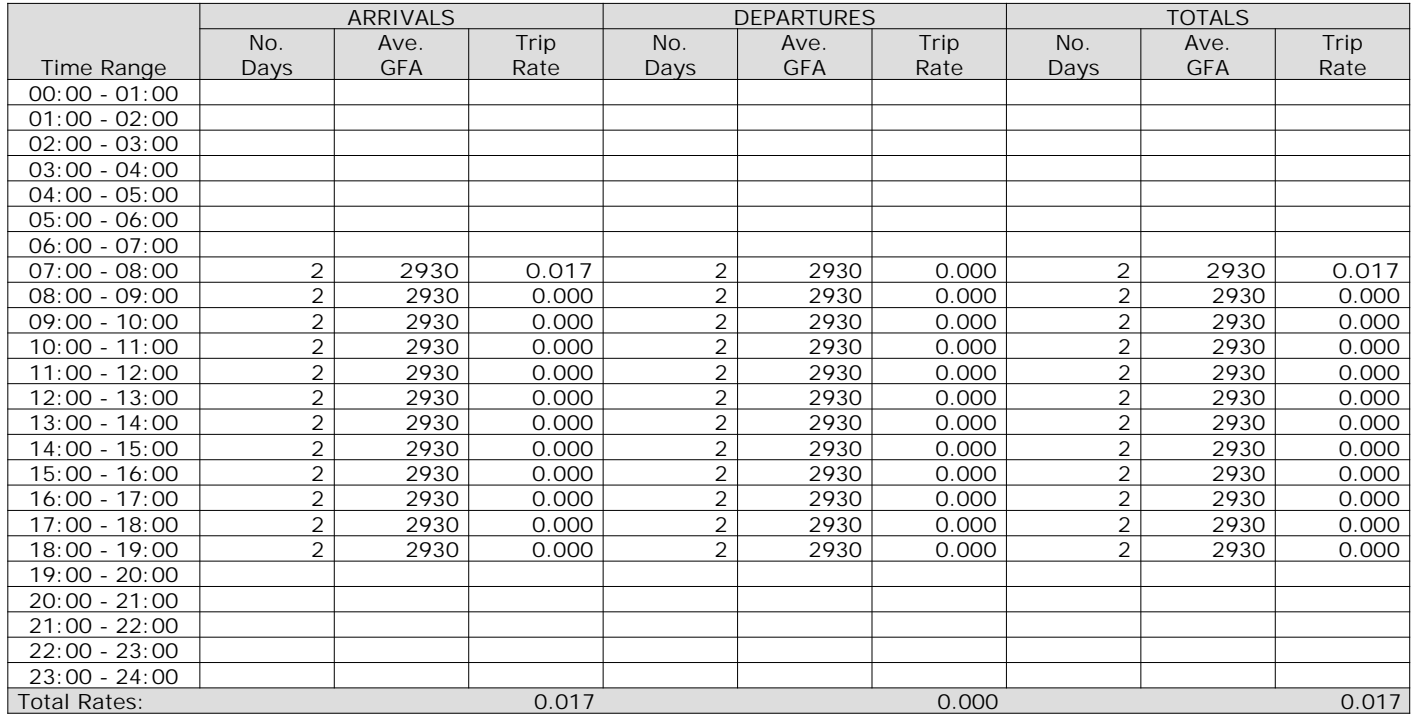

*This section displays the trip rate results based on the selected set of surveys and the selected count type (shown just above the table). It is split by three main columns, representing arrivals trips, departures trips, and total trips (arrivals plus departures). Within each of these main columns are three sub-columns. These display the number of survey days where count data is included (per time period), the average value of the selected trip rate calculation parameter (per time period), and the trip rate result (per time period). Total trip rates (the sum of the column) are also displayed at the foot of the table.*

Calculation Reference: AUDIT-100301-200131-0100

**TRIP RATE CALCULATION SELECTION PARAMETERS:**

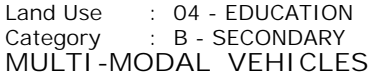

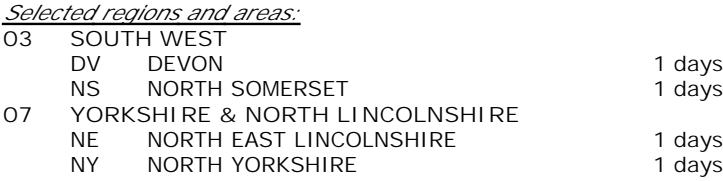

*This section displays the number of survey days per TRICS® sub-region in the selected set*

#### **Secondary Filtering selection:**

*This data displays the chosen trip rate parameter and its selected range. Only sites that fall within the parameter range are included in the trip rate calculation.*

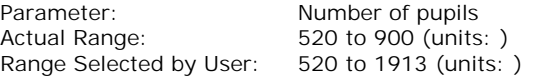

Parking Spaces Range: All Surveys Included

Public Transport Provision: Selection by: The Contract of the Selection by: Include all surveys

Date Range: 01/01/11 to 02/04/19

*This data displays the range of survey dates selected. Only surveys that were conducted within this date range are included in the trip rate calculation.*

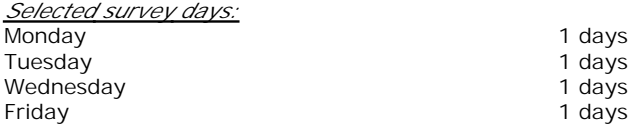

*This data displays the number of selected surveys by day of the week.*

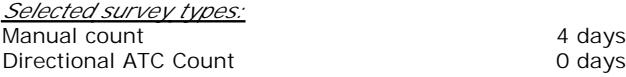

*This data displays the number of manual classified surveys and the number of unclassified ATC surveys, the total adding up to the overall number of surveys in the selected set. Manual surveys are undertaken using staff, whilst ATC surveys are undertaking using machines.*

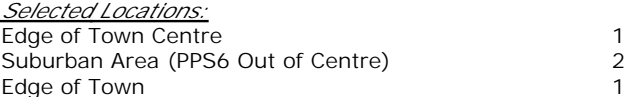

*This data displays the number of surveys per main location category within the selected set. The main location categories consist of Free Standing, Edge of Town, Suburban Area, Neighbourhood Centre, Edge of Town Centre, Town Centre and Not Known.*

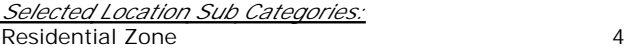

*This data displays the number of surveys per location sub-category within the selected set. The location sub-categories consist of Commercial Zone, Industrial Zone, Development Zone, Residential Zone, Retail Zone, Built-Up Zone, Village, Out of Town, High Street and No Sub Category.*

**Secondary Filtering selection:**

*Use Class:* D 1 4 days

*This data displays the number of surveys per Use Class classification within the selected set. The Use Classes Order 2005 has been used for this purpose, which can be found within the Library module of TRICS®.*

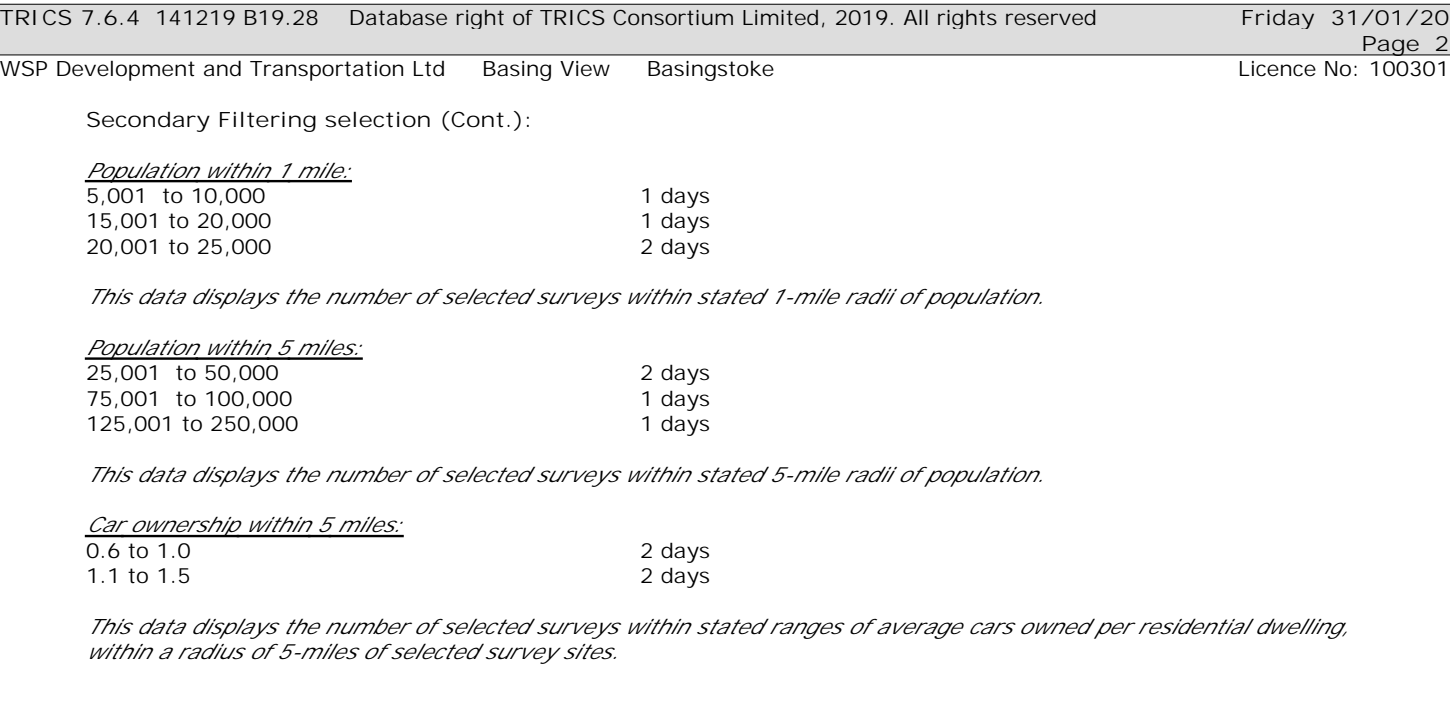

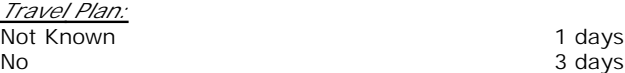

*This data displays the number of surveys within the selected set that were undertaken at sites with Travel Plans in place, and the number of surveys that were undertaken at sites without Travel Plans.*

*PTAL Rating:* No PTAL Present and the state of the 4 days

*This data displays the number of selected surveys with PTAL Ratings.*

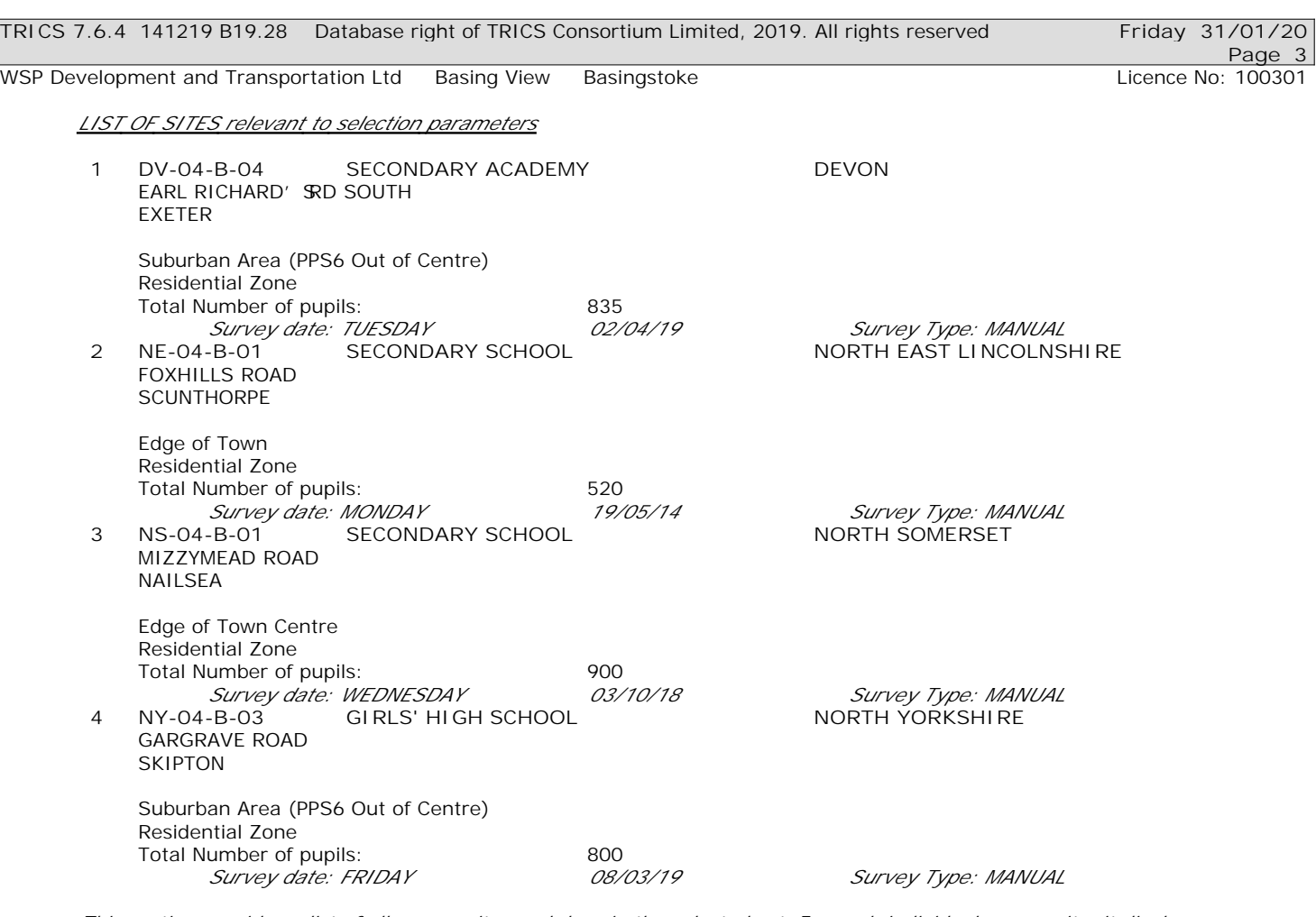

*This section provides a list of all survey sites and days in the selected set. For each individual survey site, it displays a unique site reference code and site address, the selected trip rate calculation parameter and its value, the day of the week and date of each survey, and whether the survey was a manual classified count or an ATC count.*

WSP Development and Transportation Ltd Basing View Basingstoke Communication Licence No: 100301

#### TRIP RATE for Land Use 04 - EDUCATION/B - SECONDARY **MULTI-MODAL VEHICLES Calculation factor: 1 PUPILS BOLD print indicates peak (busiest) period**

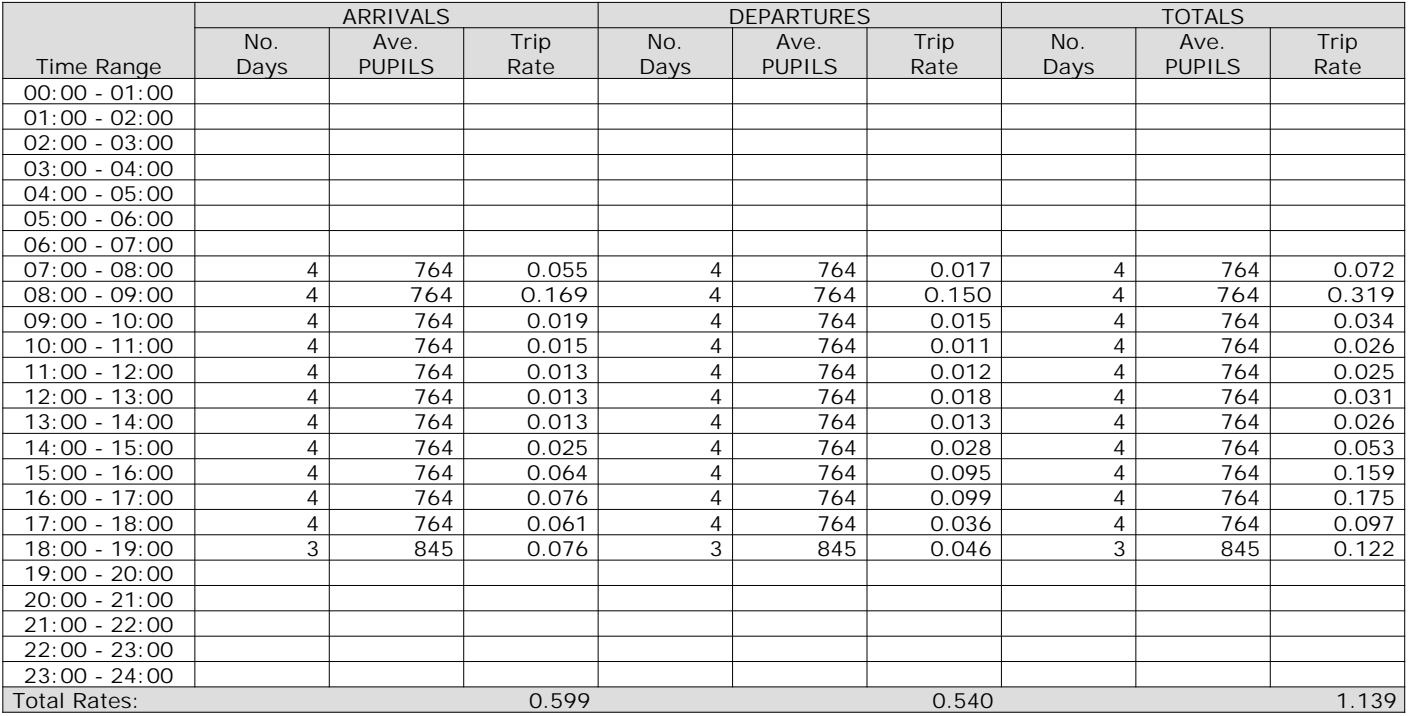

*This section displays the trip rate results based on the selected set of surveys and the selected count type (shown just above the table). It is split by three main columns, representing arrivals trips, departures trips, and total trips (arrivals plus departures). Within each of these main columns are three sub-columns. These display the number of survey days where count data is included (per time period), the average value of the selected trip rate calculation parameter (per time period), and the trip rate result (per time period). Total trip rates (the sum of the column) are also displayed at the foot of the table.*

*To obtain a trip rate, the average (mean) trip rate parameter value (TRP) is first calculated for all selected survey days that have count data available for the stated time period. The average (mean) number of arrivals, departures or totals (whichever applies) is also calculated (COUNT) for all selected survey days that have count data available for the stated time period. Then, the average count is divided by the average trip rate parameter value, and multiplied by the stated calculation factor (shown just above the table and abbreviated here as FACT). So, the method is: COUNT/TRP\*FACT. Trip rates are then rounded to 3 decimal places.*

The survey data, graphs and all associated supporting information, contained within the TRICS Database are published by TRICS Consortium Limited ("the Company") and the Company claims copyright and database rights in this published work. The Company authorises those who possess a current TRICS licence to access the TRICS Database and copy the data contained within the TRICS Database for the licence holders' use only. Any resulting copy must retain all copyrights and other proprietary notices, and any disclaimer contained thereon.

The Company accepts no responsibility for loss which may arise from reliance on data contained in the TRICS Database. [No warranty of any kind, express or implied, is made as to the data contained in the TRICS Database.]

#### **Parameter summary**

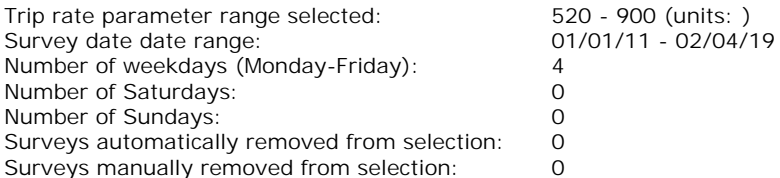

*This section displays a quick summary of some of the data filtering selections made by the TRICS® user. The trip rate calculation parameter range of all selected surveys is displayed first, followed by the range of minimum and maximum survey dates selected by the user. Then, the total number of selected weekdays and weekend days in the selected set of surveys are show. Finally, the number of survey days that have been manually removed from the selected set outside of the standard filtering procedure are displayed.*

#### TRIP RATE for Land Use 04 - EDUCATION/B - SECONDARY **MULTI-MODAL TAXIS Calculation factor: 1 PUPILS BOLD print indicates peak (busiest) period**

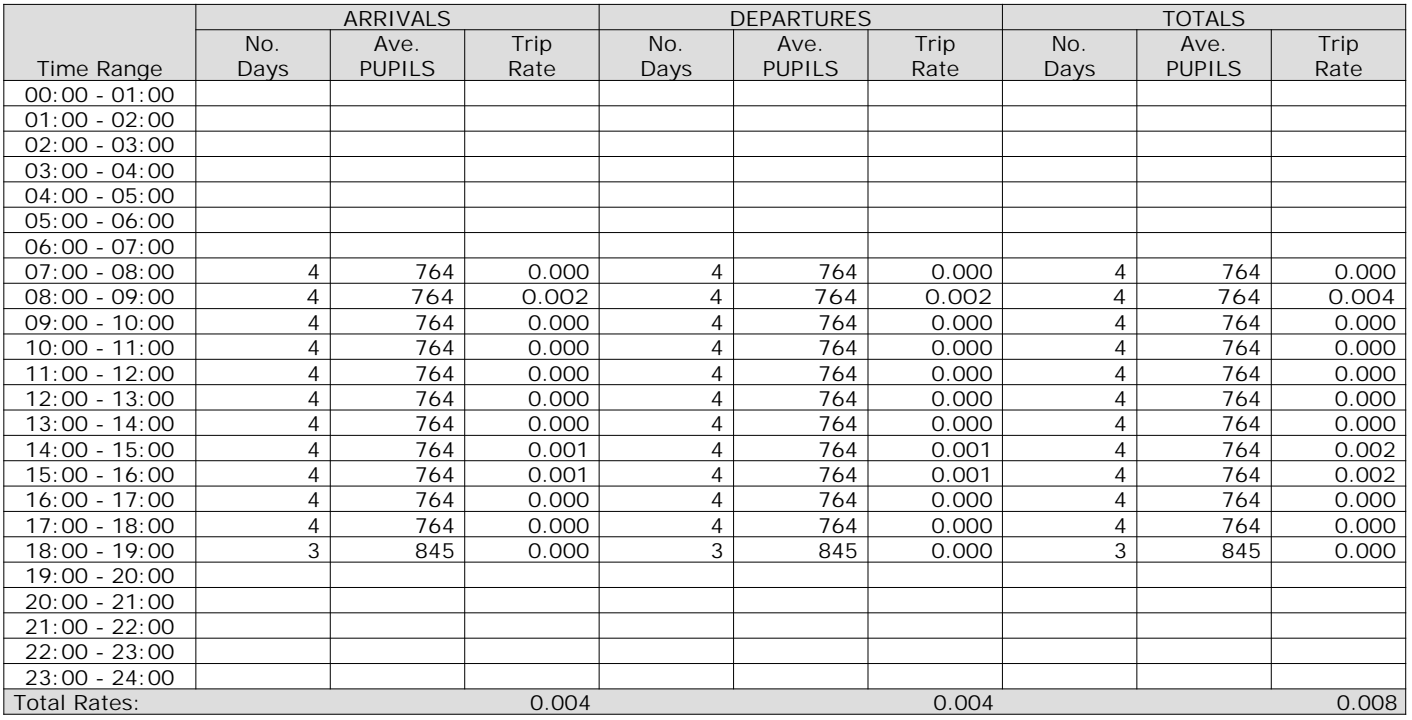

*This section displays the trip rate results based on the selected set of surveys and the selected count type (shown just above the table). It is split by three main columns, representing arrivals trips, departures trips, and total trips (arrivals plus departures). Within each of these main columns are three sub-columns. These display the number of survey days where count data is included (per time period), the average value of the selected trip rate calculation parameter (per time period), and the trip rate result (per time period). Total trip rates (the sum of the column) are also displayed at the foot of the table.*

#### TRIP RATE for Land Use 04 - EDUCATION/B - SECONDARY **MULTI-MODAL OGVS Calculation factor: 1 PUPILS BOLD print indicates peak (busiest) period**

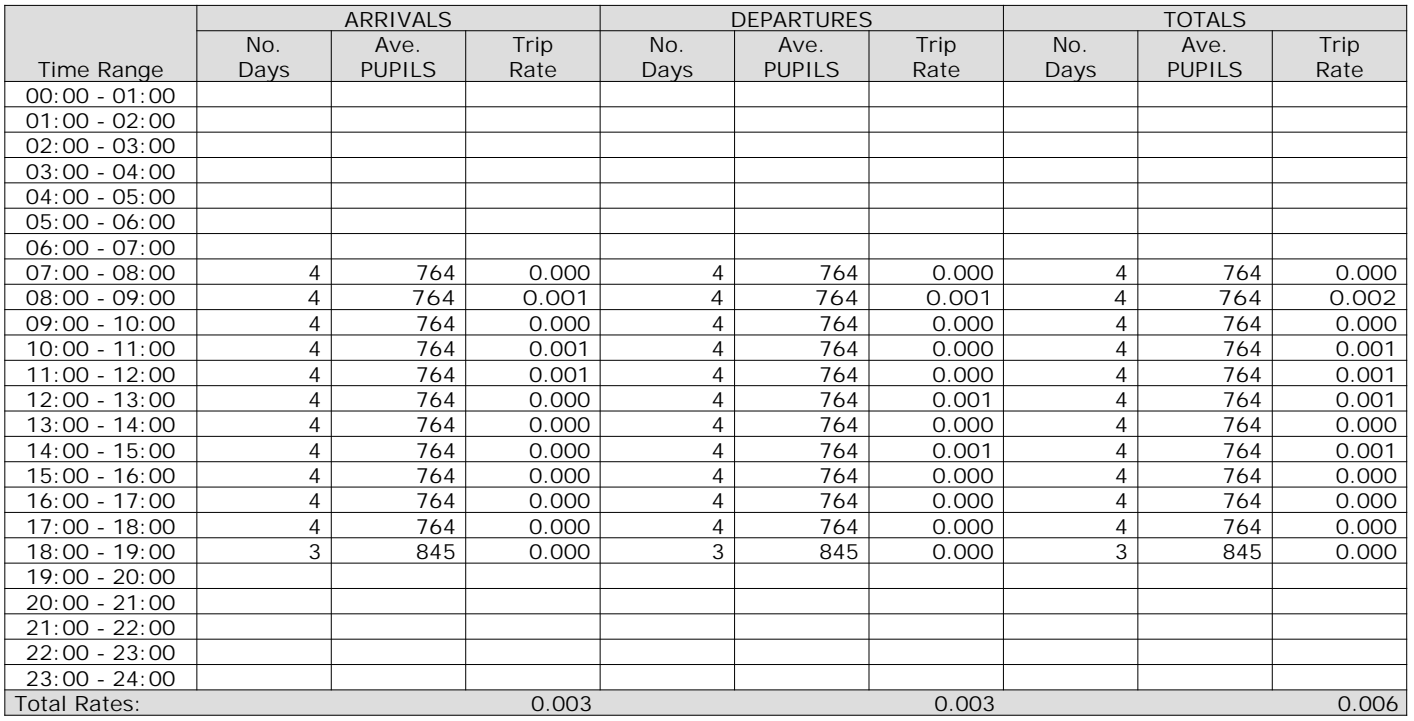

*This section displays the trip rate results based on the selected set of surveys and the selected count type (shown just above the table). It is split by three main columns, representing arrivals trips, departures trips, and total trips (arrivals plus departures). Within each of these main columns are three sub-columns. These display the number of survey days where count data is included (per time period), the average value of the selected trip rate calculation parameter (per time period), and the trip rate result (per time period). Total trip rates (the sum of the column) are also displayed at the foot of the table.*

#### TRIP RATE for Land Use 04 - EDUCATION/B - SECONDARY **MULTI-MODAL PSVS Calculation factor: 1 PUPILS BOLD print indicates peak (busiest) period**

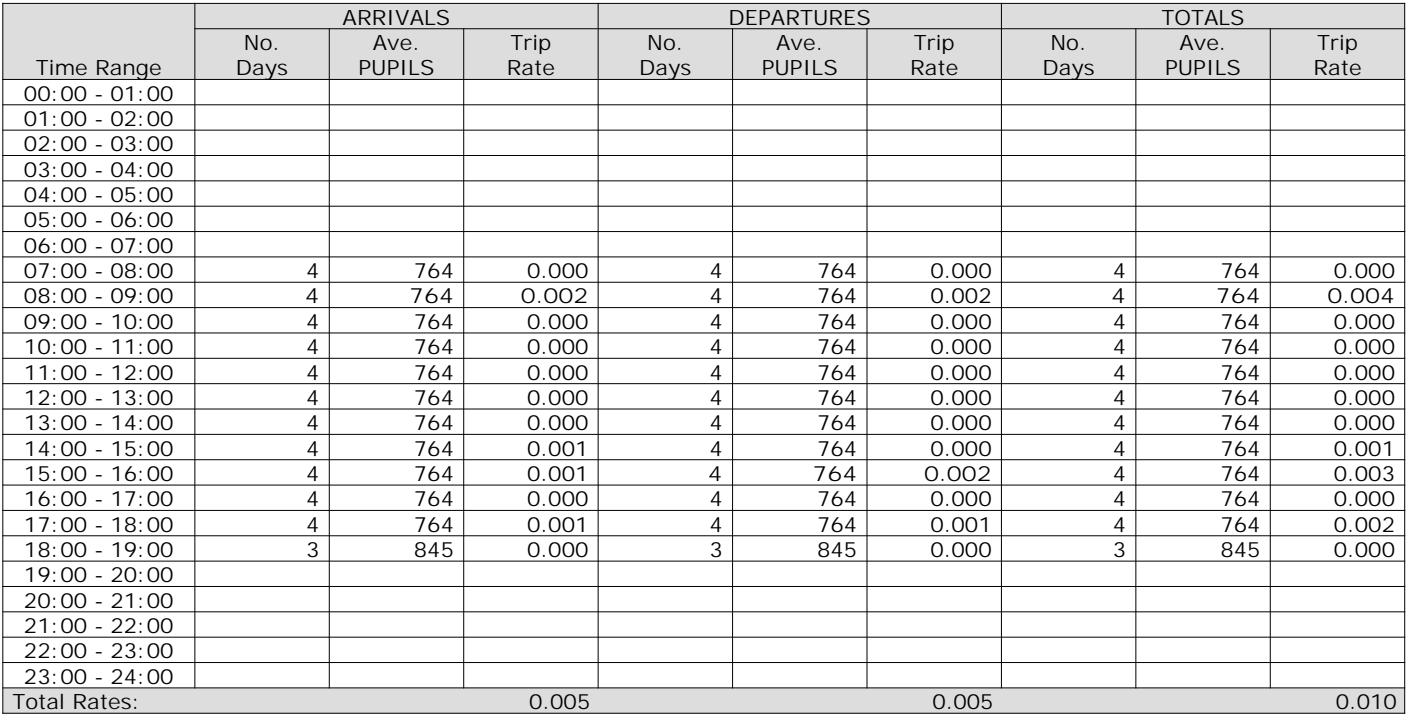

*This section displays the trip rate results based on the selected set of surveys and the selected count type (shown just above the table). It is split by three main columns, representing arrivals trips, departures trips, and total trips (arrivals plus departures). Within each of these main columns are three sub-columns. These display the number of survey days where count data is included (per time period), the average value of the selected trip rate calculation parameter (per time period), and the trip rate result (per time period). Total trip rates (the sum of the column) are also displayed at the foot of the table.*

#### TRIP RATE for Land Use 04 - EDUCATION/B - SECONDARY **MULTI-MODAL CYCLISTS Calculation factor: 1 PUPILS BOLD print indicates peak (busiest) period**

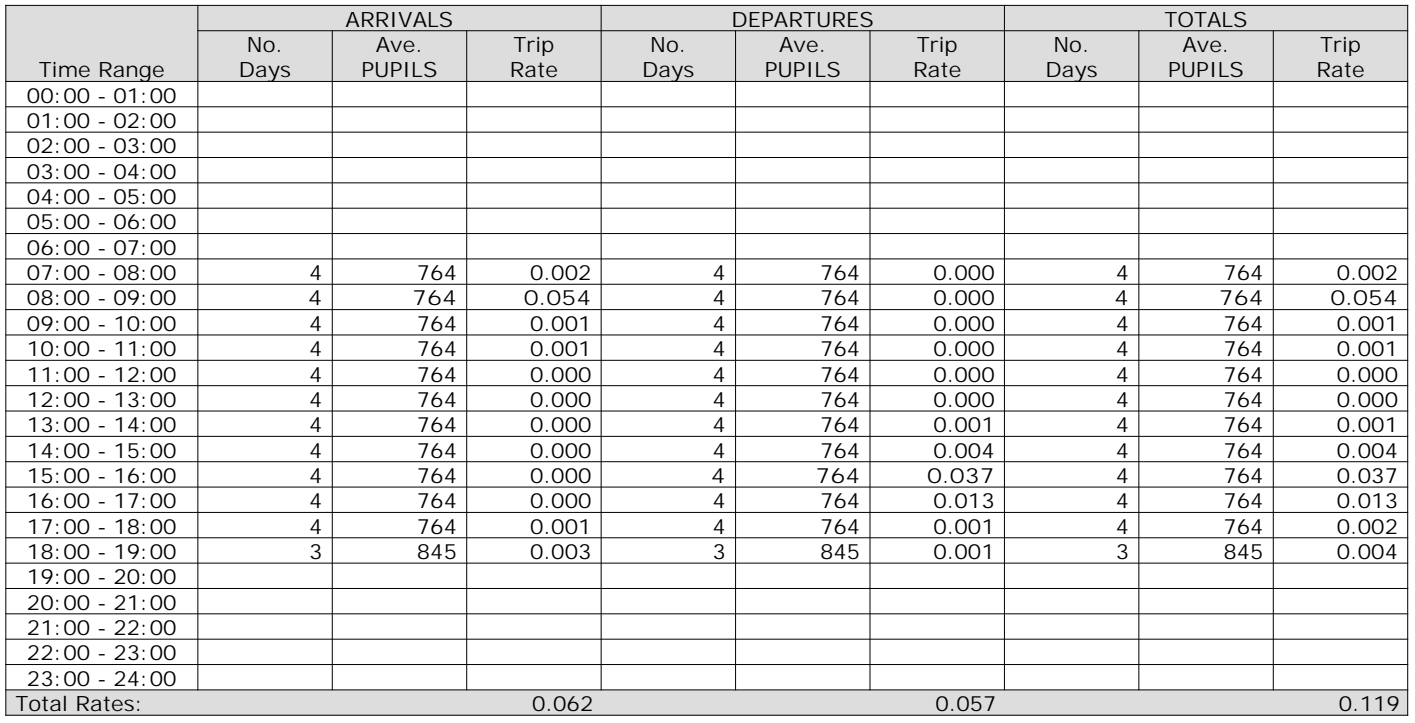

*This section displays the trip rate results based on the selected set of surveys and the selected count type (shown just above the table). It is split by three main columns, representing arrivals trips, departures trips, and total trips (arrivals plus departures). Within each of these main columns are three sub-columns. These display the number of survey days where count data is included (per time period), the average value of the selected trip rate calculation parameter (per time period), and the trip rate result (per time period). Total trip rates (the sum of the column) are also displayed at the foot of the table.*

#### TRIP RATE for Land Use 04 - EDUCATION/B - SECONDARY **MULTI-MODAL VEHICLE OCCUPANTS Calculation factor: 1 PUPILS BOLD print indicates peak (busiest) period**

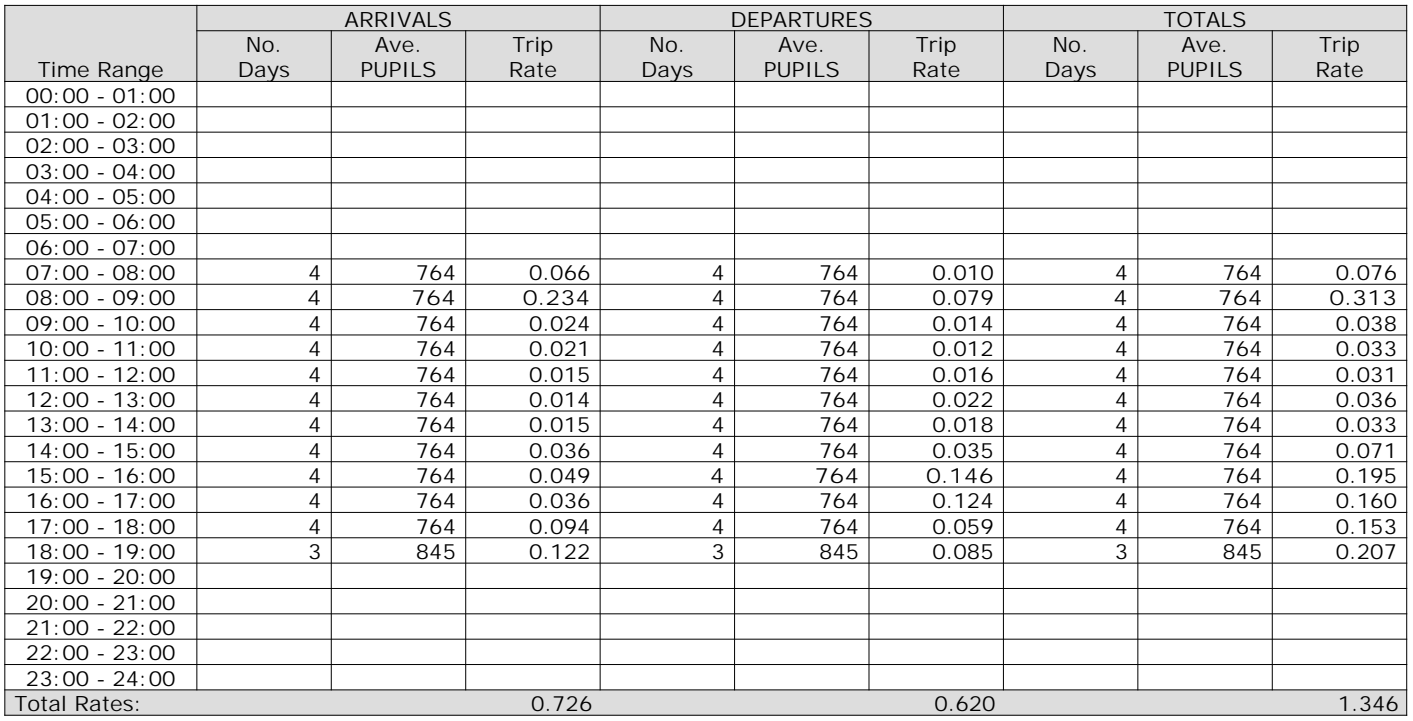

*This section displays the trip rate results based on the selected set of surveys and the selected count type (shown just above the table). It is split by three main columns, representing arrivals trips, departures trips, and total trips (arrivals plus departures). Within each of these main columns are three sub-columns. These display the number of survey days where count data is included (per time period), the average value of the selected trip rate calculation parameter (per time period), and the trip rate result (per time period). Total trip rates (the sum of the column) are also displayed at the foot of the table.*

TRIP RATE for Land Use 04 - EDUCATION/B - SECONDARY **MULTI-MODAL PEDESTRIANS Calculation factor: 1 PUPILS BOLD print indicates peak (busiest) period**

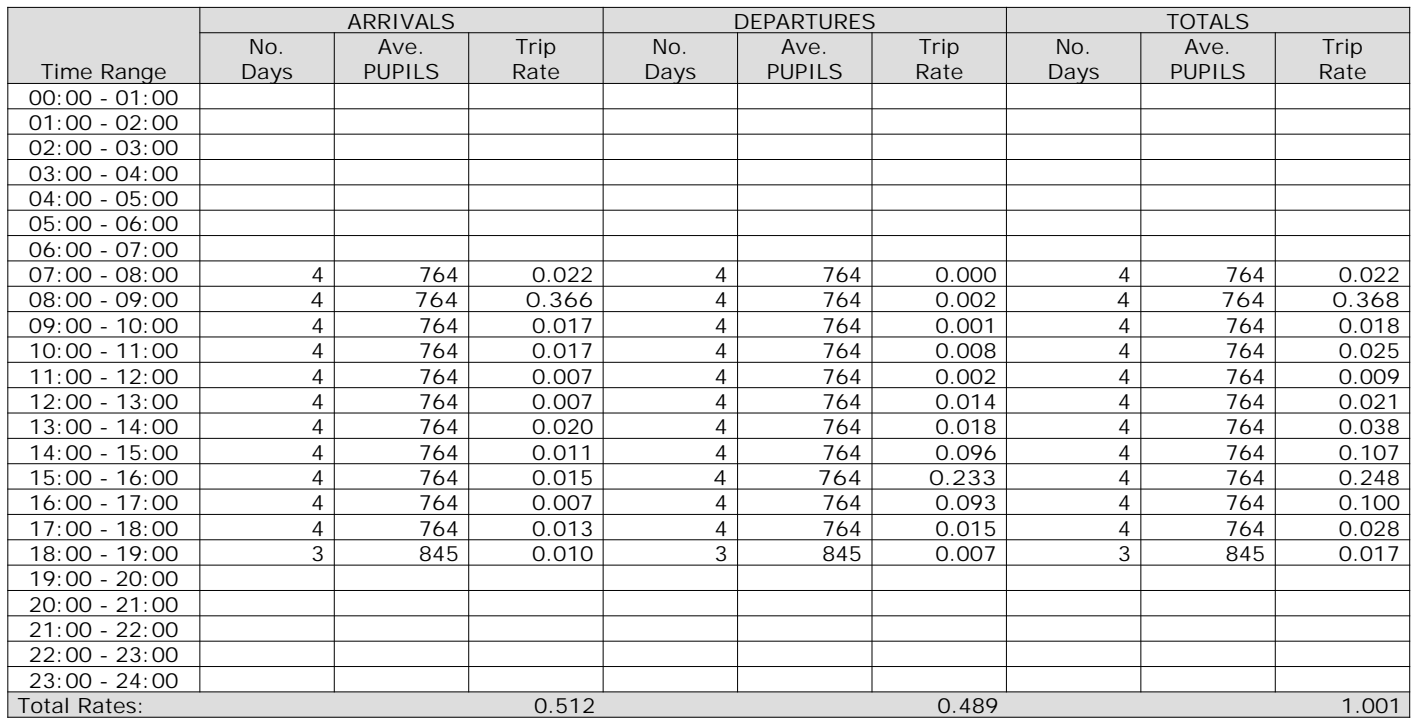

*This section displays the trip rate results based on the selected set of surveys and the selected count type (shown just above the table). It is split by three main columns, representing arrivals trips, departures trips, and total trips (arrivals plus departures). Within each of these main columns are three sub-columns. These display the number of survey days where count data is included (per time period), the average value of the selected trip rate calculation parameter (per time period), and the trip rate result (per time period). Total trip rates (the sum of the column) are also displayed at the foot of the table.*

#### TRIP RATE for Land Use 04 - EDUCATION/B - SECONDARY **MULTI-MODAL BUS/TRAM PASSENGERS Calculation factor: 1 PUPILS BOLD print indicates peak (busiest) period**

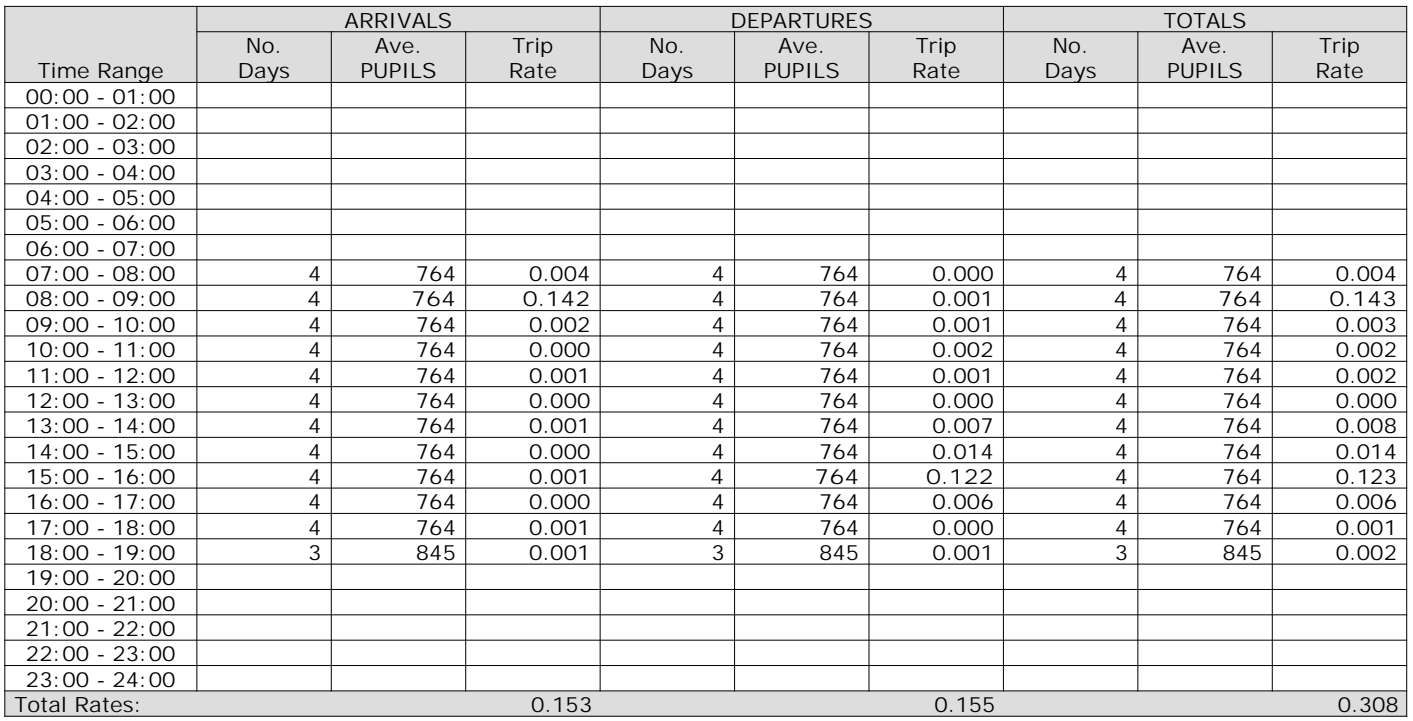

*This section displays the trip rate results based on the selected set of surveys and the selected count type (shown just above the table). It is split by three main columns, representing arrivals trips, departures trips, and total trips (arrivals plus departures). Within each of these main columns are three sub-columns. These display the number of survey days where count data is included (per time period), the average value of the selected trip rate calculation parameter (per time period), and the trip rate result (per time period). Total trip rates (the sum of the column) are also displayed at the foot of the table.*

#### TRIP RATE for Land Use 04 - EDUCATION/B - SECONDARY **MULTI-MODAL TOTAL RAIL PASSENGERS Calculation factor: 1 PUPILS BOLD print indicates peak (busiest) period**

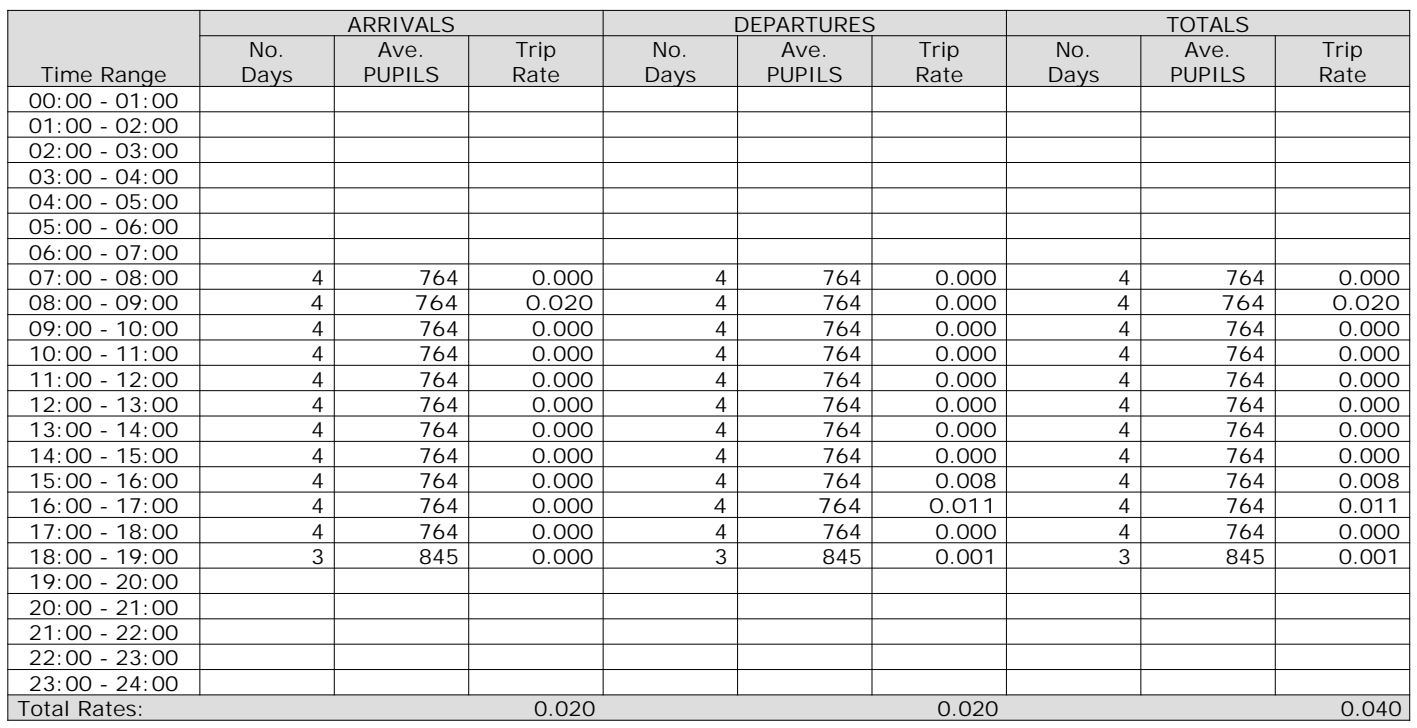

*This section displays the trip rate results based on the selected set of surveys and the selected count type (shown just above the table). It is split by three main columns, representing arrivals trips, departures trips, and total trips (arrivals plus departures). Within each of these main columns are three sub-columns. These display the number of survey days where count data is included (per time period), the average value of the selected trip rate calculation parameter (per time period), and the trip rate result (per time period). Total trip rates (the sum of the column) are also displayed at the foot of the table.*

#### TRIP RATE for Land Use 04 - EDUCATION/B - SECONDARY **MULTI-MODAL COACH PASSENGERS Calculation factor: 1 PUPILS BOLD print indicates peak (busiest) period**

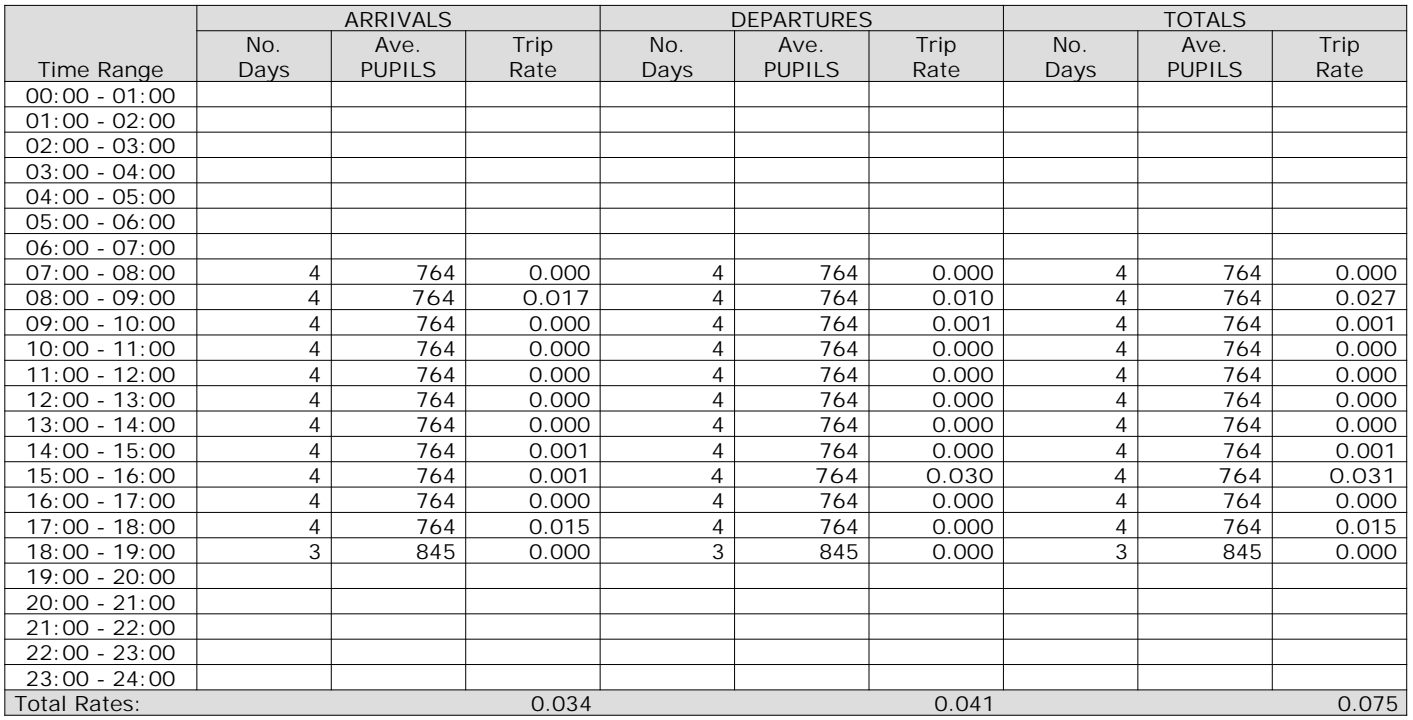

*This section displays the trip rate results based on the selected set of surveys and the selected count type (shown just above the table). It is split by three main columns, representing arrivals trips, departures trips, and total trips (arrivals plus departures). Within each of these main columns are three sub-columns. These display the number of survey days where count data is included (per time period), the average value of the selected trip rate calculation parameter (per time period), and the trip rate result (per time period). Total trip rates (the sum of the column) are also displayed at the foot of the table.*

**Page 14**

WSP Development and Transportation Ltd Basing View Basingstoke Licence No: 100301 Licence No: 100301

#### TRIP RATE for Land Use 04 - EDUCATION/B - SECONDARY **MULTI-MODAL PUBLIC TRANSPORT USERS Calculation factor: 1 PUPILS BOLD print indicates peak (busiest) period**

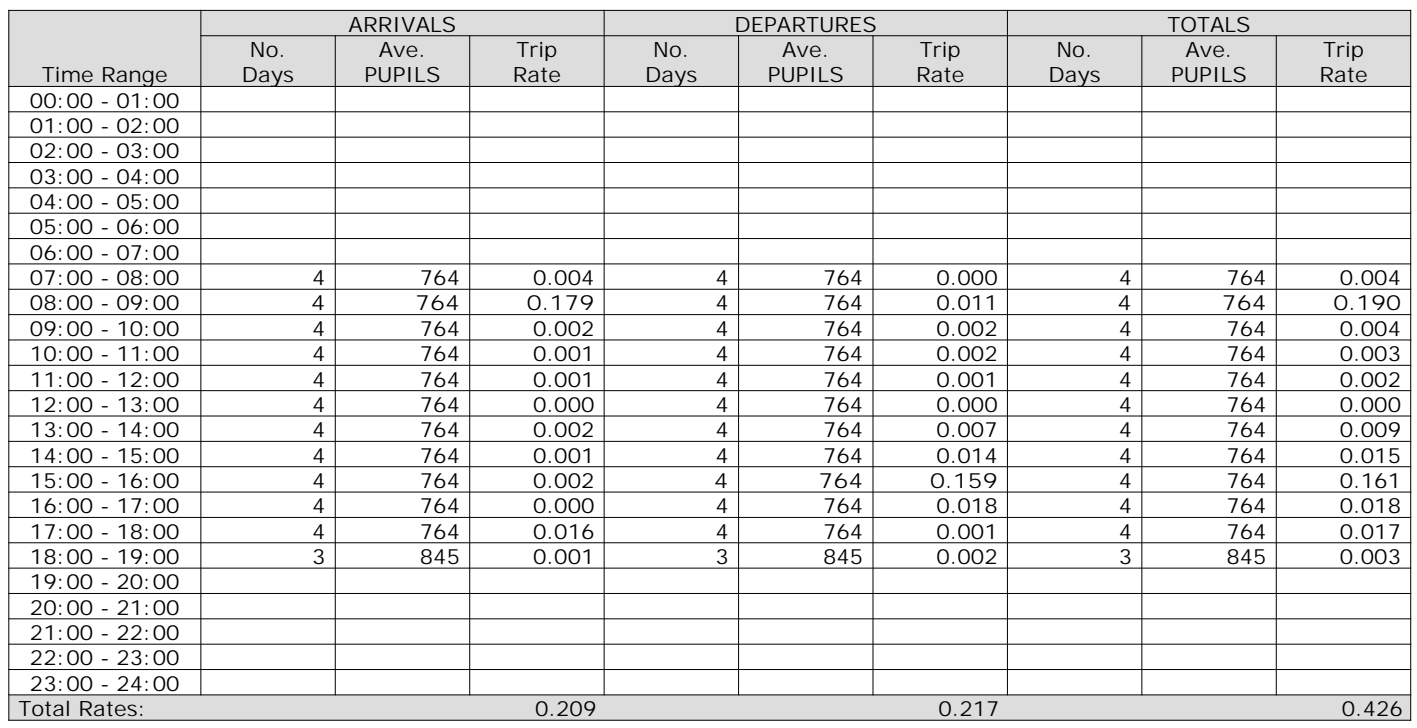

*This section displays the trip rate results based on the selected set of surveys and the selected count type (shown just above the table). It is split by three main columns, representing arrivals trips, departures trips, and total trips (arrivals plus departures). Within each of these main columns are three sub-columns. These display the number of survey days where count data is included (per time period), the average value of the selected trip rate calculation parameter (per time period), and the trip rate result (per time period). Total trip rates (the sum of the column) are also displayed at the foot of the table.*

TRIP RATE for Land Use 04 - EDUCATION/B - SECONDARY **MULTI-MODAL TOTAL PEOPLE Calculation factor: 1 PUPILS BOLD print indicates peak (busiest) period**

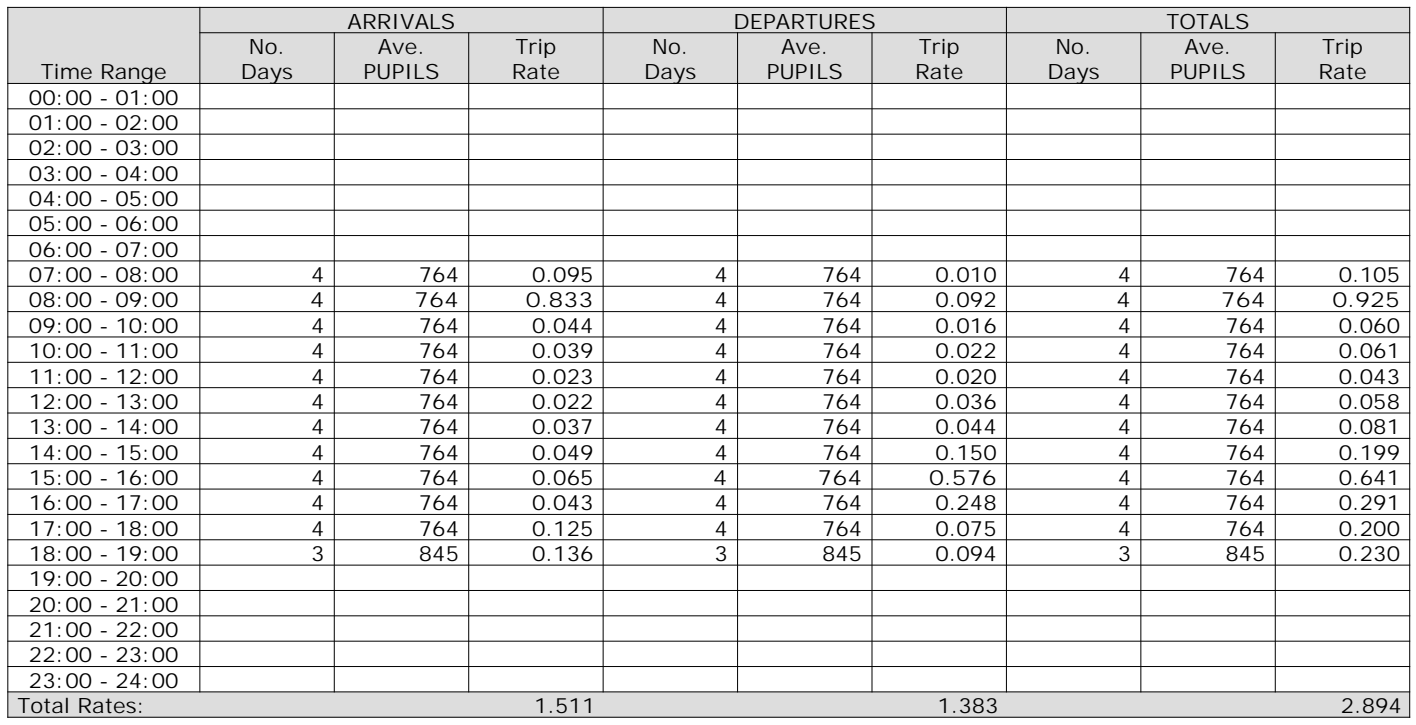

*This section displays the trip rate results based on the selected set of surveys and the selected count type (shown just above the table). It is split by three main columns, representing arrivals trips, departures trips, and total trips (arrivals plus departures). Within each of these main columns are three sub-columns. These display the number of survey days where count data is included (per time period), the average value of the selected trip rate calculation parameter (per time period), and the trip rate result (per time period). Total trip rates (the sum of the column) are also displayed at the foot of the table.*

#### TRIP RATE for Land Use 04 - EDUCATION/B - SECONDARY **MULTI-MODAL CARS Calculation factor: 1 PUPILS BOLD print indicates peak (busiest) period**

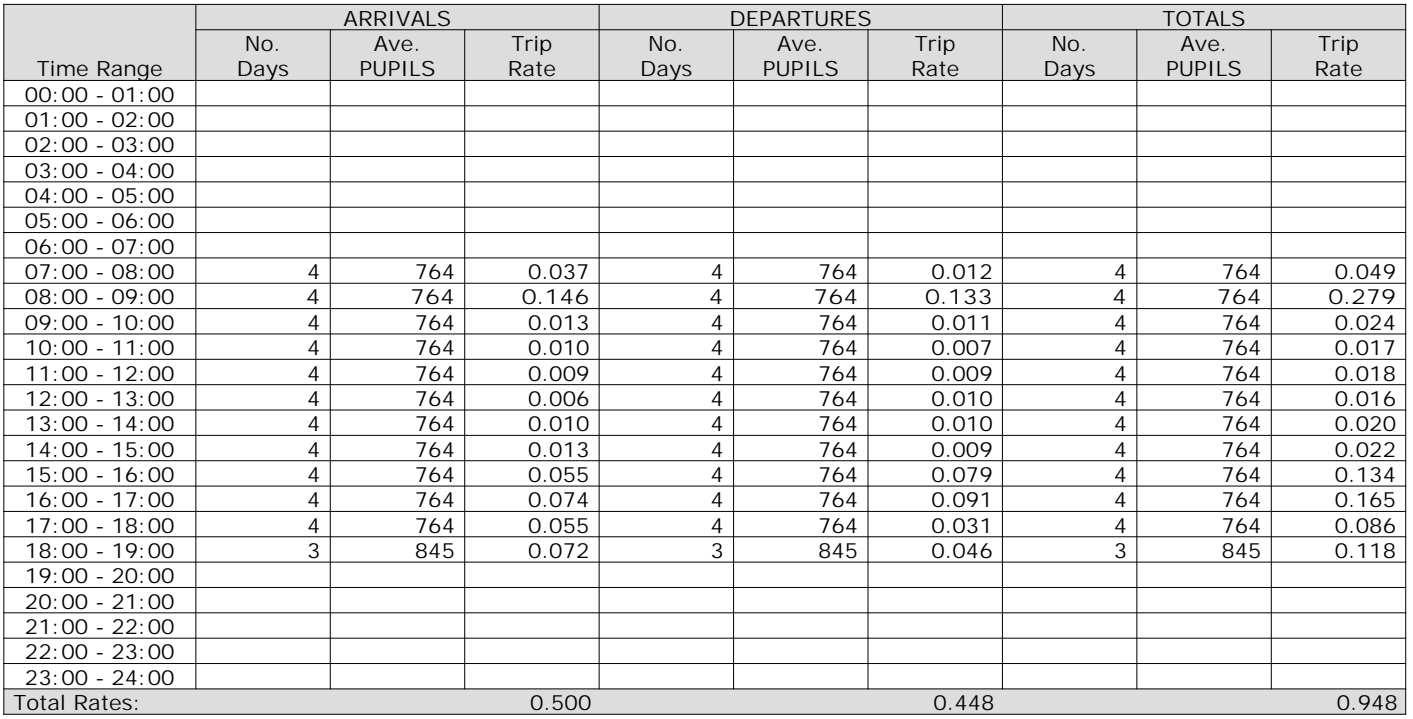

*This section displays the trip rate results based on the selected set of surveys and the selected count type (shown just above the table). It is split by three main columns, representing arrivals trips, departures trips, and total trips (arrivals plus departures). Within each of these main columns are three sub-columns. These display the number of survey days where count data is included (per time period), the average value of the selected trip rate calculation parameter (per time period), and the trip rate result (per time period). Total trip rates (the sum of the column) are also displayed at the foot of the table.*

#### TRIP RATE for Land Use 04 - EDUCATION/B - SECONDARY **MULTI-MODAL LGVS Calculation factor: 1 PUPILS BOLD print indicates peak (busiest) period**

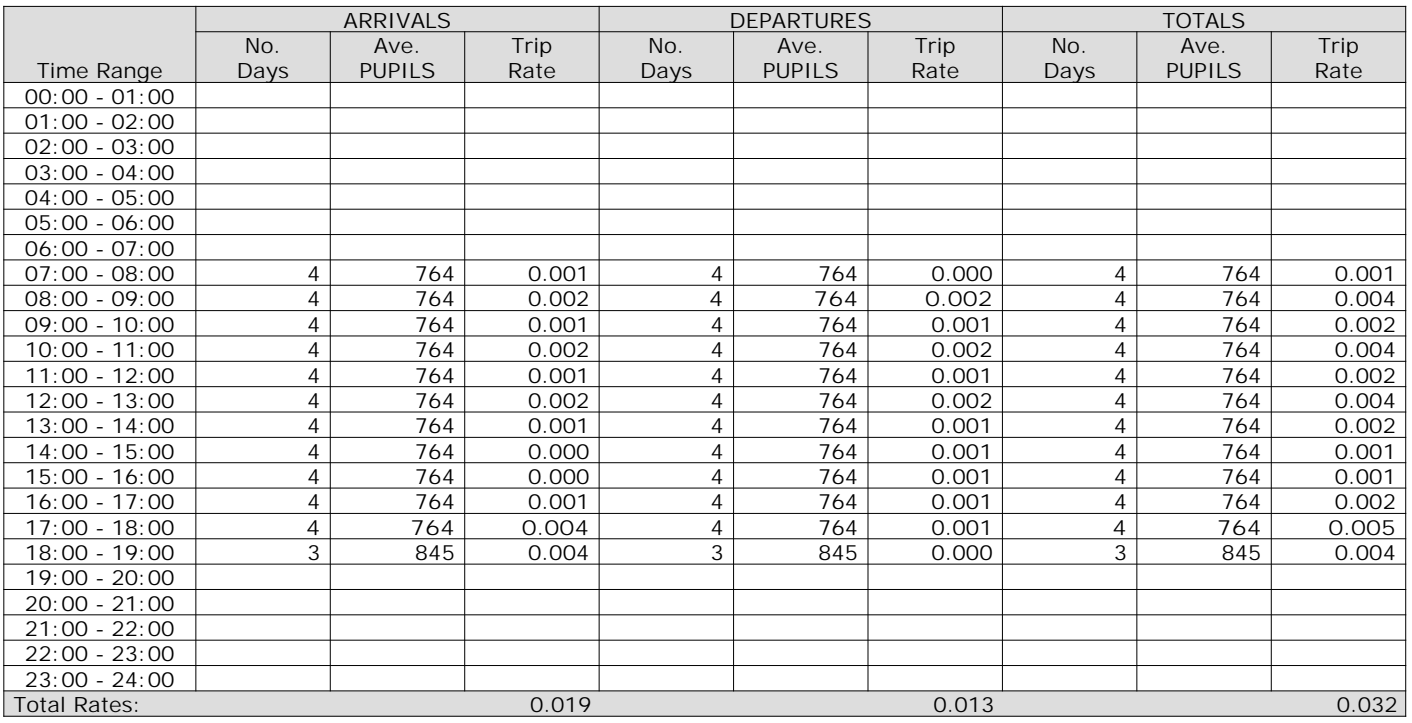

*This section displays the trip rate results based on the selected set of surveys and the selected count type (shown just above the table). It is split by three main columns, representing arrivals trips, departures trips, and total trips (arrivals plus departures). Within each of these main columns are three sub-columns. These display the number of survey days where count data is included (per time period), the average value of the selected trip rate calculation parameter (per time period), and the trip rate result (per time period). Total trip rates (the sum of the column) are also displayed at the foot of the table.*

TRIP RATE for Land Use 04 - EDUCATION/B - SECONDARY **MULTI-MODAL MOTOR CYCLES Calculation factor: 1 PUPILS BOLD print indicates peak (busiest) period**

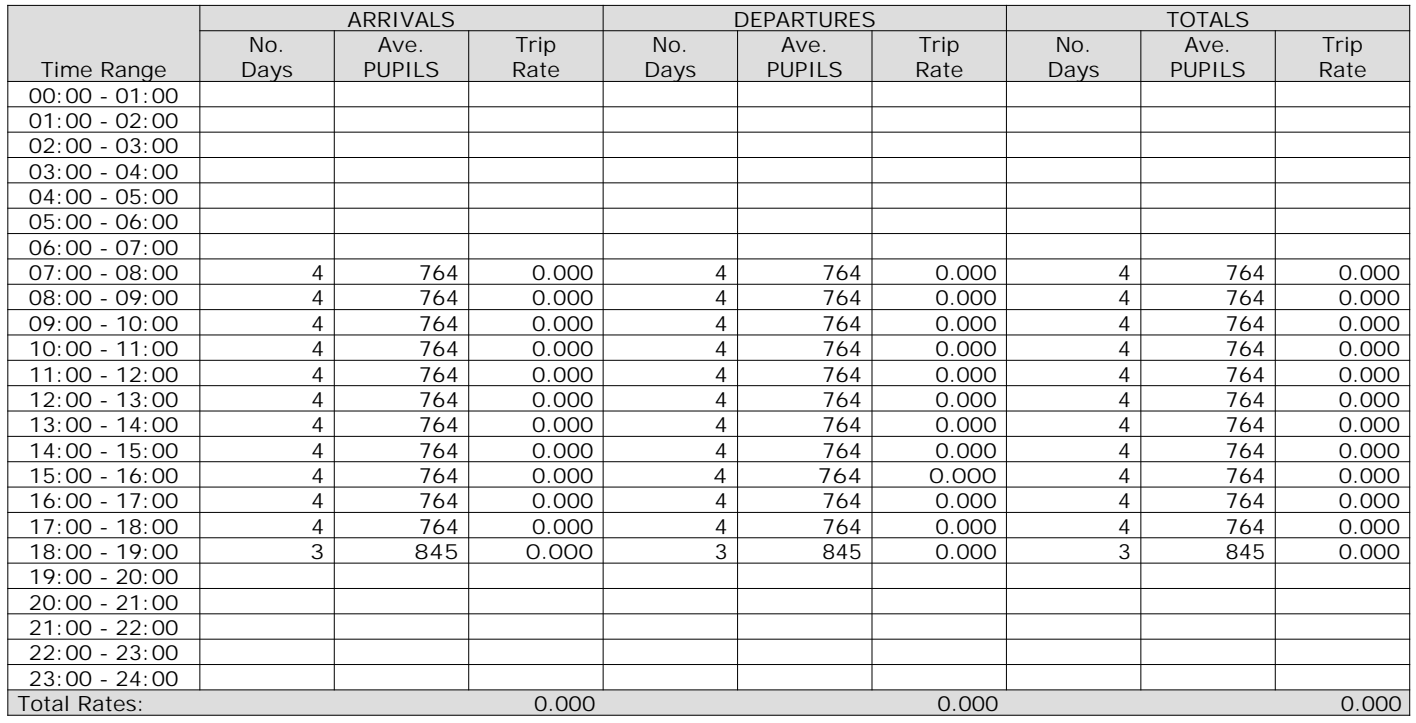

*This section displays the trip rate results based on the selected set of surveys and the selected count type (shown just above the table). It is split by three main columns, representing arrivals trips, departures trips, and total trips (arrivals plus departures). Within each of these main columns are three sub-columns. These display the number of survey days where count data is included (per time period), the average value of the selected trip rate calculation parameter (per time period), and the trip rate result (per time period). Total trip rates (the sum of the column) are also displayed at the foot of the table.*

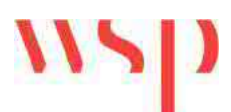

# TECHNICAL NOTE – TRIP DISTRIBUTION

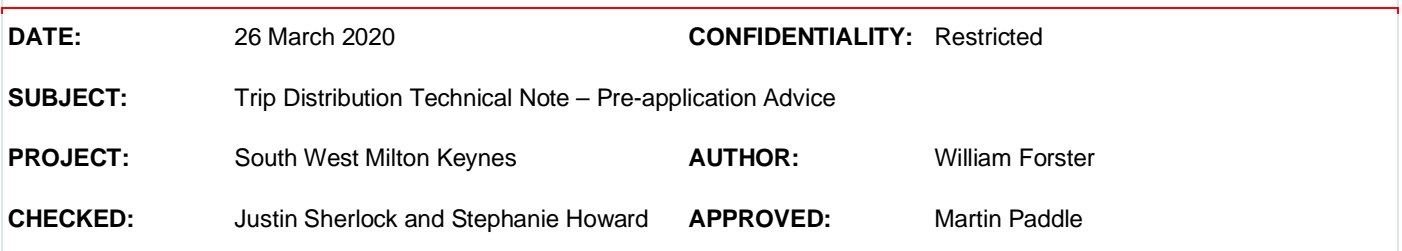

# **INTRODUCTION**

WSP has been commissioned by the South West Milton Keynes Consortium (the Consortium) to provide transport advice for the South West Milton Keynes (SWMK) development.

Following the Transport Assessment Scoping Note (TASN) and Trip Generation Technical Note (TN) this TN sets out the methodology to establish the trip distribution for the proposed development to be used within the updated Transport Assessment (TA). It also provides a methodology for deriving the committed development trip generation for Tattenhoe Park and Kingsmead South.

# **METHODOLOGY**

## **Introduction**

It was agreed with both Buckinghamshire County Council (BCC) Highways and Stirling Maynard Consultants (i.e: on behalf of Milton Keynes Council (MKC)) as part of the approved Transport Assessment Scoping Note (TASN) that the updated TA would adopt a manual spreadsheet-based assessment approach<sup>1</sup>. As such, a comprehensive data collection exercise was undertaken in February 2020 to derive a new baseline. The scope of the data collection exercise was outlined within the TASN.

The trip generation (outlined in the separate Trip Generation TN)<sup>2</sup> was produced for each of the land uses on the site, namely:

- **residential**
- employment
- secondary school

With the exception of servicing movements, the neighbourhood centre and primary school were considered integral elements to support the needs of the proposed development and therefore did not generate any external trips.

To distribute the vehicular trips on the highway network two distributions were derived:

- residential trip distribution
- employment trip distribution

<sup>&</sup>lt;sup>1</sup> TASN dated 27<sup>th</sup> January 2020 Background Section

<sup>&</sup>lt;sup>2</sup> Trip Generation Note dated 20<sup>th</sup> March 2020

The residential trip generation (for all journey purposes) was distributed using the residential trip distribution and all other land uses, including servicing trips were distributed using the employment trip distribution. The process for deriving the two trip distributions is provided below.

# **Residential Trip Distribution**

A two-stage trip distribution was adopted for the residential trips. Firstly, 2011 Census, 'Location of usual residence and place of work by method of travel to work' data at the Mid-layer Super Output Area (MSOA) level (WU02EW) was extracted from Nomis to provide the proportion of trips to each MSOA across the Country from the five MSOAs used to derive the mode share for the site. These MSOAs are as follows and as shown in **Figures 1** and **2**:

- § E02003486: Milton Keynes 028
- E02003487: Milton Keynes 029
- E02003489: Milton Keynes 031
- § E02003490: Milton Keynes 032
- § E02003654: Aylesbury Vale 003

#### winterniit Shenley Church Beachampton  $\ddag$ Area End Hover over an area Medbourne Shenley Ashlan **Shenley Brook** End Denbigh North **Emerson Valley** Nach **West Bletchley** Kingsmead Fenr Thornborough Bletchley **Snelshall East** Water A471 Lakes Es Newton Longville **Great Horwood** Little Horwood Padbury Adstock Stokey Mursley Addington **Drayton Parslow** Winslow Swanbourne  $50^{\circ}$ liddle Claydon Leaflet | Map data © OpenStreetMap contributors, CC-BY-SA, Nomis

### **Figure 1: Aylesbury Vale 003**

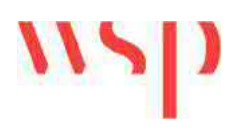

### Shenley Wood Ashl Area Redmoor Hover over an area Shenley Brod boo Furzton n. bigh End **Oxley Park** Denbigh North aldecot Laki Westcroft **Emerson Valle** West Bletchy Kind Old Bletchley rd **Far Bletchley** Tattenhoe etchley **Snelshall** Snelshall We A421 Thrift Wood akes Estate Newton Longville Leaflet | Map data © OpenStreetMap contributors, CC-BY-SA, Nomis

### **Figure 2: Milton Keynes – 028,029,031,032**

#### Source: Nomis

Data for the mode car driver were used to ensure that trip patterns replicated the mode to be used within the highway network assessment. The destination MSOAs were then ranked by the total number of people making the journey per MSOA and the most popular destinations were analysed.

An online journey planner was then used to find the quickest route to the destination MSOA from the site. The journey planner was set to a weekday 8am start time to ensure that peak period congestion was accounted for.

Where more than one route was identified the trips were split proportionally between these routes. For example, if two routes were identified by the online journey planner with a similar journey time the trips would be split 50% to each route.

The analysis identified that the vast majority of trips remained within Milton Keynes (75%) with other key destinations including Aylesbury (1%), Newton Longville and environs (1%), Buckingham (1%), Luton (1%), Northampton (1%) and Leighton Buzzard (1%). A breakdown of the distribution is provided in **Appendix A**.
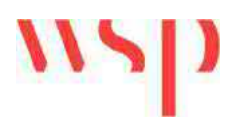

### **Employment Trip Distribution**

The same methodology that was developed for the residential trip distribution was applied to the employment trip distribution. However, instead of using outgoing trips (workplace trips from the five selected MSOAs to all other MSOAs) incoming trips were selected instead (trips to the five selected MSOAs from all other MSOAs).

The analysis identified that the vast majority of trips originated from within Milton Keynes (63%) with other key origins included the area around the site (Newton Longville and environs) (3%), Old Stratford, Deanshanger and environs (2%), Winslow (2%), Buckingham (2%) and Leighton Buzzard (1%). A breakdown of the distribution is provided in **Appendix A**.

### **Study Area**

A traffic flow diagram was created that represented the study area for the TA. This study area included 18 off-site junction locations where it had been agreed that capacity assessments would be required. The location of the off-site junctions that are proposed to be assessed are shown in **Figure 3**.

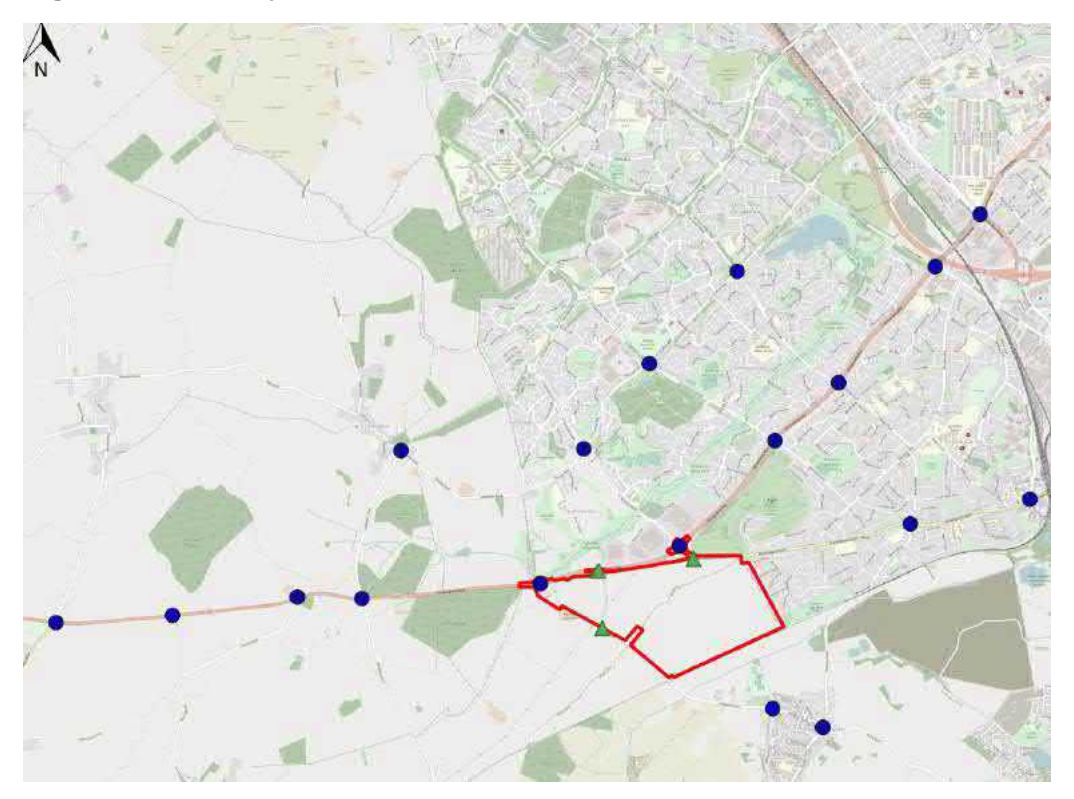

#### **Figure 3: TA Study Area**

The distribution was then applied to the trip generation using a two-stage approach.

Firstly, routes across the traffic flow diagram were coded by the junctions that traffic would travel through to get to and from the site.

Once at the site boundary, trips were then assigned to one of the three access points based upon their land use and location within the site. To do this a review of the masterplan was undertaken and a judgement made about the proportion of development that would use each access point based upon the layout of the site. The masterplan used to assign the trips is shown in **Figure 4** and the trip assignment is summarised in **Table 1**.

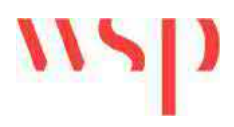

**Figure 4: Masterplan used to assign trips**

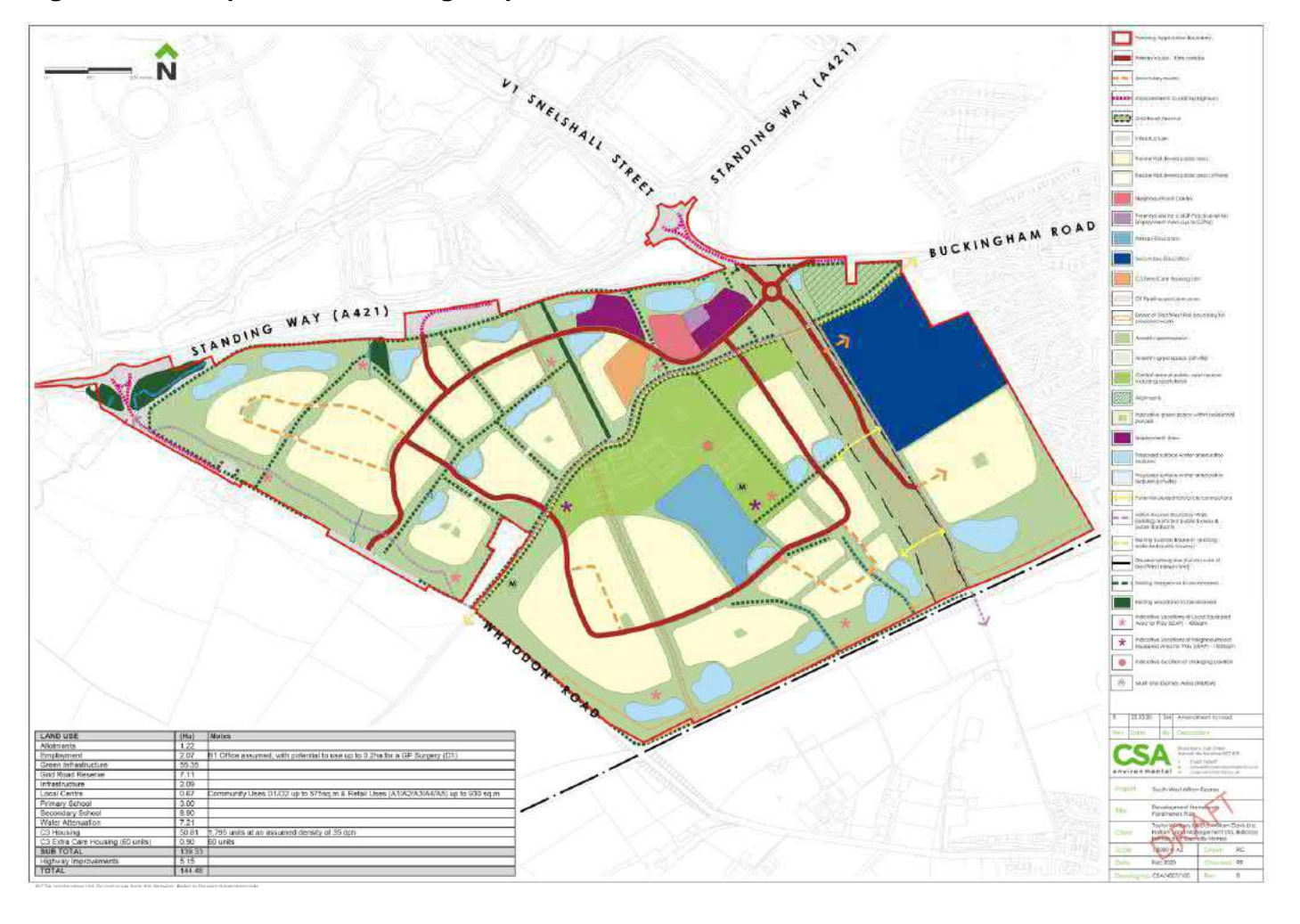

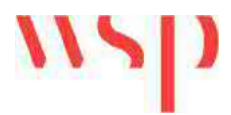

### **Table 1: Site Access Assignment**

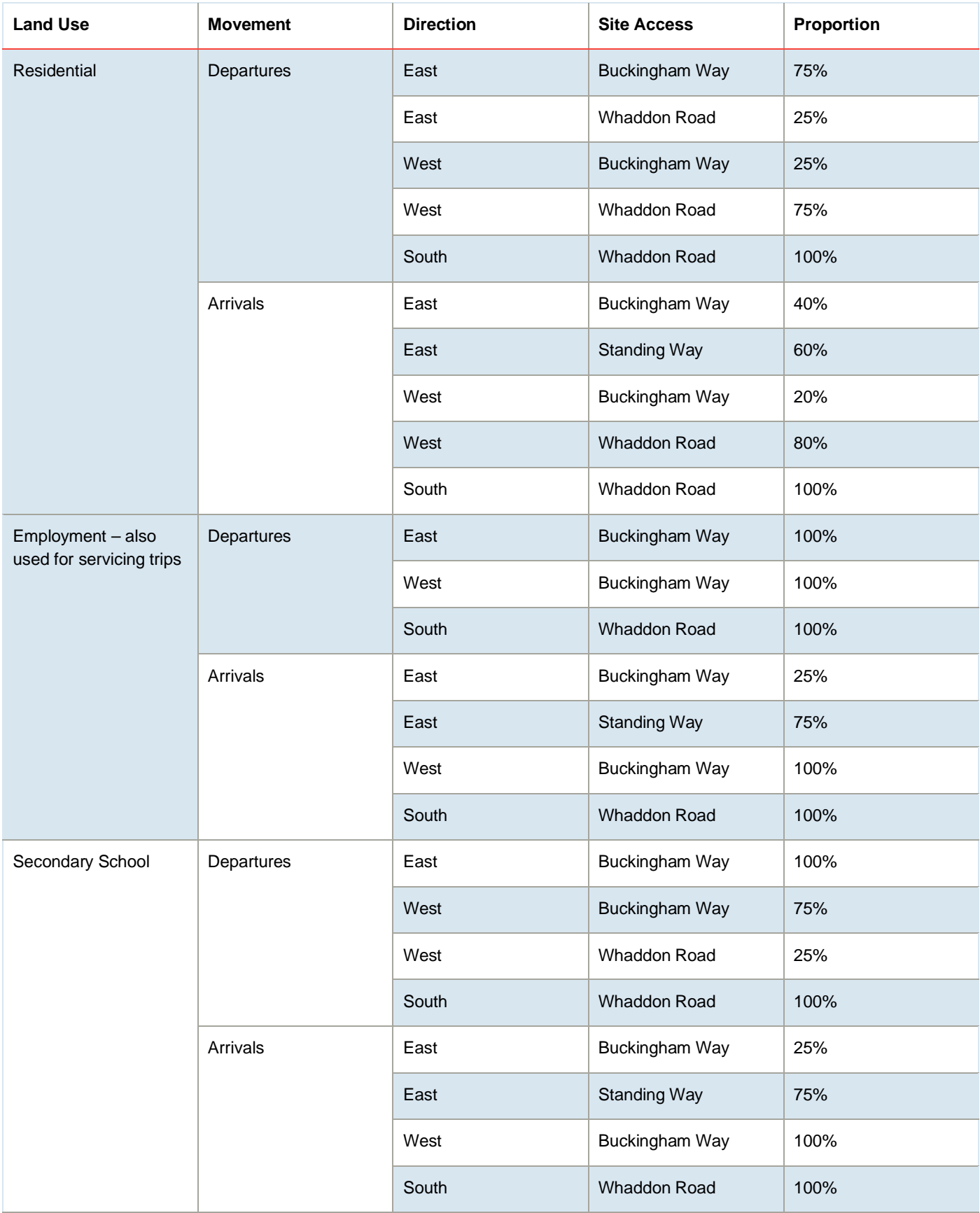

Traffic flow diagrams showing the final trip distribution for the employment and residential distributions are provided in **Appendix B**.

### **Committed Development**

It has been agreed with BCC Highways and Stirling Maynard Consultants that the only committed developments requiring consideration within the core scenarios of the updated TA are Tattenhoe Park and Kingsmead South. Shenley Park has also been identified as a committed development, however, this is to be considered as part of a sensitivity test only for the purpose of the TA.

To derive the trip generation for Tattenhoe Park and Kingsmead South the following process was undertaken.

Vehicular trip rates were extracted from the residential land use person trip rates extracted from TRICS and presented in the separately prepared Trip Generation Technical Note  $(TN)^3$ .

Both Tattenhoe Park and Kingsmead South are currently under construction and a proportion of each development has already been completed and occupied. As the data collection exercise that underpins the updated TA was completed in February 2020, it is not considered appropriate to add the full development quantum associated with Tattenhoe Park and Kingsmead South as this could result in double-counting of trips. To derive an appropriate quantum of development for each, a review of the MKC Housing Trajectory 2019-2024 was undertaken. The number of completions anticipated from April 2020 has been reviewed and the housing trajectory document indicates that there are 178 dwellings at Kingsmead South still be completed and occupied and 883 dwellings at Tattenhoe Park.

To account for having two future assessment years within the updated TA (2026 and 2033), the trip generation for Tattenhoe Park has been adjusted to account for completion of 712 dwellings by 2026 and the full 883 dwellings by 2033. Kingsmead South features the same 178 in each future forecast year.

**Table 2** provides the trip rates and trip generation associated with the two committed developments for the future forecast years of 2026 and 2031.

<sup>&</sup>lt;sup>3</sup> Trip Generation TN Appendix B

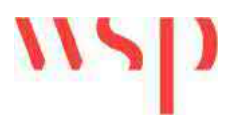

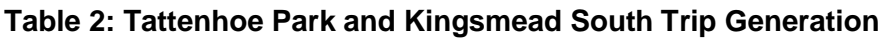

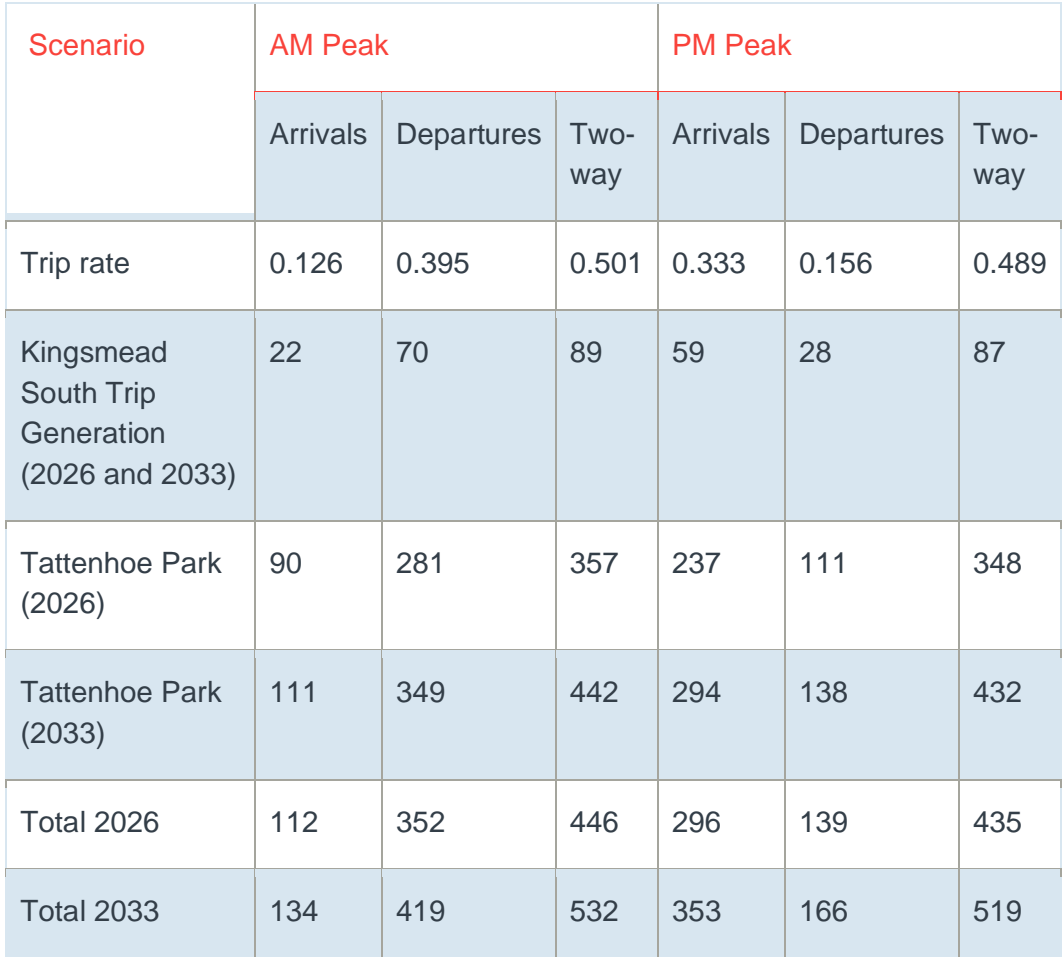

The trip generation outlined within **Table 2** was distributed across the highway network study area using the same distribution as that derived for the residential land use on the proposed development with access to the committed developments assumed from V1 Snelshall Street. The traffic flow diagrams for 2026 and 2033 are provided in **Appendix C**.

### **Background Traffic Growth**

Background traffic growth to create the future forecast years of 2026 and 2033 have been derived by extracting growth factors from TEMPRO. The Trip End Model Presentation Programme (TEMPRO) is an industry standard tool used to estimate traffic growth.

For the purposes of the updated TA, the geographic area of Aylesbury Vale was selected and growth factors for car driver trips selected.

The National Trip End Model growth factors were adjusted using the alternative assumption tool to remove the housing (1855 households) and job growth (1360 jobs) as part of the proposed development. No adjustment was made for Kingsmead South and Tattenhoe Park as these development sites are located in Milton Keynes and therefore do not form part of the growth factor derived for Aylesbury Vale.

The adjusted NTEM growth factors were combined with National Transport Model forecasts using the urban principal road category to derive the factors for the AM and PM peaks, daily and weekday. Table 3 presents the growth factors to be used in the updated TA.

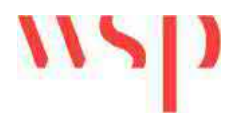

### **Table 3: Growth Factors**

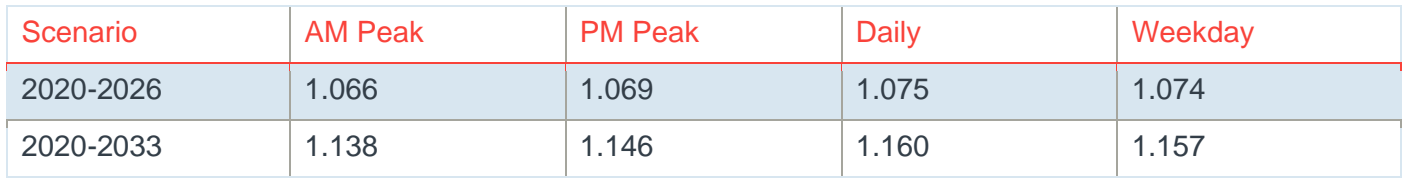

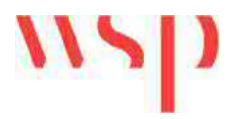

**Appendix A – Census Distribution Tables**

### **WU03EW - Location of usual residence and place of work by method of travel to work (MSOA level)**<br>ONS Crown Copyright Reserved [from Nomis on 17 February 2020]

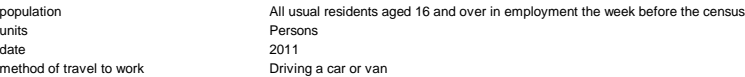

WU03EW - Location of usual residence and place of work by method of travel to work (MSOA level)

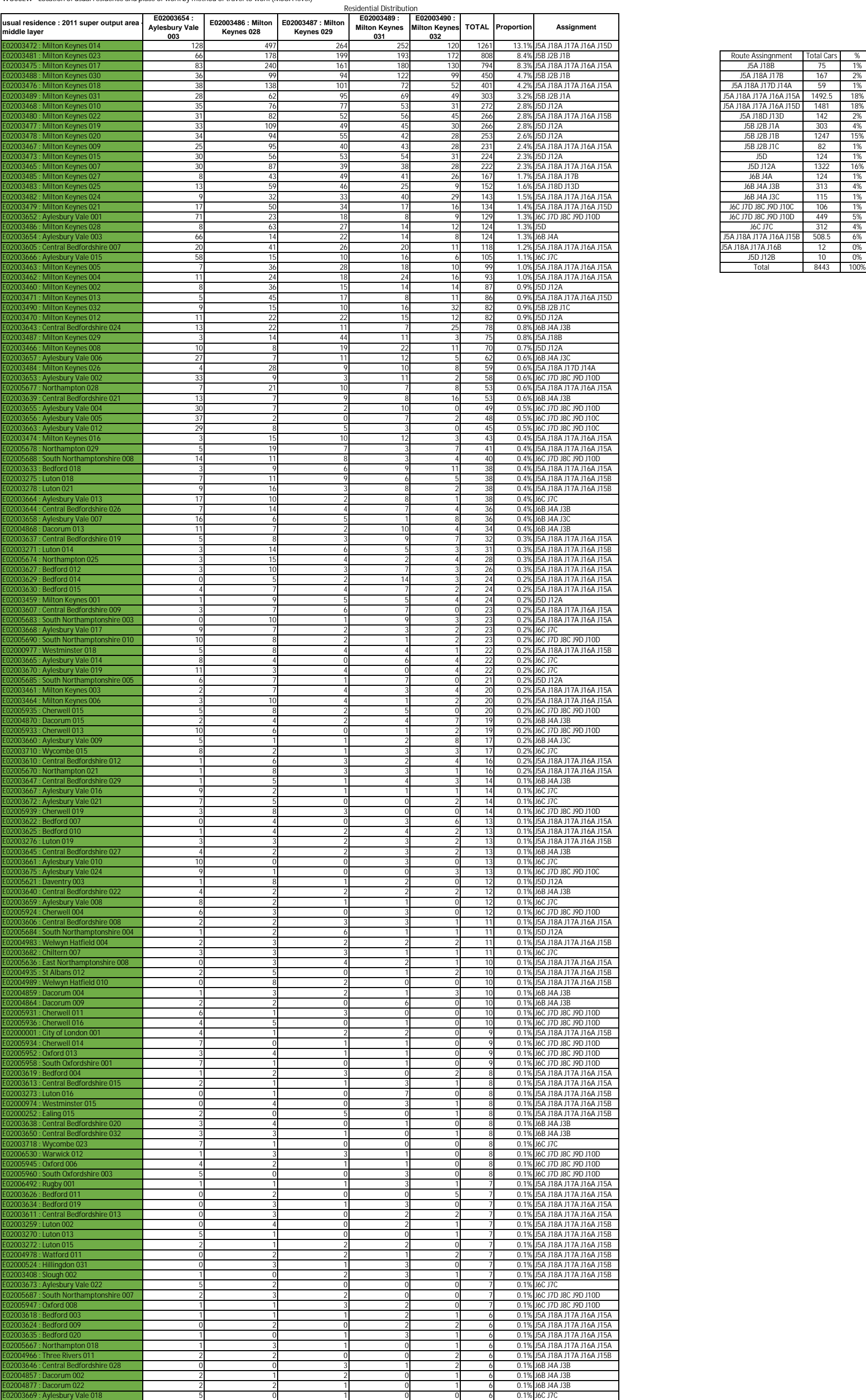

9605

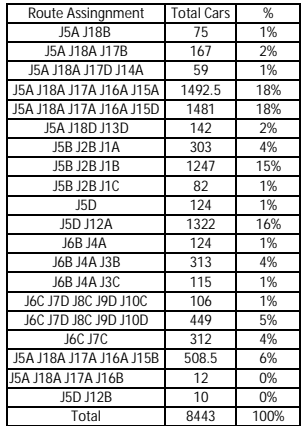

### **WU03EW - Location of usual residence and place of work by method of travel to work (MSOA level)** ONS Crown Copyright Reserved [from Nomis on 17 February 2020]

population All usual residents aged 16 and over in employment the week before the census

method of travel to work **Driving a car or van** 

units Persons date 2011

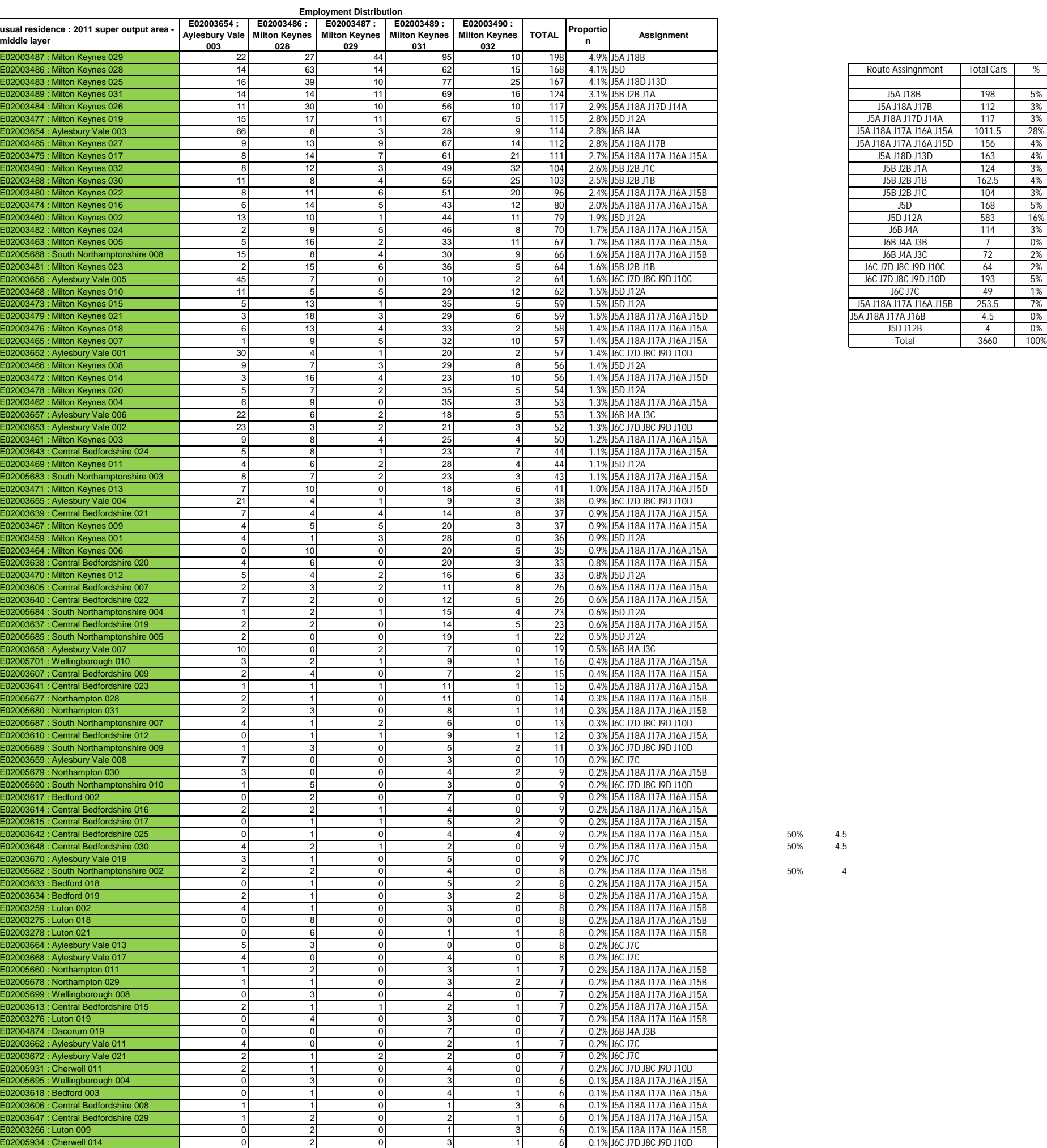

4,059

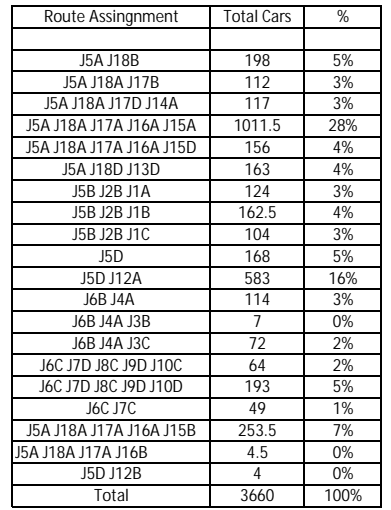

In order to protect against disclosure of personal information, records have been swapped between different geographic areas. Some counts will be affected, particularly small counts at the lowest geographies.

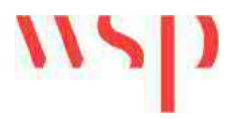

**Appendix B – Trip Distribution Flow Diagrams**

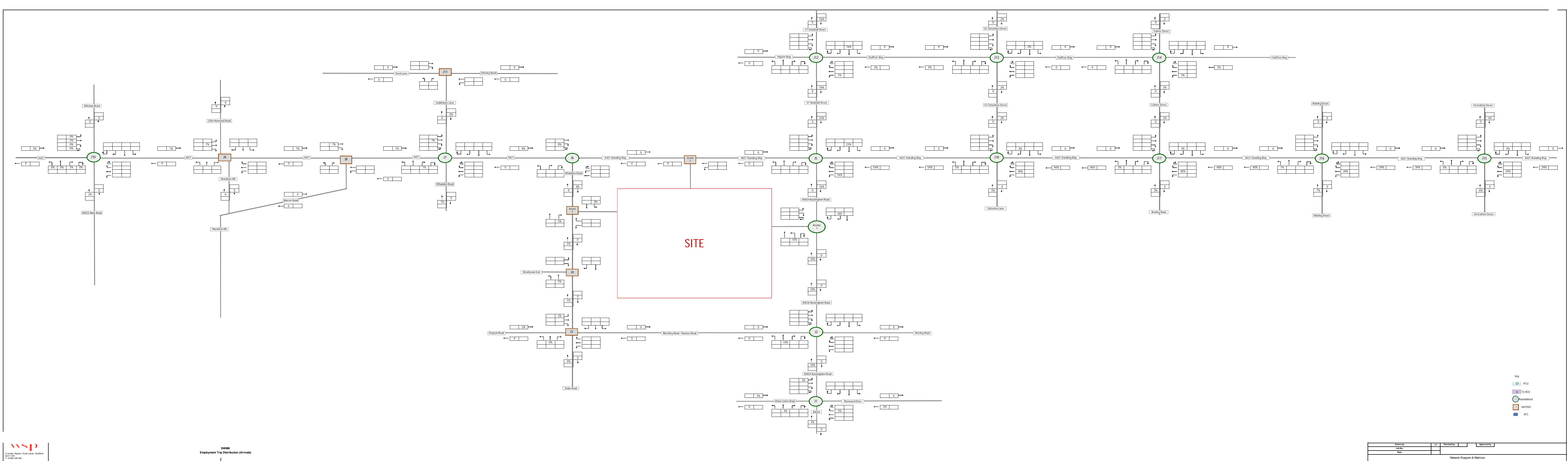

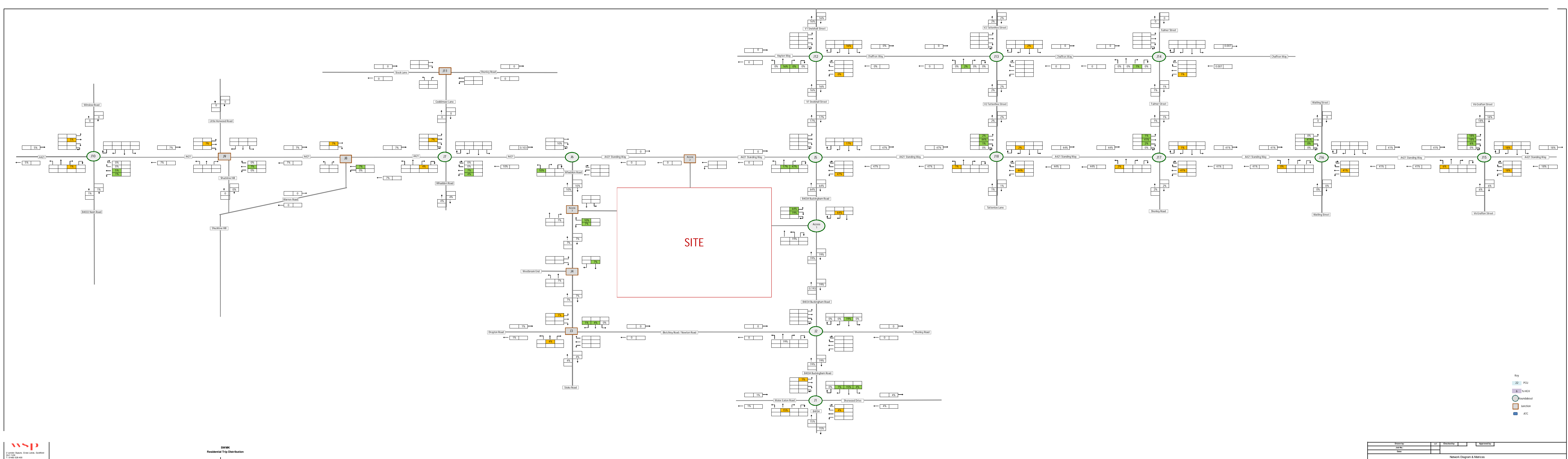

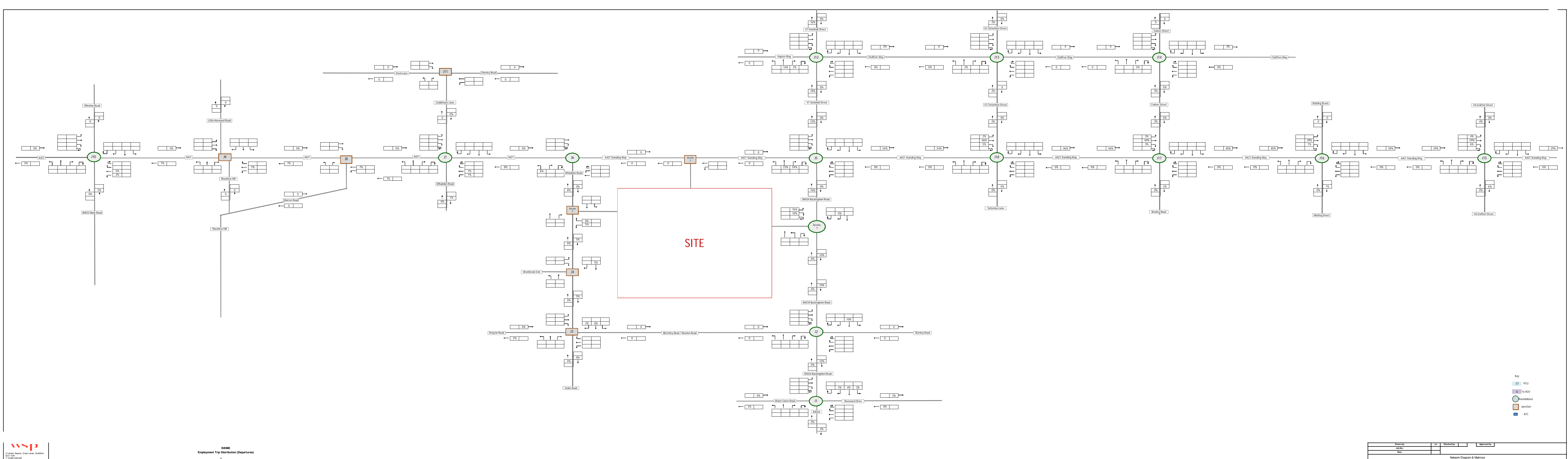

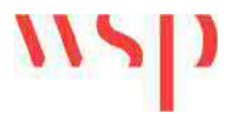

**Appendix C – Committed Development Traffic Flow Diagrams**

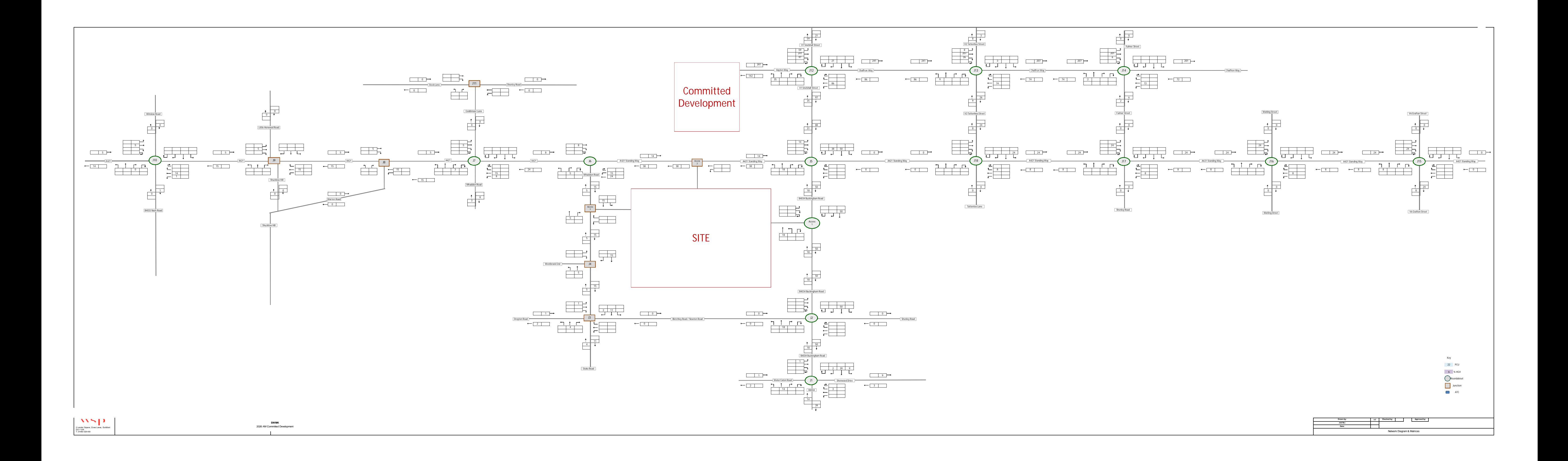

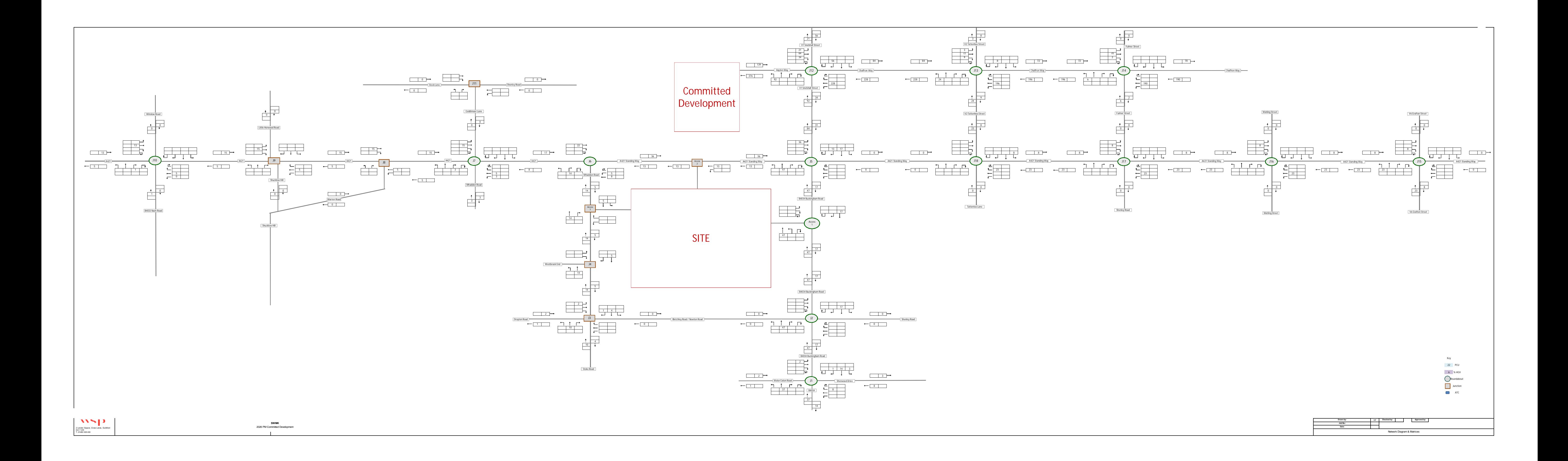

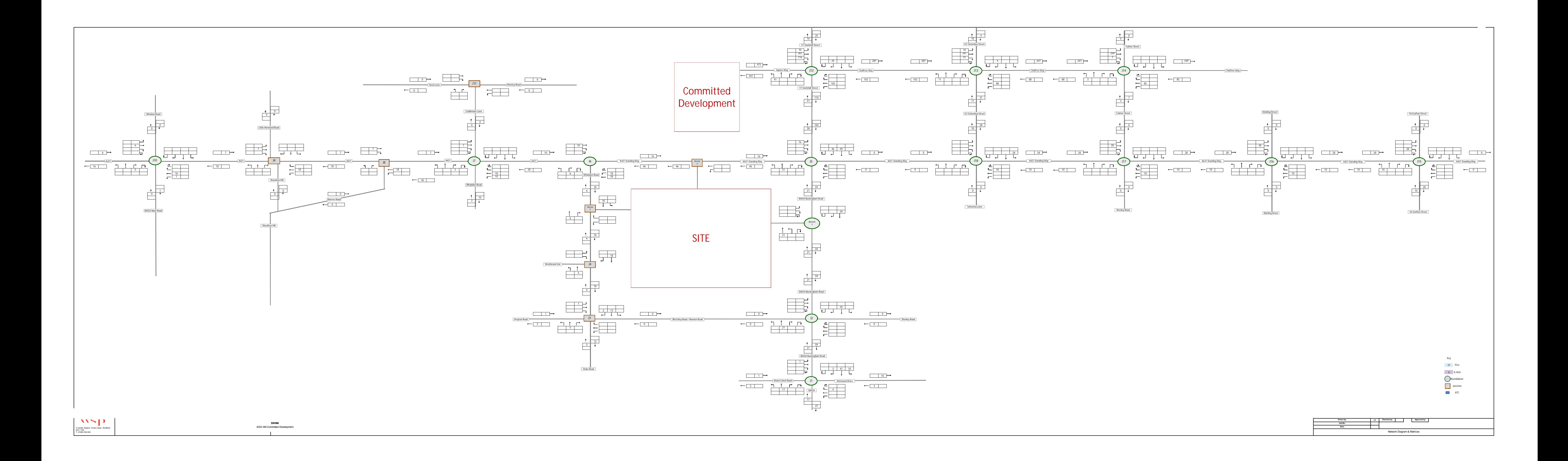

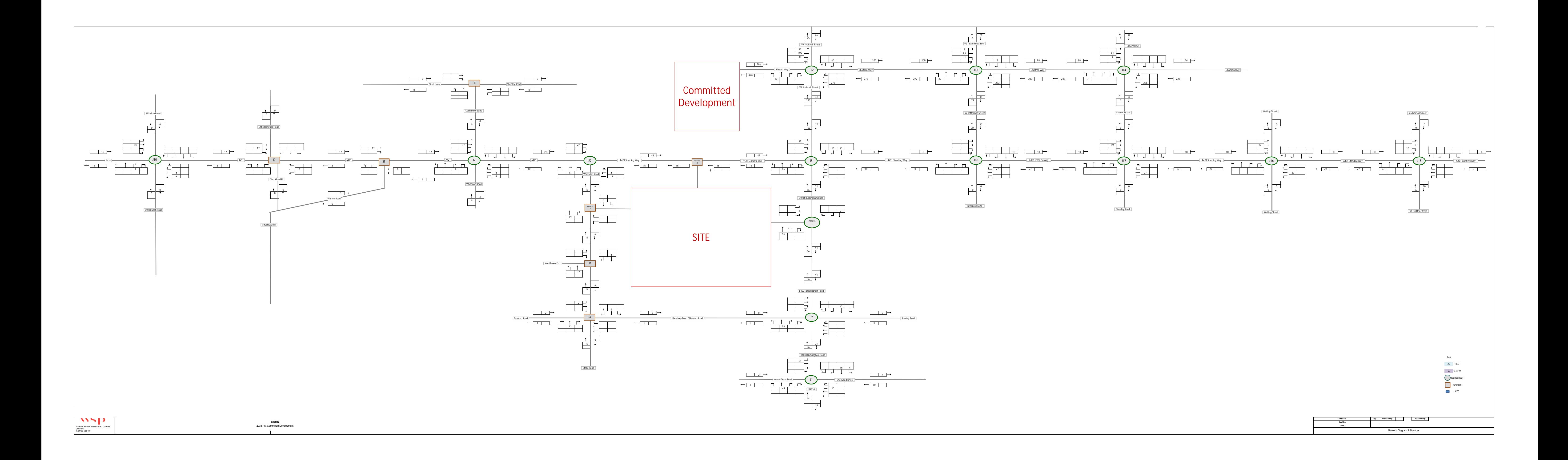

# **Appendix D**

 $\mathbf{D}$ 

 $\boldsymbol{\prime}$ 

## D - HIGHWAY PLANS

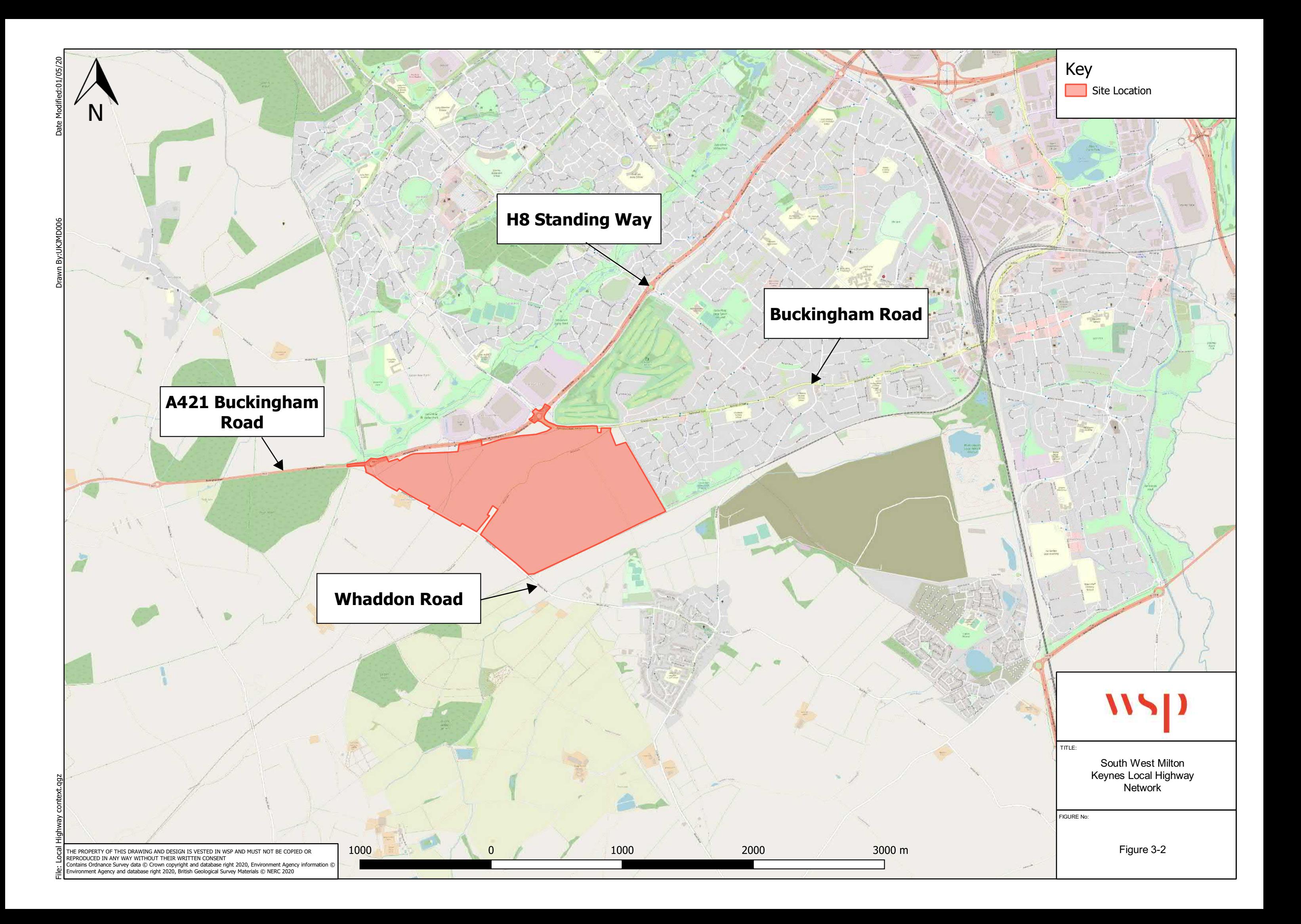

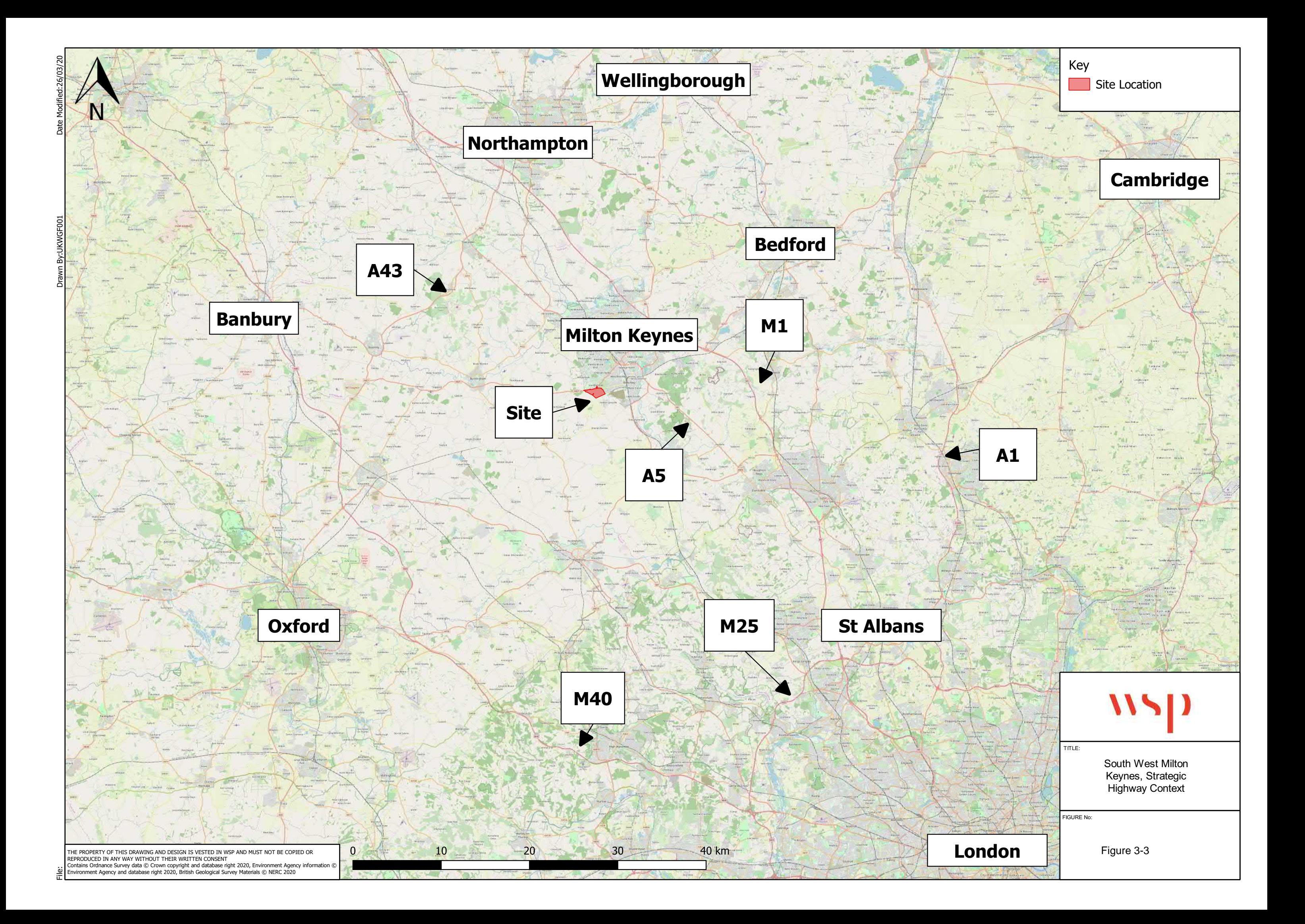

# **Appendix E**

## E - WALKING ISOCHRONE

 $\mathbf{D}$ 

![](_page_202_Figure_0.jpeg)

## **Appendix F**

wsp

## F - PROW NETWORK

![](_page_204_Figure_0.jpeg)

## **Appendix G**

<u>| )</u>

117

## G - CYCLE ISOCHRONE

![](_page_206_Figure_0.jpeg)

## **Appendix H**

## H - BUS MAP OF MILTON KEYNES

 $\mathbf{D}$ 

![](_page_208_Figure_0.jpeg)

#### **INDEX TO PLACES SERVED**

Milto 11<br>
G7 Moulson<br>
Moulson<br>
F8 Moulson<br>
F8 Mount Farm...5, 6, 9, 17<br>
F4 Neath Hill<br>
E8 Netherfield<br>
C6 New Bradwell<br>
G5 New Bradwell<br>
G5 New Bradwell , 111<br>, 606<br>, 602<br>1, 34 , 60)<br>, F7 150<br>F71  $J2$  $\overline{\mathbf{M}}$ 

c12 H10<br>E6<br>G8<br>A7<br>F7

rark ....................<br>....1, 5, 6, 28, 34

Daknage Park<br>Old Farm Park<br>Oldbrook ....1<br>Open Universi

Ĕ

.<br>Rooksle

Shenley Br<br>Shenley Cl<br>Shenley Lo<br>Shenley W

Springfield.

non<br>Tilbr .<br>veli., .<br>K End............<br>rch End...... 2,

MK\_Urban\_Map\_w\_Index\_2.indd 1 24/09/2019 12:13

... 8, 11/11A, 12

**Intral Rail St** 

Kents<br>Kiln Fa

umos<br>Little E ∾∾<br>khill

<sub>D5</sub>

r∽∽<br>wIhil

MK Village..

**Ser**<br>
1, 4, 5, 300, 310, C1, C1<br>
1, 4, 5, 6, 34, 50, 150, 310,<br>
2, 28, 24, 21<br>
2, 28, 20, 32, 24, 21 Grid De:<br>B2 Gree<br>D1 Haw<br>E4 Hee<br>C3 Hod<br>G8 Kem<br>B3 Kiln<br>A7 King<br>D6 Kno<br>D11 Lake<br>E7 Lead Greenleys<br>Havershar<br>Heelands<br>Hodge Lea way.....<br>Hall  $\frac{60}{30}$  $1, 4, 5, 6,$ <br>150,<br>150,<br>7, 8, 3 E4<br>F12<br>C5<br>J8<br>B6<br>H7

Eaglest<br>Emerso<br>Fairfield<br>Far Blet<br>Fenny S 

Grid D

E10<br>E9<br>G4<br>F4<br>K9<br>F7

H6<br>B2<br>C8<br>G3<br>D8<br>C5<br>F3

Eagle<br>Eagle

Ashland......<br>Bancroft.....<br>Beanhill......  $...1, 5, 6, 24, 25, 150, 31$ E8 D3 E8 G3 D7 ве<br>¤1elands .<br>k Hall...<br>. 1,4, 5, 6, 7, 9, 17, 18, 24, 25<br>31, 50, 162, 310, 6 Blue Brid<br>Bolbeck F D3 G4<br>G1 E3<br>E4<br>E4  $...1, 2, 2$ 

H8<br>J6<br>J7<br>H10<br>F10<br>F5 Caldecotte .<br>Campbell Pa  $($   $21, 300, 301)$ 2, 4, 7, 4, 7, 6<br>Central Milton Keynes<br>Central Milton Keynes<br>12/12A, 14, 18, 21<br>12/12A, 14, 18, 21<br>34, 50, 80, 89,<br>602, 609, C1, E<sub>5</sub>

West Bletchley.........

hill..

Wilen

Wolv

Woolst

G9<br>G9<br>G8<br>G9

## **Appendix I**

 $\bf{D}$ 

## I - AMENITIES PLAN

![](_page_210_Figure_0.jpeg)

FIGURE No:

Figure 3-8

South West Milton Keynes Amenities Plan

#### Key

- Development site location
- **O** Supermarket
- Secondary Schools
- Pre-Schools
- **•** Local Shopping Areas
- **•** Hospitals
- **GP** Practice
- **O** Dental Surgeries
- **Convenience Stores**
- **•** Areas of Employment

![](_page_210_Picture_12.jpeg)

TITLE: